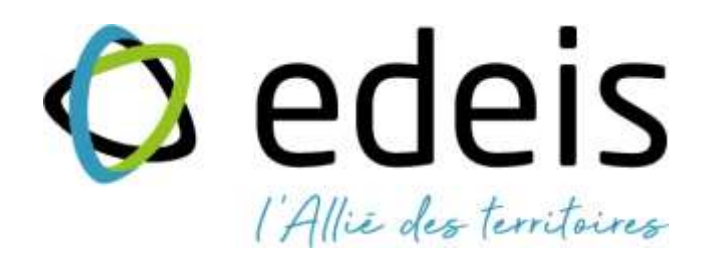

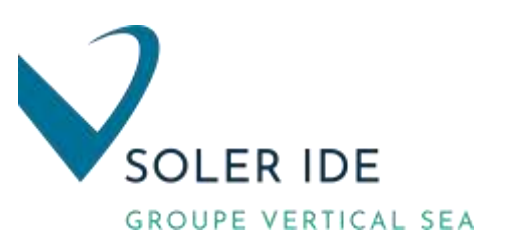

# **Dossier de demande d'autorisation environnementale**

Extension des bâtimen existants AKZONOBEL Pamiers (09) PROJET ODYSEE

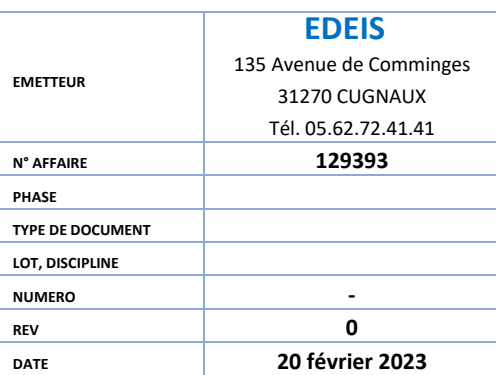

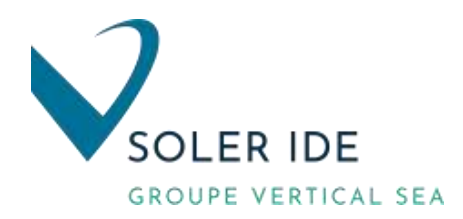

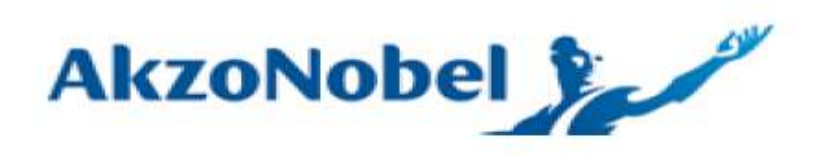

## **EXTENSION USINE MAPAERO (PAMIERS - 09)**

DOSSIER DE DEMANDE D'AUTORISATION ENVIRONNEMENTALE

DOCUMENT N°3 : EVALUATION DES RISQUES SANITAIRES

*Février 2023*

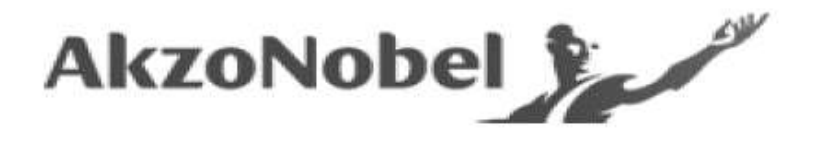

## **DOSSIER DE DEMANDE D'AUTORISATION ENVIRONNEMENTALE** DANS LE CADRE D'UN REAMENAGEMENT DE L'USINE MAPAERO (PAMIERS, 09)

## **Document n°3 : Evaluation des risques sanitaires**

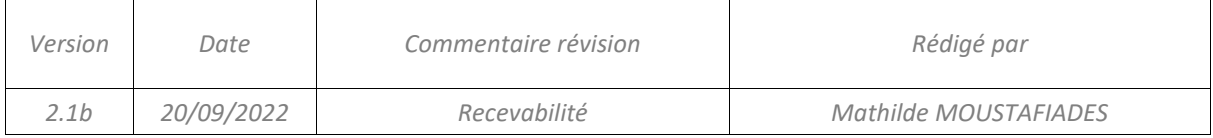

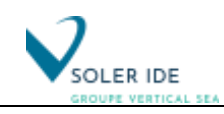

## **SOMMAIRE**

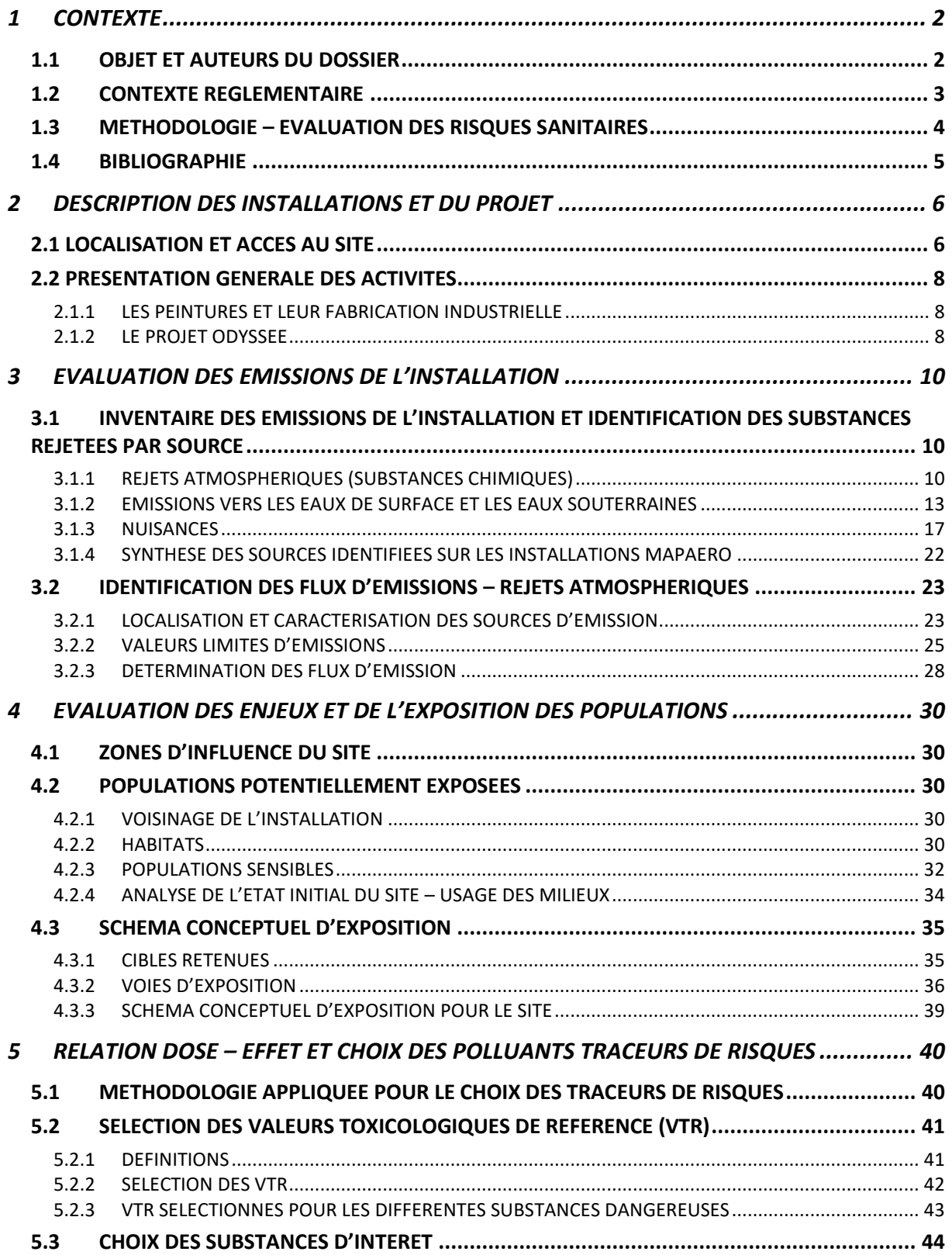

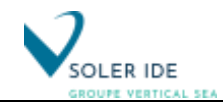

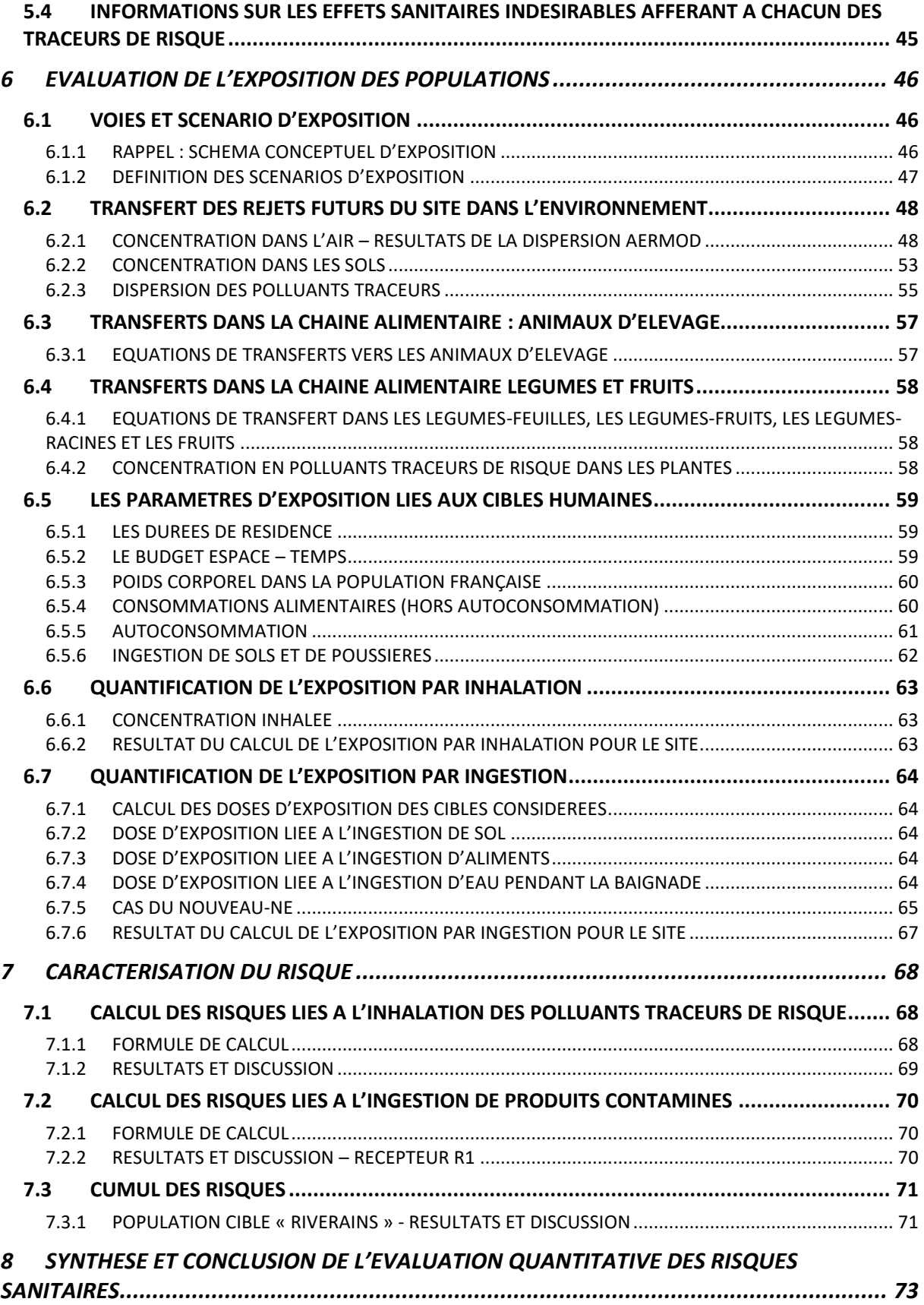

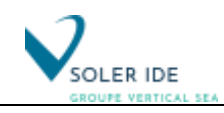

## **LISTE DES FIGURES**

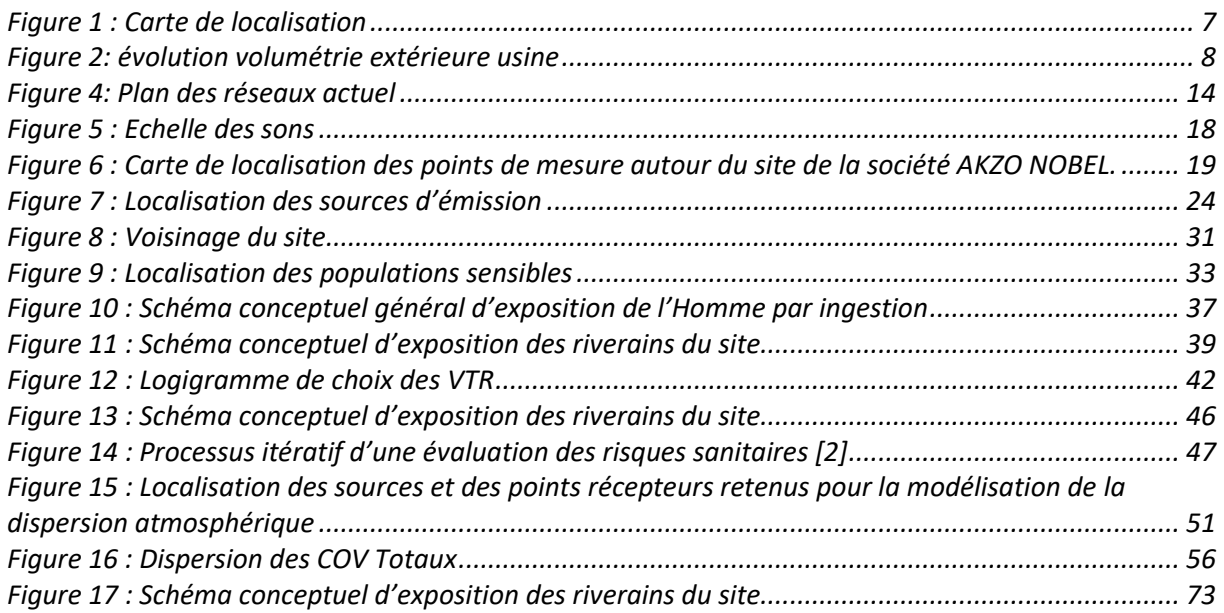

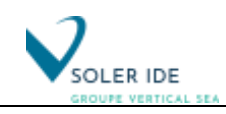

## **LISTE DES TABLEAUX**

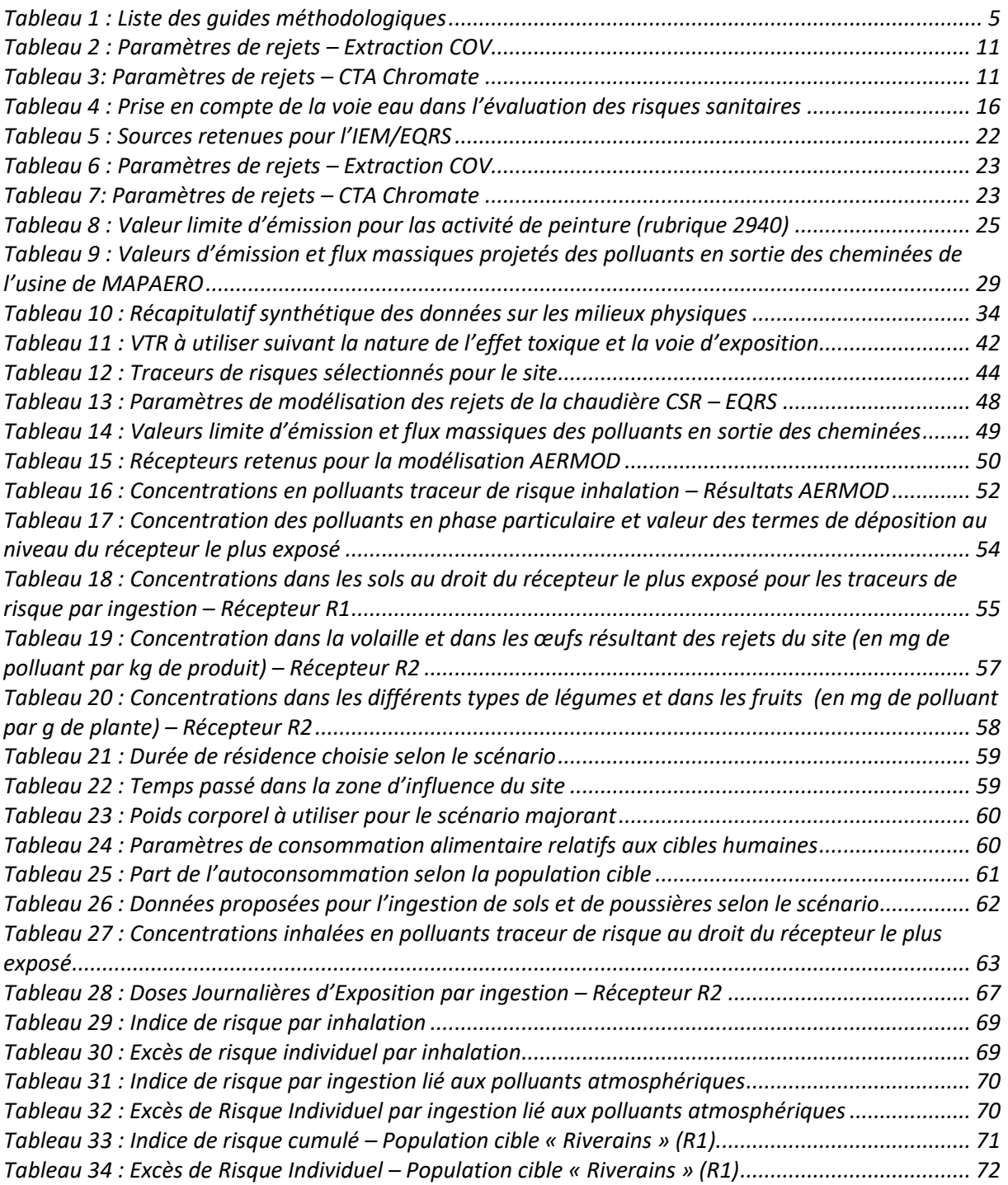

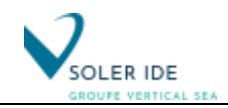

*Page laissée intentionnellement blanche*

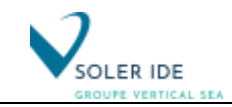

## <span id="page-8-0"></span>**CONTEXTE**

### <span id="page-8-1"></span>1.1 OBJET ET AUTEURS DU DOSSIER

L'usine MAPAERO de Pamiers (09), spécialisée dans la fabrication de peintures aéronautiques, a été créée par un groupe familial en 1992. Fournisseur des plus grands constructeurs (AIRBUS, BOEING, DASSAULT, BOMBARDIER…), MAPAERO a développé une gamme de produits pour la protection des structures, de l'enveloppe extérieure et de l'intérieur des avions et hélicoptères civils et militaires. Tournée vers l'innovation et la protection de l'environnement, MAPAERO a été le pionnier dans la fabrication de peintures à basse teneur en solvants.

L'entreprise comptait 120 personnes et réalisait près de 30 millions d'euros de chiffre d'affaires en 2017.

Aujourd'hui leader mondial de la fabrication de peintures, le groupe AkzoNobel historiquement né de la fusion des entreprises hollandaises AKU et KZO en 1969 s'est développé par acquisition de différentes entreprises de renom dans le secteur telles que NOBEL Industries (1994), ICI (2008), BASF Industrial Coatings (2016) et MAPAERO (2019).

Le groupe AkzoNobel compte aujourd'hui plus de 32 000 collaborateurs dans le monde entier et réalise 8,5 milliards d'euros de chiffre d'affaires.

Au travers du programme d'investissement ODYSSEE, AkzoNobel souhaite faire de l'usine MAPAERO de Pamiers son site de référence européen pour la fabrication des peintures aéronautiques. A ce titre, de nouveaux bâtiments seront créés et les moyens de production seront réorganisés pour passer d'une capacité de fabrication de peintures de 1 500 t/an actuellement à 2 000 t/an à l'horizon 2024. Le projet ODYSSEE répond naturellement aux prescriptions des normes françaises, mais aussi aux standards industriels du groupe AkzoNobel qui sont parfois plus exigeants en matière de qualité, de sécurité et d'environnement.

Sur le plan de la règlementation ICPE, l'installation passera du régime de la Déclaration au régime de l'Autorisation. Le programme ODYSSEE est ainsi soumis à autorisation environnementale, le présent dossier expose les éléments requis par le Code de l'Environnement pour l'instruction de la procédure aboutissant à la décision de l'autorité préfectorale.

#### **La présente évaluation des risques sanitaires vise à montrer que les modifications projetées sont compatibles avec le respect de la santé des riverains.**

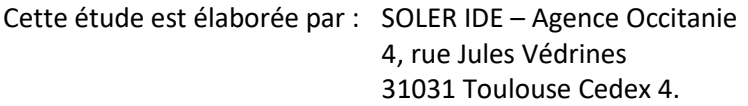

Elle a été rédigée par :

• Mathilde MOUSTAFIADÈS – Ingénieure d'études – SOLER IDE.

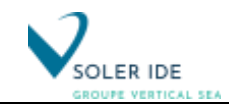

### <span id="page-9-0"></span>1.2 CONTEXTE REGLEMENTAIRE

Depuis quelques années, la santé environnementale prend une place de plus en plus importante dans la société française. Ainsi, on note une évolution certaine des processus réglementaires nationaux depuis le milieu des années 1990, en particulier au niveau des installations industrielles soumises à autorisation. Cette évolution s'intègre elle-même dans un processus beaucoup plus large amorcé antérieurement au niveau de l'Union Européenne.

Au niveau européen, deux directives encadrent la prise en compte de l'impact des rejets des installations industrielles sur la santé et sur l'environnement :

- la directive n°85/337/CEE modifiée par la directive n°97/11/CE du 3 mars 1997, concernant l'évaluation des incidences de certains projets publics et privés sur l'environnement (directive EIA Environmental Impact Assessment),
- la directive n°2010/75/UE du 24 novembre 2010, relative aux émissions industrielles (directive IED industrial Emissions Directive).

En France, c'est la loi n°76-663 du 29 juillet 1976 qui assure pour les ICPE, la transposition des directives EIA et IPPC. Cette loi répond à la proposition faite aux Etats Membres de la Communauté Européenne dans la directive EIA de mettre en place une procédure unique pour répondre aux exigences des deux directives.

Le décret d'application n°77-11333 du 21 septembre 1977 précise que l'étude d'impact doit comporter « une analyse des effets directs et indirects, temporaires et permanents de l'installation sur l'environnement […], l'hygiène et la santé ».

La loi n°96-1236 du 30 décembre 1996 sur l'air et l'utilisation rationnelle de l'énergie a conduit à une modification de la loi n°76-629 du 10 juillet 1976 relative à la protection de la nature. Elle a introduit dans l'article 2 de la loi de 1976, la notion de santé en indiquant que le contenu de l'étude d'impact (…) comprend au minimum une analyse de l'état initial du site et de son environnement, l'étude des modifications que le projet y engendrerait, l'étude de ses effets sur la santé et les mesures envisagées pour supprimer, réduire et si possible, compenser les conséquences dommageables pour l'environnement et la santé ».

La circulaire du 19 juin 2000 souligne que cette vigilance renforcée concernant les effets sur la santé « doit également et tout particulièrement s'appliquer aux demandes d'autorisation présentées au titre de la législation pour les installations classées ».

Enfin, la circulaire du 11 avril 2001 relative à l'analyse des effets sur la santé dans les études d'impact liste les informations devant figurer au minimum dans les dossiers. On y retrouve les éléments relevant de l'étape d'identification des dangers, de l'évaluation de l'exposition des populations et la notion de caractérisation des risques.

Finalement, la circulaire du 9 août 2013 relative à la démarche de prévention et de gestion des risques sanitaires des installations classées soumises à autorisation préconise pour les installations classées mentionnées à l'annexe I de la directive IED de 2010 de réaliser conjointement à l'évaluation des risques sanitaire (ERS), une interprétation de l'état des milieux (IEM). La démarche d'IEM a été introduite par la circulaire du Ministère en charge de l'Environnement en date du 8 février 2007.

**Ainsi, le site n'étant pas soumis à autorisation au titre d'une rubrique IED, seule une évaluation des risques sanitaires est réalisée dans le cadre du présent rapport.**

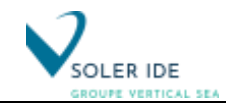

#### <span id="page-10-0"></span>1.3 METHODOLOGIE – EVALUATION DES RISQUES SANITAIRES

En 1983, le National Research Council des Etats-Unis d'Amérique a pour la première fois proposée la démarche d'évaluation quantitative des risques sanitaires. La définition classiquement énoncée souligne qu'elle repose sur *« …l'utilisation de faits scientifiques pour définir les effets sur la santé d'une exposition d'individus ou de populations à des matériaux ou à des situations dangereuses »*. Ainsi, la place d'un jugement se fondant sur des convictions personnelles est souhaitée aussi réduite que possible.

Cette démarche s'est peu à peu imposée au niveau international comme l'outil de référence pour évaluer les risques sanitaires chimiques, biologiques et radiologiques liés à l'environnement.

Les principes fondamentaux d'une évaluation des risques sanitaires sont : spécificité, prudence scientifique, proportionnalité et transparence.

Cette même démarche a été reprise au niveau européen dans le Technical Guidance Document. En ce qui concerne l'ERS (Evaluation des Risques Sanitaires) proprement dite, quatre étapes sont distinguées :

- Etape 1 : Identification des dangers
- Etape 2 : Relation dose effet / Sélection des Valeurs Toxicologiques de Référence (VTR)
- Etape 3 : Evaluation de l'exposition des populations
- Etape 4 : Caractérisation du risque
- Bilan : Evaluation des incertitudes et conclusions de l'ERS.

De plus, une étape intermédiaire peut se rajouter : la caractérisation du site et l'évaluation des enjeux.

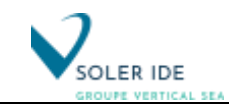

## <span id="page-11-0"></span>1.4 BIBLIOGRAPHIE

Le contenu de l'évaluation des risques sanitaires d'une étude d'impact a été défini par l'INERIS dans le guide générique d'évaluation des risques liés aux substances chimiques dans l'étude des impacts des installations classées. L'InVS a également diffusé un guide de lecture du volet sanitaire des études d'impacts par la circulaire DGS/VS3/2000 n° 61 du 3 février 2000.

Ces guides ont été complétés en août 2013 par le guide de l'INERIS présentant la démarche intégrée de gestion des émissions d'une ICPE associant IEM et ERS.

Le tableau suivant présente les principaux guides utilisés lors de l'évaluation de l'état des milieux et des risques sanitaires :

<span id="page-11-1"></span>*Tableau 1 : Liste des guides méthodologiques* 

InVS, 2000, *Guide pour l'analyse du volet sanitaire des études d'impact.*

INERIS, 2003, *Evaluation des risques sanitaires dans les études d'impact des ICPE – Substances chimiques.*

INERIS, 2013, *Evaluation de l'état des milieux et des risques sanitaires – Démarche intégrée de gestion des émissions de substances chimiques par les installations classées*.

Remarque : Toutes les sources bibliographiques utilisées lors de cette étude sont référencées dans une partie dédiée en annexe. Les renvois bibliographiques sont signalés dans le texte par […].

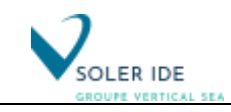

## <span id="page-12-0"></span>2 DESCRIPTION DES INSTALLATIONS ET DU PROJET

### <span id="page-12-1"></span>2.1 LOCALISATION ET ACCES AU SITE

L'usine MAPAERO se trouve au 10 avenue de la Rijole, au sein de la ZA de Pic à Pamiers dans le département de l'Ariège (09).

Le site est bordé à l'Ouest par l'avenue de la Rijole et au Nord par la rue Hélène BOUCHER, l'usine dispose d'accès sur ces deux voies publiques.

Le périmètre ICPE couvre une superficie de 3,7 ha correspondant aux parcelles n°2-3-16-18-105-123- 140-154 à 164-166-175-178 et 179 de la section AM du plan cadastral.

*Nota : afin de réserver ce périmètre à ses besoins opérationnels, MAPAERO a acquis un terrain de 0,4 ha pour aménager le parking VL des salariés, en vis-à-vis sur la rue Hélène BOUCHER. Ce terrain est exclu du périmètre ICPE visé par la présente demande.*

La superficie du site est d'environ 37 200 m².

L'usine se trouve à la limite de la ZA qui compte des installations industrielles importantes comme MAESTRIA PEINTURES en vis-à-vis à l'Ouest, en interface avec une zone pavillonnaire attenante au Sud-Est.

Dans l'environnement immédiat du projet se trouvent :

- au Nord un garage de réparation automobiles ;
- à l'Est un garage et des habitations ;
- au Sud, un gymnase et des habitations
- à l'Ouest, un centre de vente auto.

Le site est implanté sur une zone globalement plane à une altitude de 295 m NGF.

La carte de localisation du site est présentée en page suivante.

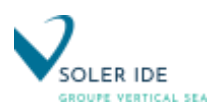

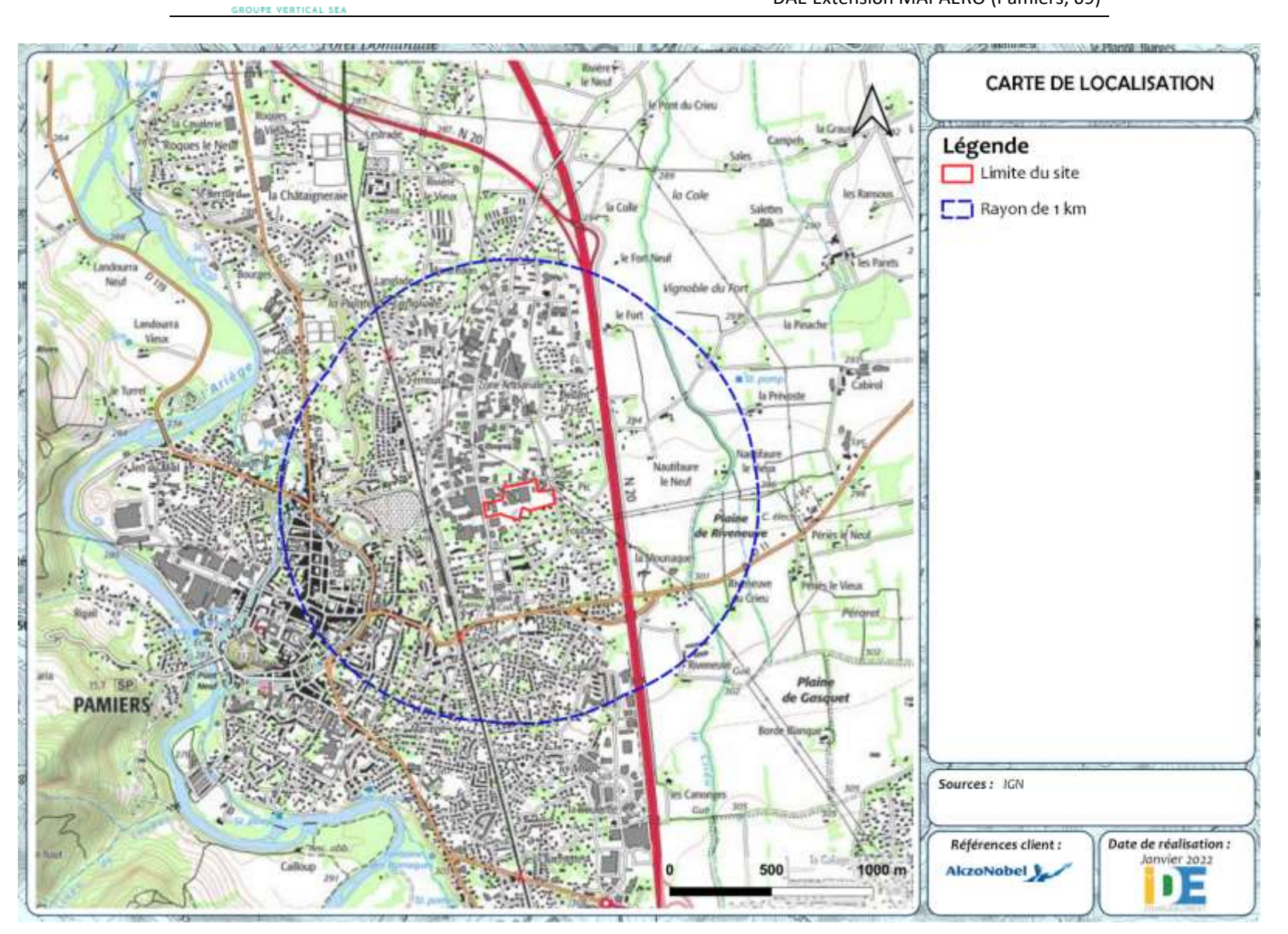

<span id="page-13-0"></span>*Figure 1 : Carte de localisation*

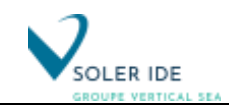

### <span id="page-14-0"></span>2.2 PRESENTATION GENERALE DES ACTIVITES

#### <span id="page-14-1"></span>*2.1.1 Les peintures et leur fabrication industrielle*

Toute peinture est un mélange de 4 types de composants :

- $\checkmark$  les solvants, qui peuvent être des composés organiques volatils (COV) ou de l'eau, dans lesquels les autres composants seront mis en suspension ou dissous ;
- ✓ la charge, constituée de minéraux mis en poudre, qui participera à la résistance de la couche protectrice ;
- $\checkmark$  des pigments pour obtenir la couleur souhaitée ;
- ✓ des résines, matières plastiques qui assureront l'adhérence de la couche protectrice sur la surface à protéger, après l'évaporation des solvants.

Pour des peintures techniques, on peut introduire dans le mélange des additifs spécifiques, pour augmenter ou ralentir la vitesse de séchage, pour jouer sur les aspects de surface ou pour stabiliser le mélange afin d'augmenter sa durée de conservation.

#### <span id="page-14-2"></span>*2.1.2 Le projet ODYSSEE*

Le projet ODYSSEE vise à augmenter la capacité de l'usine MAPAERO qui sera portée de 1 500 t de peintures par an actuellement à 2 000 t/an à l'horizon 2024, en mettant en œuvre 3 principes :

- $\checkmark$  internaliser les fonctions de stockage pour mieux garantir la maîtrise du délai ;
- $\checkmark$  construire des enveloppes neuves pour abriter les fonctions sensibles dans le respect des normes environnementales les plus récentes ;
- ✓ séparer totalement les flux chariots des flux piétons, pour améliorer la fluidité des transferts et la prévention des risques pour les travailleurs.

La volumétrie extérieure des composantes de l'usine sera ainsi modifiée comme indiqué ci-dessous :

<span id="page-14-3"></span>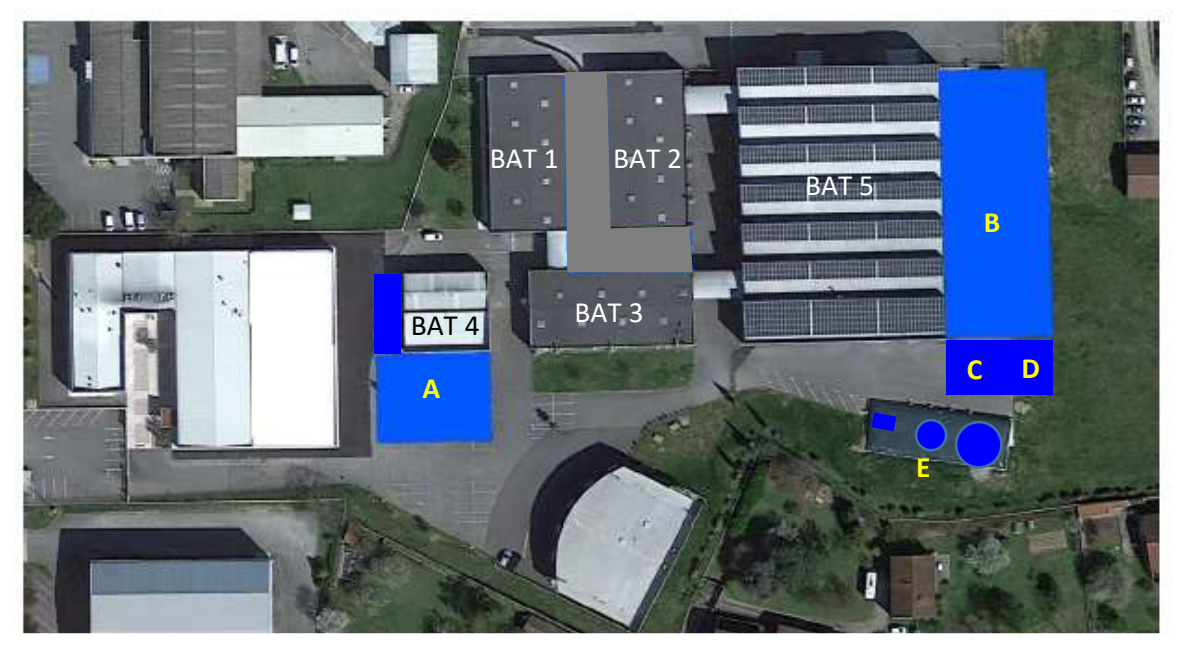

*Figure 2: évolution volumétrie extérieure usine*

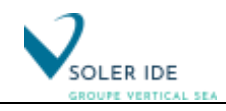

- A. construction d'un atelier neuf pour le recyclage des solvants de nettoyage ;
- B. construction d'un entrepôt neuf multicellulaire pour le stockage des matières premières, produits finis et emballages ;
- C. construction d'une zone d'échange chariots/transpalettes
- D. construction d'un module neuf pour l'activité chromates ;
- E. substitution de la réserve incendie horizontale actuelle par une installation d'extinction automatique alimentée par 1 réserve autonome, et rajout 2 réserves verticales pour le SDIS.

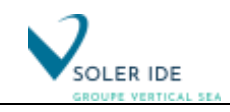

## <span id="page-16-0"></span>3 EVALUATION DES EMISSIONS DE L'INSTALLATION

La première partie de ce chapitre dresse la liste des sources d'émission potentielles existantes l'usine MAPAERO de Pamiers (09).

La partie suivante présente les flux d'émission. Cette dernière a pour objectif de caractériser quantitativement les rejets de chaque source en termes de flux massiques.

### <span id="page-16-1"></span>3.1 INVENTAIRE DES EMISSIONS DE L'INSTALLATION ET IDENTIFICATION DES SUBSTANCES REJETEES PAR SOURCE

L'inventaire qualitatif des substances mises en jeu et/ou rejetées a été réalisé sur la base des caractéristiques techniques du projet.

Remarque : L'ensemble des produits bruts admis sur le site en tant que déchets à stocker/traiter seront envoyés vers des filières de traitement appropriés et disposeront des rétentions réglementaires associés. Ainsi, ces déchets ne présentent *pas de risque direct pour la santé des populations riveraines* ; par ailleurs, les riverains du site ne seront pas en contact direct avec les déchets.

Rappel :

1. les rejets accidentels sont étudiés dans l'étude de dangers et ne sont pas pris en considération dans une évaluation des risques sanitaires.

2. une ERS concerne la santé des riverains d'une installation et non pas celles des professionnels travaillant sur le site, elle n'aborde donc pas le thème de la santé au travail.

#### <span id="page-16-2"></span>*3.1.1 Rejets atmosphériques (substances chimiques)*

On distingue deux catégories de sources d'émissions :

- les sources canalisées comme les systèmes d'aspirations et cheminées pour traiter l'air des bâtiment,
- les sources diffuses (fixes ou linéiques).

Les véhicules circulants et œuvrant sur le site sont une catégorie intermédiaire dans la mesure où les gaz d'échappement sont canalisés mais le déplacement des véhicules ne permet pas d'établir une position géographique précise dans un modèle de dispersion atmosphérique. Les émissions des véhicules seront donc traitées au chapitre des sources diffuses.

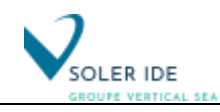

#### *3.1.1.1 Les sources canalisées*

#### **a) Caractéristiques des sources**

Dans le cas de l'usine de fabrication de peinture MAPAERO, des systèmes d'aspirations et cheminées sont installés pour traiter l'air des bâtiments 1,2,3,4et 5.

Pour les zones de manipulation ou stockage des produits chromatés un système de ventilation spécifique est mis en place (filtration absolue).

Dans le cadre du projet, un nouveau système de ventilation centralisé sera installé dans chaque bâtiment le nécessitant.

Dans les zones spécifiques de fabrication ou de manipulation, une aspiration spécifique sera mis en place.

#### **3.1.1.1.a.1 Système de traitement de l'air : Extraction de COV**

<span id="page-17-0"></span>Trois centrales d'extraction d'air sont installées pour le traitement des COV. Leurs caractéristiques sont présentées dans le tableau suivant.

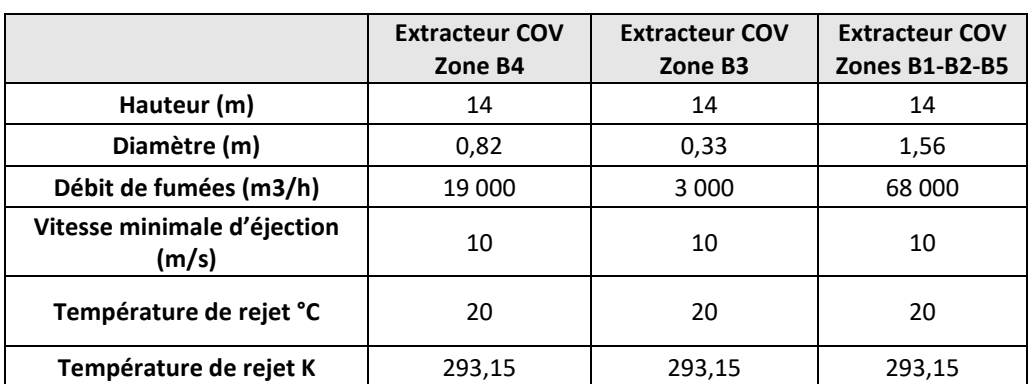

#### *Tableau 2 : Paramètres de rejets – Extraction COV*

#### **3.1.1.1.a.2 Système de traitement de l'air : Bâtiment Chromate**

<span id="page-17-1"></span>Le bâtiment Chromate a une centrale de traitement d'air spécifique. Le tableau suivant donne ses caractéristiques.

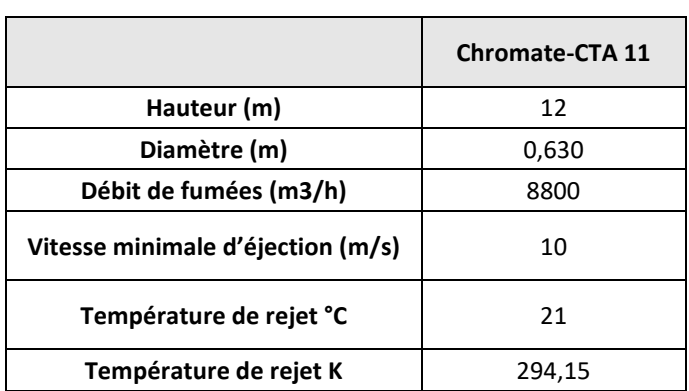

*Tableau 3: Paramètres de rejets – CTA Chromate*

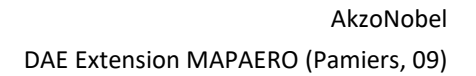

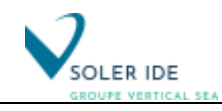

#### **b) Substances potentiellement émises**

Concernant les rejets des installations relevant de la rubrique 2940, l'arrêté du 2 mai 2002 fixe les valeurs limites d'émission (VLE) pour les composés suivants :

- Les composés organiques volatils (COV)
- Les chromates.

**Ces différents polluants sont caractéristiques de l'activité et sont donc retenus pour la sélection des substances d'intérêt (traceurs à l'émission et traceurs de risque) pour le milieu « air ».**

#### *3.1.1.2 Les sources diffuses*

Les activités de l'usine sont également responsables, de par leur fonctionnement, de sources de pollution diffuse les gaz d'échappement des engins et la circulation sur le site.

La circulation des camions est à l'origine de rejets diffus de poussières, de gaz de combustion (CO, NOx, COV …).

Toutefois, les trafics générés par l'activité du site ne seront pas des sources d'émissions atmosphériques conséquentes sur le site, d'autant que l'ensemble des véhicules et engins utilisés sera conforme aux normes applicables en matière d'émissions atmosphériques et doivent par ailleurs faire l'objet d'un entretien régulier (contrôle technique).

De plus, sur le site afin de limiter la production de poussières, les voies de circulation seront recouvertes d'un revêtement bitumineux.

**En conséquence, les émissions de poussières et les gaz d'échappement liées à la circulation des véhicules ne constituent pas, sur le site étudié, un agent permanent et/ou un phénomène perturbateur pouvant entraîner un risque sanitaire direct pour les populations proches. Elles ne sont donc pas retenues pour la suite de l'étude.**

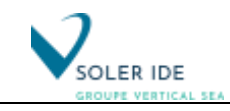

#### <span id="page-19-0"></span>*3.1.2 Emissions vers les eaux de surface et les eaux souterraines*

#### *3.1.2.1 Rejets aqueux du site*

Les rejets liés à l'activité du site sont les suivants :

- les eaux de ruissellement collectées sur le site,
- les eaux de procédés,
- les eaux usées sanitaires.

Les caractéristiques de chaque effluent sont décrites dans les paragraphes suivants.

#### *3.1.2.1 Eaux pluviales*

#### **a) Caractéristiques des eaux de ruissellement**

Les eaux qui ruisselleront sur le site seront : les eaux de toitures et les eaux de voiries.

Les eaux de toitures sont des eaux non chargées qui ne contiennent pas de pollution spécifique, elles véhiculent tout au plus quelques poussières.

Les eaux de ruissellement issues des voiries peuvent se charger en poussières, en hydrocarbures ou autres produits, constituant de cette manière des flux polluants.

#### **b) Collecte et traitement des eaux de ruissellement sur le site**

Les eaux météoriques tombant sur les toitures et les voiries sont drainées par le réseau eaux pluviales (EP) du site (gouttières, avaloirs).

Actuellement, les eaux de toiture sont collectées séparément des eaux de voiries et sont envoyées directement au milieu naturel via les puits secs. Les eaux de voiries sont envoyées vers le réseau public d'eaux pluviales.

Le plan des réseaux actuels est présenté ci-dessous.

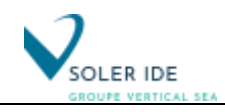

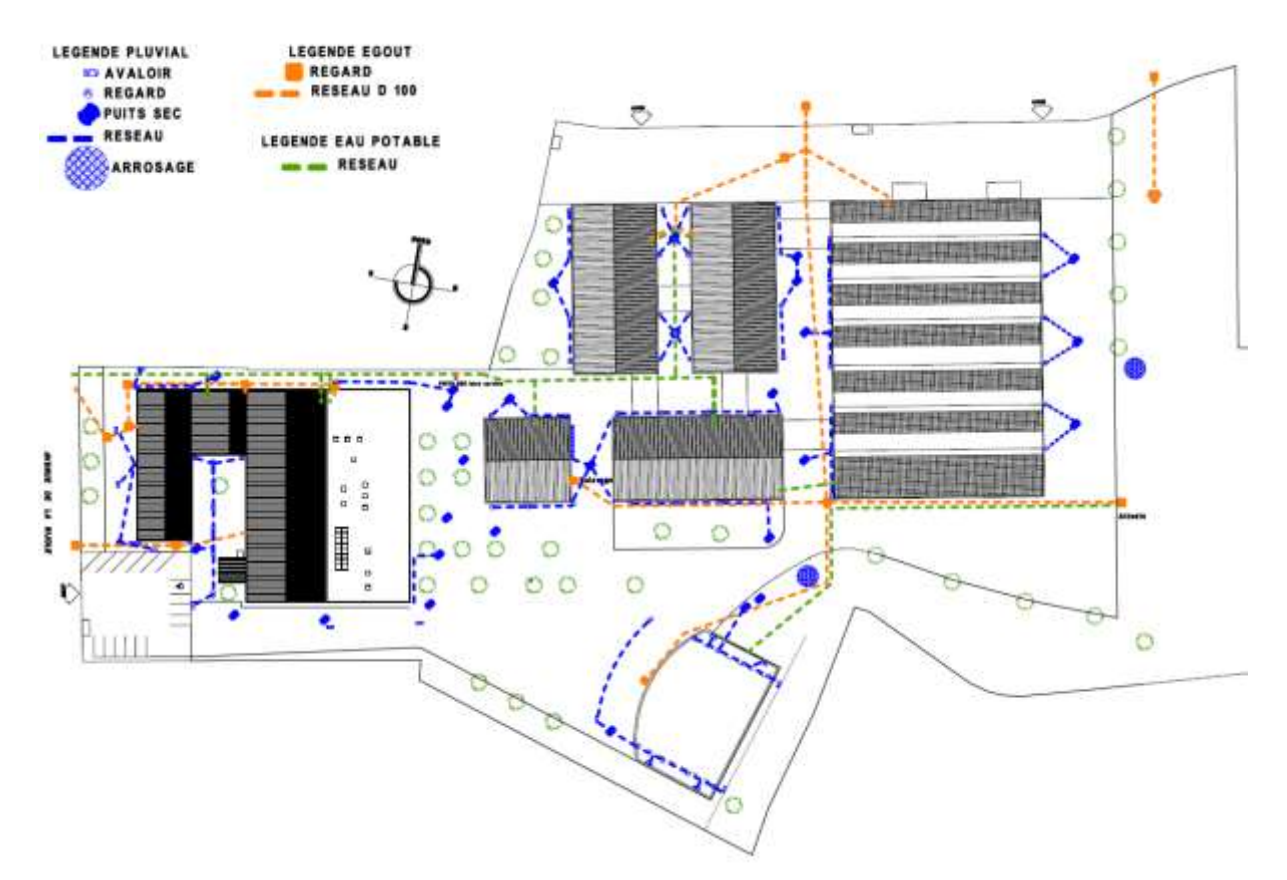

*Figure 3: Plan des réseaux actuel*

<span id="page-20-0"></span>Le projet Odyssée concerne une extension donc une augmentation de la surface imperméabilisée.

Les eaux météoriques tombant sur les zones enherbées s'infiltrent directement dans le sol.

#### *3.1.2.2 Eaux résiduaires de procédés*

Les eaux de nettoyage des équipements Les eaux résiduaires issues des activités du site concernent :

- Les eaux de nettoyage de équipements ;
- Les eaux de procédés : mélange solvant, pigments, ....

Les eaux sont récupérées et envoyées dans les filières dédiées pour le traitement. Les eaux de procédés ne seront pas envoyées ni vers le milieu naturel ni dans le réseau public. Le projet Odyssée permet d'augmenter la quantité de produits fini de 1 500 t/an à 2 000 t/an. Cette augmentation de la production engendrera une augmentation d'eaux résiduaire 33%.

#### *3.1.2.3 Eaux usées sanitaires*

Les eaux usées sont raccordées au réseau collectif d'assainissement et envoyées vers une station, d'épuration.

Le projet Odyssée ne modifie pas la gestion de ces eaux.

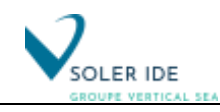

#### *3.1.2.4 Prise en compte des émissions hydriques*

L'exposition des populations via l'eau dépend des possibilités de transfert des eaux générées par le site vers les eaux souterraines ou de surface et des usages humains effectifs, programmés ou potentiels de ces eaux.

Le principe de proportionnalité implique que l'évaluation des risques soit adaptée aux enjeux de la situation locale. La prise en compte d'éventuels transferts de polluants via les eaux de surface ou souterraines n'est donc pas systématique.

Les principaux facteurs permettant d'évaluer la nécessité de prendre en compte la voie « Eau » dans l'évaluation des risques sanitaires se rapportent soit à la source, soit aux milieux de transfert. Ils concernent aussi l'existence et la proximité des cibles (populations humaines utilisatrices des eaux potentiellement polluées). Les données présentées ci-dessous sont issues du guide publié par l'ASTEE.

- Paramètres propres au facteur « Source » : lors de l'étape préliminaire, le facteur source, lié aux caractéristiques des effluents et des eaux de ruissellement, n'est pas pris en considération car :
	- les polluants présents dans les effluents étant relativement semblables d'un site à un autre exerçant la même activité, ce paramètre n'apparaît pas comme discriminant
	- compte tenu des dispositions réglementaires existantes, la prise en compte des paramètres qui conditionnent l'émission de substances polluantes à partir de l'installation ne constitue pas non plus un facteur discriminant
- Paramètres propres au facteur « Transfert » : lors de l'étape préliminaire, il sera généralement fait usage des données déjà acquises par ailleurs dans le cadre de l'étude d'impact. Les informations doivent permettre de formuler des hypothèses pour l'estimation de la vulnérabilité du milieu (eaux souterraines et eaux de surface), et d'en préciser les limites (principe de spécificité).
- Paramètres propres au facteur « Cible » : compte tenu du cadre défini (l'évaluation des risques sanitaires pour une étude d'impact), seules les eaux utilisées par l'homme ou dont l'utilisation est programmée seront retenues (principe de fonctionnalité). Les usages potentiels des eaux (associés à une incertitude trop importante) et les usages autres que ceux qui concernent l'homme sont exclus.

Le guide de l'ASTEE, propose une grille d'orientation permettant de déterminer à partir des éléments du contexte de chaque installation si le transfert de polluants via les eaux est une voie d'exposition pertinente pour l'installation étudiée.

Dans le cas du site, cette grille a été utilisée. Elle offre la possibilité de présenter, de façon synthétique, les principaux paramètres qui permettent de caractériser d'une part la vulnérabilité des eaux souterraines et de surface face à une pollution potentielle et d'autre part les usages de ces eaux identifiés ou prévus.

La grille d'orientation concernant le projet est présentée dans le tableau suivant.

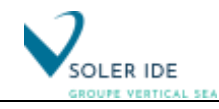

*Tableau 4 : Prise en compte de la voie eau dans l'évaluation des risques sanitaires*

<span id="page-22-0"></span>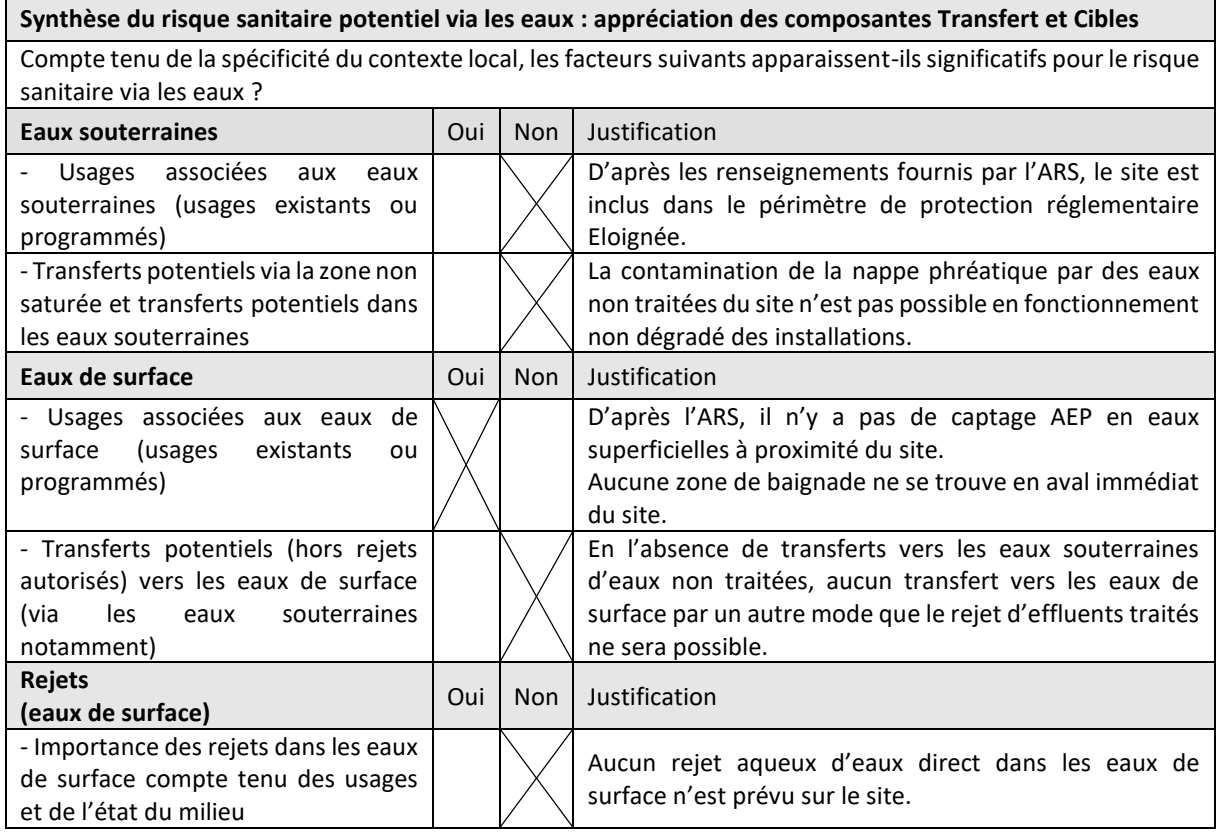

Concernant les eaux souterraines, les captages AEP ne sont pas, de par leur distance et leur position par rapport au site, en position vulnérable (hors rayon d'action des captages).

**Le milieu « eau souterraine » ne sera, par conséquent, pas pris en compte dans l'évaluation des risques.**

L'absence de rejets aqueux d'effluents du site directement au milieu naturel rend une évaluation des risques sanitaires inutile. **Le milieu « eau de surface » ne sera donc pas pris en compte dans l'évaluation des risques sanitaires.**

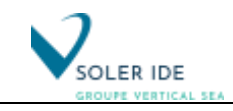

#### <span id="page-23-0"></span>*3.1.3 Nuisances*

Les nuisances varient avec le type d'installation mais concernent généralement les questions d'odeurs, de bruits liés notamment au trafic des camions.

Evaluer les impacts sanitaires engendrés par ces nuisances comportent des difficultés méthodologiques qui ne sont pas encore toutes résolues. S'ils sont difficilement prévisibles, il n'est pas non plus acceptable de nier ou d'éviter les questions d'ordre sanitaire qui s'y rapportent. Aussi, les chapitres suivants tentent de faire la part entre ce qui est évaluable, en fonction du niveau de connaissances actuelles, et ce qui reste difficile à prendre en compte à un niveau collectif.

#### *3.1.3.1 Le bruit*

#### **La contribution et l'émergence de l'ensemble des sources du site ne peuvent être supérieures aux valeurs admissibles selon les modalités déterminées par l'arrêté du 23 janvier 1997.**

Cependant le respect de la réglementation, comme pour les autres agents dangereux, n'est pas garant de l'innocuité en termes d'impact sanitaire. La position du groupe technique de l'observatoire des pratiques de l'évaluation des risques sanitaires dans les études d'impact par rapport à la nécessité de l'évaluation de l'impact sanitaire du bruit est la suivante :

- « la bibliographie scientifique disponible éclaire d'ores et déjà les effets du bruit sur le sommeil ; ces avancées des connaissances sont jugées suffisantes pour considérer que cet agent physique ne conduit pas uniquement à des « gênes » […], mais bien à des effets sur la santé ; ce qui conduit les instances européennes à les prendre en compte dans la révision des textes sur les bruits des infrastructures de transport ;
- même si la méthode comporte des limites scientifiques, le bruit, agent physique, devrait donc être considéré comme tout autre agent dans le cadre d'une étude d'impact ; ses effets sur la santé des populations avoisinantes, doivent donc être étudiés sur la base des connaissances disponibles. »

Les bruits, au-delà d'un seuil qui reste difficile à définir car souvent variable d'une personne à l'autre, peuvent être nocifs et avoir des répercussions sur la santé physique ou psychologique (retentissement psychique). Les impacts sanitaires de l'exposition au bruit sont divers comprenant l'impact sur l'audition, les effets dits « extra-auditifs » (effets sur le sommeil, sur la sphère végétative, sur le système endocrinien, sur le système immunitaire, sur la santé mentale), les effets subjectifs (gêne due au bruit, effets du bruit sur les attitudes et les comportements, effets sur les performances, effets sur l'intelligibilité de la parole). Les effets liés aux multi-expositions au bruit (expositions cumulées) et aux expositions combinées du bruit avec d'autres sources de nuisances (bruits et agents ototoxiques, bruit et chaleur) demeurent mal connus.

Certaines populations présentent une vulnérabilité particulière à l'exposition au bruit : enfants en milieu scolaire en phase d'apprentissage, travailleurs exposés simultanément à des nuisances, personnes âgées et personnes touchées par une déficience auditive, appareillées ou non.

En matière de santé publique, il est admis qu'un niveau sonore supérieur à 85 dB(A) peut être à l'origine de sensations pénibles pour l'homme (voir échelle sur la figure ci-après).

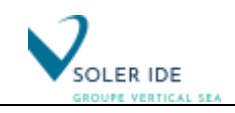

| 15 dB  | Feuilles légères agitées par un vent doux<br>dans un jardin silencieux.                               |
|--------|----------------------------------------------------------------------------------------------------|
| 20 dB  | Chuchotement/Studio d'enregistrement<br>Jardin paisible.                                              |
| 25 dB  | Conversation à voix basse<br>entendue à 1,50 m.                                                       |
| 30 dB  | Appartement dans quartier tranquille.                                                                 |
| 35 dB  | Bateau à volle.                                                                                       |
| 40 dB  | Lieu calme/Bureau dans quartier calme.                                                                |
| 45 dB  | Appartement normal avec les bruits<br>minimoux de la rue.                                             |
| 50 dB  | Bruit d'une voiture au ralenti entendu<br>de l'intérieur.                                             |
| 60 dB  | Conversation courante/Grands magasins<br>Rue résidentielle/Bateau à moteur.                           |
| 65 dB  | Valeur limite du bruit de l'environnement<br>(routes, autoroutes) captée par les façades.             |
| 70 dB  | Restaurant bruyant/Circulation importante.                                                            |
| 80 dB  | Klaxon de voiture/Mixer.                                                                              |
| 85 dB  | Atelier de tournage et d'ajustage.                                                                    |
|        | $>>>>>$ A partir de ce seuil, le bruit est<br>facteur de troubles auditifs.<br>Rue au trafic intense/ |
| 95 dB  | Atelier de forgeage.                                                                                  |
|        | A partir de ce seuil, le bruit est<br>onible à entendre.                                              |
| 100 dB | Balodeurs/'Scie à ruban/Woto sans silencieux.<br>Marteau piqueur (entendu à moins de 5 m.)            |
| 105 dB | Discothèque (avec de crêtes de 120 dB)/<br>Raboteuse/Métro (à l'intérieur).                           |
| >>     | > A partir de ce seuil, le bruit est<br>difficicle à supporter.                                       |
| 110 dB | Atelier de choudronnerie.                                                                             |
| >>>>>  | A partir de ce seuil, le bruit<br>devient douleur.                                                    |
| 120 dB | Moteur d'avion à quelques mètres/<br>Concert rock ou techno.                                          |
| 130 dB | Décollage d'un avion/Marteau pilon.                                                                   |
|        | A partir de ce seuil.<br>la loi exige une protection sociale.                                         |
| 140 dB | Turbo réacteur au banc d'essai.                                                                       |
|        | 190 dB Fusée au décollage.                                                                            |
|        |                                                                                                    |

*Figure 4 : Echelle des sons*

<span id="page-24-0"></span>En pratique, l'évaluation de l'impact sanitaire est difficile du fait de l'absence de relations doses/réponses. Cependant, la qualification du risque (présent ou absent) peut se faire.

#### **a) Principales sources de bruit**

La circulation des camions sur le site constitue et constituera la principale source de bruit liée aux activités du site MAPAERO.

Ensuite, le fonctionnement des installations génère actuellement du bruit par le biais des :

- Systèmes de ventilation,
- et en moindre importance les équipements de fabrications de peinture (broyeur, mélangeur, disperseur,…).

Dans le cadre du projet, se rajouteront les émissions sonores :

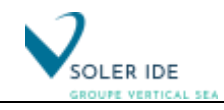

- des systèmes de ventilation supplémentaires,
- l'augmentation des circulations de poids lourds.

#### **b) Localisation des points de mesure**

*Source : Etude acoustique, SOLER IDE, janvier 2022*

Les mesures ont été effectuées en période diurne les mardi 4 janvier et mercredi 5 janvier 2022. Deux points de mesures ont été établis au droit du site et un autre au niveau de la zone à émergence réglementée la plus proche, pour caractériser la situation acoustique du secteur. La figure suivante illustre la position des points de mesure :

<span id="page-25-0"></span>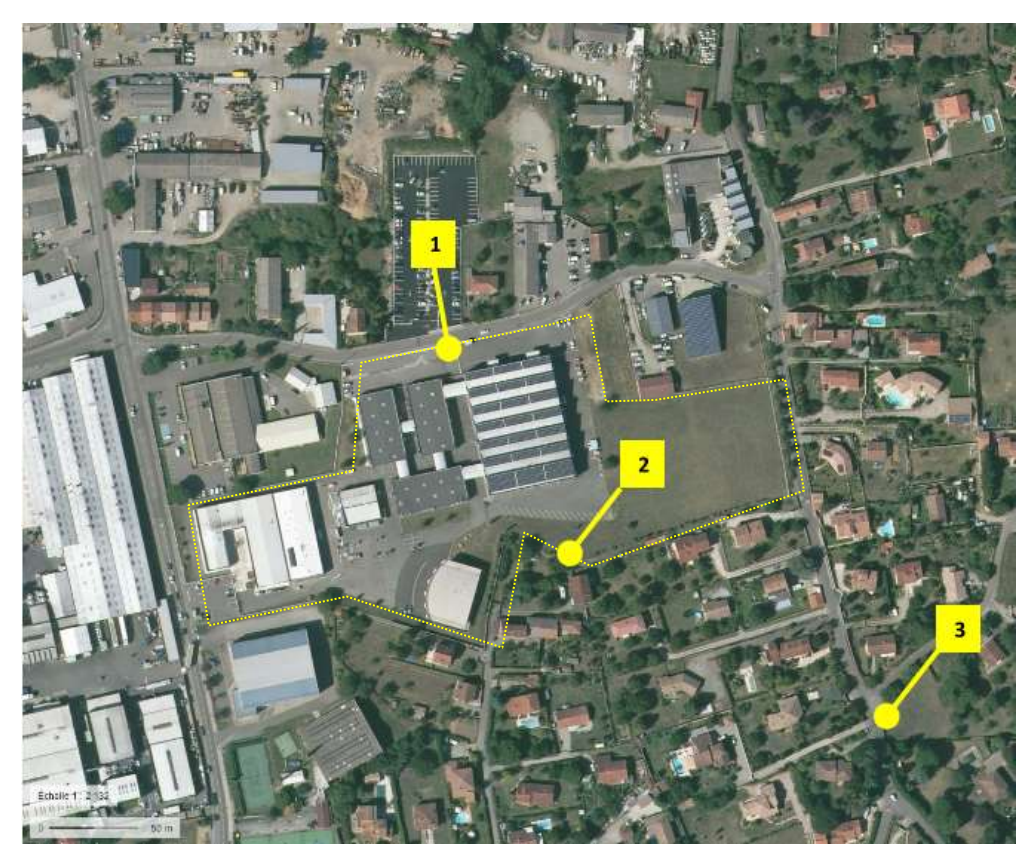

*Figure 5 : Carte de localisation des points de mesure autour du site de la société AKZO NOBEL.*

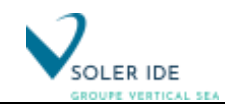

#### **c) Résultats des mesures**

#### • **Limite de propriété**

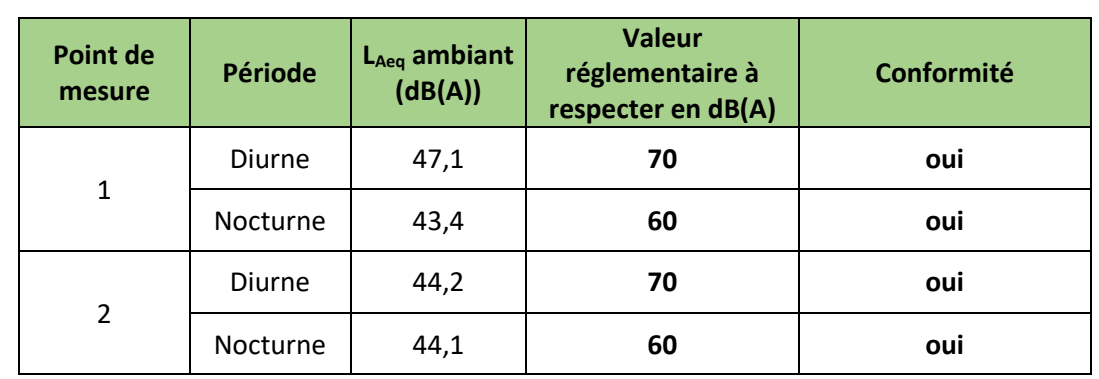

Les niveaux de bruit mesurés sont comparés à la valeur maximale admissible en limite de propriété, soit 70 dB (A) en période diurne et 60 dB (A) en période nocturne.

#### • **Zone à émergence réglementée**

Les émergences sont calculées par différence entre les niveaux sonores ambiants (installation en fonctionnement) et les niveaux sonores résiduels (installation à l'arrêt ou point au sein de la ZER plus éloigné du site). Ces calculs sont effectués à partir des Laeq.

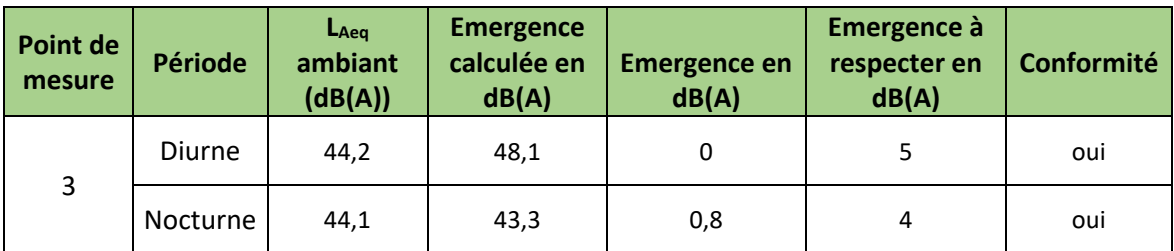

#### **d) Conclusion**

Conformément à l'arrêté préfectoral d'autorisation en date du 23 janvier 1997 relatif à la limitation des bruits émis dans l'environnement par les installations classées pour la protection de l'environnement, les activités du site d'AKZO NOBEL respectent les valeurs règlementaires en matière de bruit, à la fois en limite de propriété du site qu'au niveau de la Zone à Émergence Réglementée, que ce soit en période diurne et nocturne.

#### **e) Evolution du niveau sonore du site**

Dans le cadre du projet, la principale source d'émission sonore sera liée à l'augmentation du trafic routier liée à l'augmentation de la production et qui a été évalué à + 5 PL/jour.

En effet, les équipements existants sont conservés et seront par ailleurs localisés à l'intérieur de bâtiments qui joueront le rôle d'écran acoustique.

Au regard du projet, les émissions sonores des sources fixes seront donc négligeables par rapport aux émissions actuelles.

Ainsi le bruit émis par l'activité du site respectera les valeurs seuils réglementaires.

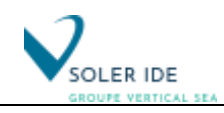

#### *3.1.3.2 Les odeurs*

Les nuisances olfactives ont une importance considérable dans la perception des risques sanitaires liés à la situation de se "sentir exposé", avec comme possibles répercussions des troubles identiques à ceux observés chez des personnes en situation de stress pouvant conduire à des réactions somatiques (gorge sèche, immuno-dépression, nausées...).

En dehors des propriétés toxiques des substances odorantes, l'évaluation des risques sanitaires ne permet pas encore d'évaluer objectivement les effets des odeurs. Les troubles de nature somatiques sont des effets difficiles à évaluer collectivement car ce sont des symptômes à causes multiples dans lesquelles rentrent pour une part variable des facteurs individuels.

L'importance des fluctuations interindividuelles est telle que la recherche d'un « seuil d'effet universel » semble aujourd'hui illusoire.

La fabrication de peinture est susceptible de générer des odeurs, notamment causé par des composés organiques volatils (COV).

**Rappelons toutefois, que de façon à limiter les nuisances olfactives, la mesure de réduction mise en place est la suivante : installation d'une ventilation avec des filtres à charbon** 

**En conséquence, les odeurs constituent un agent physique permanent et/ou perturbateur pouvant entraîner un risque sanitaire pour les populations proches. Elles sont donc retenues pour la suite de l'étude.**

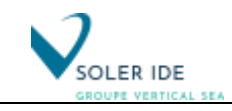

#### <span id="page-28-0"></span>*3.1.4 Synthèse des sources identifiées sur les installations MAPAERO*

Comme expliqué dans la partie « [3.1](#page-16-1) [Inventaire des émissions de l'ins](#page-16-1)tallation et identification des [substances rejetées par source](#page-16-1) », certaines sources ne sont pas considérées comme pertinentes dans l'évaluation des risques sanitaires. Sont ainsi exclus de l'étude :

- la circulation des véhicules et engins sur le site et leurs gaz d'échappement,
- les rejets aqueux (eaux de ruissellement et eau process) ;
- les nuisances sonores ;
- les nuisances olfactives.

Les **sources les plus pertinentes retenues** au regard du contexte environnemental local et des enjeux en matière d'exposition des populations riveraines pour le site sont **les rejets des extracteurs des bâtiments de fabrication de peinture de MAPAERO.**

<span id="page-28-1"></span>

| Type de<br>rejet    | <b>Source</b>     | Polluants retenus pour la sélection<br>des substances d'intérêt | <b>Forme</b> | <b>Milieu</b><br>récepteur |
|---------------------|-------------------|-----------------------------------------------------------------|--------------|----------------------------|
| Rejets<br>canalisés | Extracteurs d'air | Composés organiques volatils                                    | Gazeuse      | Air                        |
|                     |                   | Métaux lourds                                                   | Particulaire | Air + Sol                  |

*Tableau 5 : Sources retenues pour l'IEM/EQRS*

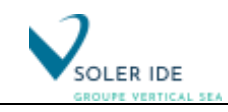

### <span id="page-29-0"></span>3.2 IDENTIFICATION DES FLUX D'EMISSIONS – REJETS ATMOSPHERIQUES

#### <span id="page-29-1"></span>*3.2.1 Localisation et caractérisation des sources d'émission*

<span id="page-29-2"></span>Trois systèmes d'extraction d'air sont installés pour le traitement des COV. Leurs caractéristiques sont présentées dans le tableau suivant.

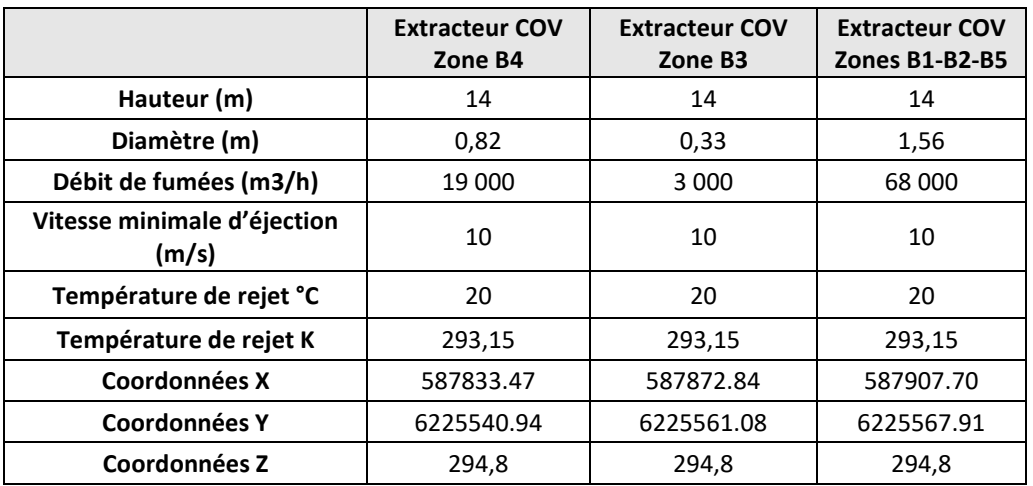

*Tableau 6 : Paramètres de rejets – Extraction COV*

<span id="page-29-3"></span>Le bâtiment Chromate a une centrale de traitement d'air spécifique. Le tableau suivant donne ses caractéristiques.

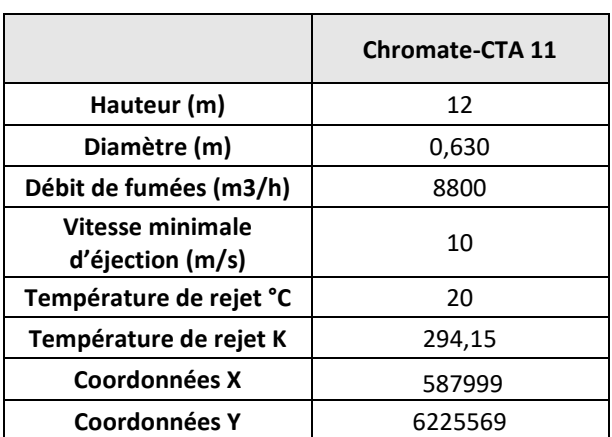

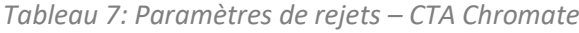

La localisation des points de rejet est représentée sur le plan en page suivante

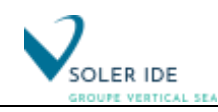

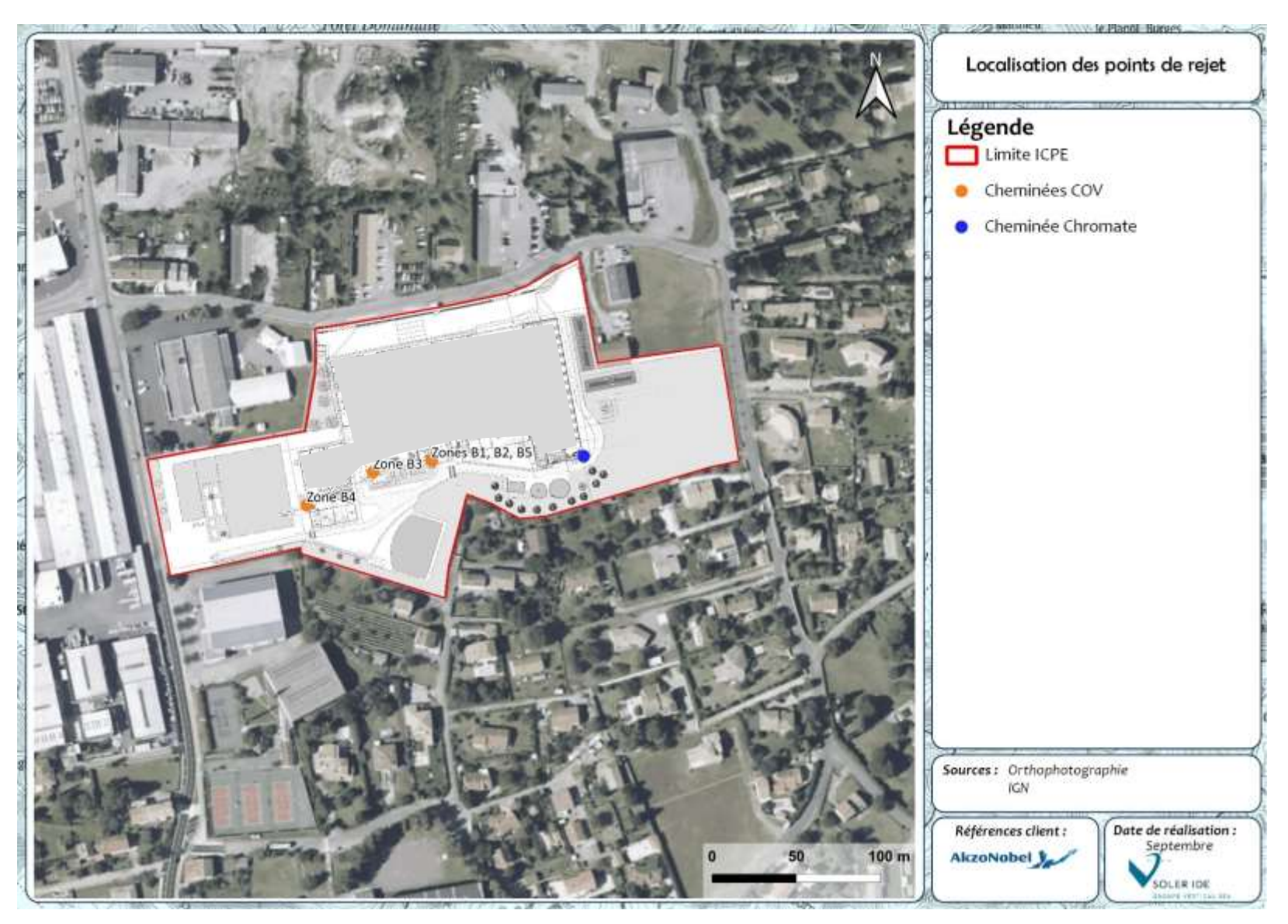

<span id="page-30-0"></span>*Figure 6 : Localisation des sources d'émission*

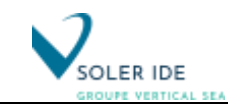

#### <span id="page-31-0"></span>*3.2.2 Valeurs limites d'émissions*

#### *3.2.2.1 Réglementation applicable*

Concernant les activités de fabrication de peintures aéronautiques de l'usine MAPAERO relevant de la rubrique ICPE 2940, l'arrêté du 2 mai 2002 fixe les valeurs limites d'émission (VLE) pour le composé suivant :

#### - **Les Composés Organiques Volatils Totaux (COVT)**

<span id="page-31-1"></span>Sont présentées ci-après les valeurs limites d'émissions (VLE), aujourd'hui applicables aux installations, au regard des évolutions réglementaires.

*Tableau 8 : Valeur limite d'émission pour las activité de peinture (rubrique 2940)*

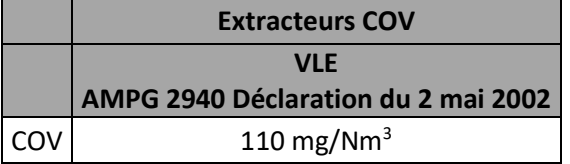

Rappelons que pour les COV, les systèmes d'extraction d'air sont équipés d'un filtre au charbon actif.

#### *3.2.2.2 Calcul des Valeurs Limites d'Emission Individuelles pour les COV*

#### Calcul des Valeurs Limites d'Emission pour les COV

L'arrêté du 2 mai 2002 fixe les valeurs limite d'émission (VLE) des COVT : 110 mg/m<sup>3</sup>. La démarche de substitution est donc suivie, on répartira la VLE des COV au prorata de leur présence dans les rejets.

La spéciation des COV a été réalisé avec l'exploitant, et présentée au travers du tableau suivant :

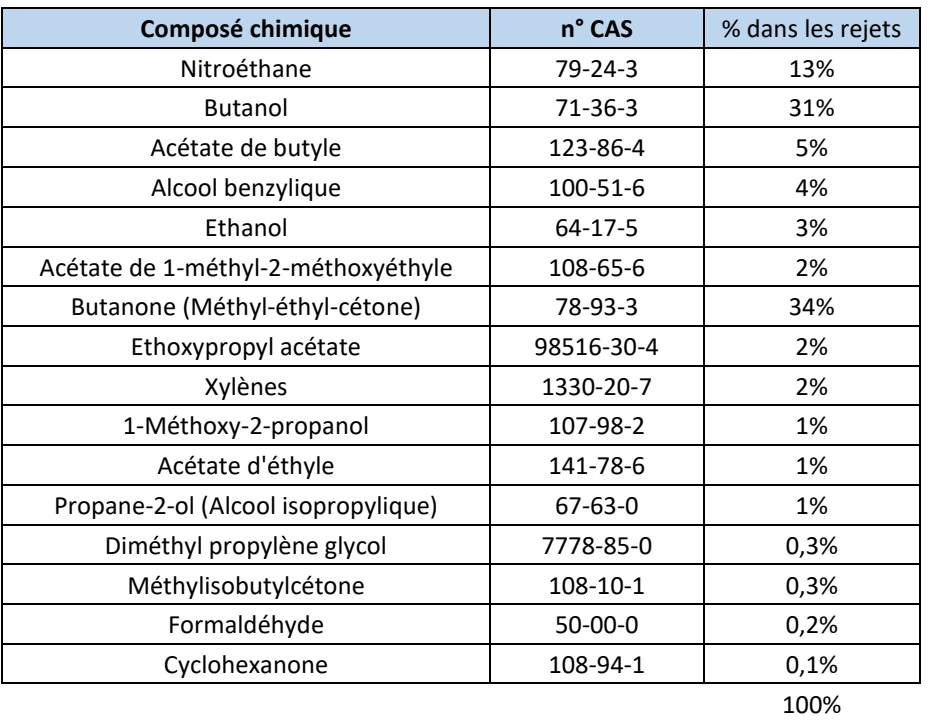

֦

Ainsi, en proportion de la présence des différents types de COV dans les rejets et en tenant compte de la VLE des COVT de l'arrêté du 2 mai 2002 et du pourcentage massique de carbone de chaque composant, la VLE spécifique pour chaque composant du rejet de COV.

A partir de ces données, la démarche de substitution proposée par le guide de l'ASTEE [6] est donc suivie, le tableau ci-après fournit les résultats obtenus avec cette démarche.

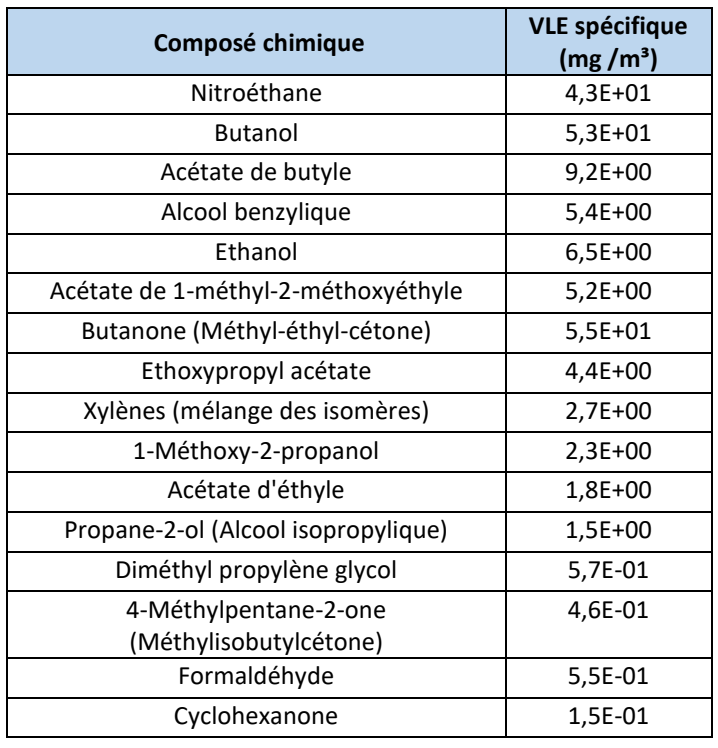

Le tableau ci-après fournit les résultats obtenus avec cette démarche.

#### *3.2.2.3 Calcul des Valeurs Limites d'Emission Individuelles pour les métaux lourds*

Les métaux lourds n'ont pas de VLE individuelle. La VLE des chromates est donc déterminée de la manière suivante :

Le bâtiment Chromate dispose d'une centrale de traitement d'air spécifique. Le rejet de ventilation de l'atelier Chromates est traité par un ensemble de filtres HEPA (haute efficacité particules aériennes) en série, dont le dernier est un filtre absolu H14.

Un filtre H14 est conçu pour rejeter moins de 5 particules de 0,1 µm par litre d'air. On supposera que 100% de la poussière est composée du pigment pur, le chromate de strontium SrCrO4 densité 3,9 g/cm<sup>3</sup> = 3,9 t/m<sup>3</sup>.

Le volume d'une particule de 0,1 µm est déterminée par la formule suivante :  $4x\pi/3$  x (5 10<sup>-8</sup> m)<sup>3</sup> = 523,6 .10<sup>-24</sup> m<sup>3</sup>

Ainsi, la concentration de poussières de chromate dans 1m<sup>3</sup> d'air est calculée en suivant : C0 = 5 x 523,6 .10<sup>-24</sup> m<sup>3</sup> x 3,9 .10<sup>12</sup> µg/m<sup>3</sup> / 10<sup>-3</sup> m3 air  $= 10 210$ .10  $^{-9}$  ug/m<sup>3</sup>

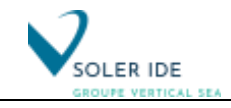

#### **= 10 fg/m<sup>3</sup>**

**La VLE calculée des chromates est donc de 1,0.10-7 mg/m³.**

**De plus, compte tenu de la formule chimique du chromate de strontium SrCrO4, la toxicité de celuici est associée à son atome hexavalent : Chrome VI (CrVI).** 

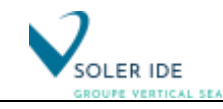

#### <span id="page-34-0"></span>*3.2.3 Détermination des flux d'émission*

Les flux massiques horaires de polluants rejetés à l'atmosphère par les installations de combustion sont estimés au moyen du code de calcul suivant :

 $FM_x = VLE_x * DF$ 

 $FM_x$ : Flux massique horaire du polluant " x " (mg/h)

VLE<sub>x</sub> = Valeur limite d'émission individualisée pour le polluant " x " (mg/Nm<sup>3</sup> sur gaz sec à 11%  $O<sub>2</sub>$ )

DF = Débit de fumée total de l'installation (m $3/h$ )

#### **Débit de rejet**

Avec :

Les débits de rejet de l'unité de traitement d'air dans les conditions de référence sont de :

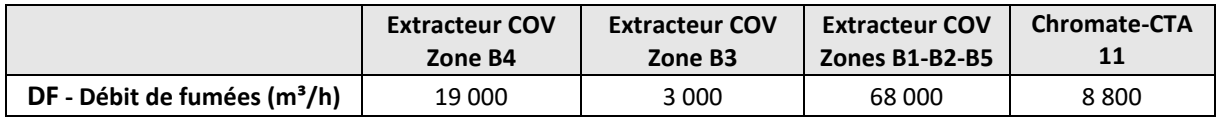

#### **Détermination des concentrations en polluant dans les rejets**

Les VLE réglementaires applicables pour l'usine MAPAERO sont présentées en partie précédente. Certains polluants n'ont toutefois pas de VLE individuelle.

*Calcul des flux massiques en sortie des extracteurs de l'unité de traitement de l'air :*

Les valeurs de flux massiques obtenues pour les différents polluants sont récapitulées dans le tableau suivant (FM =  $VLE * DF$ ) :

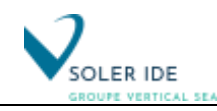

*Tableau 9 : Valeurs d'émission et flux massiques projetés des polluants en sortie des cheminées de l'usine de MAPAERO*

<span id="page-35-0"></span>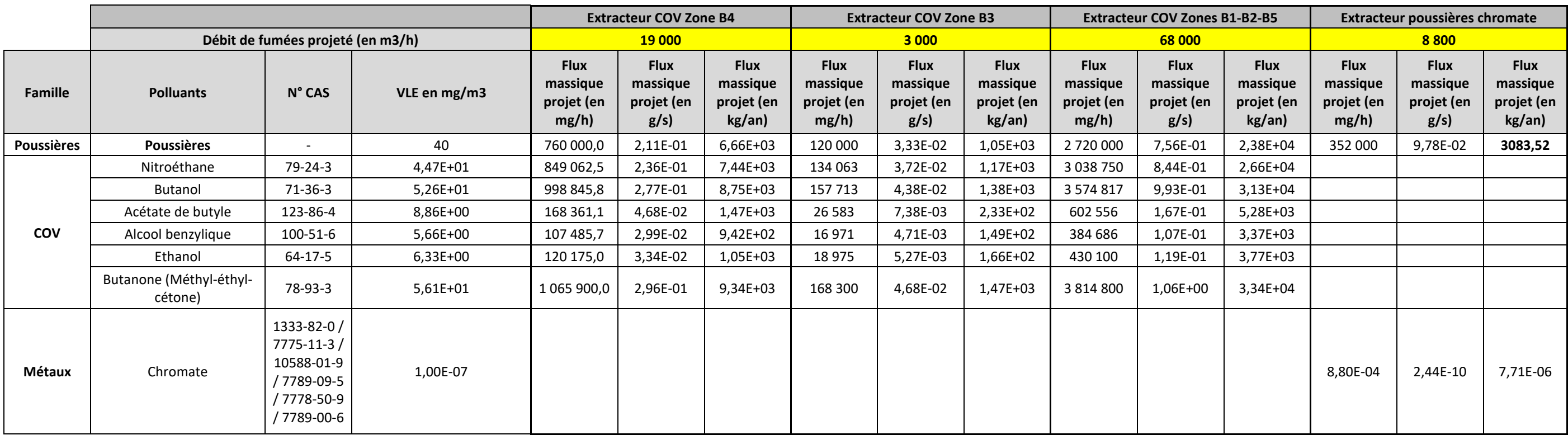
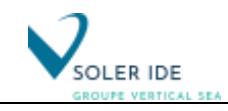

## 4 EVALUATION DES ENJEUX ET DE L'EXPOSITION DES POPULATIONS

## 4.1 ZONES D'INFLUENCE DU SITE

La délimitation de la zone d'étude dépend de la dispersion des substances émises par l'installation et de l'emplacement des milieux pollués ou à protéger, des populations et des usages constatés. Concrètement, la détermination de la zone à partir du potentiel de transfert peut-être assez complexe lorsque les substances émises sont nombreuses et les modes de rejet variés. Certains auteurs se basent sur la substance qui a la capacité de se disperser le plus et selon le milieu contribuant le plus à la dispersion. L'étude des différents modes de rejets de la source peut permettre d'identifier qualitativement les milieux qui vont le plus contribuer à la dispersion. Il s'agit le plus souvent de l'air ou de l'eau.

Dans le cas du site, c'est la voie « air » qui sera utilisée pour définir la zone d'influence du site qui est donc déterminée par une étude de dispersion.

Classiquement, la zone d'étude retenue est de 1 km autour de l'installation. Toutefois, dans le cas présent, nous étendrons ce périmètre sur 3 km autour du site pour l'identification des zones sensibles.

## 4.2 POPULATIONS POTENTIELLEMENT EXPOSEES

### *4.2.1 Voisinage de l'installation*

Dans l'environnement immédiat du projet se trouvent :

- au Nord un garage de réparation automobiles ;
- à l'Est un garage et des habitations ;
- au Sud, un gymnase et des habitations
- à l'Ouest, un centre de vente auto.

#### *4.2.2 Habitats*

La zone d'implantation est située dans un environnement essentiellement industriel au nord du site, alors que la partie Sud borde une zone résidentielle.

La carte en page suivante permet de localiser les différents hameaux dispersés autour du site dans un rayon d'1 km autour des limites ICPE.

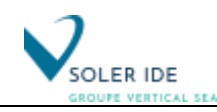

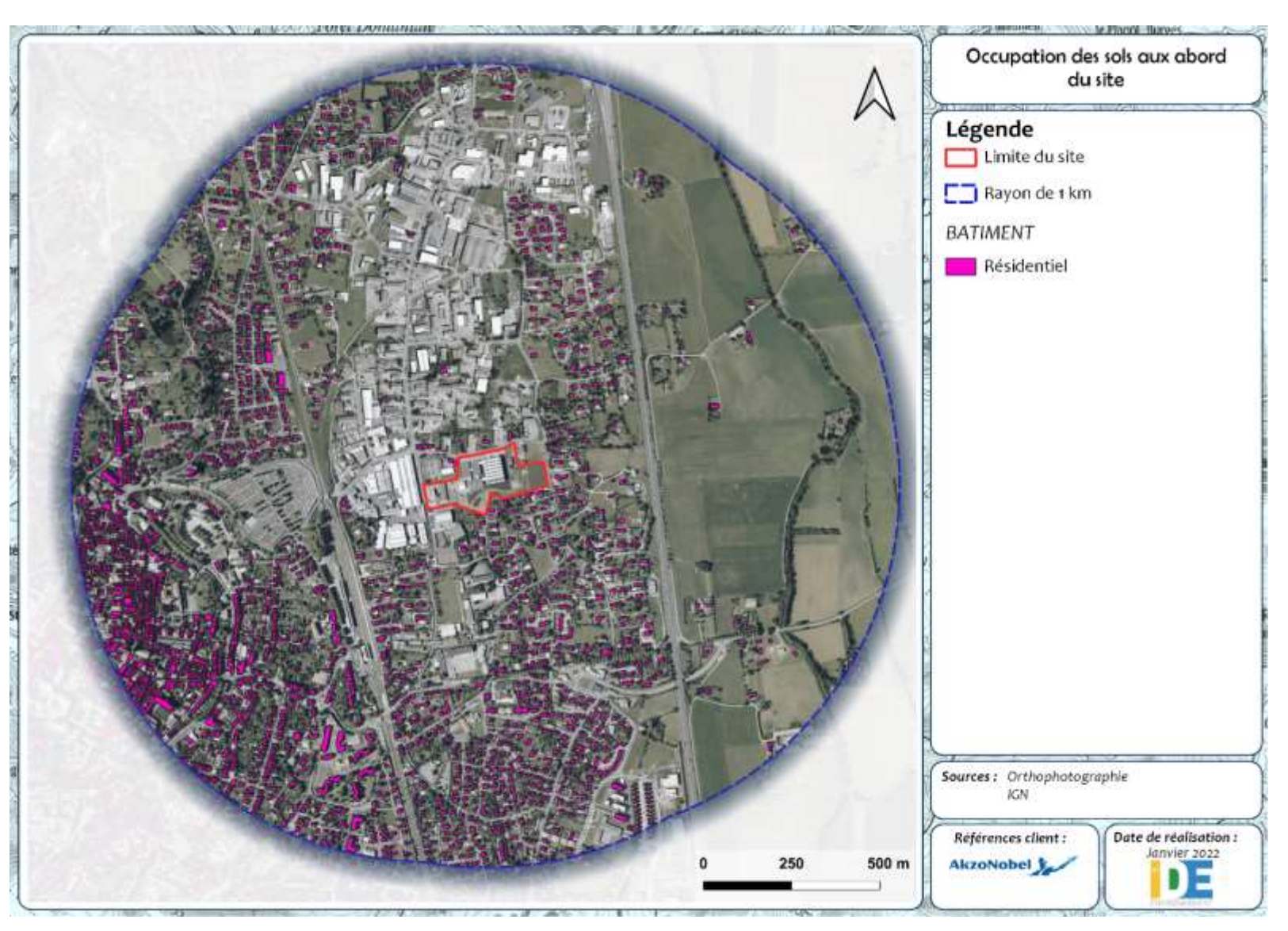

*Figure 7 : Voisinage du site*

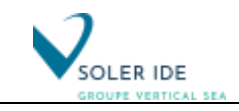

## *4.2.3 Populations sensibles*

Sont également recensées autour du site :

- les populations sensibles et vulnérables (enfants, personnes âgées, malades) : crèches, établissements scolaires, maisons de retraite, centre de soins ;
- les installations de plein air recevant du public (terrains de sport, …), les équipements de loisir …

Les plus proches zones sensibles se trouvent dans un rayon de 1 km autour du site avec :

- 10 établissements scolaires
- 2 équipements sportifs.

Plus généralement, dans un rayon de 3 km, sont recensés (voir carte en page suivante) :

- 12 établissements scolaires ;
- 5 équipements sportifs ;
- 4 établissements de santé ;
- 2 établissements de loisir et tourisme.

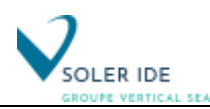

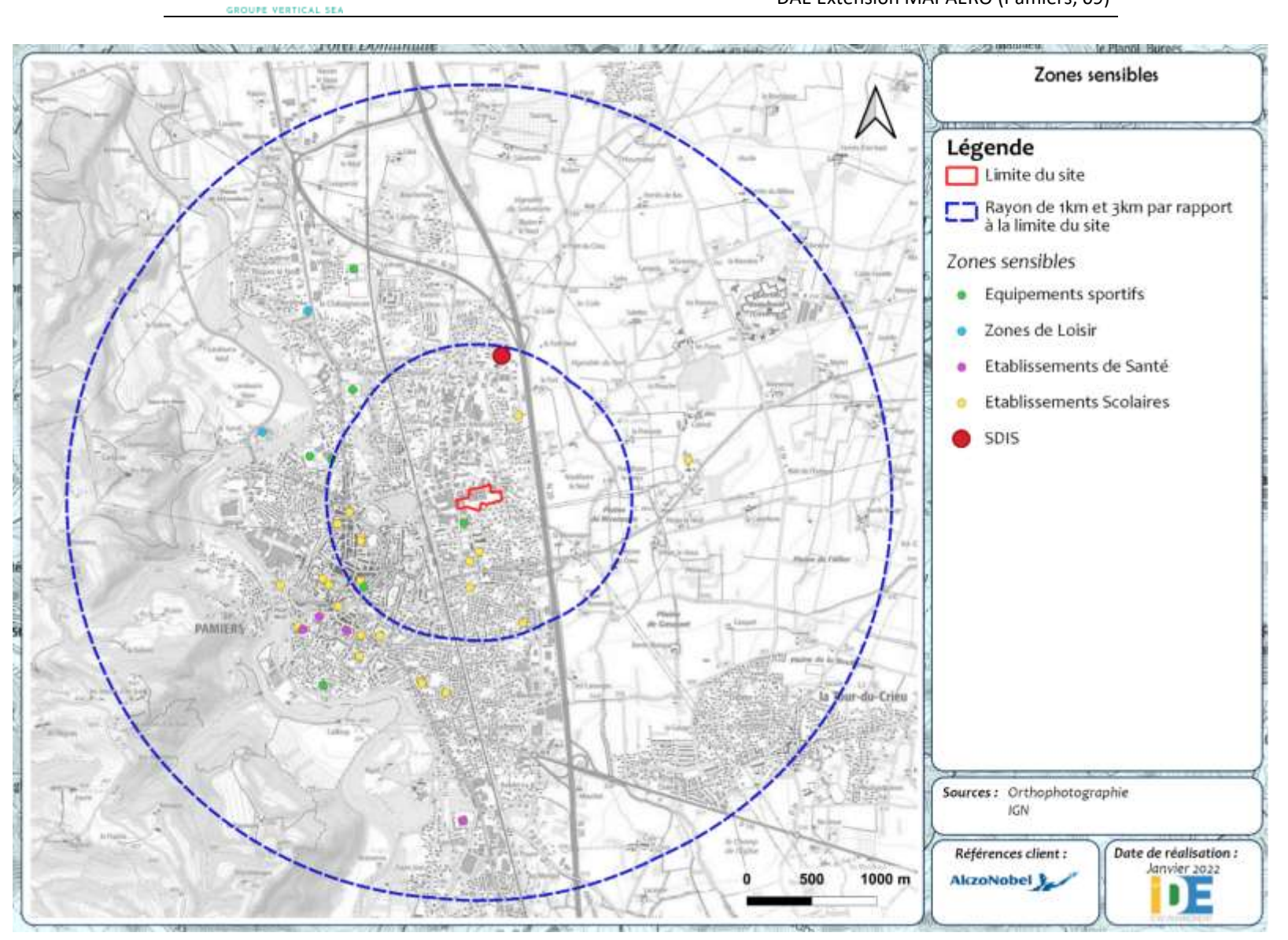

*Figure 8 : Localisation des populations sensibles* 

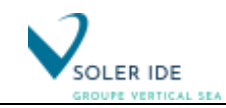

## *4.2.4 Analyse de l'état initial du site – Usage des milieux*

Le tableau présenté ci-après synthétise les données sur les milieux physiques.

*Tableau 10 : Récapitulatif synthétique des données sur les milieux physiques*

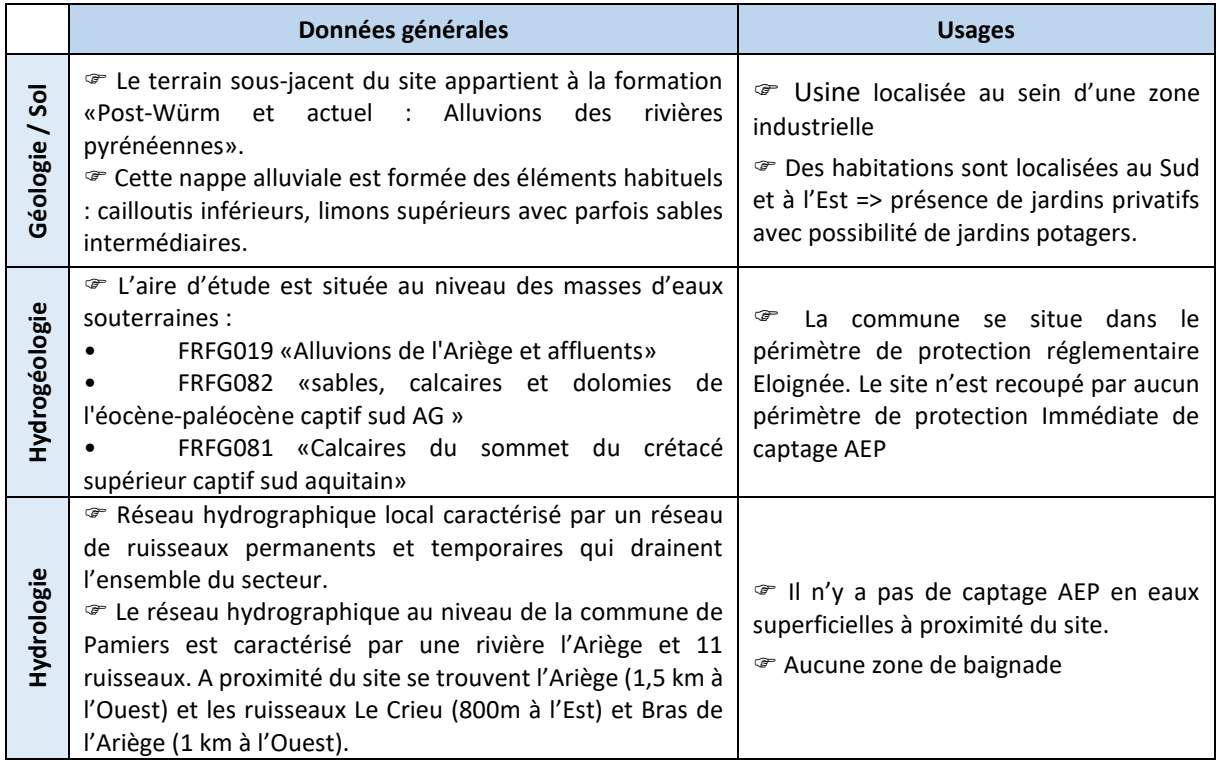

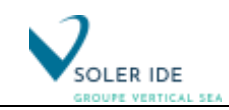

## 4.3 SCHEMA CONCEPTUEL D'EXPOSITION

#### *4.3.1 Cibles retenues*

Au vu de l'occupation des sols aux abords du site, deux populations cibles sont considérés dans la présente étude :

- Les riverains de l'usine,
- Les travailleurs au sein de la zone industrielle.

En fonction des données disponibles sur les consommations alimentaires des individus, la population cible peut être divisée en plusieurs classes d'âge pour les enfants et selon le sexe pour les adultes :

- les nourrissons âgés de 0 à 6 mois,
- les enfants âgés de 6 mois à 1 an,
- les enfants âgés de 1 an à 1,5 ans,
- les enfants âgés de 1,5 ans à 3 ans,
- les enfants âgés de 3 à 10 ans,
- les enfants âgés de 11 à 14 ans,
- les enfants âgés de 15 à 17 ans
- et les plus de 17 ans, hommes et femmes.

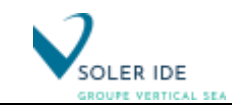

## <span id="page-42-0"></span>*4.3.2 Voies d'exposition*

A partir des rejets, il s'agit d'établir le schéma conceptuel d'exposition c'est-à-dire de décrire les voies de passage des polluants dans les différents compartiments environnementaux vers les populations cibles.

## *4.3.2.1 Exposition aiguë*

Dans le cas des installations classées, c'est principalement la toxicité à long terme due aux expositions à faibles doses de divers polluants, qui est porteuse d'enjeux de santé publique importants. En effet, les dispositions réglementaires limitant les rejets à l'atmosphère ou dans les eaux sont susceptibles d'éviter les expositions à de fortes doses, même pendant une courte durée. Sauf dysfonctionnement de l'installation, les rejets d'une ICPE respectant les règles d'exploitation fixées par les textes réglementaires actuels sont donc faiblement concentrés en toxiques majeurs. Ils sont donc plus porteurs d'interrogations sur le long terme (effets chroniques) que sur le court terme (effets aigus).

A noter également que dans le cas des installations d'incinération de Bassens, des contrôles en continu des émissions atmosphériques sont mis en œuvre permettant de détecter toute défaillance du système de traitement des fumées.

Ainsi, le cas des expositions aiguës n'est pas considéré car en période d'activité, seuls des dysfonctionnements peuvent donner lieu à de telles expositions.

### *4.3.2.2 Exposition chronique par contact cutané*

L'absorption cutanée des polluants rejetés par l'installation est considérée comme négligeable devant l'absorption de ces mêmes polluants par inhalation. La surface cutanée exposée directement à l'air (mains et visage) représente environ 18 % de la surface corporelle, soit environ 0,35 m<sup>2</sup> pour un adulte de 70 kg. Cette surface corporelle est environ deux cent fois plus petite que la superficie interne des poumons (90 m<sup>2</sup>). Il est donc probable que l'exposition par voie cutanée reste marginale par rapport à l'inhalation. De plus, le lavage des mains et du visage limite la durée de contact. Par ailleurs, la peau agit comme une barrière de protection vis-à-vis de l'extérieur alors que les poumons assurent les échanges gazeux en favorisant les passages intérieurs / extérieurs. En raison du manque actuel de connaissances concernant la voie cutanée (en particulier l'absence de VTR), l'absorption percutanée de substances contenues dans l'eau du robinet et l'absorption cutanée des gaz et particules en suspension dans l'air ne seront pas prises en compte conformément aux préconisations des experts de l'ASTEE.

#### *4.3.2.3 Exposition chronique par inhalation*

#### **Etant donné les sources de risque identifiées sur le site, le risque sanitaire par inhalation doit être pris en compte.**

#### *4.3.2.4 Exposition chronique par ingestion*

Pour l'évaluation des risques sanitaires par ingestion, les mécanismes de propagation de la pollution à considérer sont nombreux. La figure ci-dessous présente le schéma conceptuel général qui peut être établi pour le risque par ingestion.

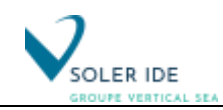

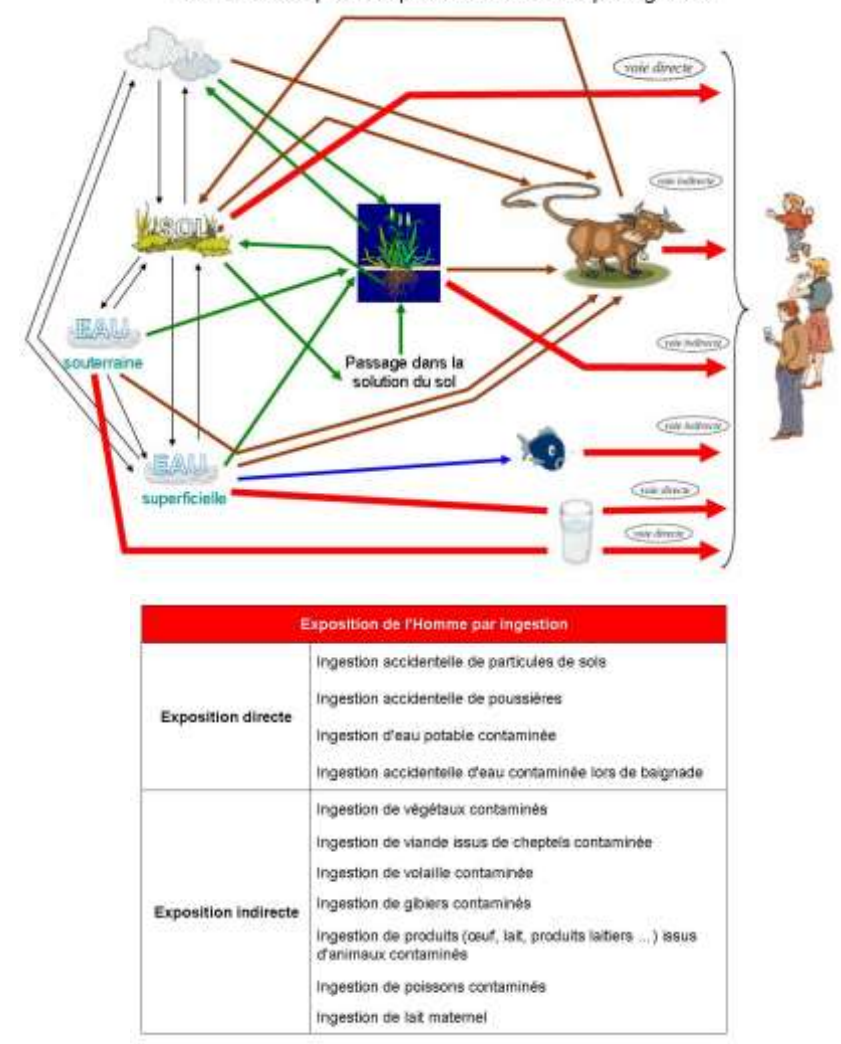

Schéma conceptuel : exposition de l'Homme par ingestion

*Figure 9 : Schéma conceptuel général d'exposition de l'Homme par ingestion*

**Cette voie d'exposition ne sera étudiée que pour les riverains du site.**

**Au vu des polluants atmosphériques retenus pour la sélection des traceurs de l'usine (composés volatils sans risque de bioaccumulation dans les sols et donc dans les plantes), l'ensemble des scénarios liés aux retombées atmosphériques pour l'usine MAPAERO ne seront pas considérés dans l'étude.**

#### 1. Exposition chronique directe par ingestion

Les voies directes d'exposition chroniques concernent toutes les cibles riveraines des installations classées. La principale voie d'exposition directe par ingestion pouvant être envisagée est l'ingestion de particules de sol (et de poussières) contaminées suite à la déposition de ces particules sur les mains.

Le scénario « ingestion de terres par les personnes riveraines » est retenu dans le cas de l'installation car les rejets atmosphériques du site peuvent contribuer à la teneur en substances dans les sols par dépôts particulaires (métaux / dioxines).

L'ingestion d'eau issue de captage AEP (alimentation en eau potable) n'est pas un scénario retenu comme possible dans le cas du site car aucun captage n'a été recensé par l'ARS dans les eaux de surface aux environs immédiats du site.

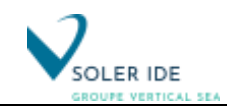

#### 2. Exposition chronique indirecte par ingestion

Les voies indirectes d'exposition chronique concernent toutes les cibles définies précédemment. Hormis le cas où les personnes consomment leurs propres productions, les voies d'exposition sont soumises à plus d'incertitudes, du fait de la multiplication des compartiments intermédiaires. Ainsi, l'ingestion de végétaux et de viande est à replacer dans le contexte alimentaire général.

Les principales voies sont les suivantes :

- ingestion de végétaux cultivés sur les parcelles contaminées ou arrosés par de l'eau contaminée. Il sera nécessaire d'examiner les différentes voies de transfert des contaminants vers les végétaux (prélèvement racinaire, transfert aérien …) ;
- ingestion de viande issue de cheptels nourris à base de végétaux cultivés et/ou ayant pâturé sur les parcelles contaminées ;
- ingestion de volailles élevées à proximité du site et/ou nourris à base d'aliments cultivés sur des parcelles contaminées ;
- ingestion d'eaux lors de baignades dans des rivières proches du site et potentiellement contaminées par les substances chimiques (par érosion, ruissellement, rejets aqueux …) ;
- ingestion de poissons pêchés dans des rivières proches du site et potentiellement contaminées par les substances chimiques (par érosion, ruissellement, rejets aqueux …) ;
- ingestion d'animaux s'abreuvant avec une eau potentiellement contaminée ;
- ingestion d'œufs, de lait (ou de produits laitiers) issus d'animaux contaminés.

Pour les nourrissons, la voie d'exposition prise en considération est l'ingestion de lait maternel.

#### *a. Cas de l'ingestion de végétaux*

Aucune zone maraîchère n'étant situé à proximité du site, seuls les potagers privés seront considérés dans cette étude.

En l'absence d'informations contraires, on suppose que les habitants possèdent un jardin potager, cette voie d'exposition est donc prise en compte.

*b. Cas de l'ingestion de lait et de viande issus de cheptels élevés à proximité du site* Aucun élevage ne se situe à proximité du site, ce risque ne sera donc pas pris en compte.

#### *c. Cas de l'ingestion de volailles et d'œufs contaminés par les riverains*

En l'absence d'informations contraires, on suppose que les habitations les plus proches du site possèdent des élevages à usage domestique de volaille, cette voie d'exposition est donc prise en compte.

#### *d. Cas de l'ingestion d'eau pendant la baignade*

L'INERIS dans son guide « Evaluation des Risques Sanitaires dans les Etudes d'Impact des ICPE – Substances Chimiques » [2] spécifie que : « Les expositions répétées n'intervenant qu'une partie de l'année, comme celles liées à une activité saisonnière dans l'environnement (ex : baignade) ou correspondant à un fonctionnement dégradé de l'installation, devront également être considérés. »

Toutefois, la voie d'exposition par ingestion accidentelle d'eau de baignade n'est pas à traiter dans le cas présent étant donné l'absence à proximité de plans d'eau à vocation de loisirs et les émissions dans les eaux superficielles n'ayant pas été retenues pour la présente étude.

#### *e. Cas de l'exposition via la consommation de poissons pêchés à proximité du site*

La voie d'exposition par ingestion de poissons contaminés n'est pas à traiter dans le cas présent, les émissions dans les eaux superficielles n'ayant pas été retenues pour la présente étude (voir justifications en partie [3.1.2.4](#page-21-0) en page [15\)](#page-21-0).

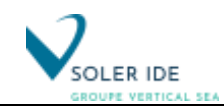

#### *f. Cas de l'exposition via la consommation de gibiers*

Etant donné le manque d'information sur les paramètres d'exposition, ce type de comportement alimentaire ne sera pas pris en considération dans les ERSEI.

De plus, cette voie d'exposition est considérée comme négligeable y compris pour les Unités d'Incinération d'Ordures Ménagères (UIOM) [5]. Eu égard au principe de proportionnalité, il n'apparaît pas pertinent de retenir cette voie d'exposition.

## *4.3.3 Schéma conceptuel d'exposition pour le site*

Le schéma conceptuel d'exposition établi pour les populations cible à partir des données précédemment exposées est présenté ci-après :

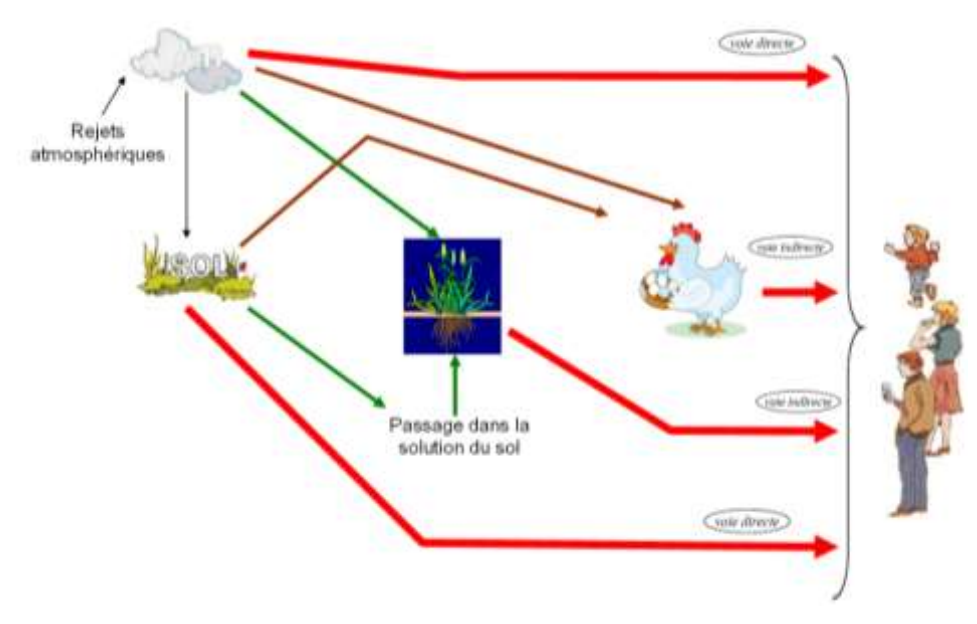

*Figure 10 : Schéma conceptuel d'exposition des riverains du site*

**Remarque : Les scénarios d'ingestion ne seront étudiés que pour les métaux lourds, c'est-à-dire les chromates associés au Chrome VI**. **En effet, au vu des autres polluants atmosphériques (composés volatils sans risque de bioaccumulation dans les sols et donc dans les plantes), l'ensemble des scénarios liés aux retombées atmosphériques ne seront pas considérés dans l'étude pour ces substances d'intérêt.**

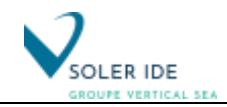

# 5 RELATION DOSE – EFFET ET CHOIX DES POLLUANTS TRACEURS DE RISQUES

## 5.1 METHODOLOGIE APPLIQUEE POUR LE CHOIX DES TRACEURS DE RISQUES

Une évaluation des risques sanitaires n'a pas vocation à être exhaustive dans sa quantification. La philosophie de la démarche implique donc un choix de traceurs de risques sanitaires liés à l'installation, parmi les substances émises. Un traceur de risque est une substance émise susceptible d'avoir des effets sanitaires chez les personnes qui y sont exposées. Le choix des traceurs de risque est basé sur des critères définis à priori comme la quantité émise, la connaissance de la toxicité de la substance, de son comportement dans l'environnement …

Le choix des composés traceurs pour l'exposition par inhalation et par ingestion est effectué en considérant les quantités émises à l'atmosphère ainsi que la toxicité des composés émis.

Le guide de l'ASTEE datant de 2003 [5] et pour tenir compte de l'évolution des pratiques et de l'actualisation des VTR, l'identification des substances dites traceurs a été effectuée sur la base des critères suivants :

- la toxicité des substances : celle-ci a été quantifiée à l'aide des VTR associées à une exposition chronique par inhalation (ou par ingestion) et sélectionnées pour les effets à seuil et/ou sans seuil selon la méthodologie en vigueur présentée au chapitre [5.2.2.](#page-48-0) Les VTR sélectionnées sont présentées en annexe ;
- le flux total émis à l'atmosphère : la quantité correspond à la somme des flux canalisés émis par l'ensemble des installations (cf. partie [3.2.3](#page-34-0) pour la détermination des flux d'émission).

Il est à noter que ne seront donc pas retenus l'ensemble des composés ne disposant pas de VTR.

Ensuite, afin de permettre un choix objectif des substances les plus pertinentes à considérer pour l'évaluation des risques (substances dites « traceurs ») pour chaque milieu et la voie d'exposition associée, un classement a été effectué en considérant conjointement la quantité rejetée (flux) dans le milieu ambiant à l'atmosphère et la toxicité selon les formules suivantes :

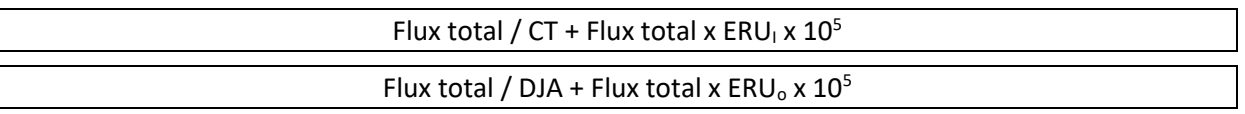

Avec :

CT = Concentration Tolérable = VTR à seuil

 $ERU_i$  = Excès de Risque Unitaire par inhalation = VTR pour les effets sans seuil

DJA = Dose Journalière Admissible = VTR à seuil

 $ERU<sub>o</sub> = Exc\`es$  de Risque Unitaire par voie orale = VTR pour les effets sans seuil

Ensuite, les composés présentant un indice ayant un ratio supérieur à 1 % de l'indice total sont retenus comme traceurs pour l'inhalation. Pour les autres composés, la contribution est considérée comme négligeable.

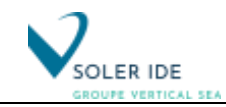

## <span id="page-47-0"></span>5.2 SELECTION DES VALEURS TOXICOLOGIQUES DE REFERENCE (VTR)

L'évaluation de la relation dose – réponse estime la relation entre la dose ou le niveau d'exposition aux substances, et l'incidence et la gravité de ces effets.

Cette étape concerne dans la pratique la procédure de choix d'une valeur toxicologique de référence (VTR) pour chaque agent dangereux inclus dans l'étude.

## <span id="page-47-1"></span>*5.2.1 Définitions*

La Valeur Toxicologique de Référence (VTR) est une appellation générique regroupant tous les types d'indices toxicologiques établissant une relation quantitative entre une dose d'agent dangereux et un effet (toxique à seuil de dose) ou entre une dose unitaire et une probabilité d'effet (toxique sans seuil de dose).

Les VTR sont, en principe, établies à partir d'une analyse critique et systématique de l'ensemble des connaissances disponibles aux plans toxicologiques (études in vitro et in vivo), épidémiologiques et cliniques. Elles sont dérivées et actualisées par des instances internationales (OMS, CIRC par exemple) ou des structures nationales (ANSES en France, US-EPA et US-ATSDR aux Etats-Unis, RIVM aux Pays-Bas, Health Canada, etc.) qui intègrent les avis d'experts issus de nombreuses disciplines scientifiques. Ces instances sont donc unanimement reconnues par la communauté scientifique (guide ASTEE).

Selon les mécanismes toxiques mis en jeu, deux grands types d'effets sanitaires sont classiquement distingués :

- les effets survenant à partir d'un seuil de dose et,
- les effets survenant sans seuil de dose.

Une même substance peut produire ces deux types d'effets.

#### **a) Les effets déterministes ou à seuil de dose**

Il s'agit d'effets dont la gravité augmente avec la dose d'exposition de l'individu. Pour les agents (chimiques ou autres) à l'origine d'un effet déterministe, on admet qu'il existe un seuil d'exposition en deçà duquel aucun effet néfaste n'est observable (y compris au sein des organes après autopsie). On parle également d'effets à seuil de dose et on cherche alors à estimer ce seuil pour l'homme grâce aux expérimentations sur animaux ou aux études épidémiologiques ; pour les substances chimiques, la VTR correspond à ce seuil.

Les substances « à seuil » sont pour l'essentiel les substances non cancérogènes et non génotoxiques.

#### **b) Les effets stochastiques ou sans seuil**

Il s'agit des effets sanitaires de certains agents, en particulier cancérogènes, dont la fréquence et non la gravité croît avec la dose d'exposition. On considère généralement que ces effets peuvent survenir sans seuil, autrement dit, dès qu'une exposition existe, aussi petite soit-elle.

Ces effets peuvent donc apparaître quelle que soit la dose non nulle reçue par l'organisme et plus la dose de toxique reçue est élevée plus la probabilité (risque) de survenue d'apparition d'un effet (danger) augmente, mais la gravité de l'effet ne change pas.

On parle donc également d'effets sans seuil de dose. Dans ce cas, la valeur toxicologique de référence sera la probabilité de survenue d'un effet pour une exposition vie entière à une unité de dose donnée. Les substances « sans seuil » sont pour l'essentiel des cancérogènes génotoxiques.

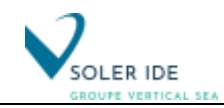

### **c) Les différents types de VTR**

La VTR est spécifique d'un effet, d'une voie et d'une durée d'exposition. Ainsi, une substance chimique pourra disposer de plusieurs VTR. Les différents types de VTR sont présentés dans le tableau suivant (guide InVS [ 1 ]) :

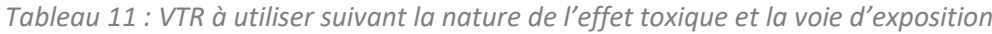

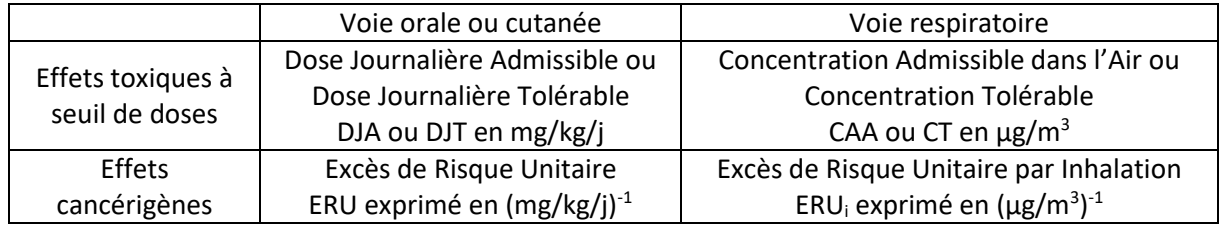

## <span id="page-48-0"></span>*5.2.2 Sélection des VTR*

Les valeurs ont été retenues conformément à la note d'information d'octobre 2014 concernant le choix des VTR (Note d'information n° DGS/EA1/DGPR/2014/307 du 31 octobre 2014 relative aux modalités de sélection des substances chimiques et de choix des valeurs toxicologiques de référence pour mener les évaluations des risques sanitaires dans le cadre d'études d'impact et de la gestion des sites et sols pollués) :

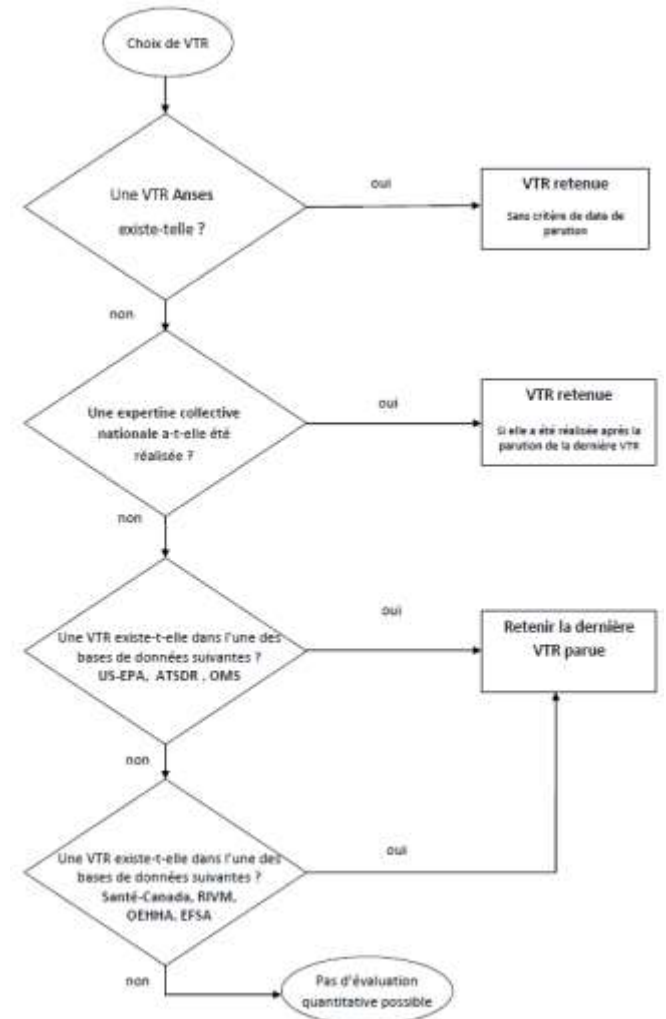

*Figure 11 : Logigramme de choix des VTR* 

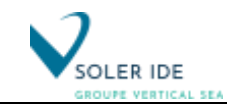

### *5.2.3 VTR sélectionnés pour les différentes substances dangereuses*

Au regard des sources identifiées, les milieux récepteurs potentiels sont l'air et les sols via la déposition des polluants atmosphériques. Ainsi, le choix des traceurs a été effectué pour ces deux milieux d'exposition. Les VTR pour chacune des substances dangereuses identifiées dans les rejets ont donc été recherchées pour la voie d'exposition par inhalation et pour l'ingestion.

La justification du choix de chacune des VTR ainsi que les VTR retenues pour les différents polluants sont présentées dans le tableau en annexe.

 $\overline{a}$ 

## 5.3 CHOIX DES SUBSTANCES D'INTERET

La détermination du classement établi pour les composés émis par les unités de traitement de l'air de l'usine pour une exposition par inhalation et par ingestion sont présentées détail dans les tableaux fournis en annexe.

Ensuite, **les composés présentant un indice ayant un ratio supérieur à 1 % de l'indice total pour la voie d'exposition considéré est retenu comme traceurs de risque**. Pour les autres composés, la contribution est considérée comme négligeable.

Les substances d'intérêt ainsi retenues sont récapitulées dans le tableau suivant :

| Traceurs de risque                     | $N^{\circ}$ CAS                    | <b>Exposition</b><br>par<br>inhalation                                                         | <b>Exposition</b><br>par ingestion |   |
|----------------------------------------|------------------------------------|------------------------------------------------------------------------------------------------|------------------------------------|---|
| <b>Poussières</b>                      | Poussières totales                 |                                                                                                | X                                  |   |
| <b>Composés organiques</b><br>volatils | Acétate de butyle                  | 123-86-4                                                                                       | X                                  |   |
|                                        | Butanone (Méthyl-éthyl-<br>cétone) | 78-93-3                                                                                        | X                                  |   |
|                                        | Xylènes (mélange des<br>isomères)  | 1330-20-7                                                                                      | X                                  |   |
|                                        | 1-Méthoxy-2-propanol               | 107-98-2                                                                                       | X                                  |   |
|                                        | Formaldéhyde                       | $50-00-0$                                                                                      | X                                  |   |
|                                        | Cyclohexanone                      | 108-94-1                                                                                       | X                                  |   |
| Métaux lourds<br>Chrome VI (Cr VI)     |                                    | 1333-82-0 / 7775-<br>$11-3/$<br>10588-01-9 / 7789-<br>$09-5/$<br>7778-50-9 / 7789-<br>$00 - 6$ |                                    | X |

*Tableau 12 : Traceurs de risques sélectionnés pour le site*

*Remarque concernant les poussières :* les poussières (PM 10 et PM 2,5) sont des indicateurs de pollution atmosphérique en milieu urbain pour lesquelles ils n'existent à ce jour aucune VTR.

De plus, les particules en suspension sont caractérisées par une fraction organique et une fraction inorganique. La fraction organique est composée de différentes grandes familles chimiques tels que les alcanes, les HAP, … La fraction inorganique de l'aérosol est caractérisée par le carbone élémentaire (EC), les ions majeurs (sulfate, ammonium et nitrate) et les espèces cationiques. La fraction inorganique est composée également d'espèces chimiques telles que les traces de métaux lourds. Or, les composés potentiellement dangereux présents dans les rejets de l'unité d'incinération (métaux lourds) sont étudiés séparément ci-après. Les poussières ne sont donc pas considérées comme traceurs de risques.

**Notons que l'usine étant existante, les poussières ne sont donc pas retenues comme des traceurs de risque.** 

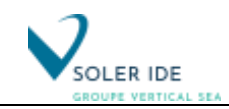

## 5.4 INFORMATIONS SUR LES EFFETS SANITAIRES INDESIRABLES AFFERANT A CHACUN DES TRACEURS DE RISQUE

Les substances chimiques sont susceptibles de provoquer des effets aigus liés à une exposition courte à des doses en général assez élevées et des effets subchroniques ou chroniques susceptibles d'apparaître suite à une exposition prolongée à des doses plus faibles. Dans le cadre de l'évaluation des risques sanitaires pour le site, la toxicité aiguë n'est pas prise en compte (guide ASTEE).

Les substances chimiques peuvent avoir un effet local directement sur les tissus avec lesquels elles entrent en contact ou un effet dit « systémique » si elles pénètrent dans l'organisme et agissent sur un ou plusieurs organes distants du point de contact. Cette distinction concerne à la fois les toxiques non cancérigènes et les toxiques cancérigènes.

On distingue également les toxiques présentant un effet à seuil et les toxiques sans seuil, comme définis dans la partie « [5.2](#page-47-0) [Sélection des Valeurs Toxicologiques de Référence \(VTR\)](#page-47-0) » au paragraphe [5.2.1](#page-47-1). Cette distinction repose sur l'hypothèse de mécanismes d'action différents.

L'évaluation du danger se fait par l'analyse des données validées chez l'homme ou, à défaut, des données expérimentales chez l'animal.

Les dangers à prendre en compte pour établir le profil toxicologique d'une substance chimique sont les suivants (guide INERIS [2]) :

- la toxicité aiguë (non prise en compte pour le site),
- la toxicité chronique,
- la cancérogénicité : les différentes classifications européenne, internationale (CIRC/IARC) et américaine (US EPA) seront considérées,
- la génotoxicité : la classification européenne sera présentée,
- l'impact sur la reproduction et le développement.

A partir de la liste des substances retenues, il faut maintenant rassembler leurs effets toxicologiques. Pour cette étape, les fiches de données toxicologiques et environnementales de l'INERIS ont été utilisées.

Les tableaux de synthèse obtenus pour chacun des traceurs de risque sont fournis en annexe.

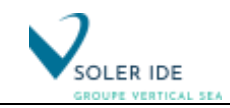

## 6 EVALUATION DE L'EXPOSITION DES POPULATIONS

## 6.1 VOIES ET SCENARIO D'EXPOSITION

#### *6.1.1 Rappel : Schéma conceptuel d'exposition*

Au vu de l'occupation des sols aux abords du site, la population cible considérée dans la présente étude sont les riverains de l'usine.

Le schéma conceptuel d'exposition établi pour la population cible est présenté ci-après :

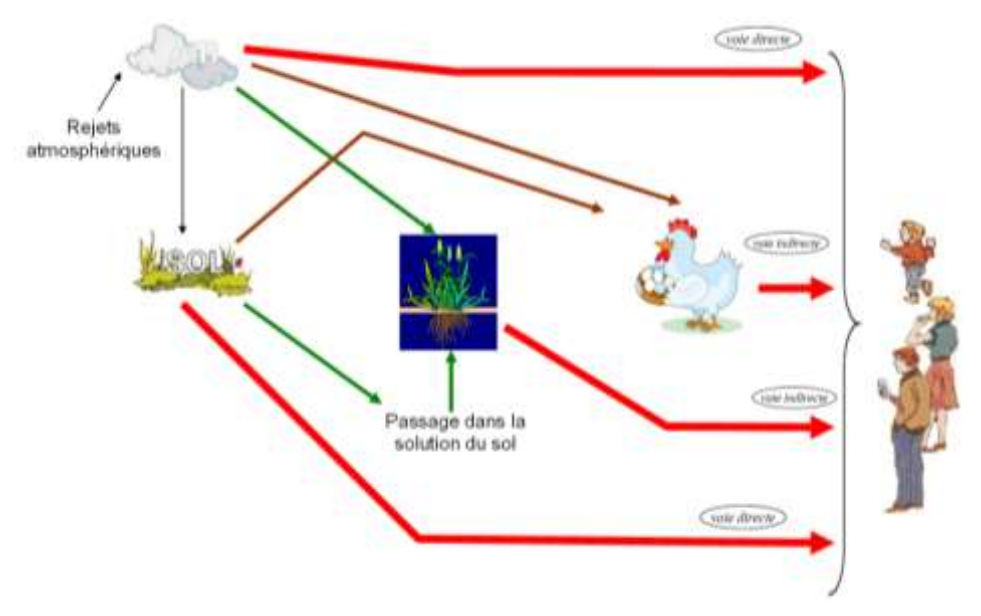

*Figure 12 : Schéma conceptuel d'exposition des riverains du site*

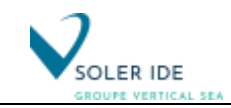

## *6.1.2 Définition des scénarios d'exposition*

Les paramètres d'exposition définis pour le scénario majorant sont définis en partie «[6.5](#page-65-0) [Les](#page-65-0)  [paramètres d'exposition liés aux cibles humaines](#page-65-0) » en page [59](#page-65-0)[59.](#page-64-0)

Ensuite, si les calculs de risque obtenus pour le scénario majorant réaliste (1er niveau d'approche) sont discutables, ils seront réalisés avec des paramètres plus réalistes conformément aux recommandations formulées par l'INERIS [2] d'adopter un processus itératif (voir schéma ci-dessous).

Remarque : Dans le cas du site, seul le 1<sup>er</sup> niveau d'approche a été nécessaire (cf. conclusion de l'étude).

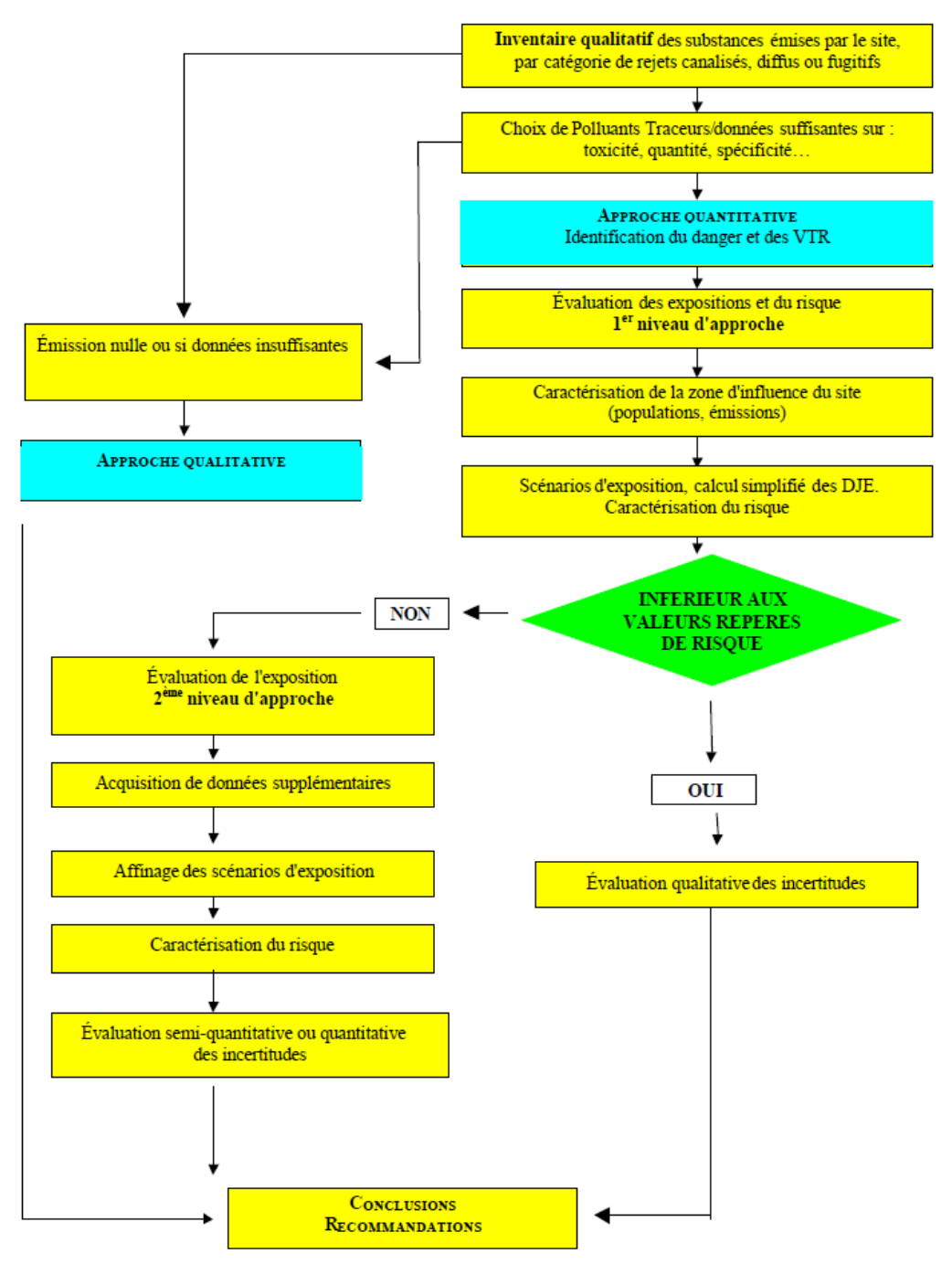

*Figure 13 : Processus itératif d'une évaluation des risques sanitaires [2]*

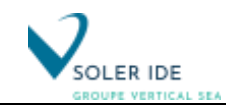

## 6.2 TRANSFERT DES REJETS FUTURS DU SITE DANS L'ENVIRONNEMENT

### *6.2.1 Concentration dans l'air – Résultats de la dispersion AERMOD*

La modélisation de la dispersion atmosphérique, a été réalisée à l'aide du logiciel AERMOD (AMS/EPA REGULATORY MODEL, version de 2021 n°21112), modèle gaussien développé par l'US-EPA (Agence Américaine de Protection de l'Environnement) (voir annexe).

La seule source d'émission atmosphérique identifiée pour l'unité CSR est la cheminée de la chaudière dont la localisation est représentée sur le plan en pag[e 24.](#page-30-0)

Les caractéristiques des sources canalisées utilisées lors de la modélisation sont :

- hauteur et diamètre de la cheminée,
- température du rejet,
- vitesse de rejet,
- les flux d'émission en polluants traceurs de risque présentés dans le tableau en page [29](#page-34-1) et rappelés ci-après.

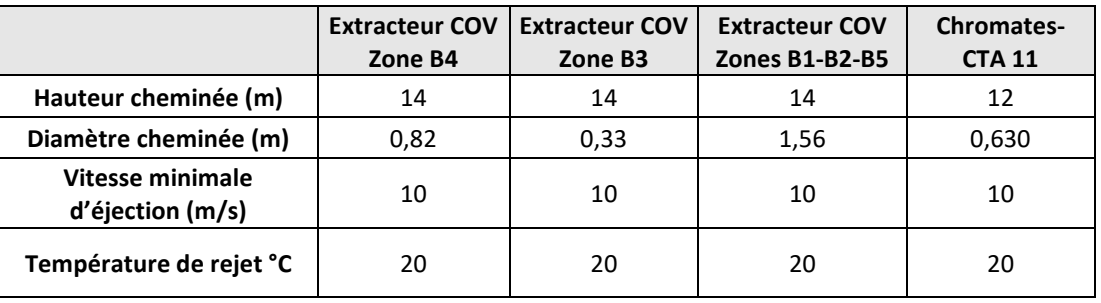

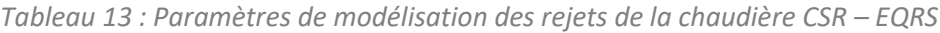

Les valeurs de flux massiques obtenues pour les polluants traceurs de risque (pour l'EQRS) et les polluants pour évaluer l'incidence sur la qualité de l'air sont présentées dans le tableau suivant :

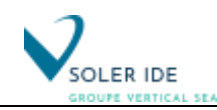

*Tableau 14 : Valeurs limite d'émission et flux massiques des polluants en sortie des cheminées*

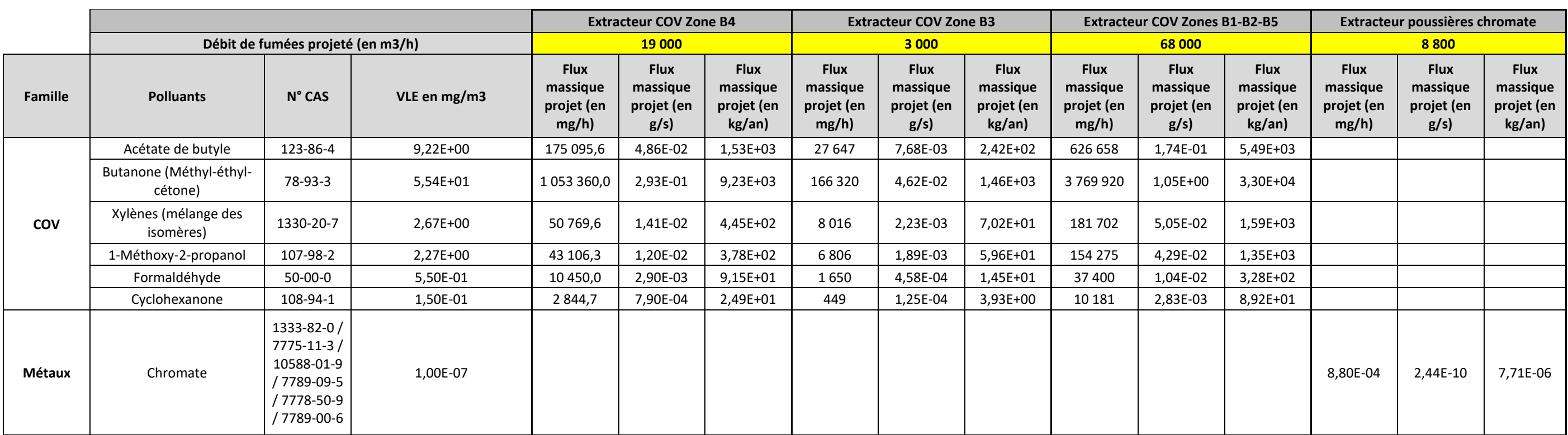

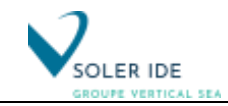

Les autres paramètres à intégrer dans le modèle de dispersion sont les données météorologiques basées sur les données Météo-France de la station de Toulouse.

Les valeurs fournies par le logiciel AERMOD déterminent la concentration du polluant à une hauteur de 1,5 mètre du sol et ceci pour chaque point du maillage utilisé pour le calcul ainsi que pour les habitations les plus proches :

| <b>Récepteurs</b> | <b>Nom</b>                      | Coordonnées X<br>(Lambert 93) | <b>Coordonnées Y</b><br>(Lambert 93) |  |  |
|-------------------|---------------------------------|-------------------------------|--------------------------------------|--|--|
| R1                | <b>Habitations Sud</b>          | 587933,5                      | 6225496,5                            |  |  |
| R <sub>2</sub>    | Lieu-dit « Pic »                | 588116,6                      | 6225634,8                            |  |  |
| R <sub>3</sub>    | Lieu-dit « Fouchine»            | 587995,6                      | 6225315,7                            |  |  |
| R <sub>4</sub>    | Habitations chemin de fer Ouest | 587622,5                      | 6225300,0                            |  |  |
| R <sub>5</sub>    | Lieu-dit « Cazalas »            | 588075,2                      | 6225022,3                            |  |  |
| R <sub>6</sub>    | Zone industrielle               | 587733,6                      | 6225753,8                            |  |  |

*Tableau 15 : Récepteurs retenus pour la modélisation AERMOD*

La localisation des sources d'émission et des récepteurs est présentée sur le plan en page suivante.

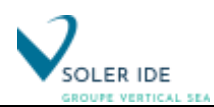

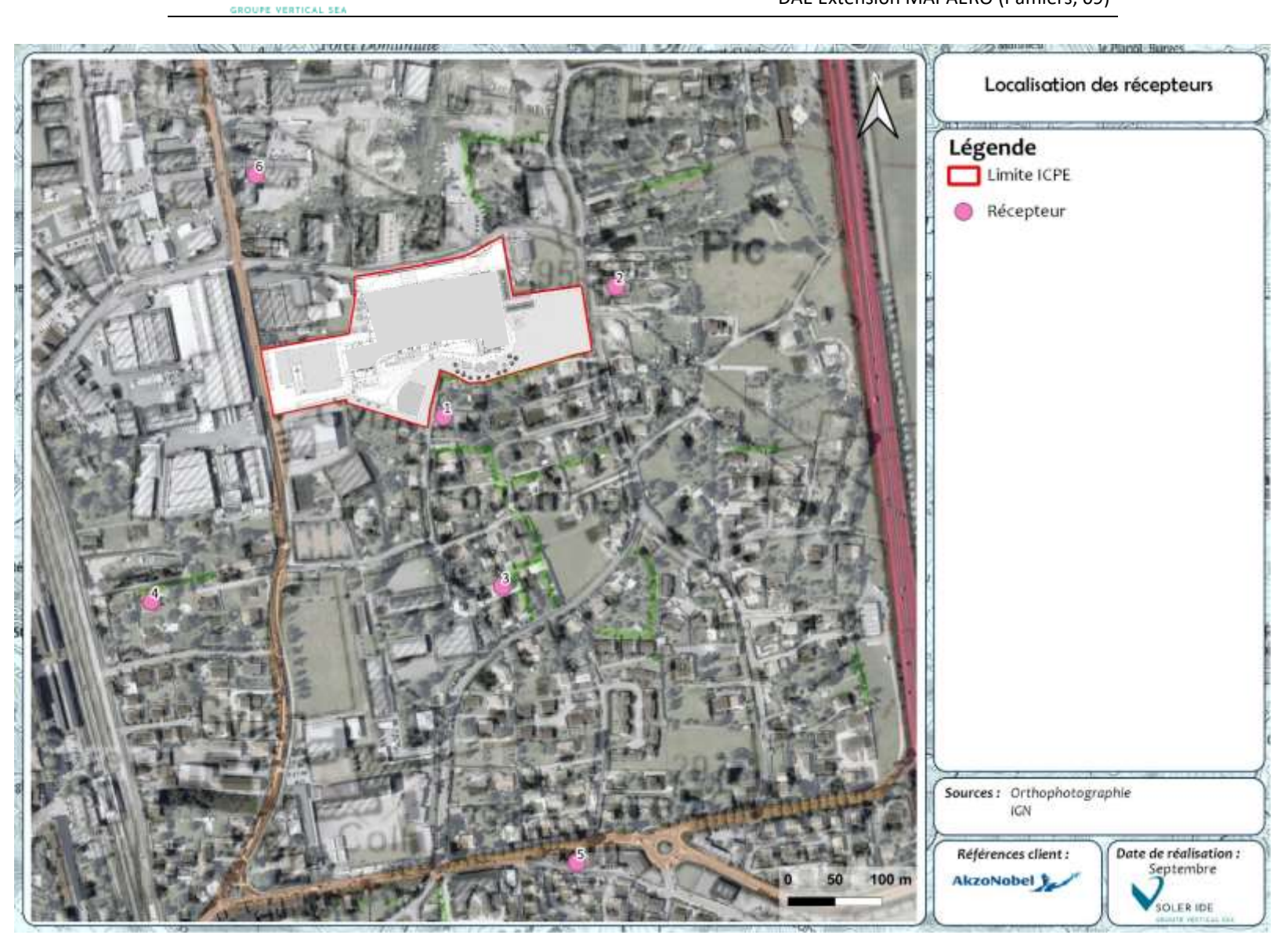

*Figure 14 : Localisation des sources et des points récepteurs retenus pour la modélisation de la dispersion atmosphérique*

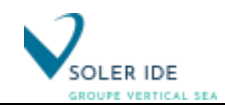

Les résultats de la dispersion atmosphérique sont présentés dans le tableau suivant :

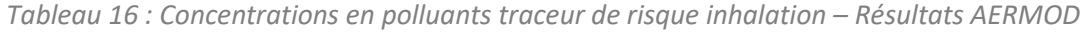

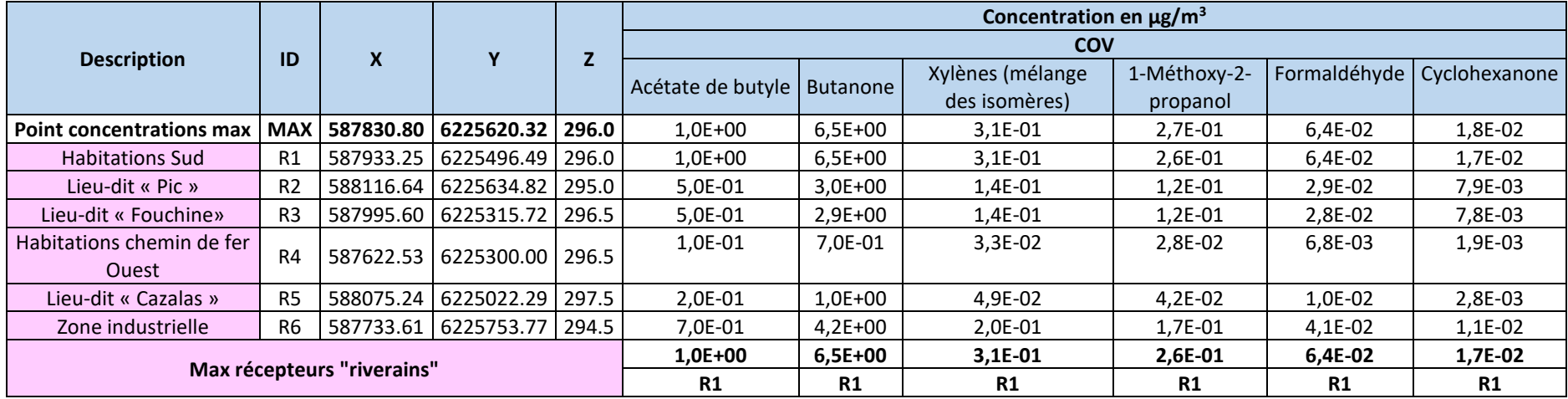

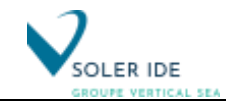

**Pour évaluer l'exposition des riverains pour la suite de l'ERS, les valeurs obtenues pour le récepteur le plus exposé seront donc utilisées : récepteur R1, situé au Nord-Ouest du site, dans la zone industrielle.**

## *6.2.2 Concentration dans les sols*

#### *6.2.2.1 Equation de calcul de la concentration cumulée dans le sol*

#### *Cas d'un effet cancérigène*

Lorsque la durée d'exposition est incluse dans la durée de fonctionnement de l'installation, la concentration moyenne de polluant dans le sol pendant la période d'exposition se calcule de la façon suivante :

Pour  $T_2 \leq tD$ :

$$
C_s = \frac{D_s}{k_s \left(t_b - T_i\right)} \left[ \left(t_b + \frac{\exp\left(-k_s \cdot t_b\right)}{k_s}\right) - \left(T_i + \frac{\exp\left(-k_s \cdot T_i\right)}{k_s}\right) \right]
$$

Si la durée d'exposition est supérieure à la durée de fonctionnement prévue pour l'installation :

Pour  $T_1$  < tD <  $T_2$ :

$$
C_{s} = \frac{\left(\frac{D_{s}\cdot t_{D}-C_{S_{\omega}}}{k_{s}}\right)+\left(\frac{C_{S_{\omega}}}{k_{s}}\right)\left(1-\exp\left[-k_{s}\cdot\left(T_{2}-t_{D}\right)\right]\right)}{\left(T_{2}-T_{1}\right)}
$$

*Cas d'un effet non cancérigène*

$$
C_{S_{\omega}} = \frac{D_s \left[1 - \exp\left(-k_s \cdot t_{\omega}\right)\right]}{k_s}
$$

Avec : Cs : Concentration moyenne de polluant dans le sol pendant la durée d'exposition (en mg de polluant / kg de sol)

D<sub>S</sub> : Dépôts particulaire et gazeux de polluant sur le sol (en mg de polluant / kg de sol / an)

 $k_S$ : Constante d'atténuation de la concentration en polluant dans les sols (en an<sup>-1</sup>)

to: Temps durant lequel la déposition s'effectue (période de fonctionnement de l'installation) (en

année)

T<sup>1</sup> : Début de la période d'exposition (en année)

T<sup>2</sup> : Fin de la période d'exposition (en année)

 $C_{S tD}$ : Concentration dans le sol à l'instant t<sub>D</sub> (en mg / kg)

Les équations permettant de déterminer les différents termes des formules ci-dessus sont données en annexe.

Aucune donnée sur les flux de dépôts sec et humide aussi bien sous forme gazeuse que particulaire n'est disponible à partir de la modélisation effectuée sous AERMOD. Par conséquent, les équations proposées dans le guide MPE seront utilisées. Ces formules permettent de calculer ces différents flux à partir de la concentration dans l'air ambiant.

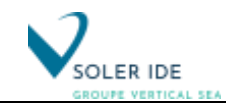

Les équations de calcul ainsi que les données nécessaires à la détermination des termes de dépôts sont fournies en annexe.

Les résultats des calculs de la concentration en polluants dans l'air sous forme gazeuse et particulaire ainsi que ceux des différents termes de déposition pour les concentrations atmosphériques au niveau du récepteur le plus exposé aux rejets du site sont présentés dans le tableau suivant :

*Tableau 17 : Concentration des polluants en phase particulaire et valeur des termes de déposition au niveau du récepteur le plus exposé*

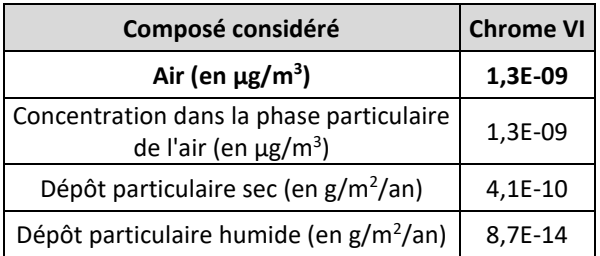

#### *6.2.2.2 Concentration dans les sols*

1. Equation de calcul de la concentration cumulée dans le sol

#### *Cas d'un effet cancérigène*

Lorsque la durée d'exposition est incluse dans la durée de fonctionnement de l'installation, la concentration moyenne de polluant dans le sol pendant la période d'exposition se calcule de la façon suivante :

Pour  $T_2 \le t_D$ :

$$
C_s = \frac{D_s}{k_s \left(t_b - T_i\right)} \left[ \left(t_b + \frac{\exp\left(-k_s \cdot t_b\right)}{k_s}\right) - \left(T_i + \frac{\exp\left(-k_s \cdot T_i\right)}{k_s}\right) \right]
$$

Si la durée d'exposition est supérieure à la durée de fonctionnement prévue pour l'installation : Pour  $T_1 < t_0 < T_2$ :

$$
C_s = \frac{\left(\frac{D_s \cdot t_D - C_{S_{\text{ab}}}}{k_s}\right) + \left(\frac{C_{S_{\text{ab}}}}{k_s}\right)\left(1 - \exp\left[-k_s \cdot (T_z - t_D)\right]\right)}{\left(T_z - T_1\right)}
$$

*Cas d'un effet non cancérigène*

$$
C_{S_n} = \frac{D_s \left[1 - \exp\left(-k_s \cdot t_n\right)\right]}{k_s}
$$

Avec :  $C_S$ : Concentration moyenne de polluant dans le sol pendant la durée d'exposition (en mg de polluant / kg de sol)

D<sub>S</sub> : Dépôts particulaire et gazeux de polluant sur le sol (en mg de polluant / kg de sol / an)  $k_S$  : Constante d'atténuation de la concentration en polluant dans les sols (en an<sup>-1</sup>)

t<sub>D</sub> : Temps durant lequel la déposition s'effectue (période de fonctionnement de l'installation) (en année)

 $T_1$ : Début de la période d'exposition (en année)

T<sup>2</sup> : Fin de la période d'exposition (en année)

 $C_{S \text{ to }}$ : Concentration dans le sol à l'instant  $t_D$  (en mg / kg)

Les équations permettant de déterminer les différents termes des formules ci-dessus sont données en annexe.

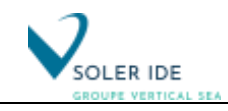

#### 2. Résultats des calculs de la concentration en polluants dans les sols

Les concentrations dans les sols au niveau de l'habitation la plus exposée sont présentées dans le tableau ci-dessous :

*Tableau 18 : Concentrations dans les sols au droit du récepteur le plus exposé pour les traceurs de risque par ingestion – Récepteur R1*

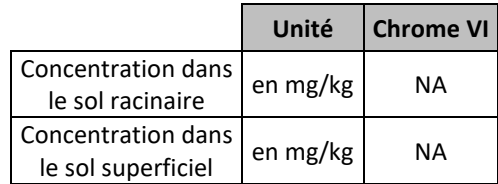

Remarque : La différence entre la concentration dans le sol à l'instant t et la concentration moyenne dans le sol durant la période d'exposition est faible pour tous les composés ainsi une concentration unique est donnée pour chaque type de sol (voir annexe).

#### *6.2.3 Dispersion des polluants traceurs*

La carte suivante représente les nuages de dispersion de concentration maximale des COV Totaux, ainsi que la localisation des points de retombées maximales.

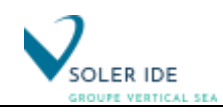

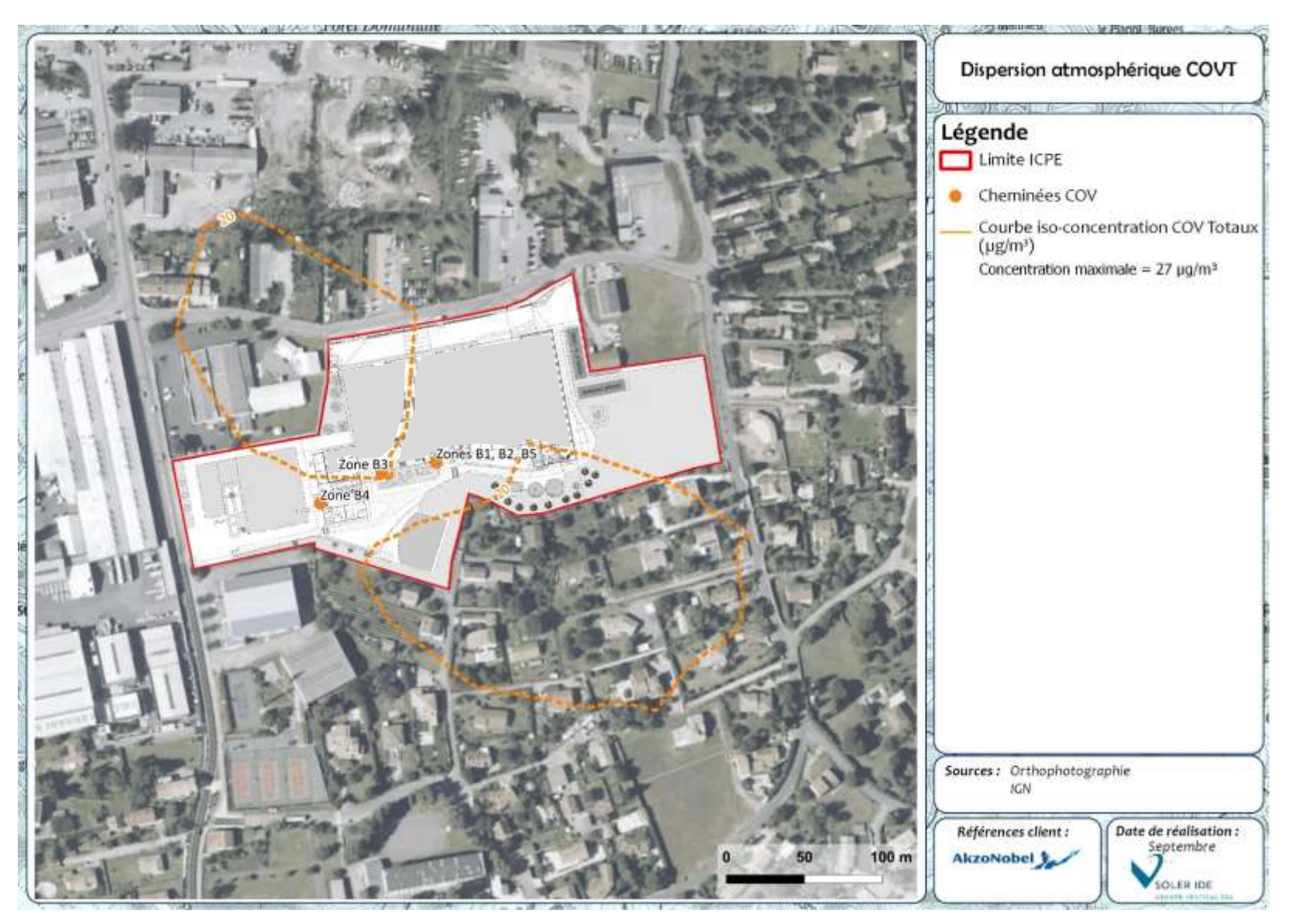

*Figure 15 : Dispersion des COV Totaux* 

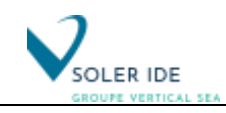

## 6.3 TRANSFERTS DANS LA CHAINE ALIMENTAIRE : ANIMAUX D'ELEVAGE

### *6.3.1 Equations de transferts vers les animaux d'élevage*

L'équation obtenue permet de calculer l'apport journalier de polluant consommé par les animaux d'élevage par ingestion de nourriture contaminée (végétaux), de sols et d'eau contaminée mais également à travers la voie respiratoire. Cette équation inclut le facteur de biotransfert ainsi que le facteur de métabolisme permettant ainsi de transformer la dose journalière de polluant absorbée par l'animal (mg/jour) en une concentration en polluant dans les tissus de l'animal (mg de polluant / kg de tissus) ou dans les produits issus de l'animal (œuf, lait). Cette équation est :

$$
A = \left(\sum (F_i \cdot Q_{p_i} \cdot P_i) + F_{e^{au}} \cdot Q_{e^{au}} \cdot C_{e^{au}} + Q_s \cdot C_s \cdot B_s + Q_{air} \cdot C_{air}\right) \cdot Ba \cdot MF
$$

Avec : A = Concentration de polluant dans la viande, le lait ou les œufs (mg polluant / kg produit) F<sup>i</sup> = Fraction de plante de type i poussant sur le sol contaminé et ingéré par l'animal (-)  $Q_{PI}$  = Quantité de plantes i consommée quotidiennement par l'animal (kg de matières sèches / jour)  $P_i$  = Concentration de polluant dans la plante i consommée par l'animal (mg / kg de matières sèches) Feau = Fraction d'eau contaminée ingérée par l'animal (sans unité) Qeau = Quantité d'eau consommée quotidiennement par l'animal (kg / jour) Ceau = Concentration de polluant dans l'eau (mg / kg d'eau)  $Q_s$  = Quantité de sols ingérée par l'animal quotidiennement (kg / jour)  $C_s$  = Concentration de polluant dans le sol (mg de polluant / kg de sol)  $B_s$  = Facteur de biodisponibilité de polluant dans le sol (sans unité)  $Q<sub>air</sub> =$  Quantité d'air inhalé par l'animal quotidiennement (kg / jour)  $C_{air}$  = Concentration de polluant dans l'air au niveau du sol (mg de polluant / m<sup>3</sup>)  $B<sub>a</sub>$  = Facteur de biotransfert du polluant dans la viande, le lait ou les œufs (jour / kg produit) MF = Facteur de métabolisme

Les équations permettant de déterminer les différents termes de la formule ci-dessus sont données en annexe.

#### *6.3.1.1 Concentration en polluants traceurs de risque dans la viande et les œufs*

Les résultats de la modélisation des transferts vers les volailles présentes dans les poulaillers des riverains proches du site sont présentés dans les tableaux suivants :

*Tableau 19 : Concentration dans la volaille et dans les œufs résultant des rejets du site (en mg de polluant par kg de produit) – Récepteur R2*

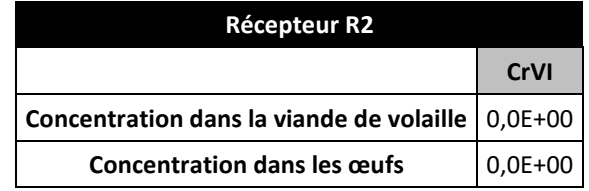

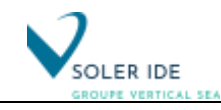

## 6.4 TRANSFERTS DANS LA CHAINE ALIMENTAIRE LEGUMES ET FRUITS

Tout comme dans le cas des animaux d'élevage, les équations développées dans le protocole HHRAP seront utilisées. Cette méthode permet de prendre en considération aussi bien les dépôts secs qu'humides mais également la contamination des sols.

## *6.4.1 Equations de transfert dans les légumes-feuilles, les légumes-fruits, les légumes-racines et les fruits*

Les plantes aériennes sont supposées pouvoir être contaminées par trois mécanismes différents :

- le dépôt direct de particules (sèches ou humides),
- l'absorption foliaire de polluant sous forme gazeuse par la partie aérienne des végétaux,
- le transfert racinaire à partir du sol.

Dans le cas des végétaux racines, seul ce dernier mécanisme entrera en ligne de compte, l'hypothèse est faite que les racines et les tubercules sont protégés du contact avec les contaminants de la phase gazeuse et avec les particules aériennes.

#### **a) Transferts vers les légumes-feuilles, les légumes-fruits et les fruits**

$$
C_{p_a} = (C_{\scriptscriptstyle D} + C_{\scriptscriptstyle v} + C_{r_a}) t_s
$$

Avec :  $C_{Pa}$  = Concentration totale de polluant dans la plante aérienne (mg de polluant / g de plante fraîche)

 $C_D$  = Concentration de polluant dans la plante liée au dépôt particulaire (mg de polluant / g de plante sèche)

 $C_v$ = Concentration de polluant dans la plante liée à l'absorption foliaire (mg de polluant / g de plante sèche)

 $C_{ra}$  = Concentration de polluant dans la plante aérienne liée au transfert racinaire à partir du sol (mg de polluant / g de plante sèche)

 $t_s$  = Teneur en matière sèche de la plante

#### **b) Transferts vers les légumes-racines**

$$
C_{p_r} = C_{r_r} \cdot t_s
$$

Avec :  $C_{\text{Pr}}$  = Concentration totale de polluant dans la plante racine (mg polluant / g plante fraîche)

Crr = Concentration de polluant dans la plante liée au transfert racinaire à partir du sol (mg polluant / g plante sèche)  $t_s$  = Teneur en matière sèche de la plante

#### *6.4.2 Concentration en polluants traceurs de risque dans les plantes*

Les résultats de la modélisation de la contamination des légumes feuilles, des légumes fruits et des légumes racines ainsi que des fruits sont présentés dans les tableaux ci-après :

<span id="page-64-0"></span>*Tableau 20 : Concentrations dans les différents types de légumes et dans les fruits (en mg de polluant par g de plante) – Récepteur R2*

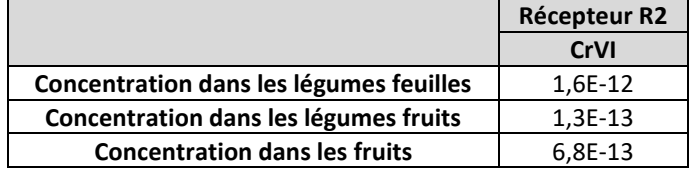

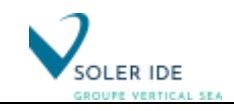

## <span id="page-65-0"></span>6.5 LES PARAMETRES D'EXPOSITION LIES AUX CIBLES HUMAINES

Plusieurs paramètres d'exposition sont à prendre en considération lors de cette évaluation des risques sanitaires :

- les poids corporels, le budget espace-temps et les durées de résidence qui sont à considérer dans toutes les ERS,
- pour les comportements alimentaires, on considère uniquement le pourcentage d'autarcie pour les aliments d'origine animale et végétale,
- les quantités d'aliments consommés.

#### *6.5.1 Les durées de résidence*

Dans le scénario majorant pour la population cible « riverains », le 90<sup>ème</sup> percentile de l'étude Nedellec sera retenu comme durée de résidence c'est-à-dire que l'exposition se fera durant 30 ans [16]. Le calcul sera effectué pour la tranche d'âge la plus exposée pour le risque par ingestion : de la naissance à 30 ans.

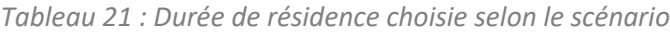

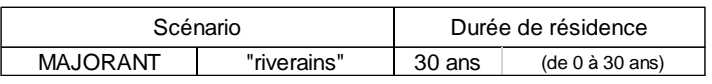

Remarque : Une durée d'exposition de 30 ans est admise et classiquement retenue dans les évaluations de risques sanitaires (guide INERIS 2013 [4])

Pour les travailleurs au sein de la zone industrielle, on considère également une durée d'exposition de 30 ans pour le scénario majorant.

#### *6.5.2 Le budget espace – temps*

Pour calculer l'apport de contaminants lié à l'inhalation de la façon la plus plausible, il faut tenir compte du temps réel passé par une personne dans la zone d'influence du site. Un budget activité – temps – lieux consiste en un relevé de la succession et de la durée des activités d'un individu sur une période qui recouvre généralement la durée des 24 heures ou la semaine.

La principale source de données françaises provient de l'Observatoire de la qualité de l'air intérieur (OQUAI). Une partie de ces résultats est disponible dans l'étude INVs « Estimation de l'exposition des populations aux polluants présents à l'intérieur des habitations » [17]. Cette étude permet de disposer de la distribution des temps de présence dans l'habitation par type de pièce et des tranches d'âge des personnes considérées.

Les hypothèses de calcul, de même que les études utilisées, sont présentées en annexe.

Le budget espace-temps ainsi estimé pour les riverains est présenté dans le tableau ci-dessous :

*Tableau 22 : Temps passé dans la zone d'influence du site*

| Temps passé au domicile (intérieur et extérieur) en h / semaine |             |                                                                                                    |  |     |  |         |
|-----------------------------------------------------------------|-------------|----------------------------------------------------------------------------------------------------|--|-----|--|---------|
| Scénario                                                        |             | Enfants<br>Population cible $\boxed{0 - 3 \text{ ans} \mid 3 - 10 \text{ ans} \mid 10 - 14 \text{ ans} \mid 15 - 17 \text{ ans} \mid \text{plus de 18 ans}}$ |  |     |  | Adultes |
|                                                                 |             |                                                                                                    |  |     |  |         |
| <b>MAJORANT</b>                                                 | "riverains" |                                                                                                    |  | 168 |  |         |

*Remarque : Scénario majorant considérant que les riverains sont présents 7 jours sur 7, 24h/jr (soit 168 h/sem) dans la zone d'influence du site.*

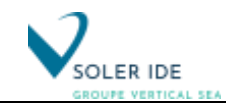

Pour les travailleurs au sein de la zone industrielle, on considère qu'ils sont présents dans la zone d'influence du site 12 heures par jour, 5 jours par semaine (235 jours par an).

## *6.5.3 Poids corporel dans la population française*

Parmi l'ensemble des données disponibles concernant le poids corporel, l'enquête décennale santé de l'Institut National de la Statistique Economique (INSEE) [18] peut être retenue (annexe). Toutefois, les données sur le poids corporel sont déclarées et non mesurées dans cette enquête, ce qui représente plutôt une sous-estimation de la réalité.

Dans le cas du scénario majorant, l'enquête décennale santé de l'INSEE permet d'atteindre le 25<sup>ème</sup> percentile du poids corporel en fonction de l'âge et du sexe de l'individu. Dans chaque tranche d'âge sera sélectionné le 25<sup>ème</sup> percentile moyen étant donné le biais lié au poids déclaré.

Les valeurs ainsi obtenues pour le scénario majorant sont présentées dans le tableau suivant.

| Poids corporel (en kg) |         |   |    |    |    |    |    |                 |                                                                                                    |
|------------------------|---------|---|----|----|----|----|----|-----------------|----------------------------------------------------------------------------------------------------|
| Scénario               | Enfants |   |    |    |    |    |    | Hommes   Femmes |                                                                                                    |
|                        |         |   |    |    |    |    |    |                 | 0 - 6 mois 6 mois - 1 an 1 - 1,5 ans 1,5 - 3 ans 3 - 10 ans 11 - 14 ans 15 - 17 ans plus de 17 ans plus de 17 ans |
| <b>MAJORANT</b>        | 6       | 6 | 10 | 12 | 22 | 40 | 52 | 68              | 55                                                                                                    |

*Tableau 23 : Poids corporel à utiliser pour le scénario majorant*

#### *6.5.4 Consommations alimentaires (hors autoconsommation)*

Les consommations alimentaires utilisées sont issues de deux études :

1 - L'étude Alliance-SOFRES-CHU/Dijon 1997 donne les consommations alimentaires des enfants âgés de 15 jours à 18 mois.

2 - L'enquête INCA de 2007 (étude INCA 2) rapporte les consommations alimentaires des individus âgés de plus de 3 ans.

Les méthodes de calcul des données considérées sont exposées en annexe. Les données estimées à partir de ces deux sources sont présentées dans le tableau suivant :

*Tableau 24 : Paramètres de consommation alimentaire relatifs aux cibles humaines*

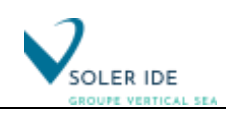

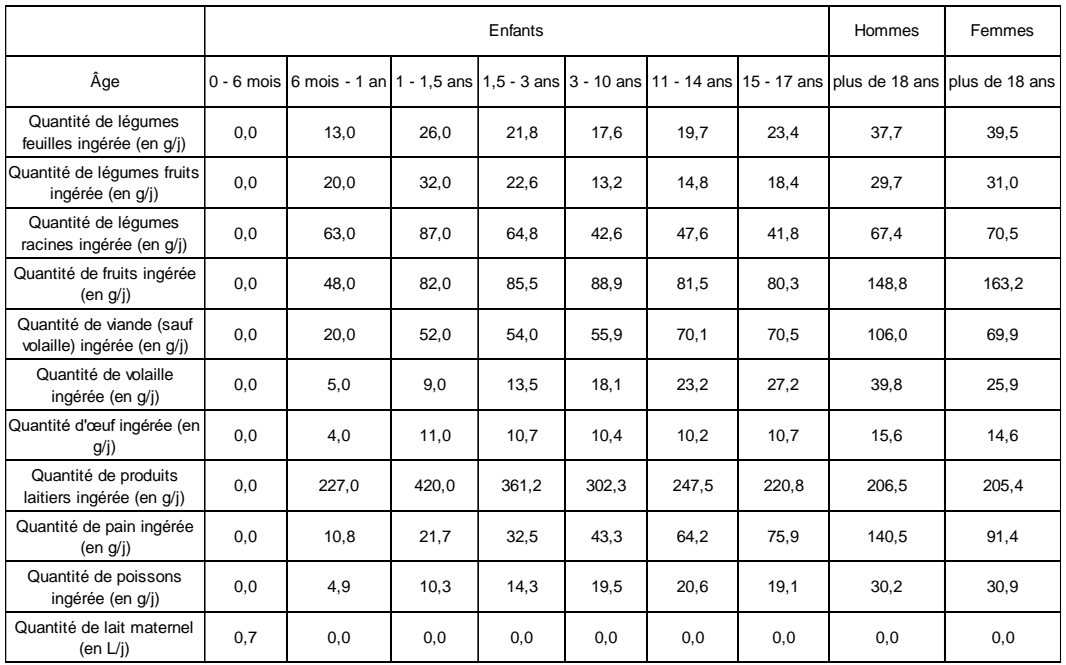

### *6.5.5 Autoconsommation*

L'autoconsommation est un facteur important à prendre en considération dans les études d'impact, la source la plus complète pour obtenir l'autoconsommation dans la population française est l'enquête « consommation alimentaire » de l'INSEE réalisée en 1991 [19] (voir annexe). Une partie des données à utiliser pour la population cible sont donc directement issues de cette enquête, les autres sont extrapolées comme expliquées en annexe.

Le tableau suivant présente la part de l'autoconsommation pour la population générale.

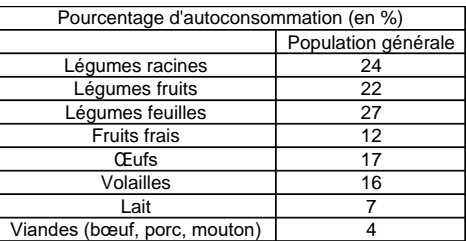

*Tableau 25 : Part de l'autoconsommation selon la population cible*

Pour calculer l'impact sanitaire, il peut être intéressant d'avoir le pourcentage de français possédant un jardin potager, un poulailler, un élevage de porc … Une partie de ces données est également accessible à partir de l'enquête de l'INSEE de 1991 :

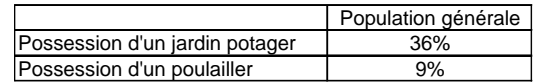

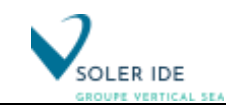

## *6.5.6 Ingestion de sols et de poussières*

La quantité de sols et de poussières ingérée par un enfant et un adulte est un élément largement débattu en matière d'évaluation des risques sanitaires et qui ne fait pas à l'heure actuelle l'objet d'un consensus.

Remarque : Les différentes études disponibles sont présentées plus en détail en annexe.

Pour les enfants de moins de 6 mois, on choisit la valeur de 20 mg/jour selon les Recommandations de Santé Canada.

Pour les enfants de moins de 10 ans, dans une première approche majorante, on préfèrera la valeur recommandée par l'INERIS : 150 mg/j.

Pour les adultes, la valeur de 50 mg/j de sol ingéré est choisie. Cette valeur est recommandée par l'US-EPA et est retenue par l'INERIS pour l'élaboration des VCI dans le cadre du scénario sensible et non sensible.

Le tableau suivant résume les différentes valeurs retenues pour le scénario majorant.

*Tableau 26 : Données proposées pour l'ingestion de sols et de poussières selon le scénario*

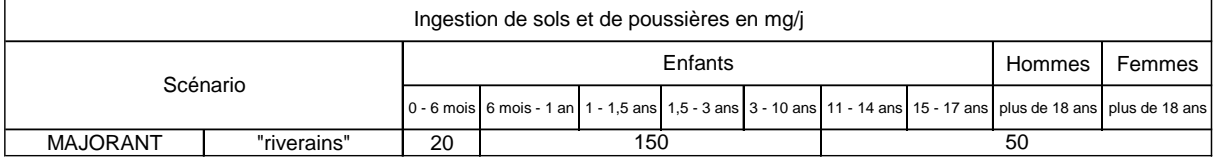

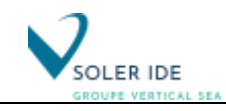

## 6.6 QUANTIFICATION DE L'EXPOSITION PAR INHALATION

### *6.6.1 Concentration inhalée*

Pour la voie respiratoire, la dose d'exposition est généralement remplacée par la concentration inhalée qui se calcule de la manière suivante :

$$
CI = C_{\text{air}} \times \frac{T}{24} \times \frac{F}{365}
$$

 $\textsf{Avec}: \textsf{C} = \textsf{Concentration} \textsf{moyenne} \textsf{inhalée} \left(\textsf{mg}/\textsf{m}^3\right)$ 

 $C_{air}$  = Concentration de polluant dans l'air ambiant (mg/m<sup>3</sup>)

T = Nombre d'heures d'exposition par jour

F = Nombre de jours d'exposition par an

Ce calcul du CI contient les paramètres nécessaires a minima à la détermination d'une dose d'exposition. C'est une base qui peut être enrichie par d'autres paramètres lorsque cela est nécessaire pour être compatible avec la VTR. Ainsi, dans certains cas, il peut être nécessaire de calculer une dose d'exposition journalière.

## *6.6.2 Résultat du calcul de l'exposition par inhalation pour le site*

Dans le cas du scénario majorant, on considère que les riverains sont exposés 365 jours/an, 24h/24 et les travailleurs, 235 jours par an et 12h/jr.

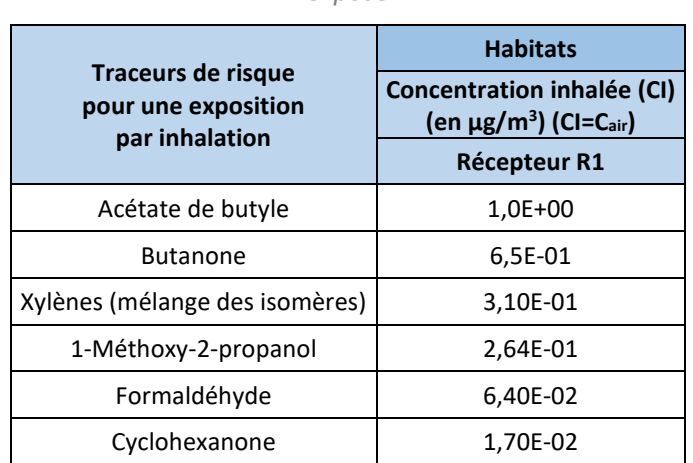

Les concentrations inhalées sont fournies dans le tableau ci-dessous :

*Tableau 27 : Concentrations inhalées en polluants traceur de risque au droit du récepteur le plus exposé* 

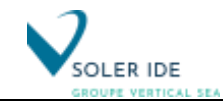

## 6.7 QUANTIFICATION DE L'EXPOSITION PAR INGESTION

Pour les différents milieux d'exposition, le calcul des doses ingérées moyennées sur un an se fait selon le même principe, en tenant compte de la concentration de la substance dans le milieu, de la quantité de milieu ingérée et du poids corporel.

## *6.7.1 Calcul des doses d'exposition des cibles considérées*

 $DJE_{\textit{ingestion}}$  =  $D_{\textit{sol}}$  +  $D_{\textit{a\,lim}$  *ents* +  $D_{\textit{eau}}$  +  $D_{\textit{eau}\_\textit{baligned}}$ 

Avec : DJE<sub>ingestion</sub> : Dose totale d'exposition par ingestion (mg / kg de poids corporel / jour)  $D_{sol}$ : Dose d'exposition par ingestion de particules de sol et de poussières (mg / kg<sub>pc</sub> / j)  $D_{\text{aliments}}$ : Dose d'exposition par ingestion d'aliments (mg / kg<sub>pc</sub> / j)  $D_{eau}$ : Dose d'exposition par ingestion d'eau potable (mg / kg<sub>pc</sub> / j)  $D_{e^{au-bajende}}$ : Dose d'exposition par ingestion d'eau durant la baignade (mg / kg<sub>pc</sub> / j)

Dans le cas du site, D<sub>eau</sub> = 0 (voir explications dans la partie « [4.3.2](#page-42-0) [Voies d'exposition](#page-42-0) »).

### *6.7.2 Dose d'exposition liée à l'ingestion de sol*

$$
D_{\text{sol}} = \frac{Q_s \times C_s \times B_s}{P} \times \frac{T}{168} \times \frac{F}{365}
$$

Avec : Q<sub>s</sub> : Quantité de sol ingéré par jour par la cible (kg de sol / jour)

C<sup>s</sup> : Concentration de polluant dans le sol (mg / kg de sol)

B<sup>s</sup> : Facteur de biodisponibilité du polluant dans le sol

T : Nombre d'heures d'exposition par semaine

F : Nombre de jours d'exposition par an

P : Poids corporel de la cible

## *6.7.3 Dose d'exposition liée à l'ingestion d'aliments*

$$
D_{\text{atimes}} = \sum A_i \text{ et } A_i = A_{local_i} + A_{auto_i} \text{ avec : } A_{local_i} = \frac{Q_i \times (1-\tau_i) \times C_{local_i}}{P} \times f_i \times \frac{F}{365} \text{ et } A_{auto_i} = \frac{Q_i \times \tau_i \times C_{auto_i}}{P} \times \frac{F}{365}
$$

AVeC : A<sub>i</sub> : Dose d'exposition liée à l'ingestion de l'aliment i (i correspondant aux légumes-feuilles, aux légumes-fruits, aux légumes-racines, aux fruits, à la viande de volaille, aux œufs, aux autres viandes et aux produits laitiers) (mg / kg de poids corporel / jour)

Q<sup>i</sup> : Quantité d'aliment i considéré ingérée par jour par la cible (kg / jour)

τ<sup>i</sup> : Taux d'autoconsommation de l'aliment i

 $C_{local}$ : Concentration de polluant dans l'aliment i considéré produit par l'agriculture locale (mg / kg de produit frais)  $C_{\text{auto}}$ : Concentration de polluant dans l'aliment i considéré autoproduit par la cible (mg / kg de produit frais)

f<sup>i</sup> : Fraction d'aliments i provenant de la zone d'exposition

F : Nombre de jours d'exposition par an

P : Poids corporel de la cible

Dans le cadre du site, A<sub>local</sub> = 0 (voir explications dans la partie « [4.3.2](#page-42-0) [Voies d'exposition](#page-42-0) »).

## *6.7.4 Dose d'exposition liée à l'ingestion d'eau pendant la baignade*

Le seul modèle à développer cette voie d'exposition est le logiciel CALTOX, l'équation utilisée est issue de la partie A du volume 1 de « Risk Assessment Guidance for Superfund / Human Health Risk Evaluation Manual » publié par l'US-EPA en 1989 [19]. Cette équation est légèrement transformée de

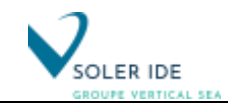

façon à tenir compte des deux types de comportements pouvant induire une ingestion accidentelle d'eau : la baignade et la pratique d'un sport nautique.

Remarque : On considère que, sur un site donné, lorsque les deux activités sont possibles, un individu cumule les deux expositions.

$$
D_{\textit{\tiny{eau\_baignde}}} = \frac{Q_{\textit{\tiny{eau\_balignde}}} \times C_{\textit{\tiny{eau\_balignde}}} \times \frac{T'}{168} \times \frac{F'}{365} + \frac{T''}{168} \times \frac{F''}{365})
$$

Avec : Q<sub>eau\_baignade</sub> : Volume d'eau ingérée accidentellement pendant la baignade par jour (L / jour)

C<sub>eau baignade</sub> : Concentration de polluant dans l'eau de baignade (mg / L)

T' : Nombre d'heures d'exposition par baignade par semaine

F' : Nombre de jours d'exposition par an (spécifique à la baignade)

T'' : Nombre d'heures d'exposition par semaine lors de la pratique d'un sport nautique

F'' : Nombre de jours d'exposition par an (spécifique à la pratique d'un sport nautique)

P : Poids corporel de la cible

#### *6.7.5 Cas du nouveau-né*

#### **a) Calcul de la dose d'exposition via le lait maternel**

Pour le nouveau-né, l'alimentation est composée exclusivement de lait maternel :

$$
\boldsymbol{D}_{\mathit{a\,lim\,ents}} = \boldsymbol{D}_{\mathit{lait\_maternel}}
$$

 $D<sub>lait material</sub> est donc la dose d'exposition par inspection de lait maternet (mg / kg de poids corporel / j)$ et est calculée de la façon suivante :

$$
D_{\textit{lait\_maternet}} \!=\! \frac{\mathcal{Q}_{\textit{lm}} \!\times\! C_{\textit{lm}}}{P}
$$

Avec :  $Q_{lm} = Q$ uantité de lait maternel consommée quotidiennement (kg de lait / jour)  $C_{lm}$  = Concentration de polluant dans le lait maternel (mg de polluant / kg de lait) P : Poids corporel du nouveau-né (en kg)

#### **b) Equation de transfert des polluants vers le lait maternel**

Le protocole HHRAP [10] ne prenant pas en compte l'exposition par ingestion de lait maternel, la méthode utilisant le facteur de bioconcentration dans le lait développée dans le guide MPE [12] sera utilisée :

$$
C_{\textit{mglm}} = DJE_{\textit{mère}} \cdot P_{\textit{mère}} \cdot B_{\textit{mglm}}
$$

Avec : C<sub>mglm</sub> = Concentration de polluant dans la matière grasse du lait maternel (en mg <sub>polluant</sub> / kg l<sub>ipides</sub>)

DJEmère = DJEinhalation\_mère + DJEingestion\_mère = Dose Journalière totale d'Exposition de la femme allaitante (en mg de polluant / kg<sub>pc</sub> / jour)

Pmère = Poids corporel de la femme allaitante (en kg)

B<sub>mglm</sub> = Facteur de biotransfert dans les lipides du lait maternel (en jour/ kg de lipides)

On notera que cette équation est celle reprise par l'INERIS [15] qui propose, en plus, d'utiliser le coefficient de biotransfert vers le lait maternel suivant de façon à déterminer la concentration en polluant dans le lait maternel :

$$
B_{\text{Im}} = B_{\text{mglm}} \cdot t_{\text{mg}} \Rightarrow C_{\text{Im}} = DJE_{\text{mère}} \cdot P_{\text{mère}} \cdot B_{\text{Im}} = DJE_{\text{mère}} \cdot P_{\text{mère}} \cdot B_{\text{mglm}} \cdot t_{\text{mg}}
$$

Avec :  $C_{lm}$  = Concentration de polluant dans le lait maternel (mg de polluant / kg de lait)  $B_{lm}$  = Facteur de biotransfert dans le lait maternel (jour / kg de lait)
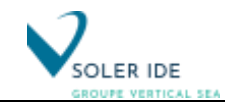

#### **c) Facteur de biotransfert dans le lait maternel**

Travis et al. (1988) ont établi une relation de corrélation à partir de six substances lipophiles, dont des polychlorobiphényles et des pesticides organochlorés ([12], [21]) :

$$
B_{\text{mglm}} = 6.2 \cdot 10^{-4} \times K_{\text{ow}}
$$

Avec :  $B_{mglm}$  = coefficient de transfert vers la matière grasse du lait maternel (j/kg),  $K_{ow}$  = coefficient de partage octanol-eau (log  $K_{ow}$  = 6,8 pour la 2,3,7,8 TCDD)

Toutefois, le document méthodologique MPE précise bien que cette équation ne peut s'appliquer que pour un  $log(K_{ow})$  compris entre 5,2 et 6,5 et que cette approche ne fournit pas de résultats probants pour les dioxines et les furannes. Il est, par contre, souligné l'intérêt de cette méthode pour les divers congénères de PCB. Il est également dit que cette méthode suppose l'état d'équilibre atteint et donc que les concentrations dans le lait maternel seraient surestimées pour des expositions de courte durée. Cette relation devrait être préférentiellement utilisée pour des expositions de la mère supérieure à 20 ans.

Pour les dioxines, on préférera donc utiliser le facteur de biotransfert calculer par l'INERIS dans son rapport dédié aux paramètres physico-chimiques et aux coefficients de transfert des dioxines pour l'évaluation des risques [22] qui propose une estimation de ce coefficient à partir des données d'exposition et de contamination de la population française. A partir de ces données, il est possible d'estimer un facteur de transfert vers la matière grasse du lait maternel :

$$
\boldsymbol{B}_{\textit{mglm}}\!=\!\frac{\boldsymbol{C}_{\textit{mglm}}}{\boldsymbol{D}\boldsymbol{J}\boldsymbol{E}_{\textit{mère}}\!\cdot\!\boldsymbol{P}_{\textit{mère}}}
$$

Avec : C<sub>mglm</sub> : concentration dans la matière grasse du lait (données InVS, 2000 : 16,47 pg I-TEQ/g de matière grasse dans le lait maternel),

DJE<sub>mère</sub> : dose d'exposition de la mère (données AFSSA, 2000 : 1,31 pg I-TEQ/kg<sub>pc</sub>/j), Pmère : poids de la mère

Le coefficient de transfert ainsi estimé est de 0,19 j/g de la fraction lipidique du lait et le coefficient de biotransfert vers le lait maternel obtenu est de 6,7 j/kg de lait.

Remarque : Dans les faits, cette voie d'exposition n'est prise en compte que pour des composés lipophiles dont le log(Kow) respecte les limites définies pour l'application de l'équation de Travis et pour les dioxines, aucun facteur de bioconcentration ou de biotransfert n'ayant été déterminé pour les autres substances [15].

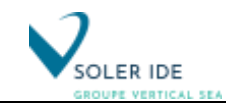

### *6.7.6 Résultat du calcul de l'exposition par ingestion pour le site*

Les résultats de calcul des doses journalières d'exposition du site considéré comme seule source de contamination de l'air sont présentés dans le tableau suivant :

| Dose Journalière d'Exposition pour la population cible "riverains" (en mg/kg <sub>pc</sub> /jr) |         |              |           |           |              |           |           |           |           |  |  |  |
|-------------------------------------------------------------------------------------------------|---------|--------------|-----------|-----------|--------------|-----------|-----------|-----------|-----------|--|--|--|
| Tranche<br>d'âge<br>considérée                                                                  | Enfants |              |           |           |              |           |           |           | Femmes    |  |  |  |
|                                                                                                 | $0 - 6$ | $0,5 - 1$ an | $1 - 1,5$ | $1,5 - 3$ | $3 - 11$ ans | $11 - 15$ | $15 - 17$ | plus de   | plus de   |  |  |  |
|                                                                                                 | mois    |              | ans       | ans       |              | ans       | ans       | 18 ans    | 18 ans    |  |  |  |
| Chrome VI                                                                                       | 0       | $1.7E-15$    | 1.8E-15   | $1.4E-15$ | 6.9E-16      | $3.9E-16$ | $3.3E-16$ | $4.3E-16$ | $5.7E-16$ |  |  |  |

*Tableau 28 : Doses Journalières d'Exposition par ingestion – Récepteur R2*

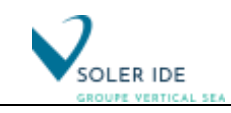

### **CARACTERISATION DU RISQUE**

- Pour les effets à seuil (non cancérigènes), on définit ainsi pour chaque substance et chaque voie d'exposition un indice de risque (IR) (ou quotient de danger QD). Lorsque cet indice est inférieur à 1, la survenue d'un effet toxique apparaît peu probable. Au-delà d'un indice de risque de 1, l'apparition d'un effet toxique ne peut plus être exclue.
- Pour les effets cancérigènes, un Excès de Risque Individuel (ERI) est calculé. L'ERI représente la probabilité qu'a un individu de développer l'effet associé à la substance sa vie durant. Par convention, on considère que les résultats qui peuvent déclencher une action de santé publique correspondent à un ERI supérieur à  $10^{-5}$  pour une vie entière, repère classiquement utilisé par de nombreuses instances nationales et internationales.

### 7.1 CALCUL DES RISQUES LIES A L'INHALATION DES POLLUANTS TRACEURS DE RISQUE

#### *7.1.1 Formule de calcul*

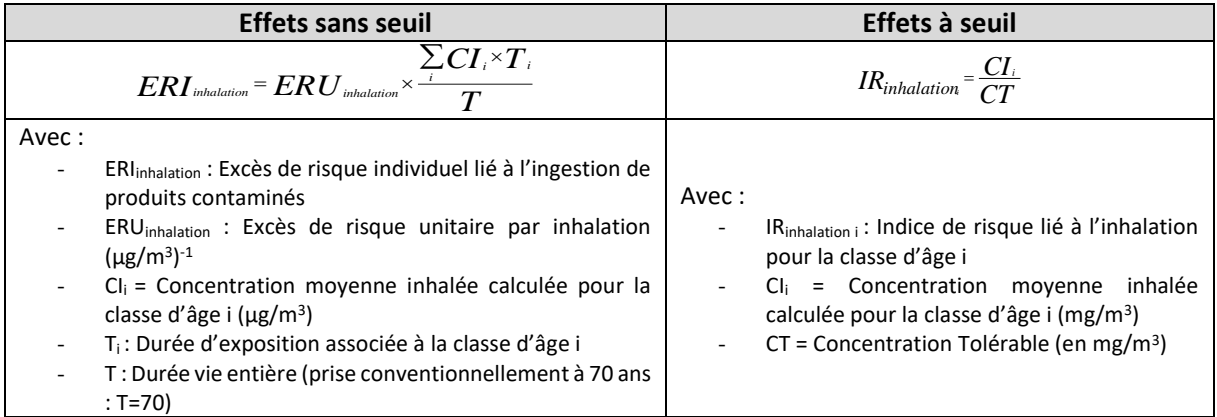

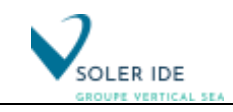

#### *7.1.2 Résultats et discussion*

#### 1. Résultats

Les tableaux suivants présentent les Indices de Risques (IR)et les Excès de Risque Individuel (ERi) résultant des concentrations atmosphériques provenant du site :

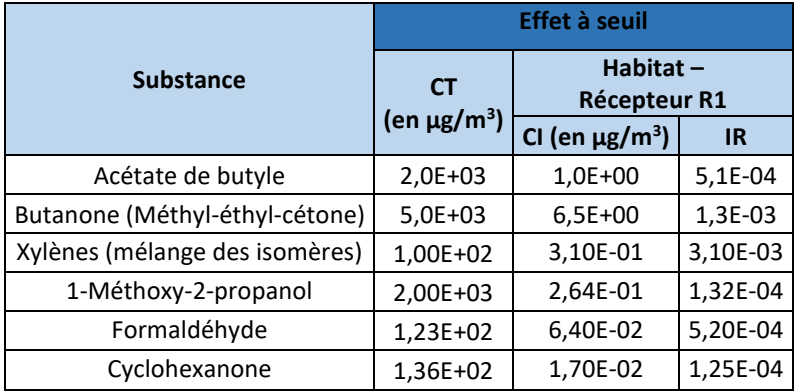

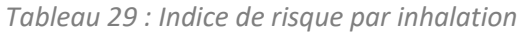

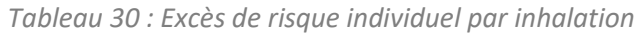

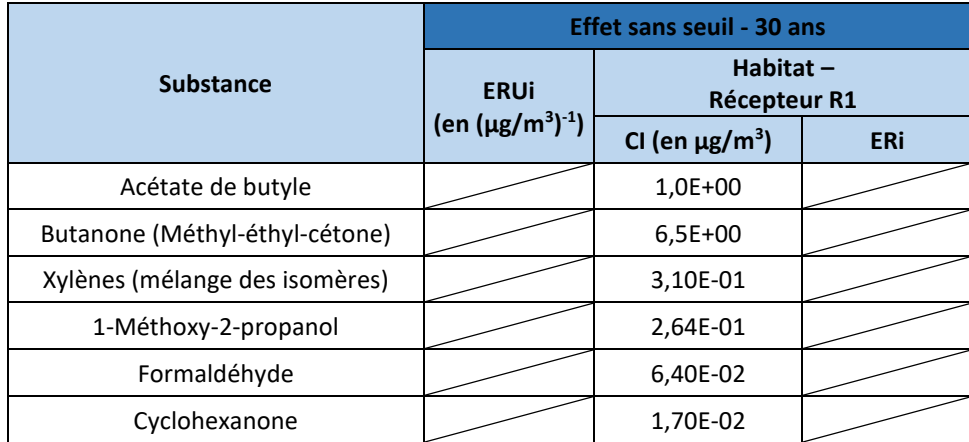

#### 2. Discussion

Au vu des résultats obtenus, aucun risque significatif pour la santé humaine n'est à redouter : tous les indices de risque sont inférieurs à 1. De plus, pour les traceurs de risques définis ne disposent pas de VTR sans seuil, par conséquent il n'y a aucun excès de risque individuel par inhalation.

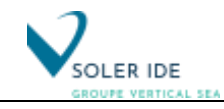

### 7.2 CALCUL DES RISQUES LIES A L'INGESTION DE PRODUITS CONTAMINES

Pour les effets cancérigènes, l'exposition est estimée en pondérant chacune des classes d'âge considérée par leur durée et pour la durée totale d'exposition.

Pour les effets non cancérigènes, l'exposition de chacune des classes est estimée, afin de mettre en évidence la classe d'âge subissant l'exposition la plus élevée.

#### *7.2.1 Formule de calcul*

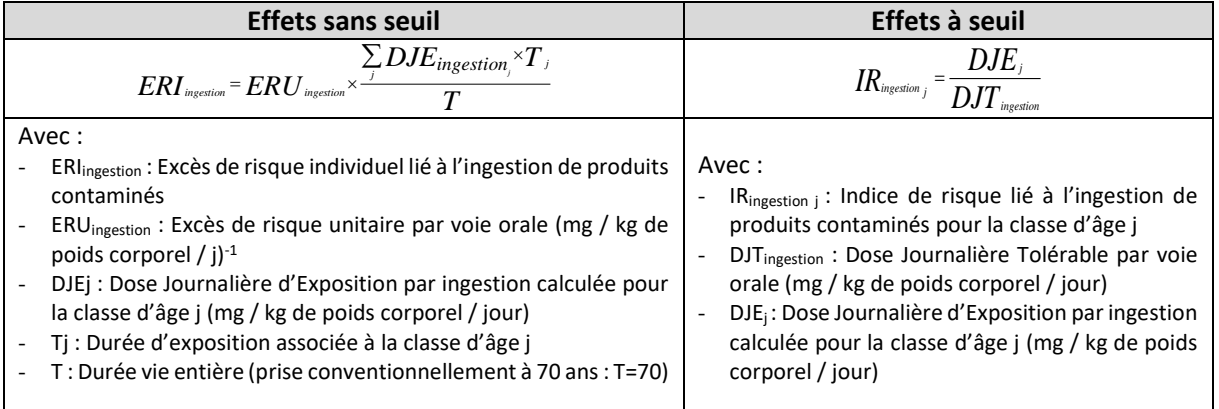

#### *7.2.2 Résultats et discussion – Récepteur R1*

#### 1. Résultats

Le tableau suivant reprend les Indices de Risques calculés à partir des concentrations rejetées par la cheminée du site :

| Indice de Risque par ingestion (IR) - Population cible "riverain" (R2) – Effet à seuil |         |           |                     |           |          |                                   |           |            |               |  |  |
|----------------------------------------------------------------------------------------|---------|-----------|---------------------|-----------|----------|-----------------------------------|-----------|------------|---------------|--|--|
| Tranche d'âge                                                                          | Enfants |           |                     |           |          |                                   |           |            | <b>Femmes</b> |  |  |
| considérée                                                                             | $0 - 6$ | $0.5 - 1$ | $1 - 1.5$           | $1,5 - 3$ | $3 - 11$ | $11 - 15$                         | $15 - 17$ | plus de 18 | plus de       |  |  |
|                                                                                        | mois    | an        | ans                 | ans       | ans      | ans                               | ans       | ans        | 18 ans        |  |  |
| Chrome VI                                                                              |         |           | $1,9E-12$   2,1E-12 |           |          | $1,6E-12$ 7,7E-13 4,3E-13 3,7E-13 |           | 4.8E-13    | $6.3E-13$     |  |  |

*Tableau 31 : Indice de risque par ingestion lié aux polluants atmosphériques*

Les Excès de Risque Individuel déterminés pour ces mêmes polluants sont présentés dans le tableau suivant :

*Tableau 32 : Excès de Risque Individuel par ingestion lié aux polluants atmosphériques*

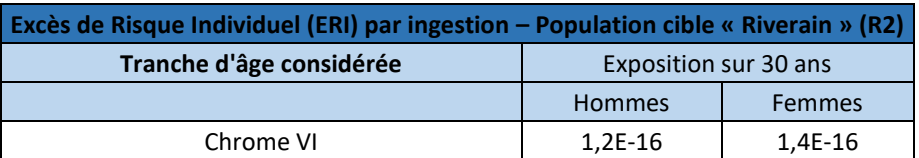

#### 2. Bilan

Au vu des résultats obtenus pour le récepteur R1, aucun risque significatif pour la santé humaine, et quelle que soit la tranche d'âge considérée, n'est à redouter : tous les indices de risque sont très inférieurs à 1 et tous les excès de risque individuel sont inférieur à  $10^{-5}$ .

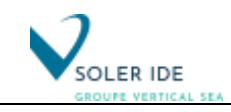

### 7.3 CUMUL DES RISQUES

En France, à défaut de connaissance supplémentaire, l'INERIS [2] retient la pratique de cumul des risques suivante :

- les effets à seuil, la pratique la plus courante est, au moins dans un premier temps, d'additionner les indices de risques liés aux différentes substances et aux différentes voies d'exposition pour une même durée d'exposition. Dans un second temps, en particulier si l'exercice précédent conduit à un indice global supérieur à 1, on réalise une évaluation plus poussée.
- pour les effets sans seuil, sont additionnés les excès de risque individuels liés aux différentes substances et aux différents modes d'exposition. Cette addition de probabilités correspond à une hypothèse moyenne d'indépendance des probabilités de survenue de cancer entre substances et modes d'exposition, sans synergies ni antagonismes.

Cette pratique par défaut se veut proportionnée, en l'état actuel des connaissances. Elle fait depuis toujours l'objet de débats et ne saurait donc être considérée comme stabilisée.

#### *7.3.1 Population cible « riverains » - Résultats et discussion*

#### 1. Indice de risque cumulé

*Tableau 33 : Indice de risque cumulé – Population cible « Riverains » (R1)*

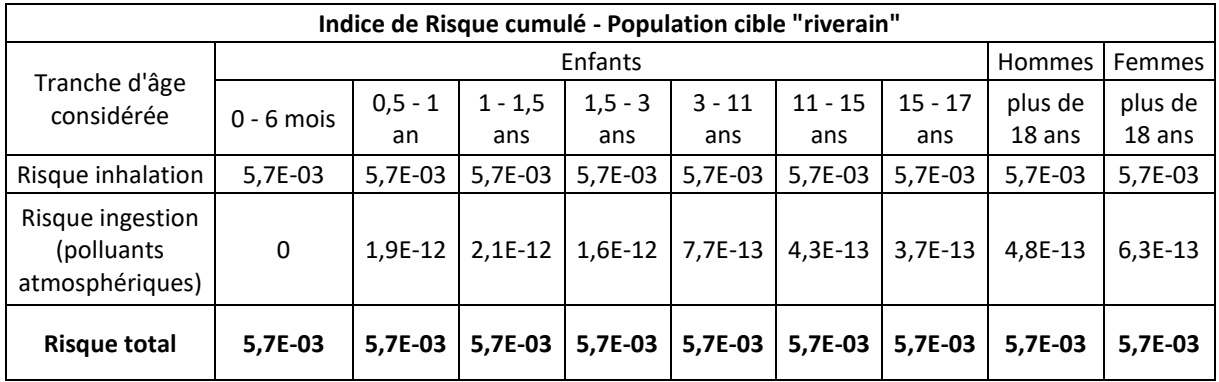

**Quelle que soit la tranche d'âge considérée ou le récepteur considéré, l'indice de risque est inférieur à 1, aucun risque significatif pour les effets à seuil lié aux rejets de l'usine MAPAERO n'est donc mis en évidence pour les riverains de l'installation.**

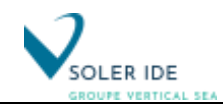

#### 2. Excès de risque individuel cumulé

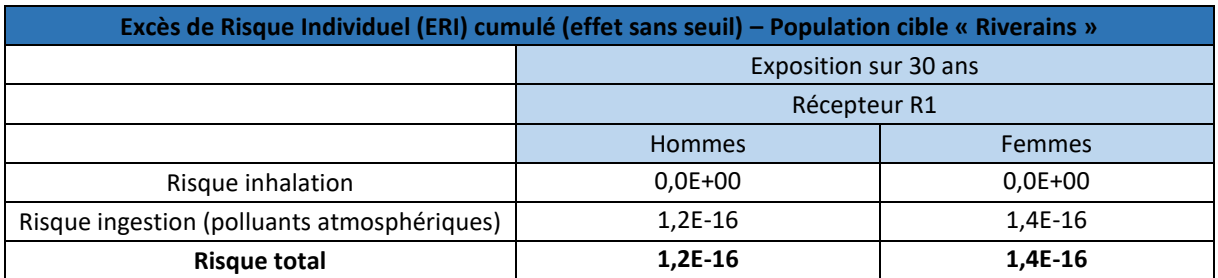

*Tableau 34 : Excès de Risque Individuel – Population cible « Riverains » (R1)*

**Quel que soit le type de cible ou le récepteur considérés, l'excès de risque individuel est inférieur à la limite de 10-5 , aucun risque significatif pour les effets sans seuil lié aux rejets de l'usine MAPAERO n'est donc mis en évidence.**

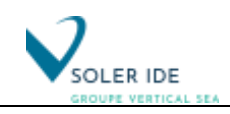

### 8 SYNTHESE ET CONCLUSION DE L'EVALUATION QUANTITATIVE DES RISQUES SANITAIRES

L'évaluation des risques sanitaires se compose de quatre étapes qui ont été réalisées en fonction de l'état des connaissances actuelles.

Dans un premier temps, une **liste des sources d'émission potentielles existantes pour l'usine de fabrication de peintures aéronautiques MAPAERO** a été établie.

Ensuite, au regard, du contexte environnemental local et des enjeux en matière d'exposition des populations riveraines pour le site, **les sources pertinentes** ont été retenues pour analyser l'exposition actuelle et projetées des populations à savoir :

- **Sources canalisées d'émissions atmosphériques :** 
	- **les cheminées des extracteurs d'air des bâtiments 1,2, 3, 4 et 5, traitées par adsorption sur charbon actif ;**
	- **la ventilation spécifique de l'atelier Chromates, traitée par filtration absolue ;**
- Sources diffuses d'émissions atmosphériques : les émissions de poussières et les gaz d'échappement liées à la circulation des véhicules ne constituent pas, sur le site étudié, un agent permanent et/ou un phénomène perturbateur pouvant entraîner un risque sanitaire direct pour les populations proches, elles ne sont donc pas retenues pour l'étude.

Puis, à partir des rejets, il a été établi le **schéma conceptuel d'exposition** permettant de décrire les voies de passage des polluants dans les différents compartiments environnementaux vers les populations cibles, **les riverains de l'usine** dans le cas présent :

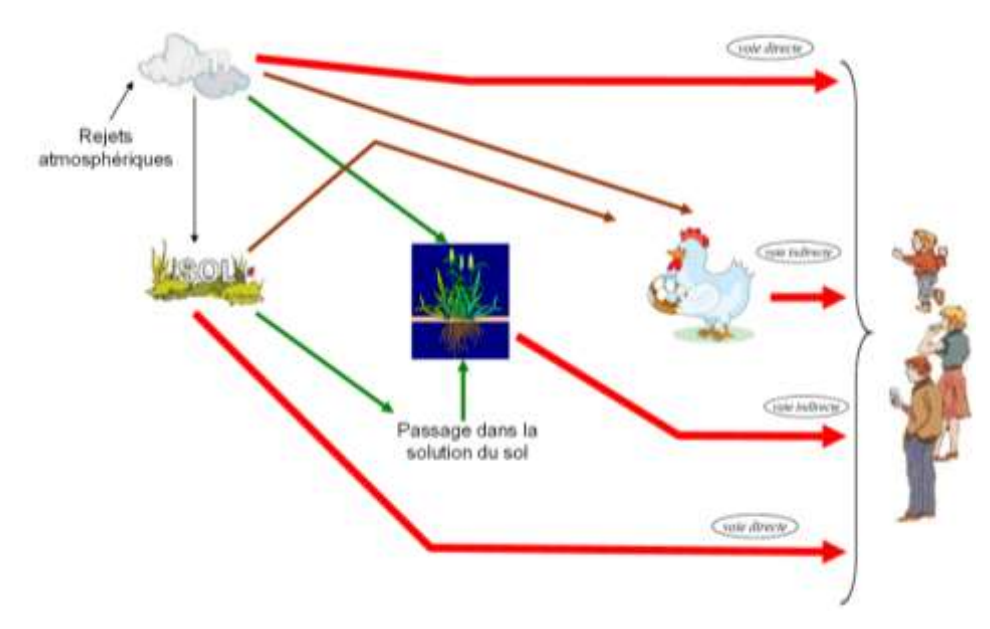

*Figure 16 : Schéma conceptuel d'exposition des riverains du site*

Remarque : Les scénarios d'ingestion ne seront étudiés que pour les chromates. En effet, au vu des autres polluants atmosphériques (composés volatils sans risque de bioaccumulation dans les sols et donc dans les plantes), l'ensemble des scénarios liés aux retombées atmosphériques ne seront pas considérés dans l'étude pour ces substances d'intérêt.

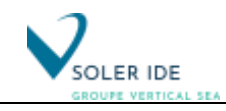

La **sélection des VTR** a été faite conformément à la note d'information d'octobre 2014 concernant le choix des VTR (Note d'information n° DGS/EA1/DGPR/2014/307 du 31 octobre 2014 relative aux modalités de sélection des substances chimiques et de choix des valeurs toxicologiques de référence pour mener les évaluations des risques sanitaires dans le cadre d'études d'impact et de la gestion des sites et sols pollués).

Cette **sélection constitue un facteur d'incertitude difficilement quantifiable**.

Ensuite, la **sélection de polluants traceurs** a ensuite été réalisée en prenant en considération, les flux de rejets atmosphériques et la toxicité des substances.

Enfin, **l'évaluation de l'exposition des populations riveraines a été réalisée dans le cadre d'un scénario majorant** (exposition 24h/24, 365 jours par an pendant 30 ans) et pour les habitations les plus exposées aux émissions du site.

Les expositions ont été calculées à partir des résultats d'une modélisation de la dispersion atmosphérique réalisée avec le logiciel AERMOD et basée sur des flux d'émission calculés à partir :

- de valeurs limites d'émission pour les cheminées des extracteurs et la ventilation des zones des produits chromatés,
- sur la base des données fournies par l'exploitant pour les émissions liées aux activités de fabrication de peintures aéronautiques en l'absence de VLE réglementaires pour ces activités.

Nous avons ainsi calculé les différents niveaux d'exposition par inhalation et par ingestion, dans le cadre de scénarios très majorants pour les riverains. **L'évaluation du risque sanitaire présentée dans ce dossier pour l'usine MAPAERO tend donc à majorer le risque global.** 

Sur la base des résultats de la dispersion atmosphérique, l'impact global sur la santé humaine a été évalué :

- pour les rejets canalisés des cheminées d'extraction ;
- au niveau du point de retombées maximales et pour les riverains les plus exposés (récepteur R1) pour une exposition permanente pendant 30 ans.

**Les résultats de l'évaluation des risques sanitaires indiquent, pour les points les plus sous l'incidence des rejets du site, des valeurs parfaitement compatibles avec les seuils de précaution :** 

- **pour les COV, associés à des effets à seuil, un indice global de risque maximal cumulé de 5,7E-03, inférieur au seuil de précaution de 1 ;**
- **pour les chromates, associés à des effets sans seuil, un excès de risque unitaire maximal de 1,4.10-16, très largement au seuil de précaution de 1.10-5**

**La présente étude a donc démontré, en l'état actuel des connaissances scientifiques, l'absence de risques sanitaires liés aux émissions atmosphériques de l'usine de fabrication de peintures aéronautiques de Pamiers (09) dans le cadre du projet ODYSSEE.**

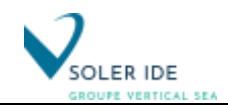

*Page laissée intentionnellement blanche*

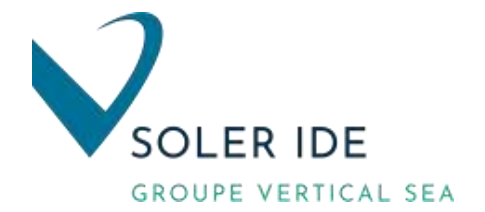

#### Soler IDE

Bureau d'études et de conseils en Environnement 4, rue Jules Védrines – BP 94204 31031 TOULOUSE Cedex 04 Tél : 05 62 16 72 72 - Fax : 05 62 16 72 69

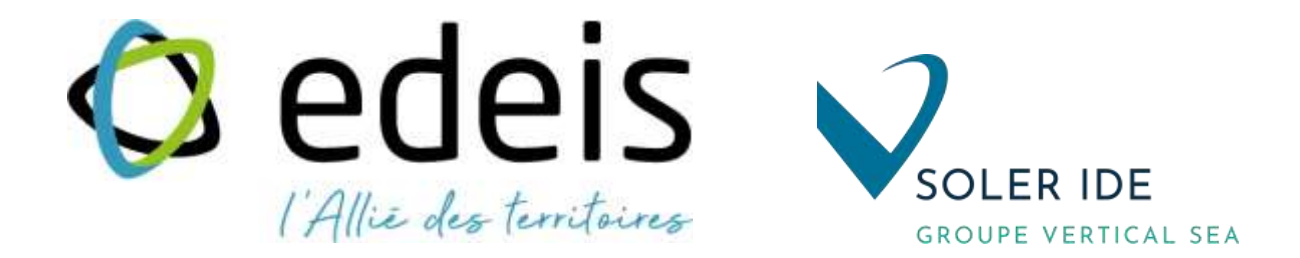

## **EXTENSION DES BATIMENTS EXISTANTS AKZONOBEL PROJET ODYSEE (PAMIERS, 09)**

DOSSIER DE DEMANDE D'AUTORISATION ENVIRONNEMENTALE

ANNEXES DE L'IEM / EQRS

*Février 2023*

Agence Occitanie

4, rue Jules Védrines—31 200 TOULOUSE Tél : 05 62 16 72 72 Email : contact-ide@ide-environnement.com

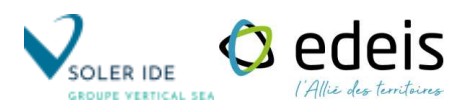

*Page laissée intentionnellement blanche*

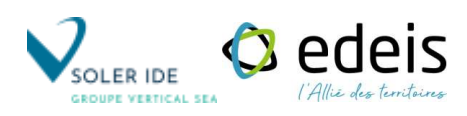

# **SOMMAIRE**

- **[Bibliographie de l'ERS](#page-87-0)**
- **Choix des Valeurs Toxicologiques de Référence**
- **Choix des polluants traceur de risque**
- **Informations sur les effets sanitaires pour chaque polluant traceur**
- **Modélisation de la dispersion atmosphérique – Logicel AERMOD**
- **Modélisation des transfert dans les sols et la chaîne alimentaire**
- **Paramètres d'exposition considérés dans l'ERS**

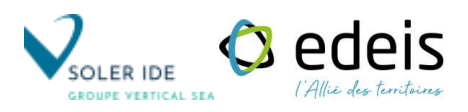

*Page laissée intentionnellement blanche*

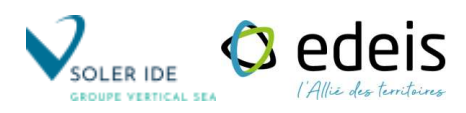

## **ANNEXE 1 :**

## <span id="page-87-0"></span>**BIBLIOGRAPHIE DE L'ERS**

### **Bibliographie de l'évaluation des risques sanitaires**

[ 1 ] InVS, 2000, Guide pour l'analyse du volet sanitaire des études d'impact, 49 p. Disponible sur Internet : http://www.invs.sante.fr/publications/guides/etude\_impact/

[ 2 ] INERIS (1), 2003, Evaluation des risques sanitaires dans les études d'impact des ICPE – Substances chimiques, 152 p.

[3] INERIS<sup>(1)</sup>, septembre 2021, Evaluation de l'état des milieux et des risques sanitaires – Démarche intégrée pour la gestion des émissions de substances chimiques par les installations classées, Deuxième édition, 130 p.

[4] INERIS<sup>(1)</sup>, août 2013, Evaluation de l'état des milieux et des risques sanitaires – Démarche intégrée pour la gestion des émissions de substances chimiques par les installations classées, 104 p.

[ 5 ] ASTEE, 2003, Guide pour l'évaluation du risque sanitaire dans le cadre de l'étude d'impact d'une I.U.O.M., 60 p. Disponible sur Internet : http://www.astee.org/publications/bibliographie/guide/ guide\_02/accueil.php

[ 6 ] RECORD, décembre 2003, Approche méthodologique pour l'évaluation des risques sanitaires liés à l'incinération des déchets industriels spéciaux, 104 p. Disponible sur Internet : http://www.recordnet.org/storage/etudes/01-0658-1A/rapport/Rapport\_record01-0658\_1A.pdf

[ 7 ] ASTEE, 2005, Guide pour l'évaluation du risque sanitaire dans le cadre des études d'impact d'une installation de stockage de déchets ménagers et assimilés, 124 p. Disponible sur Internet : http://www.sante.gouv.fr/htm/dossiers/etud\_impact/astee2\_ei52.pdf

[ 8 ] INERIS<sup>(1)</sup>, Groupe de travail Grande Installation de Combustion du Ministère de l'Ecologie et du Développement Durable, mai 2003 (mise à jour en décembre 2004), Evaluation de l'impact sur la santé des rejets atmosphériques des tranches charbon d'une Grande Installation de Combustion – Partie 1 : Etude de l'exposition par inhalation, 127 p.

[ 9 ] Ministère de l'Ecologie et du Développement Durable, 2007, La démarche d'Interprétation de l'Etat des Milieux, 42 p. Disponible sur Internet : http://www.developpement-durable.gouv.fr/Linterpretation-de-l-etat-des.html

[ 10 ] US-EPA, septembre 2005, Human Health Risk Assessment Protocol for Hazardous Waste Combustion Facilities (EPA 530-R-05-006). Disponible sur Internet : http://www.epa.gov/epaoswer/ hazwaste/combust/riskvol.htm

[ 11 ] US-EPA, 1998, HHRAP Companion Database. Disponible sur Internet : http://www.epa.gov/epaoswer/hazwaste/combust/riskvol.htm.

[ 12 ] US-EPA, 1998, Methodology for Assessing Health Risks Associated with Multiple Pathways of Exposure to Combustor Emissions (EPA 600/R-98/137), 613 p. Disponible sur Internet : http://cfpub.epa.gov/ncea/cfm/recordisplay.cfm?deid=55525

[ 14 ] Office of Environmental Health Hazard Assessment, California Environmental Protection Agency, août 2003, The Air Toxics Spots Program Guidance Manual for Preparation of Health Risk Assessments, 302 p. Disponible sur Internet :

http://www.oehha.org/air/hot\_spots/HRAguidefinal.html

[ 15 ] INERIS<sup>(1)</sup>, Groupe de travail Grande Installation de Combustion du Ministère de l'Ecologie et du Développement Durable, juin 2003, Evaluation de l'impact sur la santé des rejets atmosphériques des tranches charbon d'une Grande Installation de Combustion – Partie 2 : Etude de l'exposition par voies indirecte, 45 p.

[ 16 ] URBAN Soizic, 2003, Etude comparative des données d'exposition et de mode de vie disponibles en France et dans d'autres pays développés en vue de l'évaluation de l'exposition humaine, Mémoire d'ingénieur du génie sanitaire<sup>(2)</sup>, 101 p.

[ 17 ] InVS (DOR Frédéric, ZEGHNOUN Abdelkrim, BROSSELIN Pauline), novembre 2004, Estimation de l'exposition des populations aux polluants présents à l'intérieur des habitations, 79 p. Disponible sur Internet : http://www.invs.sante.fr/publications 2004/polluants\_161204/index.html

[ 18 ] TANGUY J., ZEGHNOUN A., DOR F., 2007, Description du poids corporel en fonction du sexe et de l'âge dans la population française. Environnement, Risques & Santé – vol. 6, n°3, mai – juin 2007, pp.179-187. Disponible sur Internet : http://www.jle.com/fr/revues/sante\_pub/ers/edocs/00/04/2F/4E/resume.md

[ 19 ] US-EPA, Office of Emergency and Remedial Response, décembre 1989, Risk Assessment Guidance for Superfund Volume I Human Health Evaluation Manual (Part A) (EPA/540/1-89/002), 287 p. Disponible sur Internet : http://www.epa.gov/oswer/riskassessment/ragsa/index.htm

[ 20 ] AFSSA et InVS, 2003, Incinérateurs et santé – Exposition aux dioxines de la population vivant à proximité des UIOM, 200 p. Disponible sur Internet : http://www.invs.sante.fr/publications/ 2003/incinerateurs\_3/index.html

[21] INERIS<sup>(1)</sup> (R. BONNARD), octobre 2005, Impact des incertitudes liées aux coefficients de transfert dans les évaluations de risque sanitaire, Rapport d'étude n°67645/204, 26 p.

[ 22 ] INERIS<sup>(1)</sup> (R. BONNARD), février 2004, Paramètres physico-chimiques et coefficients de transfert des dioxines pour l'évaluation des risques, 45 p.

[ 23 ] INERIS<sup>(1)</sup>, Novembre 2016 – Première édition, Document complémentaire au guide de surveillance dans l'air autour des installations classées, 92 p.

(1) Tous les rapports de l'INERIS sont disponibles sur Internet à l'adresse suivante : http://www.ineris.fr/index.php?module=doc&openRep=3 (2) Les mémoires d'ingénieur du Génie Sanitaire sont disponibles sur Internet à l'adresse suivante : http://www.ehesp.fr/portail/

*Sites Internet consultés pour la recherche des fiches toxicologiques et des VTR :*

INERIS, Portail des substances chimiques :<http://chimie.ineris.fr/fr/index.php>

ANSES, Valeurs Toxicologiques de référence : [https://www.anses.fr/fr/content/valeurs](https://www.anses.fr/fr/content/valeurs-toxicologiques-de-r%C3%A9f%C3%A9rence-vtr)[toxicologiques-de-r%C3%A9f%C3%A9rence-vtr](https://www.anses.fr/fr/content/valeurs-toxicologiques-de-r%C3%A9f%C3%A9rence-vtr)

- US-EPA, Integrated Risk Information System (IRIS) : [http://cfpub.epa.gov/ncea/iris/index.cfm?fuseaction=iris.showSubstanceList&list\\_type=alph](http://cfpub.epa.gov/ncea/iris/index.cfm?fuseaction=iris.showSubstanceList&list_type=alpha&view=D) [a&view=D](http://cfpub.epa.gov/ncea/iris/index.cfm?fuseaction=iris.showSubstanceList&list_type=alpha&view=D)
- ATSDR, Minimal Risk Level (MRLs) for Hazardous Substances : <http://www.atsdr.cdc.gov/mrls/index.html#bookmark02>

OEHHA, Reference Exposure Levels (RELs) :<http://www.oehha.ca.gov/air/allrels.html> OEHHA, Cancer Potency Factors :<http://www.oehha.ca.gov/risk/pdf/121708cpfcas.pdf> OEHHA, Hot Spot Unit Risk and Cancer Potency Value : [http://www.oehha.ca.gov/air/cancer\\_guide/TSD2.html](http://www.oehha.ca.gov/air/cancer_guide/TSD2.html)

RIVM, human-toxicological Maximum Permissible Trisk (MPRhuman) : <http://www.rivm.nl/bibliotheek/rapporten/711701025.pdf>

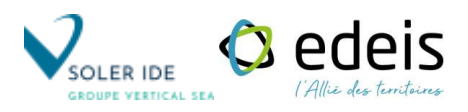

## **ANNEXE 2 :**

# **CHOIX DES VALEURS TOXICOLOGIQUES DE REFERENCE**

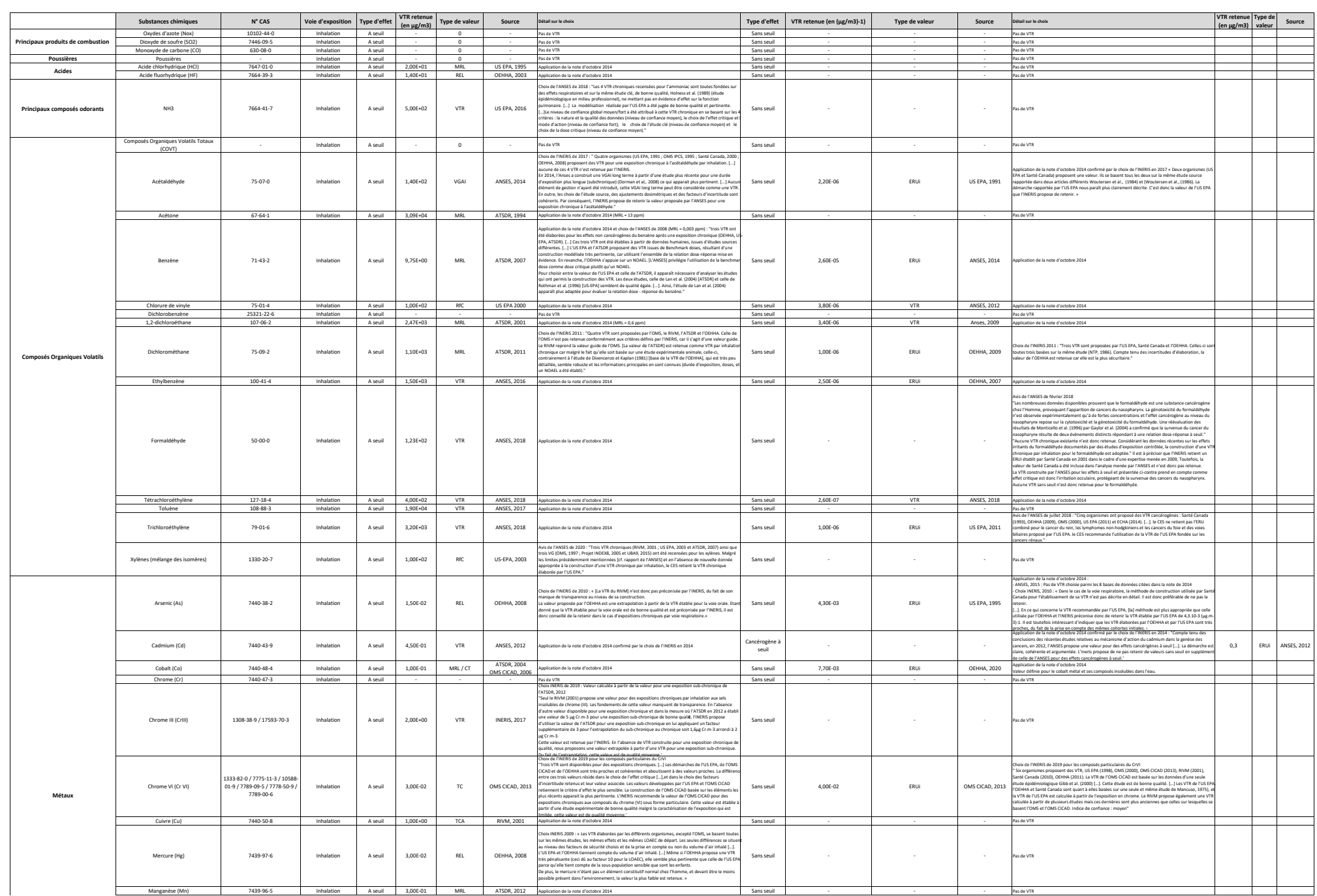

Manganèse (Mn) 7439-96-5 Inhalation A seuil 3,00E-01 MRL ATSDR, 2012 Application de la note d'octobre 2014 Sans seuil - - - Pas de VTR

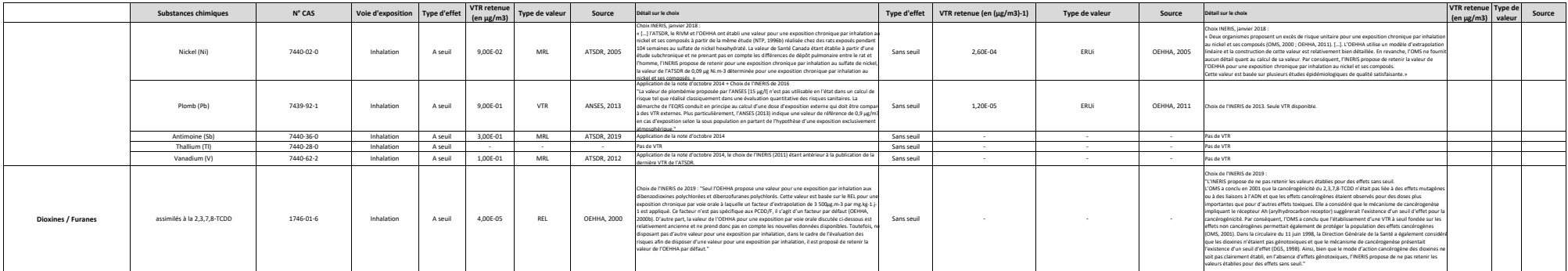

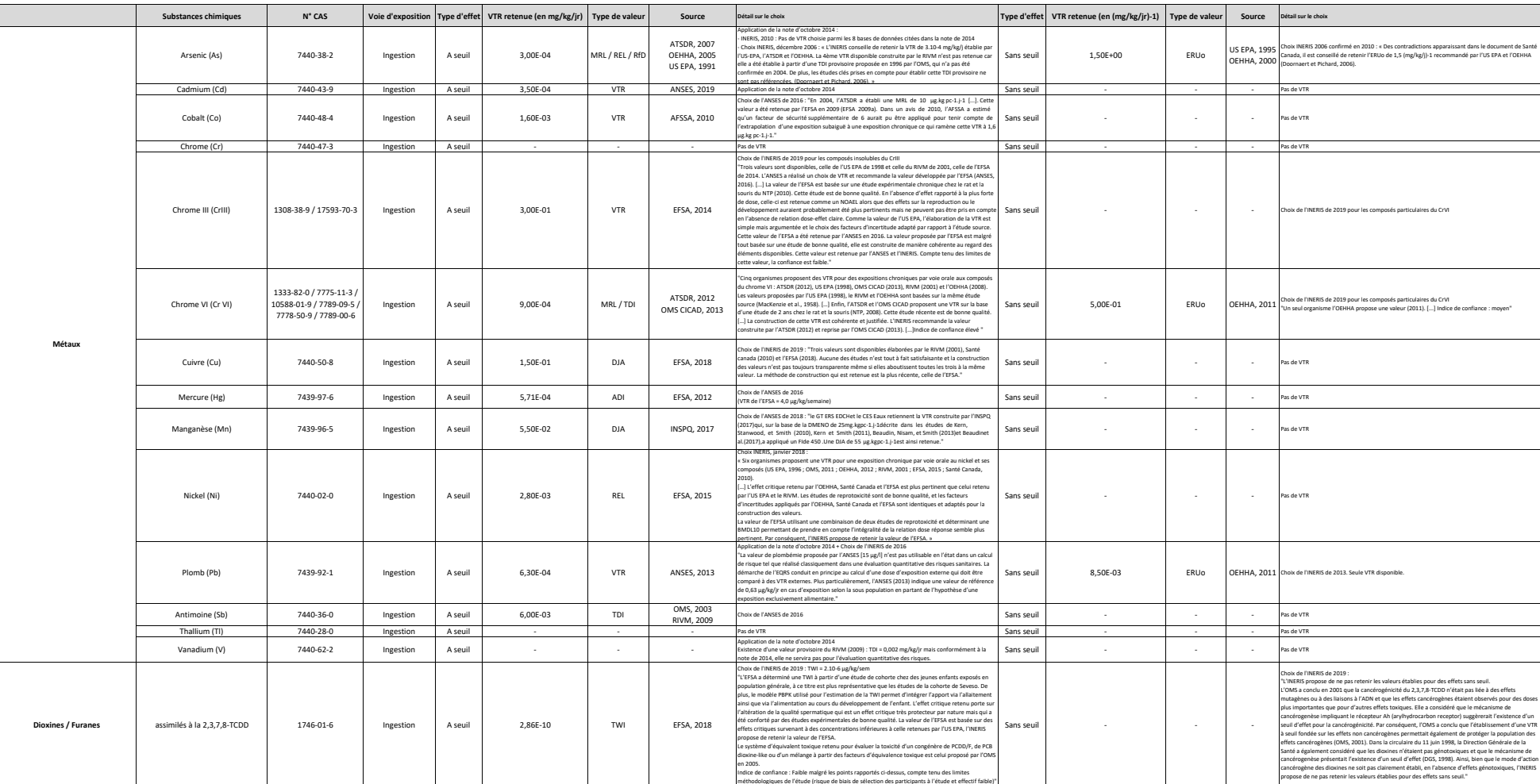

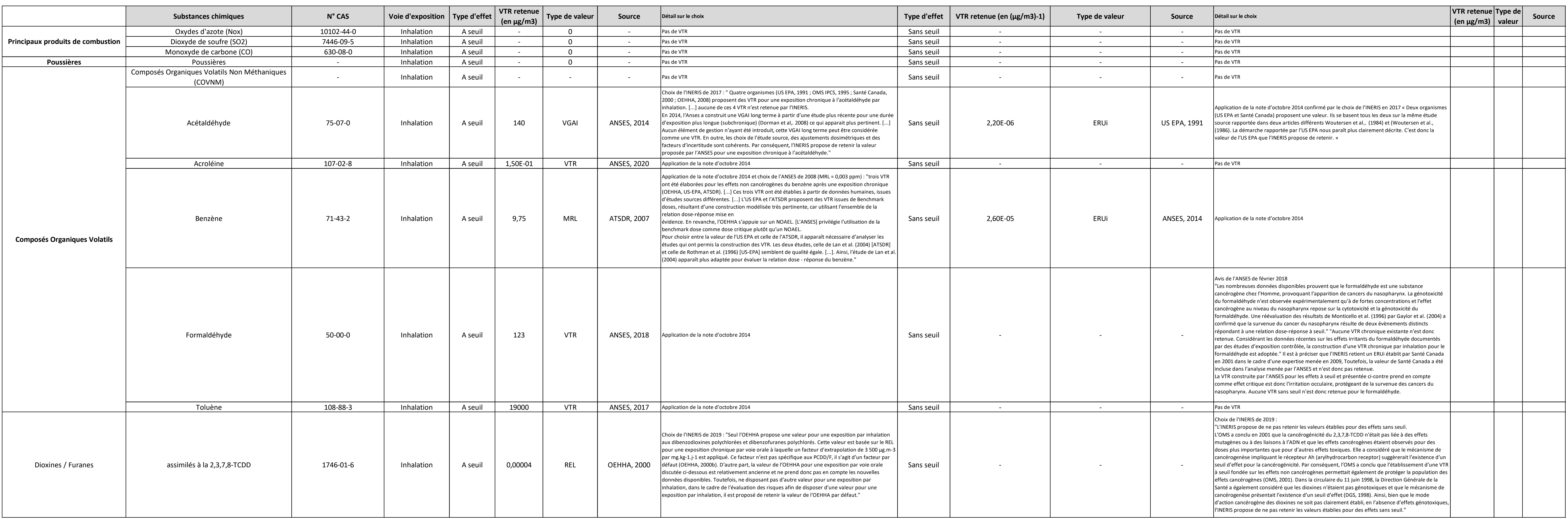

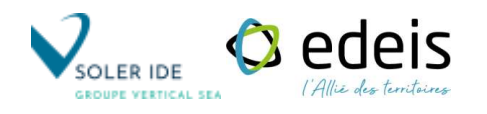

## **ANNEXE 3 :**

# **CHOIX DES POLLUANTS TRACEUR DE RISQUE**

## **Sélection des substances traceurs de risques**

### **1 METHODOLOGIE APPLIQUEE POUR LE CHOIX DES TRACEURS DE RISQUES**

Une évaluation des risques sanitaires n'a pas vocation à être exhaustive dans sa quantification. La philosophie de la démarche implique donc un choix de traceurs de risques sanitaires liés à l'installation, parmi les substances émises. Un traceur de risque est une substance émise susceptible d'avoir des effets sanitaires chez les personnes qui y sont exposées. Le choix des traceurs de risque est basé sur des critères définis à priori comme la quantité émise, la connaissance de la toxicité de la substance, de son comportement dans l'environnement …

Le choix des composés traceurs pour l'exposition par inhalation et par ingestion est effectué en considérant les quantités émises à l'atmosphère ainsi que la toxicité des composés émis.

Pour tenir compte de l'évolution des pratiques et de l'actualisation des VTR, l'identification des substances dites traceurs a été effectuée sur la base des critères suivants :

- la toxicité des substances : celle-ci a été quantifiée à l'aide des VTR associées à une exposition chronique par inhalation (ou par ingestion) et sélectionnées pour les effets à seuil et/ou sans seuil selon la méthodologie en vigueur présentée dans le rapport. Les VTR sélectionnées sont présentées en annexe ;
- le flux total émis à l'atmosphère : la quantité correspond à la somme des flux canalisés émis par l'ensemble des installations.

Il est à noter que ne seront donc pas retenus l'ensemble des composés ne disposant pas de VTR.

Ensuite, afin de permettre un choix objectif des substances les plus pertinentes à considérer pour l'évaluation des risques (substances dites « traceurs ») pour chaque milieu et la voie d'exposition associée, un classement a été effectué en considérant conjointement la quantité rejetée (flux) dans le milieu ambiant à l'atmosphère et la toxicité selon les formules suivantes :

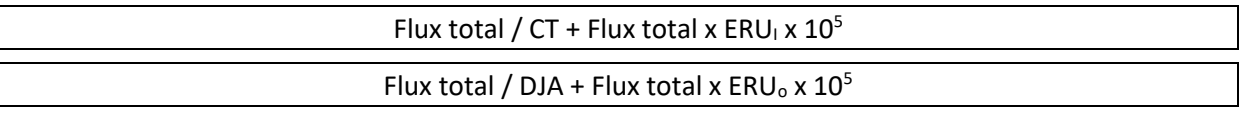

Avec :

 CT = Concentration Tolérable = VTR à seuil  $ERU_i = Exc\`es de Risque Unitaire par inhalation = VTR pour les effets sans seuil$  DJA = Dose Journalière Admissible = VTR à seuil ERUo = Excès de Risque Unitaire par voie orale = VTR pour les effets sans seuil

Ensuite, les composés présentant un indice ayant un ratio supérieur à 1 % de l'indice total sont retenus comme traceurs pour l'inhalation ou pour l'ingestion. Pour les autres composés, la contribution est considérée comme négligeable.

### **2 TABLEAUX DE SELECTION DES TRACEURS DE RISQUES**

Sont présentés ci-après les tableaux de sélection des polluants traceurs de risques.

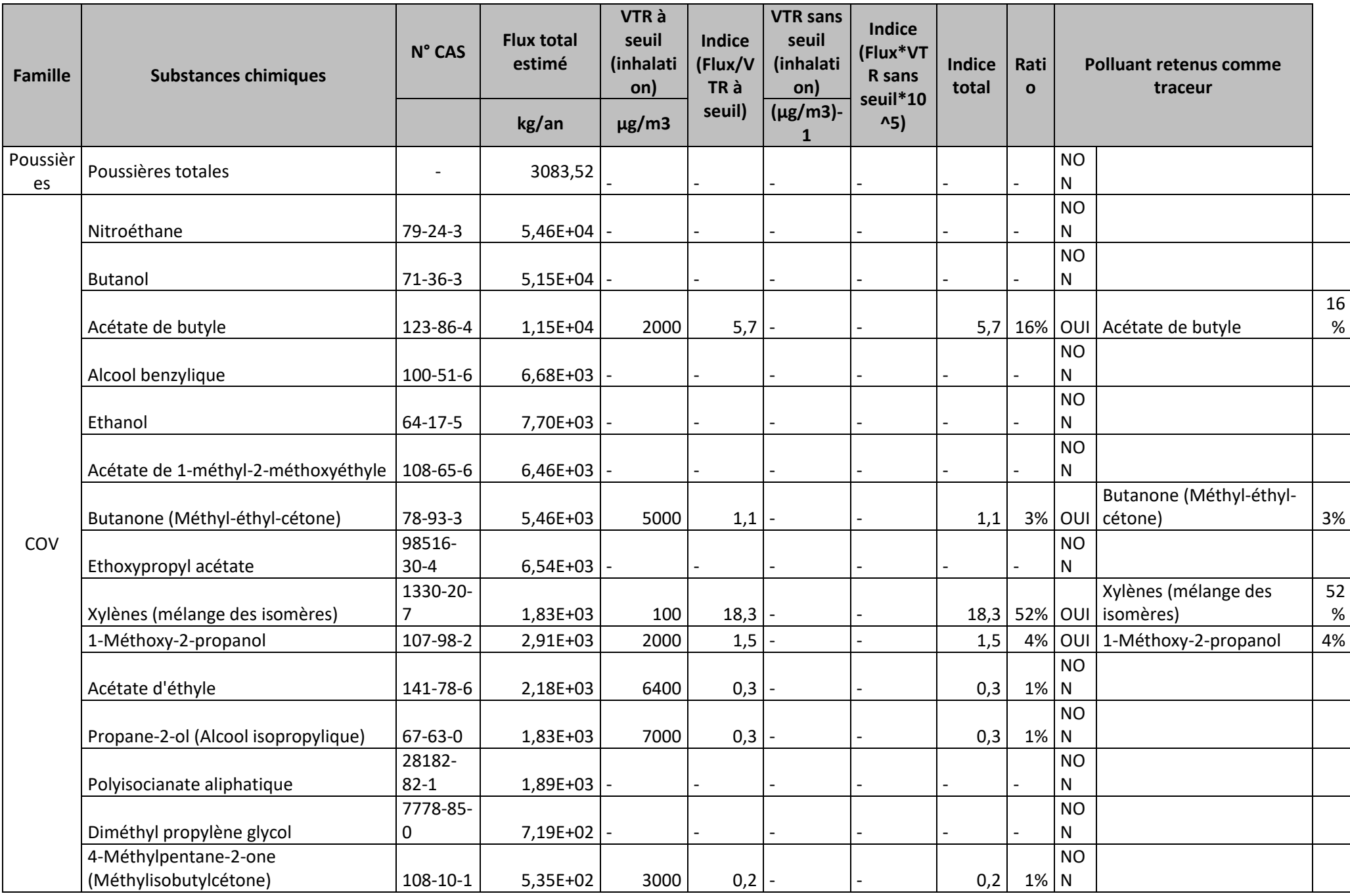

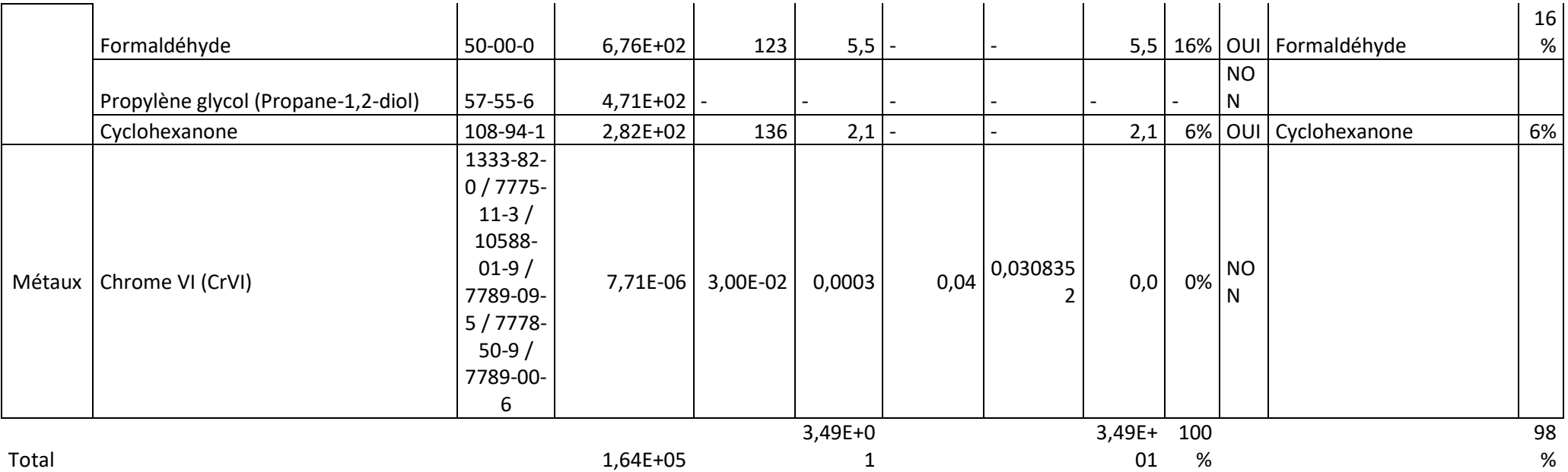

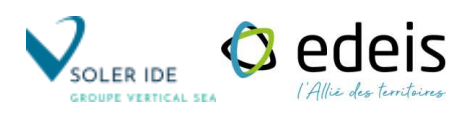

# **ANNEXE 4 :**

## **INFORMATIONS SUR LES EFFETS SANITAIRES POUR CHAQUE POLLUANT TRACEUR**

## **Informations sur les effets sanitaires indésirables afférant à chacune des substances dangereuses**

### **1. ACETATE DE BUTYLE**

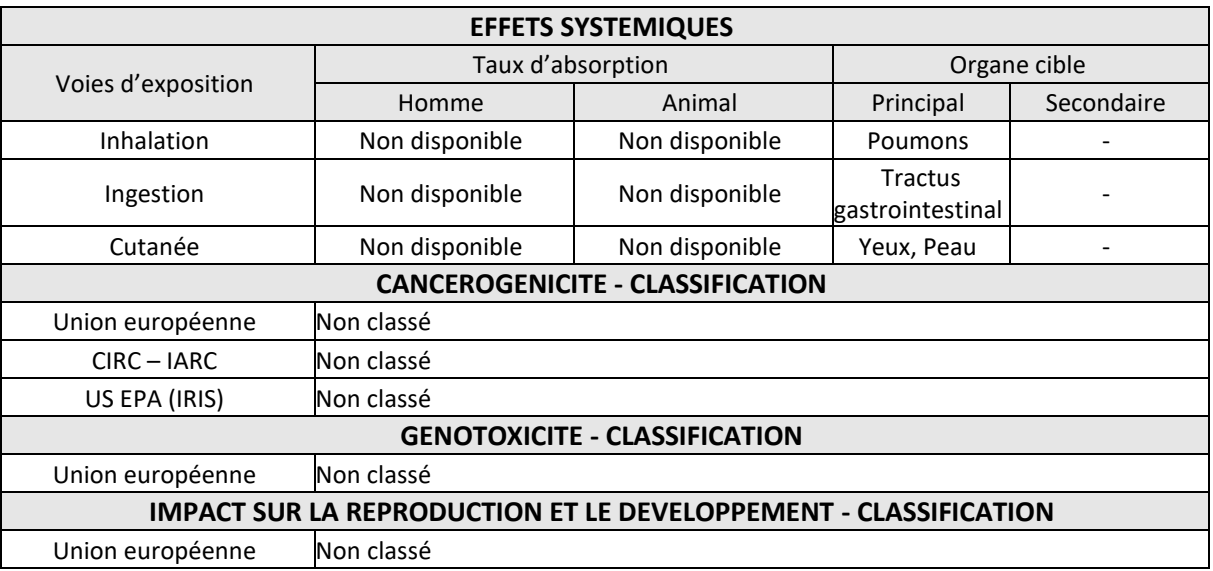

### **2. BUTANONE**

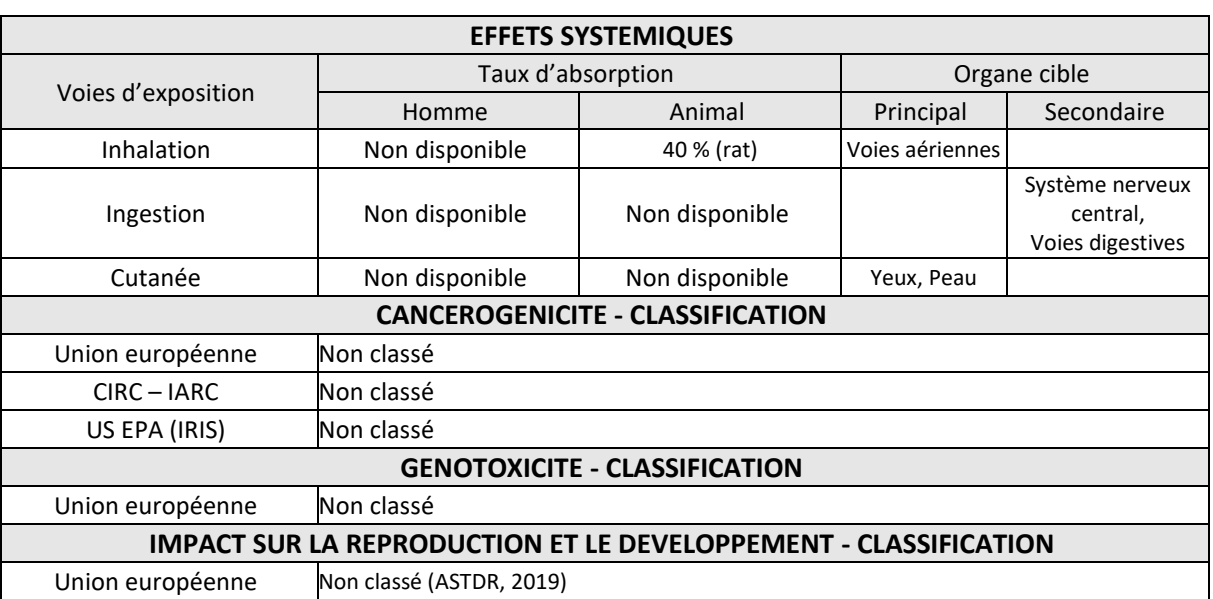

### **3. CYCLOHEXANONE**

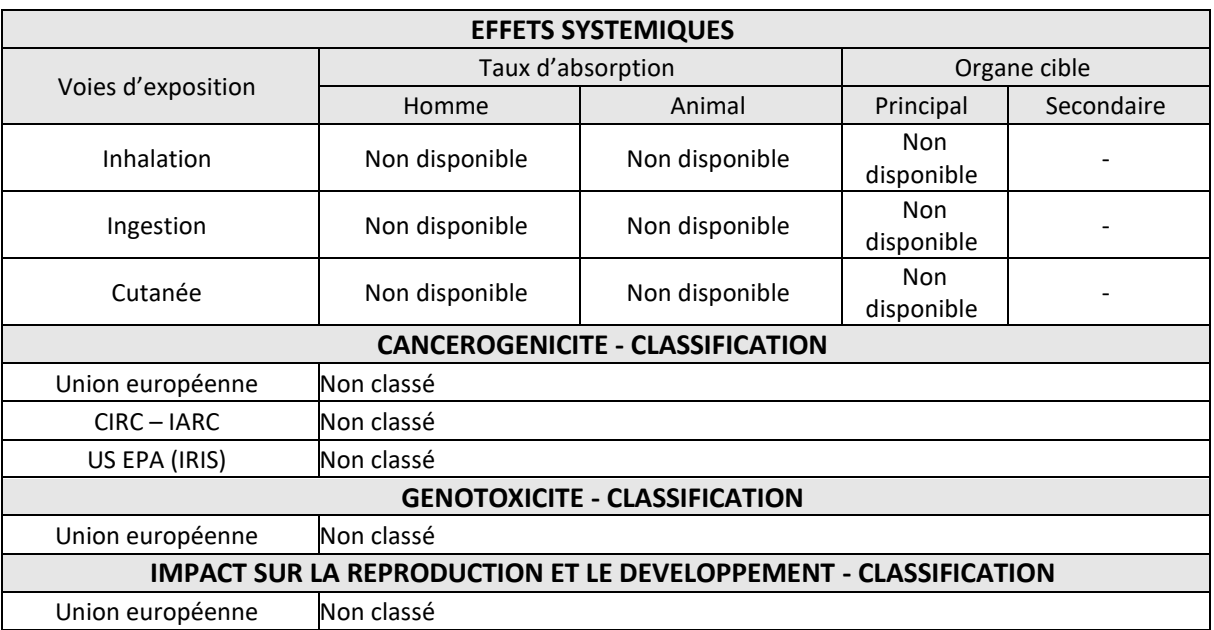

### **4. FORMALDEHYDE**

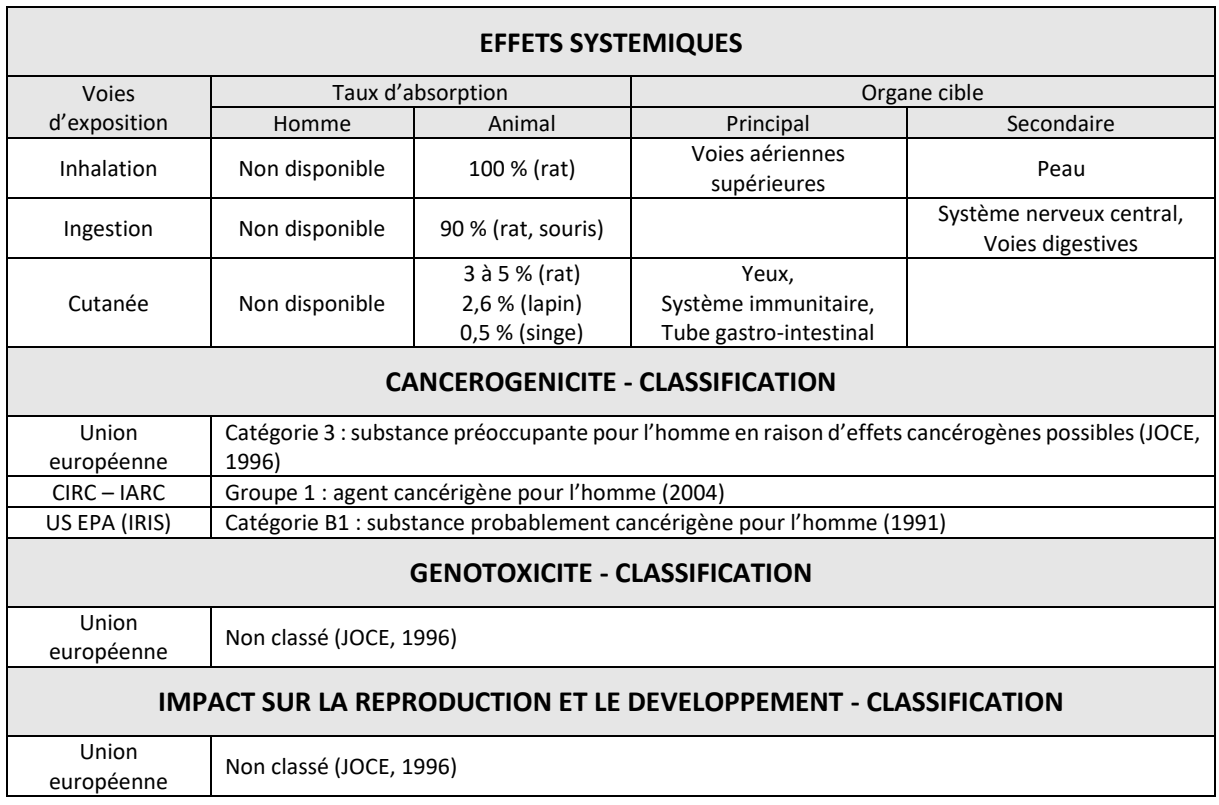

### **5. 1-MÉTHOXY, 2-PROPANOL**

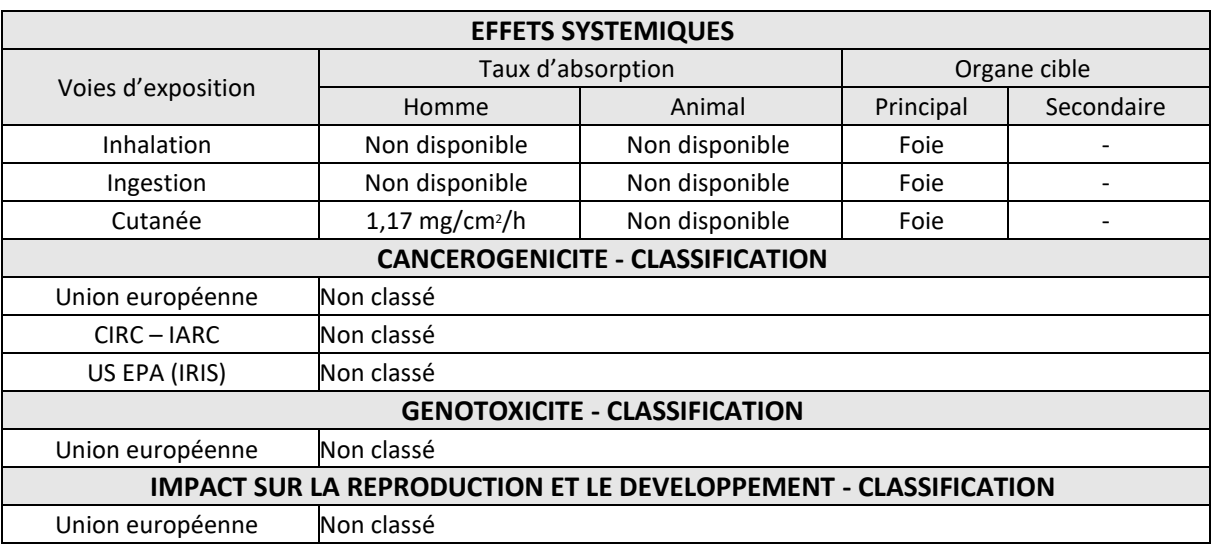

### **6. XYLENES**

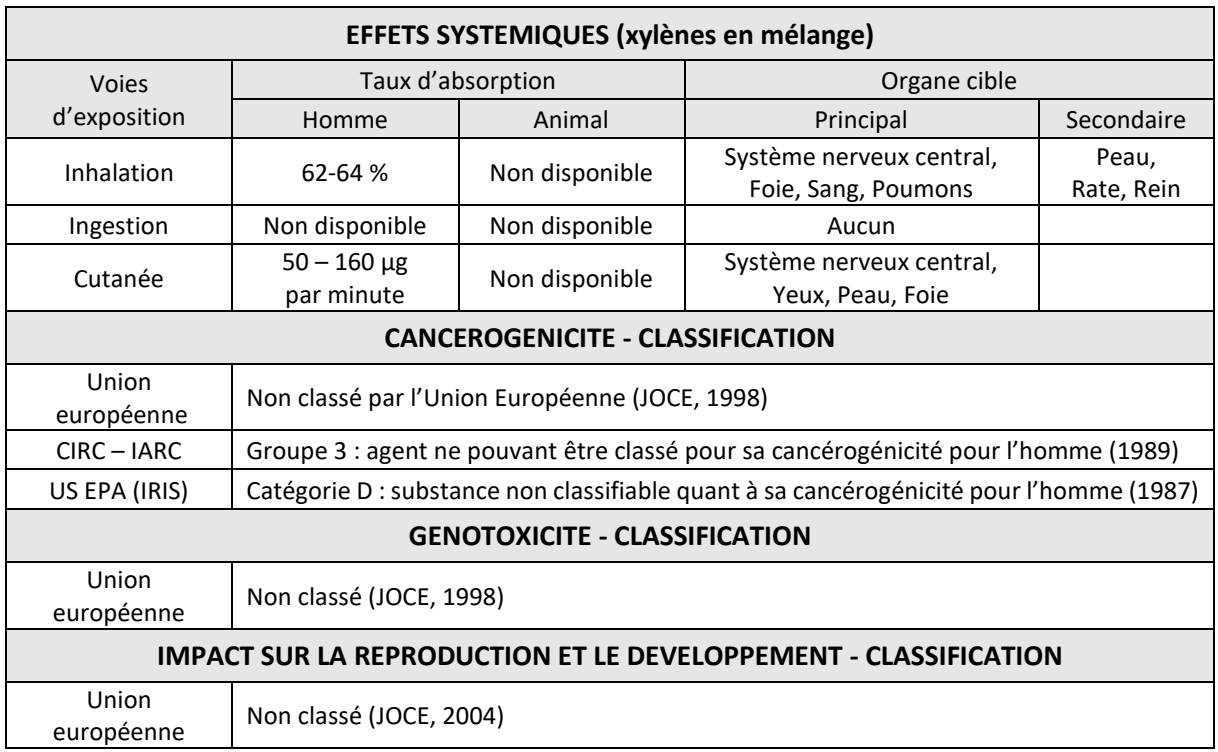

### **7. CHROME (Cr)**

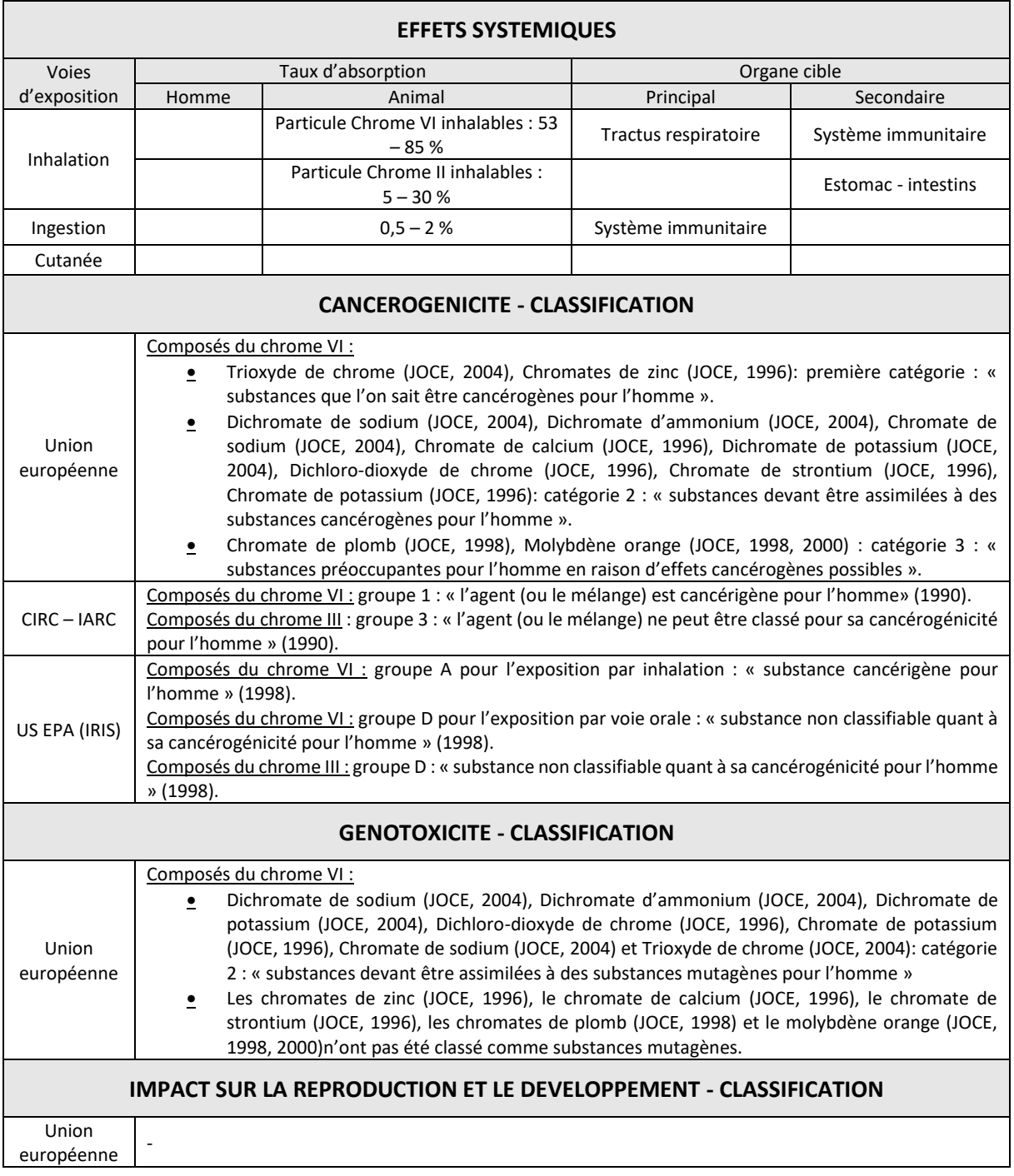

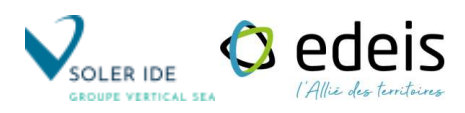

# **ANNEXE 5 :**

## **MODELISATION DE LA DISPERSION ATMOSPHERIQUE – LOGICEL AERMOD**

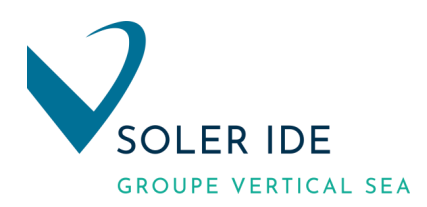

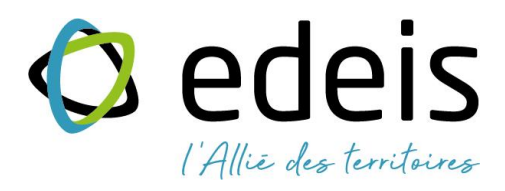

## **PROJETS EXTENSION DES BATIMENTS EXISTANTS AKZONOBEL A PAMIERS (09) PROJET ODYSEE**

MODELISATION DE LA DISPERSION ATMOSPHERIQUE – UTILISATION DE AERMOD

*Septembre 2022*

Agence de Toulouse 4, rue Jules Védrines – 31031 Toulouse Cedex 04 - Tél. : 05 62 16 72 72 – <u>[occitanie@vertical-sea.com](mailto:occitanie@vertical-sea.com)</u><br>Siège social SOLER IDE - 11, rue René Cassin - 91300 Massy - Tél. : 01 60 13 69 10<br>SAS au capital de 218 400 € - RCS E [vertical-sea.com](https://www.vertical-sea.com/)
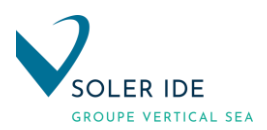

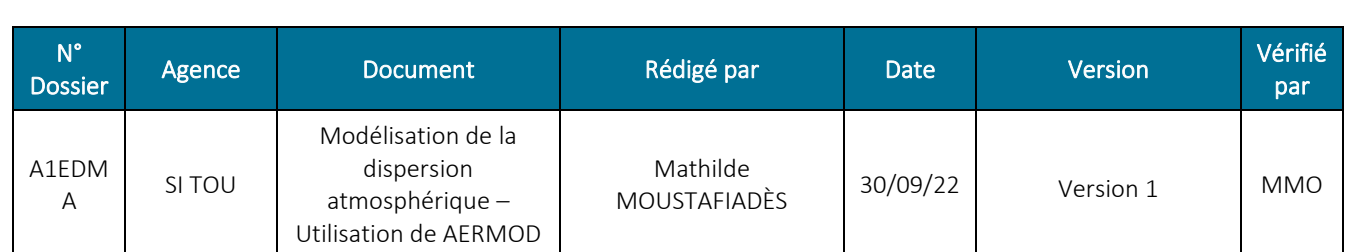

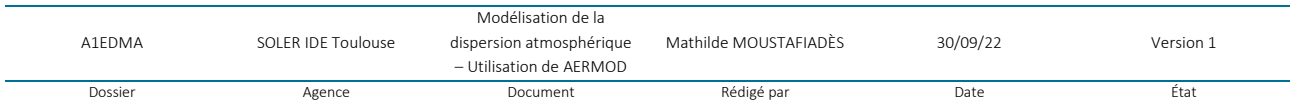

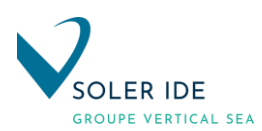

## SOMMAIRE

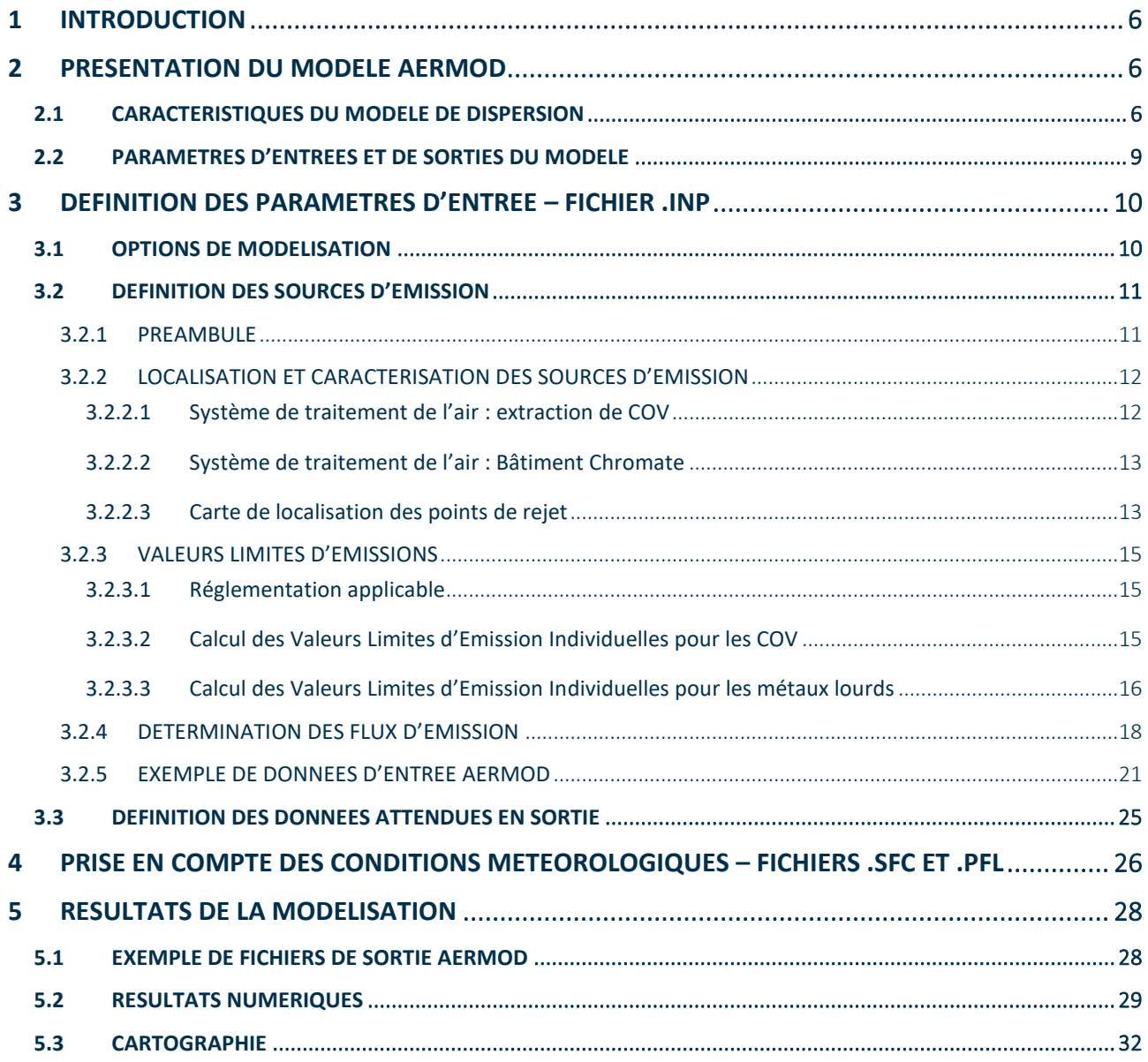

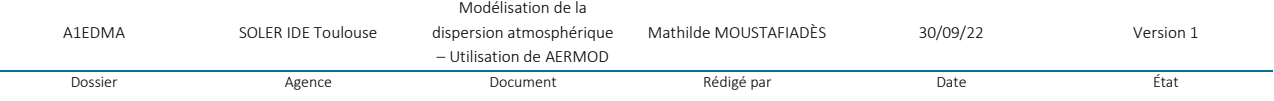

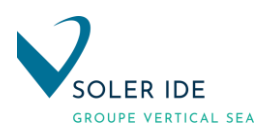

## LISTE DES FIGURES

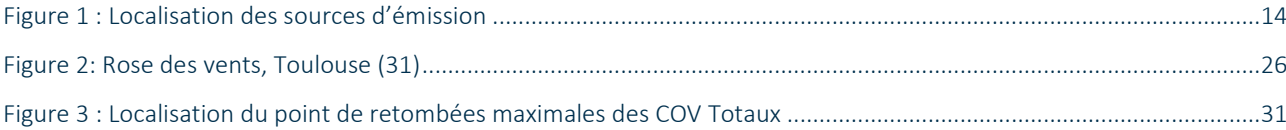

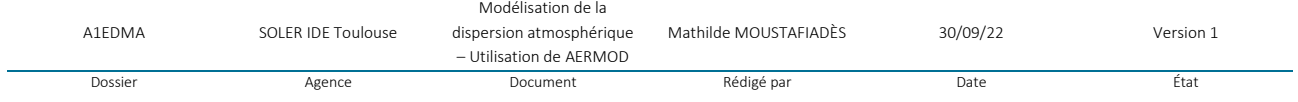

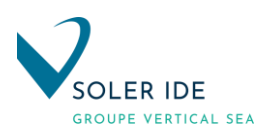

## LISTE DES TABLEAUX

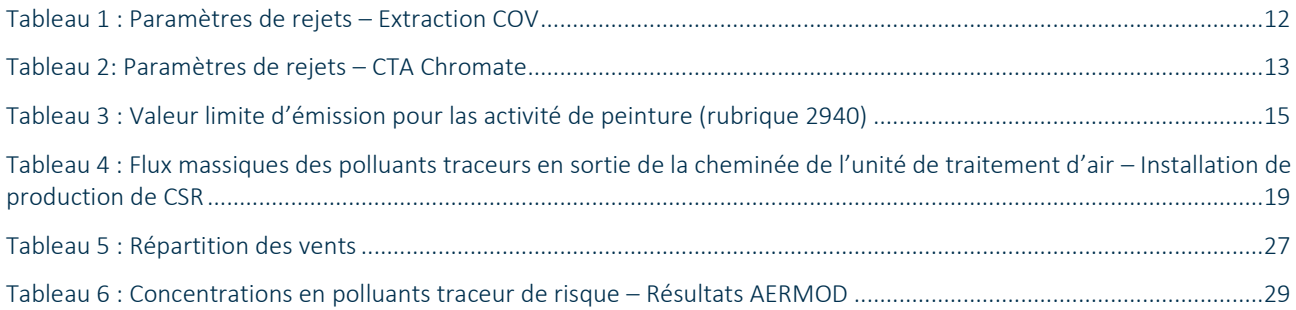

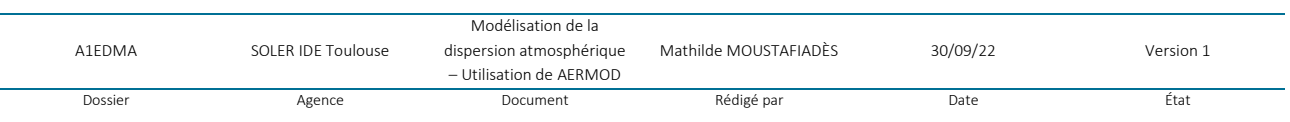

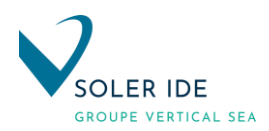

## <span id="page-112-0"></span>1 INTRODUCTION

La modélisation de la dispersion atmosphérique permet d'établir les concentrations dans l'air ambiant résultant des émissions d'une ou plusieurs sources. Pour ce faire, le modèle simule le transport des contaminants par le vent ainsi que leur dispersion par la turbulence atmosphérique.

Plusieurs paramètres doivent être fournis au modèle afin de réaliser une telle étude de dispersion. Les différents intrants ainsi que le modèle de dispersion retenu, sont présentés dans les parties suivantes.

## <span id="page-112-1"></span>2 PRESENTATION DU MODELE AERMOD

Le modèle AERMOD de l'US-EPA (United States Environnemental Protection Agency) fait partie des applications régulières préconisées en matière de dispersion atmosphérique<sup>1</sup>

## <span id="page-112-2"></span>2.1 CARACTERISTIQUES DU MODELE DE DISPERSION

Les principales caractéristiques de ce modèle sont présentées dans le tableau ci-dessous :

| Nom du modèle                                                                    | <b>AERMOD</b>                                                                                                    |  |  |  |  |  |
|----------------------------------------------------------------------------------|----------------------------------------------------------------------------------------------------|--|--|--|--|--|
| Informations de base                                                             |                                                                                                    |  |  |  |  |  |
| Nom complet                                                                      | AMS/EPA REGULATORY MODEL                                                                                                    |  |  |  |  |  |
| Version                                                                          | Version 21112 (Avril 2021)                                                                                                    |  |  |  |  |  |
| Institutions                                                                     | US Environmental Protection Agency,<br>×<br>Office of Air Quality Planning and Standards,<br>ш<br>Air Quality Assessment Division,<br>u,<br>Research Triangle Park, North Carolina.<br>ш                                                                                                    |  |  |  |  |  |
| Date de la dernière révision                                                     | <b>Avril 2021</b>                                                                                                    |  |  |  |  |  |
| Accessibilité aux données source                                                 | Ensemble de la documentation accessible au public via le site internet de<br>$I'US-EPA:$<br>http://www.epa.gov/ttn/scram/models/aermod/aermod_readme.txt                                                                                                    |  |  |  |  |  |
| Domaine d'application                                                            | Emissions industrielles                                                                                                    |  |  |  |  |  |
| Paramètres d'entrée dans le modèle                                               |                                                                                                    |  |  |  |  |  |
| Terme source (géométrie des sources,<br>multi-source, définition des émissions ) | Géométrie : Sources point, linéaire, surfacique, volumique,<br>u,<br>Intégration de plusieurs sources possibles<br>ш<br>Modélisation des rejets pour un polluant par simulation à la<br>ш<br>fois<br>Définition pour chaque source d'un taux d'émission constant<br>ш<br>(par défaut) mais possibilité d'introduire un taux d'émission<br>variant dans le temps |  |  |  |  |  |

<sup>&</sup>lt;sup>1</sup> Evaluation des risques sanitaires liés aux substances chimiques dans l'étude d'impact des installations classées pour la protection de l'environnement. Guide méthodologique, 2003.

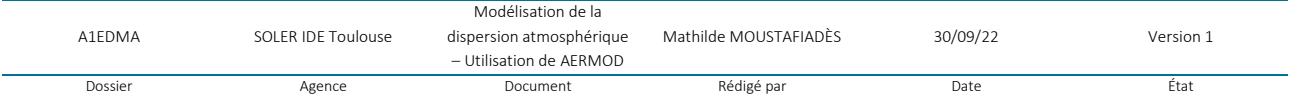

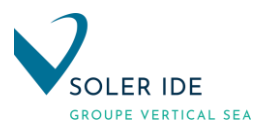

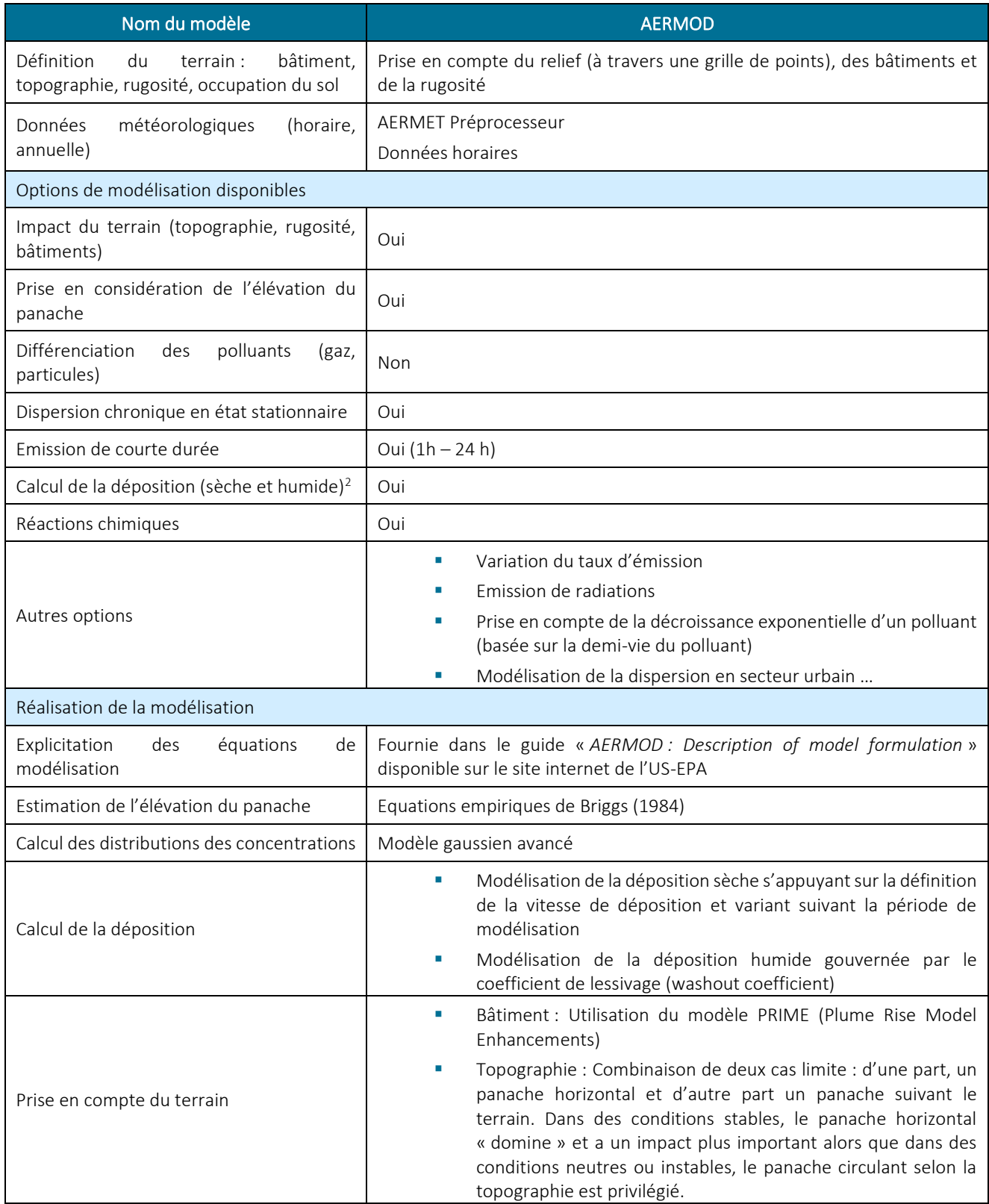

<sup>&</sup>lt;sup>2</sup> Remarque : Un modèle de calcul développé en interne sous Excel à partir du guide MPE « Methodology for assessing health risks associated with Multiple Pathway of exposure to combustor emissions » (US-EPA, dec. 1998) permet dans tous les cas d'évaluer les termes de déposition (sèche et humide) à partir de la concentration en polluants dans l'air.

|         |                    | Modélisation de la        |                       |          |           |
|---------|--------------------|---------------------------|-----------------------|----------|-----------|
| A1EDMA  | SOLER IDE Toulouse | dispersion atmosphérique  | Mathilde MOUSTAFIADÈS | 30/09/22 | Version 1 |
|         |                    | $-$ Utilisation de AFRMOD |                       |          |           |
| Dossier | Agence             | Document                  | Rédigé par            | Date     | Etat      |

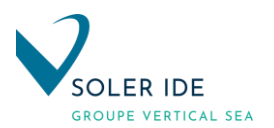

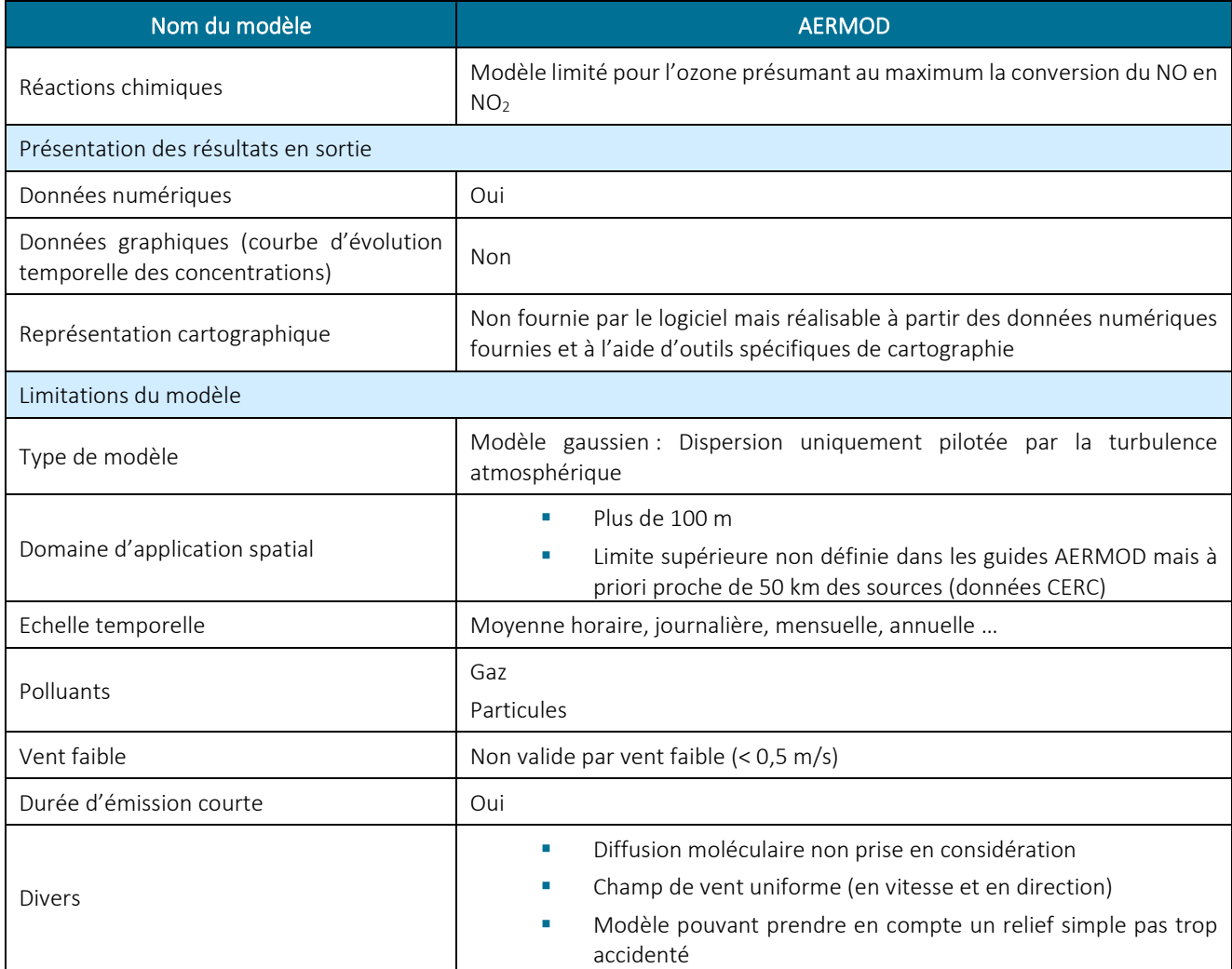

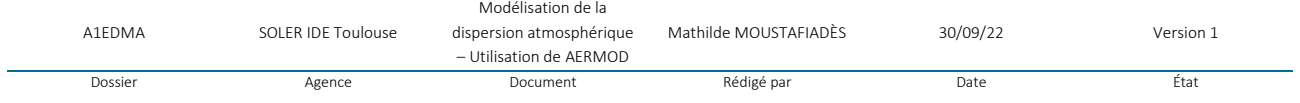

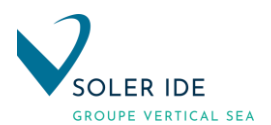

## <span id="page-115-0"></span>2.2 PARAMETRES D'ENTREES ET DE SORTIES DU MODELE

Les principales informations qui doivent être fournies au modèle de dispersion sont les données météorologiques, le domaine de modélisation, la grille de calculs, la topographie, l'utilisation du sol, les caractéristiques des sources d'émission associées à chaque polluant.

Ces données sont incluses dans les fichiers d'entrée suivants :

- les fichiers .sfc et .pfl pour les données climatiques,
- le fichier .inp pour les autres données d'entrée,
- le fichier aermap.out permet de prendre en considération la topographie du site et l'éventuelle présence de bâtiments proches pouvant influer sur la dispersion atmosphérique.

Les fichiers de sortie du logiciel sont les fichiers :

- le fichier polluant.plt permettant d'obtenir la concentration en polluants pour chaque point du maillage ;
- le fichier .out récapitulant l'ensemble des hypothèses de départ et fournissant les résultats de calcul ;
- le fichier error.out listant l'ensemble des erreurs rencontrées lors de l'exécution du programme.

Le logiciel utilise finalement les fichiers d'entrée et de sortie suivants :

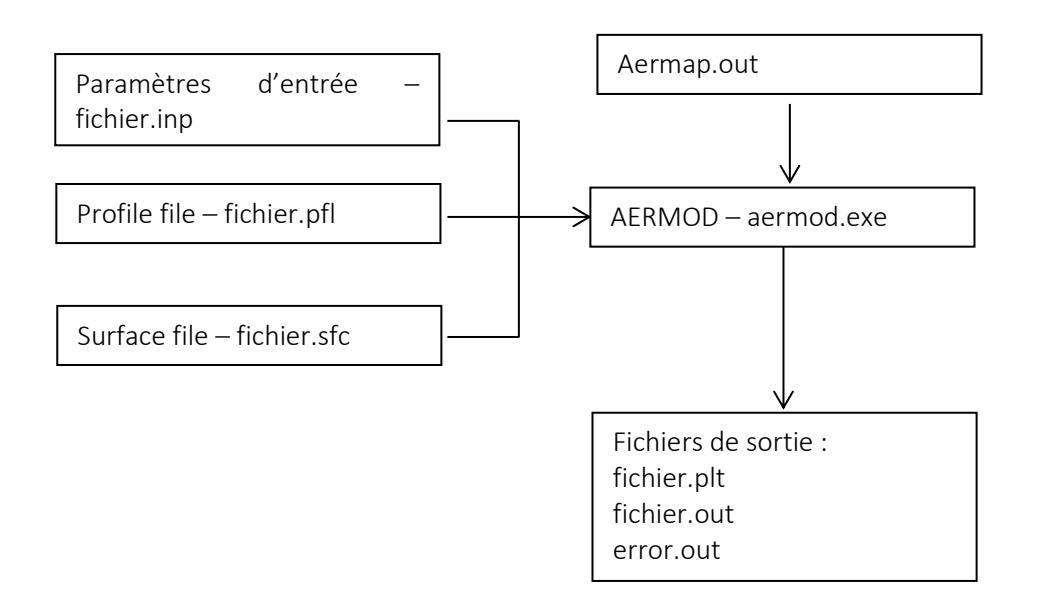

A1EDMA SOLER IDE Toulouse Modélisation de la dispersion atmosphérique – Utilisation de AERMOD Mathilde MOUSTAFIADÈS 30/09/22 Version 1 Dossier and Document Rédigé par Date Date Cate État

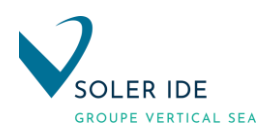

## <span id="page-116-0"></span>3 DEFINITION DES PARAMETRES D'ENTREE – FICHIER .INP

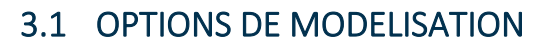

<span id="page-116-1"></span>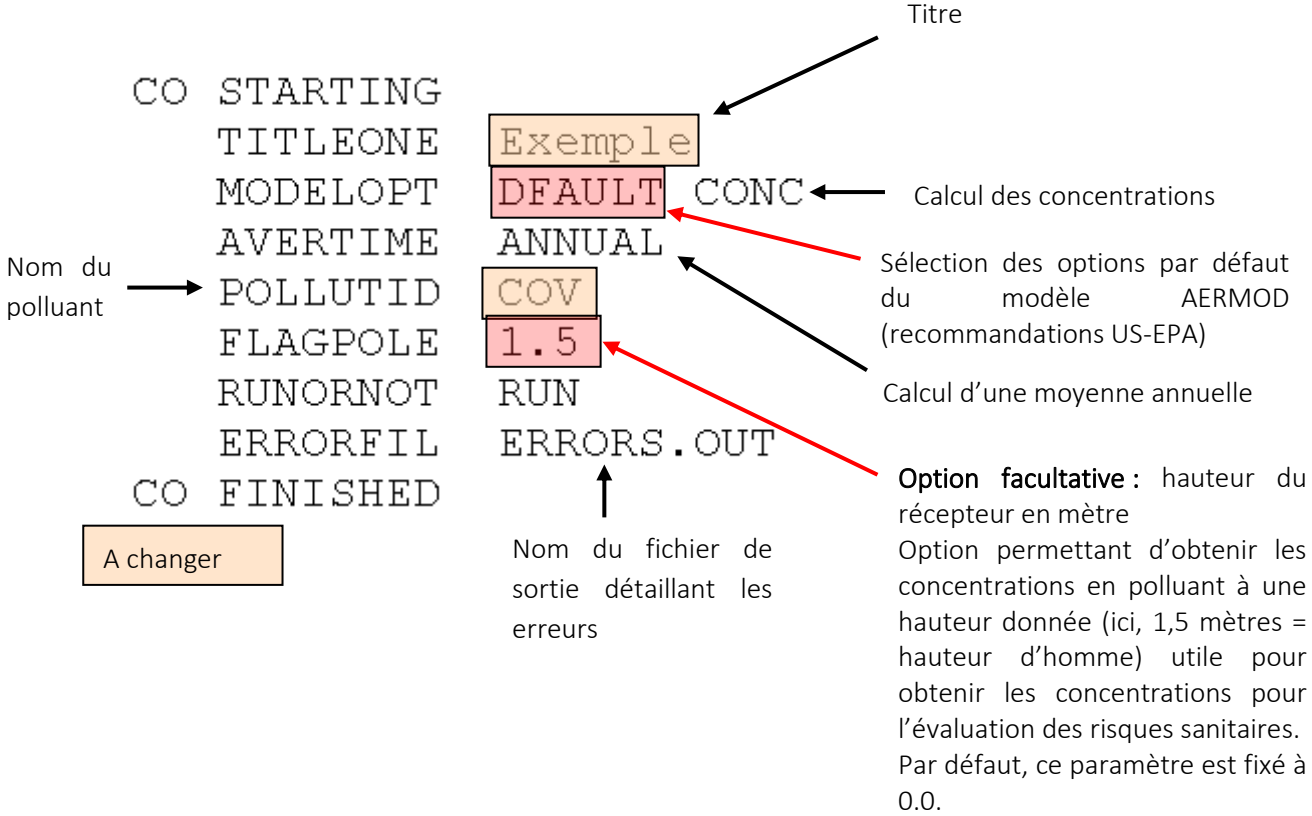

#### Application au site :

Pour modéliser les flux de déposition, l'option de modélisation « ALPHA » doit être utilisé :

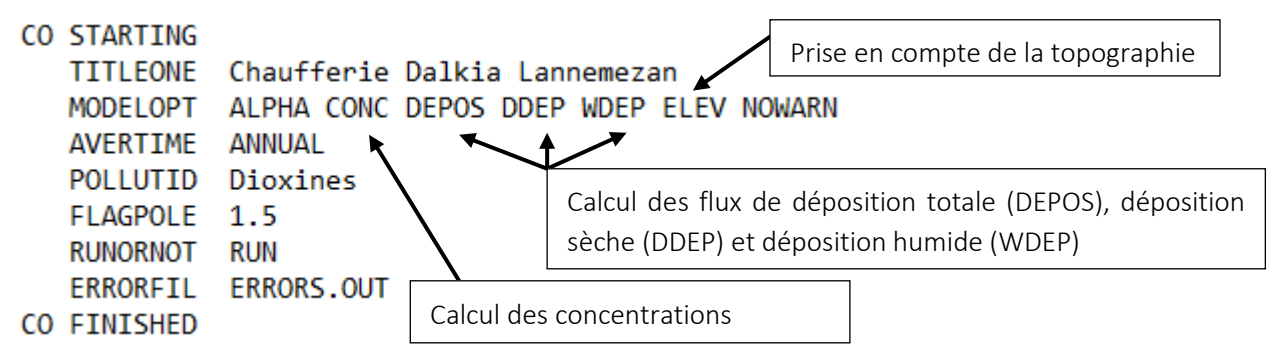

Dans le cas particulier du mercure, ce composé est émis sous forme de gaz et pour évaluer les termes de flux de déposition gazeuse, les informations suivantes doivent être incluses dans les options de modélisation.

Deposition gaz \*\* Deposition gaz<br>\*\* CO GDLANDUSE : Définition pour chaque secteur de l'occupation des sols :<br>\*\* CO GDLANDUSE : Secteur 1 à secteur 7 (10° à 70°) et secteur 24 à 36 (240° à 360°) = urban land = 1 et sect 8 à 23 = suburban 

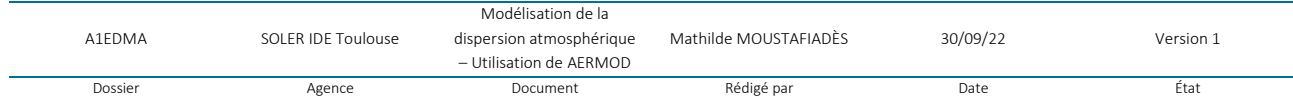

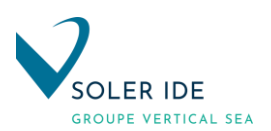

## <span id="page-117-0"></span>3.2 DEFINITION DES SOURCES D'EMISSION

#### <span id="page-117-1"></span>3.2.1 PREAMBULE

Les paramètres suivants permettent de définir une source de rejet dans le modèle de dispersion :

- le nom de la source (nom\_source),
- **E** le type de source (point ou surfacique),
- **E** les coordonnées du point de rejet (x,y,z),
- **E** le débit et la hauteur du point de rejet,
- la température des gaz en sortie, la vitesse d'éjection et le diamètre de la cheminée pour une source point,
- ou, pour une source surfacique rectangulaire, les dimensions de l'exutoire (longueur, largeur),
- ou, pour une source surfacique de forme quelconque, les coordonnées de chaque sommet constituant le polygone.

```
SO STARTING
SO ELEVUNIT METERS
** Source point
SO LOCATION nom_source POINT X Y Z
SO SRCPARAM nom_source débit(g/s) hauteur(m) T(K)
                                                        V(m/s)D(m)** Source surfacique rectangulaire
SO LOCATION nom source AREA X Y Z
SO SRCPARAM nom_source débit (g/s/m2) hauteur (m) longueur en x (en m) longueur en y (en m) angle par rapport au nord (optionnel)
** Source surfacique polygone
SO LOCATION nom_source AREAPOLY X Y Z
SO SRCPARAM nom_source débit (g/s/m2) hauteur (m) Nombre de faces de la source polygonale
$0 AREAVERT nom_source X1 Y1 X2 Y2 .... (coordonnées des sommets du polygone) avec X1=X et Y1=Y
SO SRCGROUP ALL
SO FINISHED
```
Pour modéliser les flux de déposition, les paramètres suivants sont à ajouter :

- pour la déposition particulaire : la fraction massique de particules fines et le diamètre moyen de la particule ;
- pour la déposition gazeuse : la diffusivité du polluant dans l'air et dans l'eau ainsi que sa constante de Henry et la résistance cuticulaire des feuilles pour l'absorption des lipides.

```
** Modelisation de la déposition particulaire
** SO METHOD_2 nom-sources fine particule mass fraction Diametre particule (en µm) - Source AERMOD
** Modelisation de la déposition gazeuse
** Da = diffusivity in air - en cm2/s (Source : Base de données HHRAP)
** Dw = diffusivity in water - en cm2/s (Source : Base de données HHRAP)
** rcl = cuticular resistance to uptake by lipids for individual leaves (Source : AERMOD)
** H = constante de Henry - en Pa.m3/mol (Source : Base de données HHRAP)
i.
SO GASDEPOS Nom_source Da Dw rcl H
```
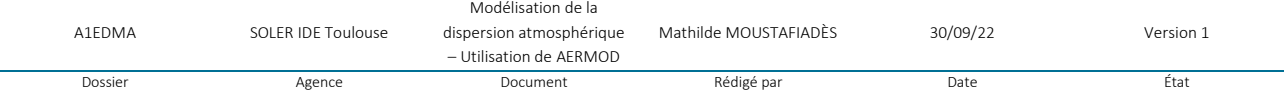

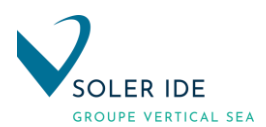

### <span id="page-118-0"></span>3.2.2 LOCALISATION ET CARACTERISATION DES SOURCES D'EMISSION

Dans le cas de l'usine de fabrication de peinture MAPAERO, des systèmes d'aspirations et cheminées sont installés pour traiter l'air des bâtiments 1,2,3,4et 5.

Pour les zones de manipulation ou stockage des produits chromatés un système de ventilation spécifique est mis en place (filtration absolue).

Dans le cadre du projet, un nouveau système de ventilation centralisé sera installé dans chaque bâtiment le nécessitant.

<span id="page-118-1"></span>Dans les zones spécifiques de fabrication ou de manipulation, une aspiration spécifique sera mis en place.

#### 3.2.2.1 Système de traitement de l'air : extraction de COV

Trois centrales d'extraction d'air sont installées pour le traitement des COV.

Leurs caractéristiques sont présentées dans le tableau suivant.

#### Tableau 1 : Paramètres de rejets – Extraction COV

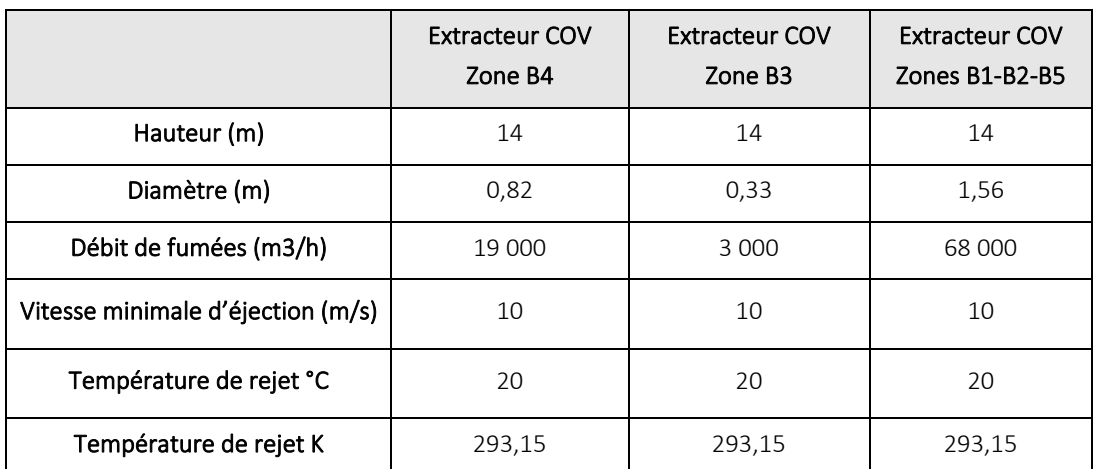

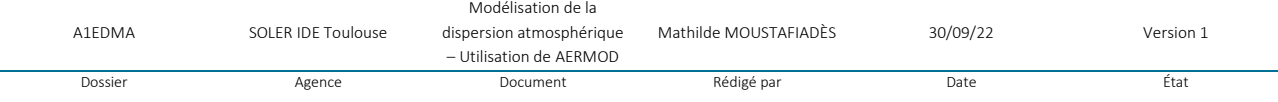

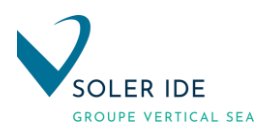

#### 3.2.2.2 Système de traitement de l'air : Bâtiment Chromate

<span id="page-119-0"></span>Le bâtiment Chromate a une centrale de traitement d'air spécifique. Le tableau suivant donne ses caractéristiques.

#### Tableau 2: Paramètres de rejets – CTA Chromate

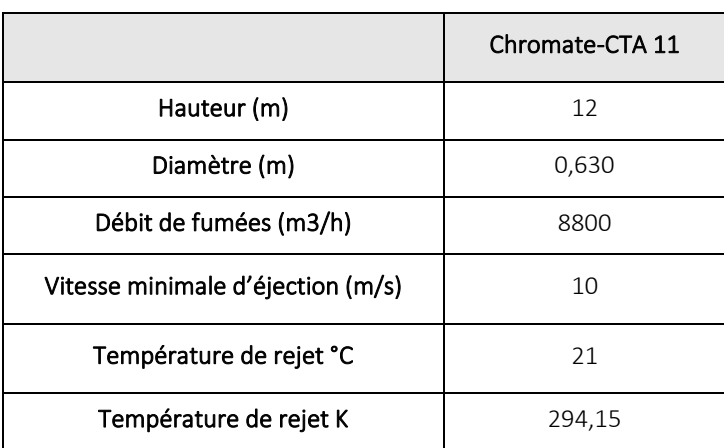

### 3.2.2.3 Carte de localisation des points de rejet

<span id="page-119-1"></span>La localisation des points de rejet est représentée sur le plan en page suivante

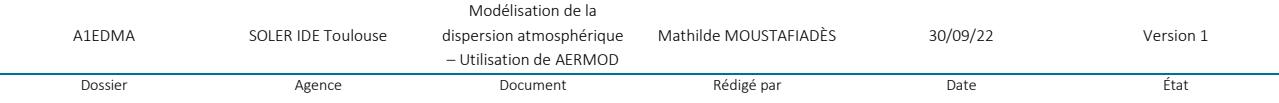

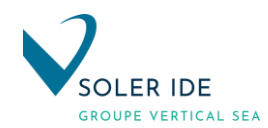

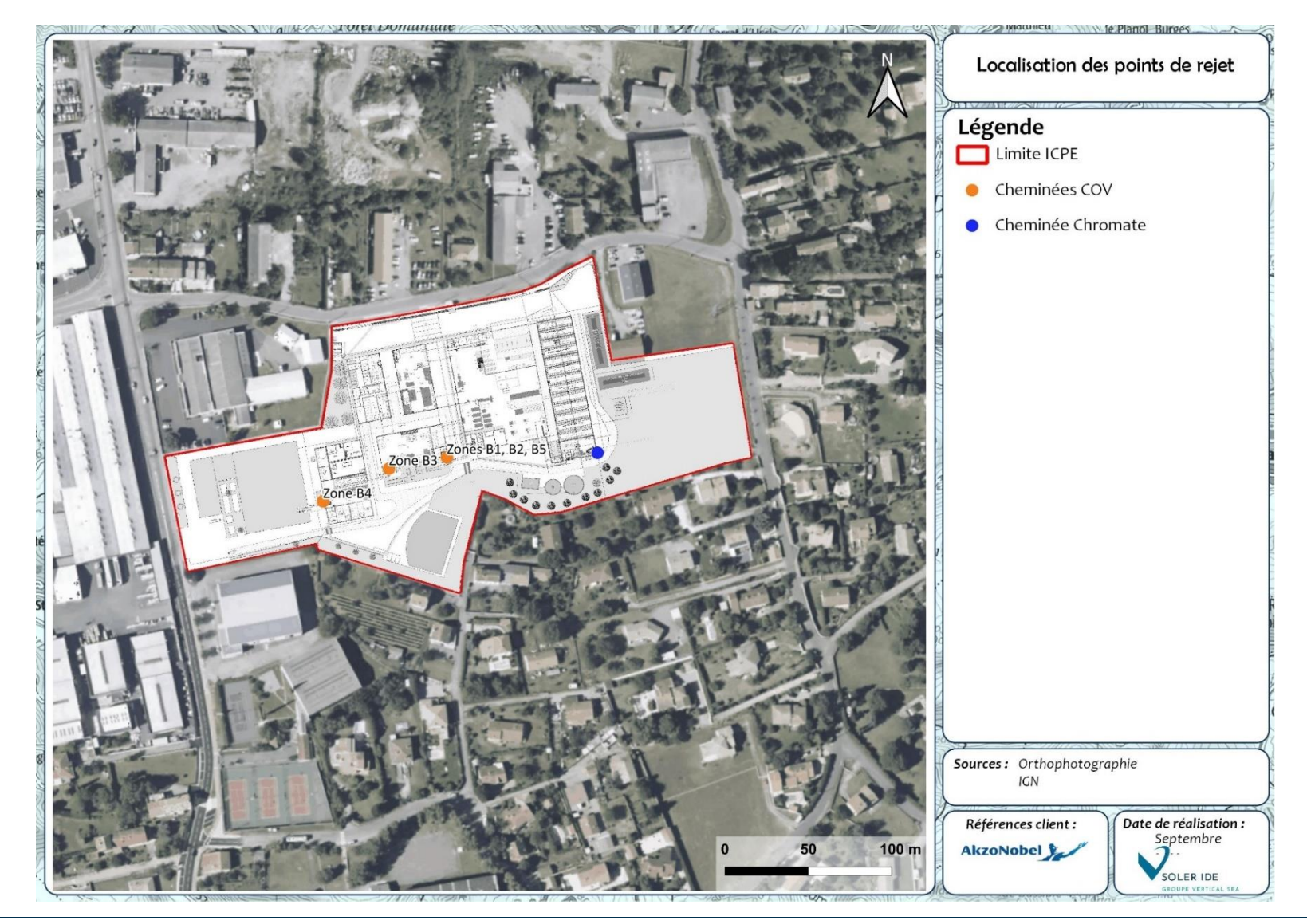

## Figure 1 : Localisation des sources d'émission

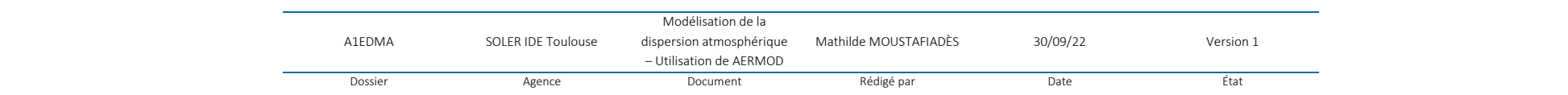

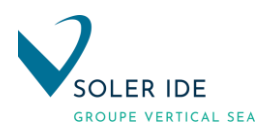

## <span id="page-121-0"></span>3.2.3 VALEURS LIMITES D'EMISSIONS

#### 3.2.3.1 Réglementation applicable

<span id="page-121-1"></span>Concernant les activités de fabrication de peintures aéronautiques de l'usine MAPAERO relevant de la rubrique ICPE 2940, l'arrêté du 2 mai 2002 fixe les valeurs limites d'émission (VLE) pour le composé suivant :

#### - **Les Composés Organiques Volatils Totaux (COVT)**

Sont présentées ci-après les valeurs limites d'émissions (VLE), aujourd'hui applicables aux installations, au regard des évolutions réglementaires.

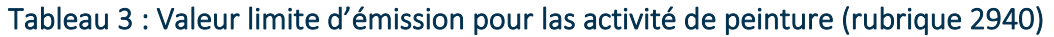

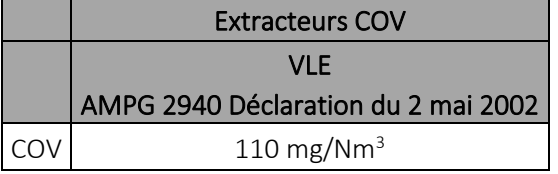

Rappelons que pour les COV, les systèmes d'extraction d'air sont équipés d'un filtre au charbon actif.

#### 3.2.3.2 Calcul des Valeurs Limites d'Emission Individuelles pour les COV

#### <span id="page-121-2"></span>Calcul des Valeurs Limites d'Emission pour les COV

L'arrêté du 2 mai 2002 fixe les valeurs limite d'émission (VLE) des COVT : 110 mg/m<sup>3</sup>. La démarche de substitution est donc suivie, on répartira la VLE des COV au prorata de leur présence dans les rejets.

La spéciation des COV a été réalisé avec l'exploitant, et présentée au travers du tableau suivant :

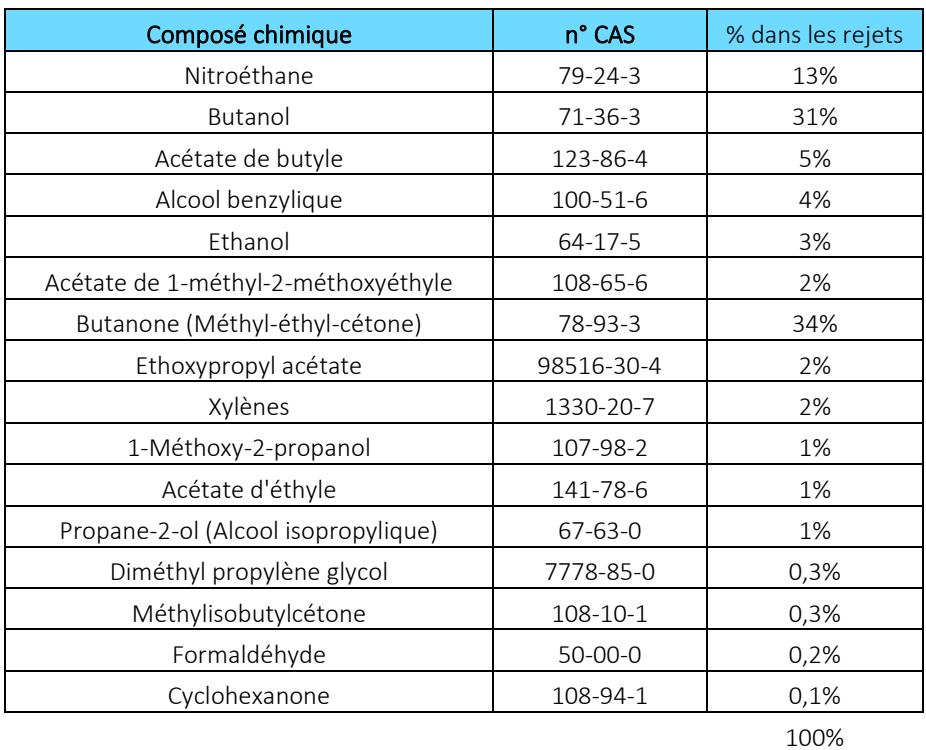

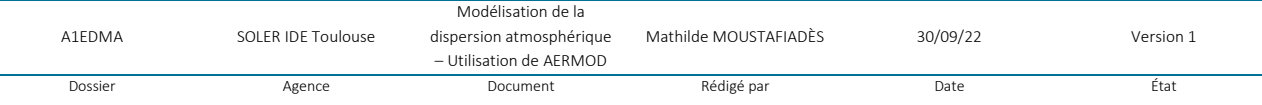

Ainsi, en proportion de la présence des différents types de COV dans les rejets et en tenant compte de la VLE des COVT de l'arrêté du 2 mai 2002 et du pourcentage massique de carbone de chaque composant, la VLE spécifique pour chaque composant du rejet de COV.

A partir de ces données, la démarche de substitution proposée par le guide de l'ASTEE [6] est donc suivie, le tableau ci-après fournit les résultats obtenus avec cette démarche.

Le tableau ci-après fournit les résultats obtenus avec cette démarche.

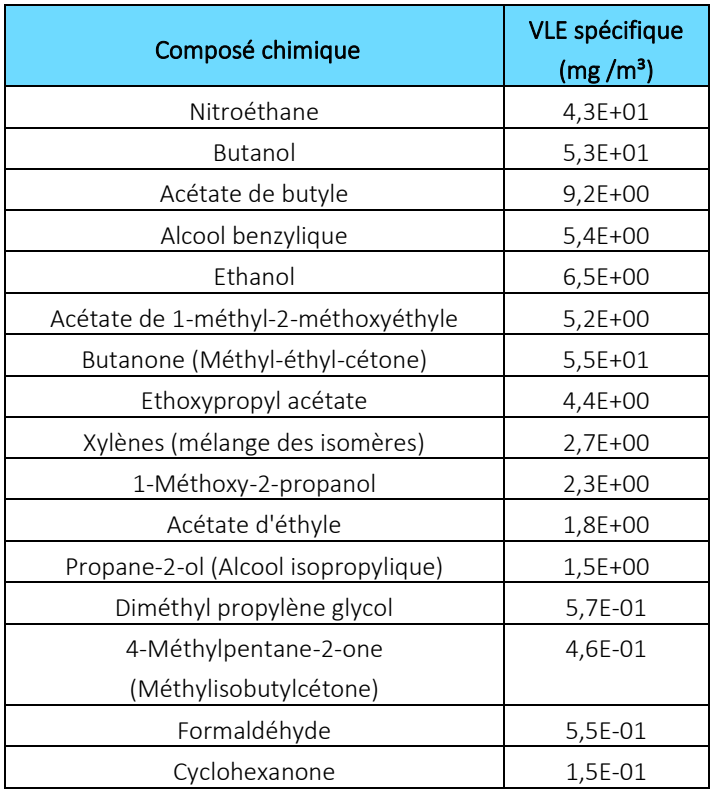

#### 3.2.3.3 Calcul des Valeurs Limites d'Emission Individuelles pour les métaux lourds

<span id="page-122-0"></span>Les métaux lourds n'ont pas de VLE individuelle. La VLE des chromates est donc déterminée de la manière suivante :

Le bâtiment Chromate dispose d'une centrale de traitement d'air spécifique. Le rejet de ventilation de l'atelier Chromates est traité par un ensemble de filtres HEPA (haute efficacité particules aériennes) en série, dont le dernier est un filtre absolu H14.

Un filtre H14 est conçu pour rejeter moins de 5 particules de 0,1 µm par litre d'air. On supposera que 100% de la poussière est composée du pigment pur, le chromate de strontium SrCrO4 densité 3,9 g/cm<sup>3</sup> = 3,9  $t/m<sup>3</sup>$ .

Le volume d'une particule de 0,1 µm est déterminée par la formule suivante :  $4x\pi/3$  x (5 10<sup>-8</sup> m)<sup>3</sup> = 523,6 .10<sup>-24</sup> m<sup>3</sup>

Ainsi, la concentration de poussières de chromate dans  $1m<sup>3</sup>$  d'air est calculée en suivant :

C0 = 5 x 523,6 .10<sup>-24</sup> m<sup>3</sup> x 3,9 .10<sup>12</sup> µg/m<sup>3</sup> / 10<sup>-3</sup> m3 air

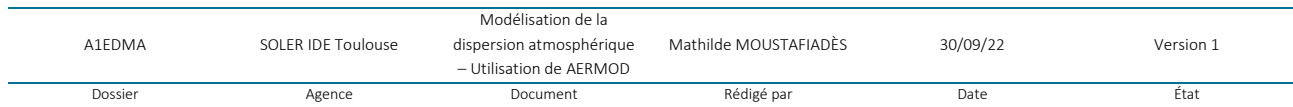

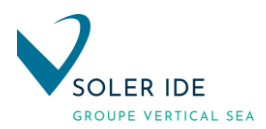

 $= 10 210 .10^{-9}$  µg/m<sup>3</sup>  $= 10$  fg/m<sup>3</sup>

#### La VLE calculée des chromates est donc de 1,0.10<sup>-7</sup> mg/m<sup>3</sup>.

De plus, compte tenu de la formule chimique du chromate de strontium SrCrO4, la toxicité de celui-ci est associée à son atome hexavalent : Chrome VI (CrVI).

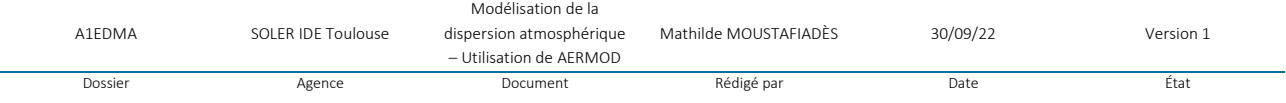

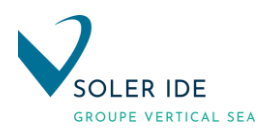

### <span id="page-124-0"></span>3.2.4 DETERMINATION DES FLUX D'EMISSION

Les flux massiques horaires de polluants rejetés à l'atmosphère par les installations de combustion sont estimés au moyen du code de calcul suivant :

#### $FM_x = VLE_x * DF$

Avec :

 $FM<sub>x</sub>$ : Flux massique horaire du polluant " x " (mg/h)

VLE<sub>x</sub> = Valeur limite d'émission individualisée pour le polluant " x " (mg/Nm<sup>3</sup> sur gaz sec à 11% O<sub>2</sub>)

DF = Débit de fumée total de l'installation  $(m^3/h)$ 

#### Débit de rejet

Les débits de rejet de l'unité de traitement d'air dans les conditions de référence sont de :

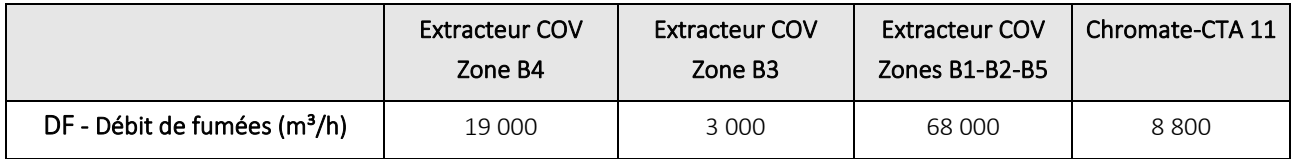

#### Détermination des concentrations en polluant dans les rejets

Les VLE réglementaires applicables pour l'usine MAPAERO sont présentées en partie précédente. Certains polluants n'ont toutefois pas de VLE individuelle.

#### *Calcul des flux massiques en sortie des extracteurs de l'unité de traitement de l'air :*

Les valeurs de flux massiques obtenues pour les différents polluants sont récapitulées dans le tableau suivant  $(FM = VLE * DF)$ :

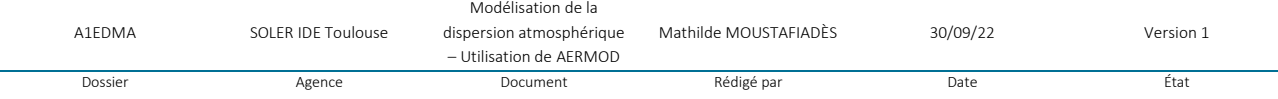

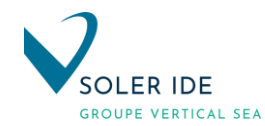

## Tableau 4 : Flux massiques des polluants traceurs en sortie de la cheminée de l'unité de traitement d'air – Installation de production de CSR

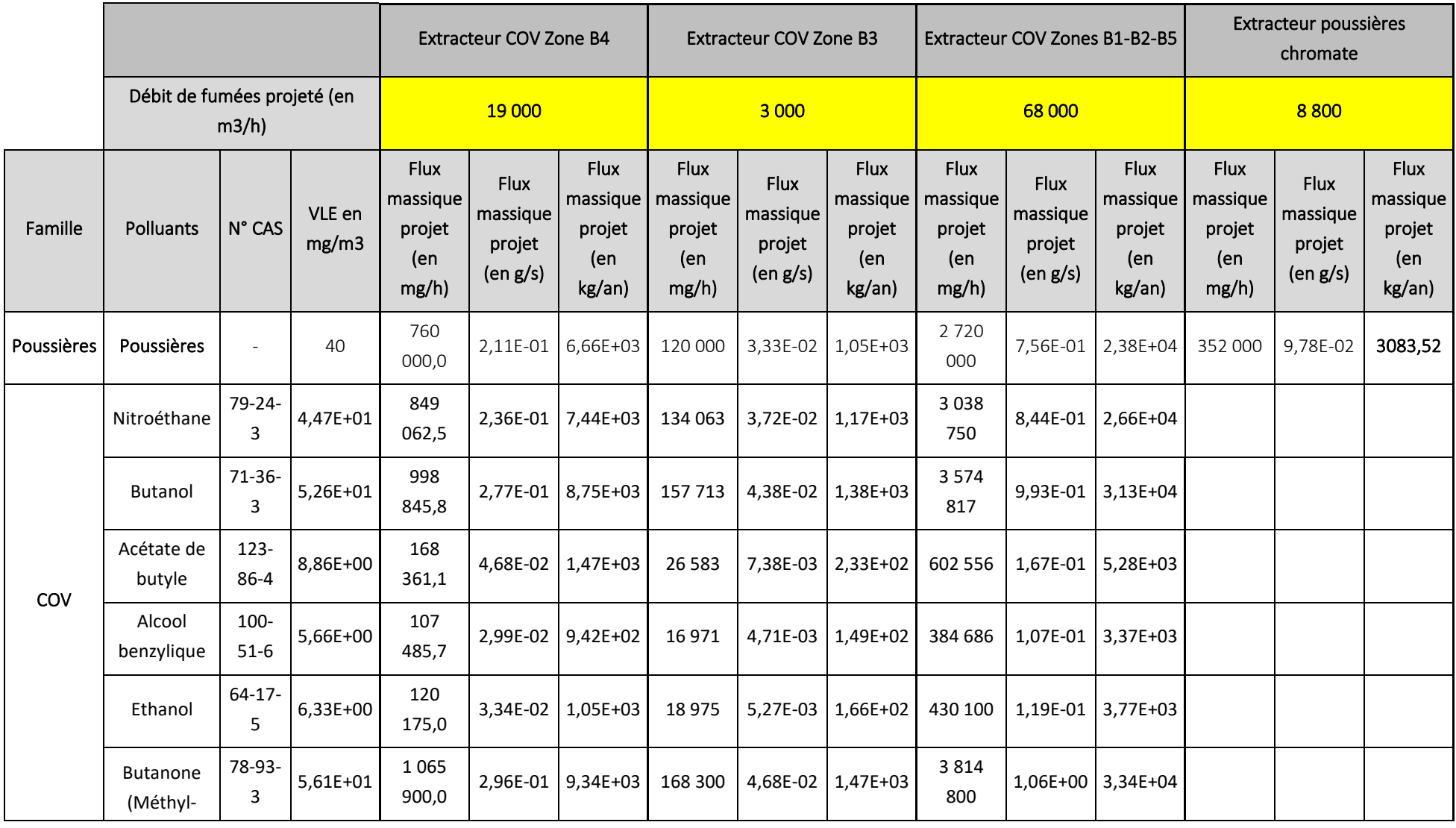

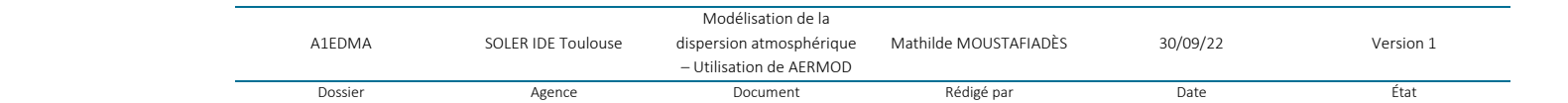

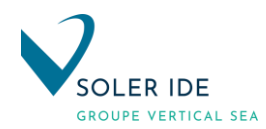

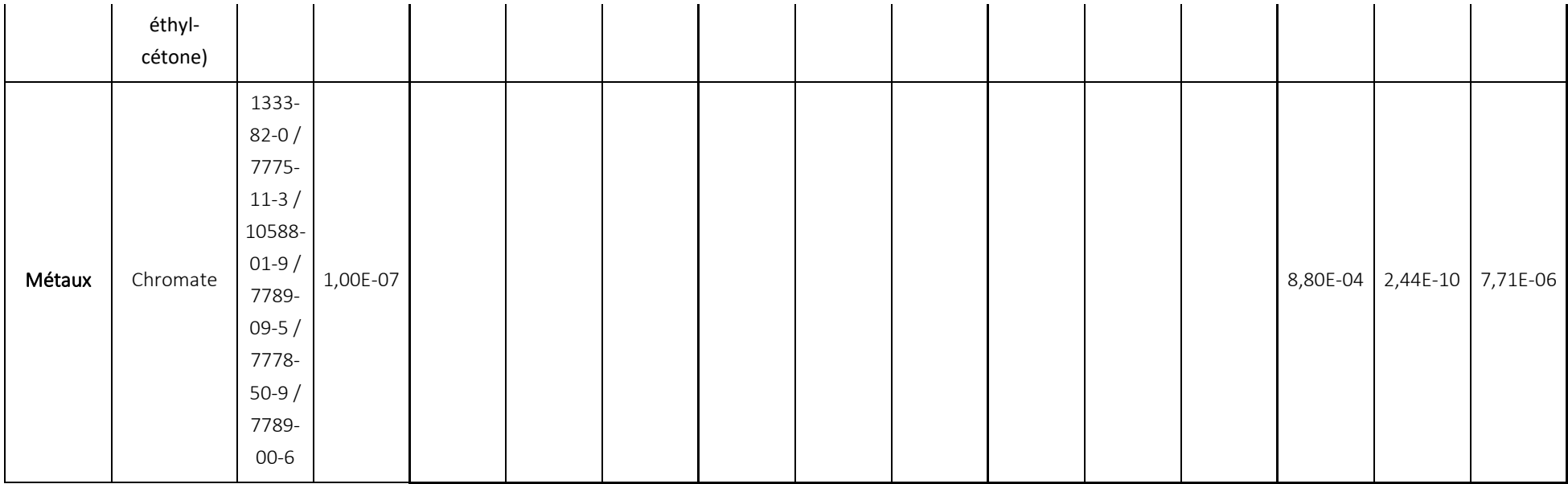

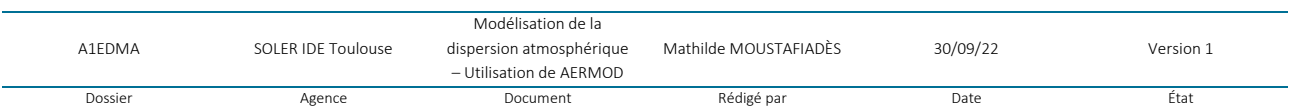

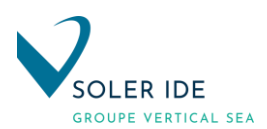

#### <span id="page-127-0"></span>3.2.5 EXEMPLE DE DONNEES D'ENTREE AERMOD

Modélisation de la dispersion de l'acétate de butyle pour l'évaluation des risques sanitaires

```
SO STARTING FRIDE
SO ELEVUNIT METERSCRLF
\star\star\ldots\ldots\ldots\ldots nom \ldots\ldots type \ldots\ldots\ldots \ldots\ldots\ldots\ldots\ldots\ldots\ldots\ldots\ldots\ldots\ldots \text{CRLE}* k CR LF
** Extraction COV -- Zone B4CRLE
SO LOCATION C1 POINT 587833.47 . . . 6225540.94 . . . 294.8 CRIFE
SO · SRCPARAM · C1 · 4 . 68E-02 · · 14 .0 · · 293.15 · · 10.0 · · 0.82CRIFE
\star \star CRIFE
** Extraction COV - - Zone B3CRLE
SO \cdotLOCATION\cdotC2\cdotPOINT\cdot587872.84\cdots6225561.08\cdots294.80RDB
SO · SRCPARAM · C2 · 7.38E-03 · · 14.0 · · 293.15 · · 10.0 · · 0.33 · RUF
* CRLE
** Extraction COV -- Zones - B1+B2+B5 CRIFE
SO - LOCATION - C3 - POINT - 587907.70 - - - 6225567.91 - - - 294.8 CRIP
SO-SRCPARAM \cdot C3 \cdot 1.67E-01 \cdot 14.0 \cdot 293.15 \cdot 10.0 \cdot 1.56\star \star CR<sub>LF</sub>
* k CR LFSO · SRCGROUP · ALLCRLF
SO · FINISHEDCRLF
```
Modélisation de la dispersion du butanone pour l'évaluation des risques sanitaires

```
SO STARTINGCRLE
SO ELEVUNIT METERSCRLF
* CRLF
** Extraction COV - - Zone B4 ORDE
SO . LOCATION . C1 . POINT . 587833.47 . . . 6225540.94 . . . 294.8 CRUB
SO · SRCPARAM · C1 · 2.96E-01 · · 14.0 · · 293.15 · · 10.0 · · 0.82CRIFT
* CR[LF]** Extraction COV - - Zone B3CRUB
SO - LOCATION - C2 - POINT - 587872.84 - - - 6225561.08 - - - 294.8 CRUB
SO · SRCPARAM · C2 · 4.68E-02 · · 14.0 · · 293.15 · · 10.0 · · 0.33 33 33
* k CR LF** Extraction COV -- Zones B1+B2+B5CRLF
SO . LOCATION . C3 . POINT . 587907.70 . . . 6225567.91 . . . 294.8 CRIFE
SO · SRCPARAM · C3 · 1.06E+00 · · 14.0 · · 293.15 · · 10.0 · · 1.56 CRIFE
* CRLE**CRLF
SO · SRCGROUP · ALLCRIF
SO FINISHED CRLF
```
Modélisation de la dispersion du xylène pour l'évaluation des risques sanitaires

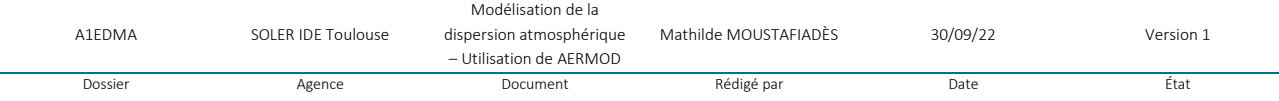

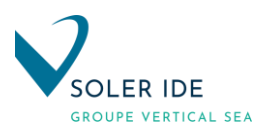

**SO · STARTING CRIFE** SO - ELEVUNIT - METERSCRIF  $\star \star$  CRIF \*\* Extraction COV -- Zone B4CRIF  $SO \cdot LOCATION \cdot C1 \cdot POINT \cdot 587833.47 \cdots 6225540.94 \cdots 294.8$ SO · SRCPARAM · C1 · 1.41E-02 · · 14.0 · · 293.15 · · 10.0 · · 0.82CRIFE  $\star \star$  GRIFE \*\* Extraction COV - - Zone B3CRIFF  $SO \cdot$ LOCATION $\cdot$ C2 $\cdot$ POINT $\cdot$ 587872.84 $\cdots$ 6225561.08 $\cdots$ 294.80RMB SO - SRCPARAM - C2 - 2.23E-03 - 14.0 - 293.15 - 10.0 - 0.33 CRIFT  $**$ CRLF \*\* Extraction . COV . - . Zones . B1+B2+B5CRLD  $SO \cdot LOCATION \cdot C3 \cdot POINT \cdot 587907.70 \cdot \cdot \cdot 6225567.91 \cdot \cdot \cdot 294.8$ SO - SRCPARAM - C3 - 5 . 05E-02 - - 14 . 0 - - 293 . 15 - - 10 . 0 - - 1.56CRLF  $*$  \*  $CD$   $LR$  $*$   $CR[LF]$ SO · SRCGROUP · ALLCRLF SO FINISHEDCRLF

Modélisation de la dispersion du 1-méthoxy-2-propanol pour l'évaluation des risques sanitaires

```
SO · STARTINGCRLF
SO - ELEVUNIT - METERSCRLF
\star\star\ldots\ldots\ldots\ldots nom \ldots\ldots type \ldots\ldots\ldots \ldots\ldots\ldots\ldots\ldots\ldots\ldots\ldots\ldots\ldots\ldots\star\star\ldots\ldots\ldots\ldots nom \cdots\ldots debit (g/s)\ldots hauteur (m) \cdots (K) \cdots\ldots\cdots V (m/s) \cdots\ldots D (m) \cdot (pour \cdot une \cdot source \cdot point) GRMS
** CRLF
** Extraction COV - - Zone B4CRIB
\texttt{SO-LOCAITION-C1-POINT}\cdot\texttt{587833.47}\cdot\cdot\cdot\cdot\texttt{6225540.94}\cdot\cdot\cdot\texttt{294.8CRUT}SO · SRCPARAM · C1 · 1.20E-02 · · 14.0 · · 293.15 · · 10.0 · · 0.82 CRIFE
* CRLF
** Extraction COV -- Zone B3CRIB
SO - LOCATION - C2 - POINT - 587872.84 - - - 6225561.08 - - - 294.8 CRIFE
SO · SRCPARAM · C2 · 1.89E-03 · · 14.0 · · 293.15 · · 10.0 · · 0.33 CRIFE
\star \star CRILE
** Extraction COV -- Zones B1+B2+B5 CRIP
\texttt{SO-LOCAITION-C3-POINT}\cdot587907, 70\cdots6225567, 91\cdots294, 8\texttt{CRUT}SO · SRCPARAM · C3 · 4.29E-02 · · 14.0 · · 293.15 · · 10.0 · · 1.56 CRIFE
* CRLF
**CRLF
SO · SRCGROUP · ALLCRIE
SO FINISHED CRIFE
```
Modélisation de la dispersion du formaldéhyde pour l'évaluation des risques sanitaires

– Utilisation de AERMOD

```
SO · STARTING CRIFE
SO - ELEVUNIT - METERSCRLF
\star\star\ldots\ldots\ldots\ldots\ldots\ldots\star\text{type}\ldots\ldots\ldots\chi\ldots\ldots\ldots\ldots\ldots\ldots\ldots\ldots\ldots\text{CCRIDF}**.........nom...débit(g/s).hauteur(m).T(K)......V(m/s)...D(m).(pour-une-source-point)
**CRLF
** Extraction COV - - Zone B4CRLB
SO . LOCATION . C1 . POINT . 587833.47 . . . 6225540.94 . . . 294.8 CRIDE
SO · SRCPARAM · C1 · 2.90E-03 · · 14.0 · · 293.15 · · 10.0 · · 0.82 CRIPE
* CRLF
** Extraction COV - - Zone B3 ORDE
\texttt{SO-LOCATION\cdot C2\cdot POINT\cdot 587872.84\cdots 6225561.08\cdots 294.809307}SO · SRCPARAM · C2 · 4.58E-04 · · 14.0 · · 293.15 · · 10.0 · · 0.33 · RUB
* CRLF
** Extraction COV -- Zones B1+B2+B5CRLB
SO . LOCATION . C3 . POINT . 587907.70 . . . 6225567.91 . . . 294.8 895
SO · SRCPARAM · C3 · 1.04E-02 · · 14.0 · · 293.15 · · 10.0 · · 1.56 CRIPE
** CRLF
* CRLF
SO · SRCGROUP · ALLCRLF
SO · FINISHEDCRLF
                                              Modélisation de la 
                                                                 Mathilde MOUSTAFIADÈS 30/09/22 Version 1
       A1EDMA SOLER IDE Toulouse
                                            dispersion atmosphérique
```
Dossier and Document Rédigé par Date Date Cate État

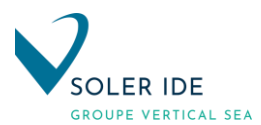

Modélisation de la dispersion du cyclohexanone pour l'évaluation des risques sanitaires

```
SO STARTING CRIFE
SO - ELEVUNIT - METERSCRILE
\star\star\ldots\ldots\ldots\ldots nom \cdots\ldots debit (g/s)\ldots hauteur (m)\ldots T(K)\ldots\ldots\vee (m/s)\ldots\ldots (m/s)\ldots\ldots (m)\cdot (pour \cdot une \cdot source \cdot point) GRMS
* CRLE**Extraction COV -- Zone - B4CRLF
SO LOCATION C1 POINT 587833.47 . . . 6225540.94 . . . 294.8 8 3
SO · SRCPARAM · C1 · 7.90E-04 · · 14.0 · · 293.15 · · 10.0 · · 0.82
\star \star CRLF
** Extraction COV --- Zone - B3CRIF
SO . LOCATION . C2 . POINT . 587872.84 . . . 6225561.08 . . . 294.8 CRIFE
SO · SRCPARAM · C2 · 1.25E-04 · · 14.0 · · 293.15 · · 10.0 · · 0.33 CRIFE
* k CR TR** Extraction COV - - Zones B1+B2+B5CRLF
SO LOCATION C3 POINT 587907.70 . . . 6225567.91 . . . 294.8 CRIP
SO · SRCPARAM · C3 · 2 . 83E-03 · · 14.0 · · 293.15 · · 10.0 · · 1.56 CRIFE
* k CR LF*CRLF
SO · SRCGROUP · ALLORIER
SO-FINISHEDCRLF
```
Modélisation de la dispersion du Chrome VI pour l'évaluation des risques sanitaires

```
SO STARTING CRIFE
SO - ELEVUNIT - METERSCRLF
\star\star\ldots\ldots\ldots\ldots nom \cdots\ldots débit (g/s)\ldots hauteur (m)\ldots T(K)\ldots\ldots V(m/s)\ldots\ldots D(m) (pour une source point) GRUS
****CRLF
SO CONCUNIT . 1.0E15 . GRAMS / SEC . . . FEMTOGRAMS / M**3 0305
* CRLF
**. CTA. 11 .- . BAT . Chromate CRLF
SO . LOCATION . C1 . POINT . 587999.0 . . . 6225569.0 . . . 295.60RDR
SO · SRCPARAM · C1 · 2.44E-10 · · 12.0 · · 293.15 · · 10.0 · · 0.63 CRIFE
* CRLF
* CRLF
SO · SRCGROUP · ALLCRLF
SO · FINISHEDCRLF
```
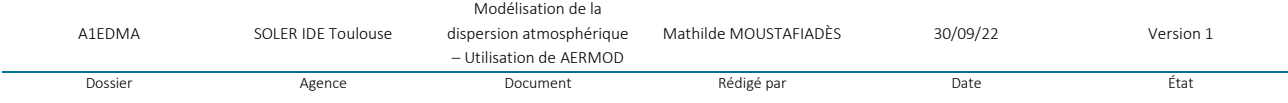

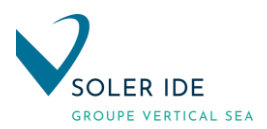

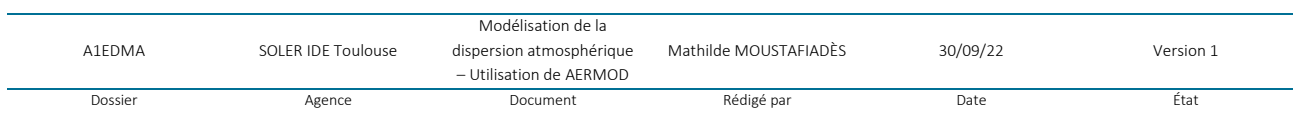

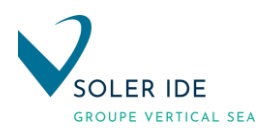

## <span id="page-131-0"></span>3.3 DEFINITION DES DONNEES ATTENDUES EN SORTIE

Dans le fichier d'entrée sont également caractérisées les données spécifiques attendues en sortie de modélisation, en général :

- un tableau listant les 10 points de retombées maximales (obtenus dans le fichier .out),
- un fichier résultat (.plt) avec l'ensemble des concentrations annuelles en chaque point du maillage.

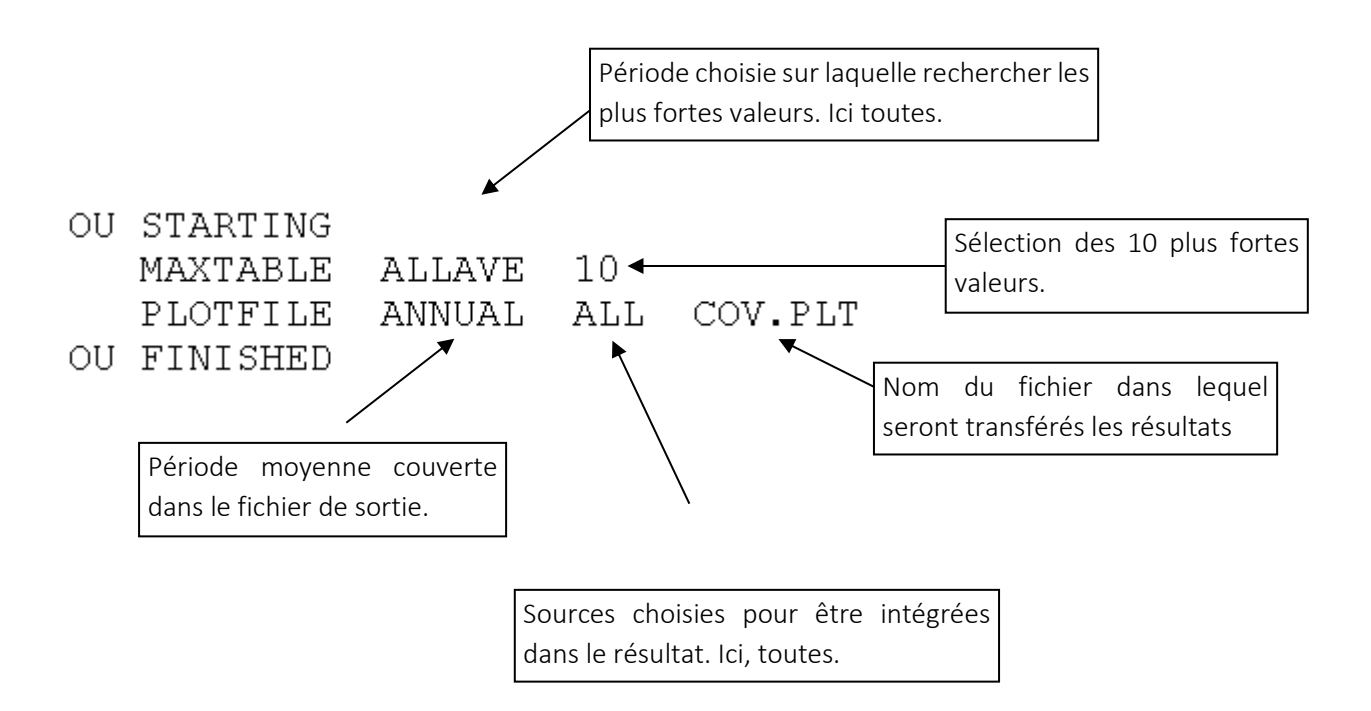

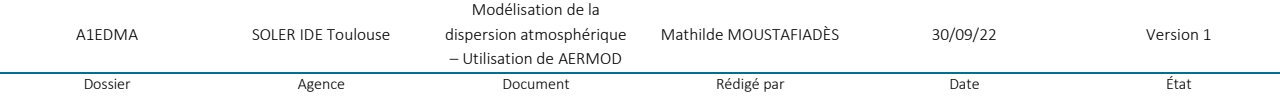

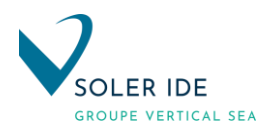

## <span id="page-132-0"></span>4 PRISE EN COMPTE DES CONDITIONS METEOROLOGIQUES – FICHIERS .SFC ET .PFL

Les fichiers de données météorologiques : meteo.sfc et meteo.pfl, ont été préparés à l'aide d'un programme Excel permettant d'obtenir, à partir d'une rose des vents moyennée sur plusieurs années, des données horaires représentatives d'une zone pour une année.

Dans le cadre de l'étude, les données météorologiques (vents, températures) utilisées sont les données Météo-France de la station de Toulouse Blagnac.

La rose des vents de la station de Toulouse-Blagnac sur la période de 1991-2010 est présentée sur la figure suivante :

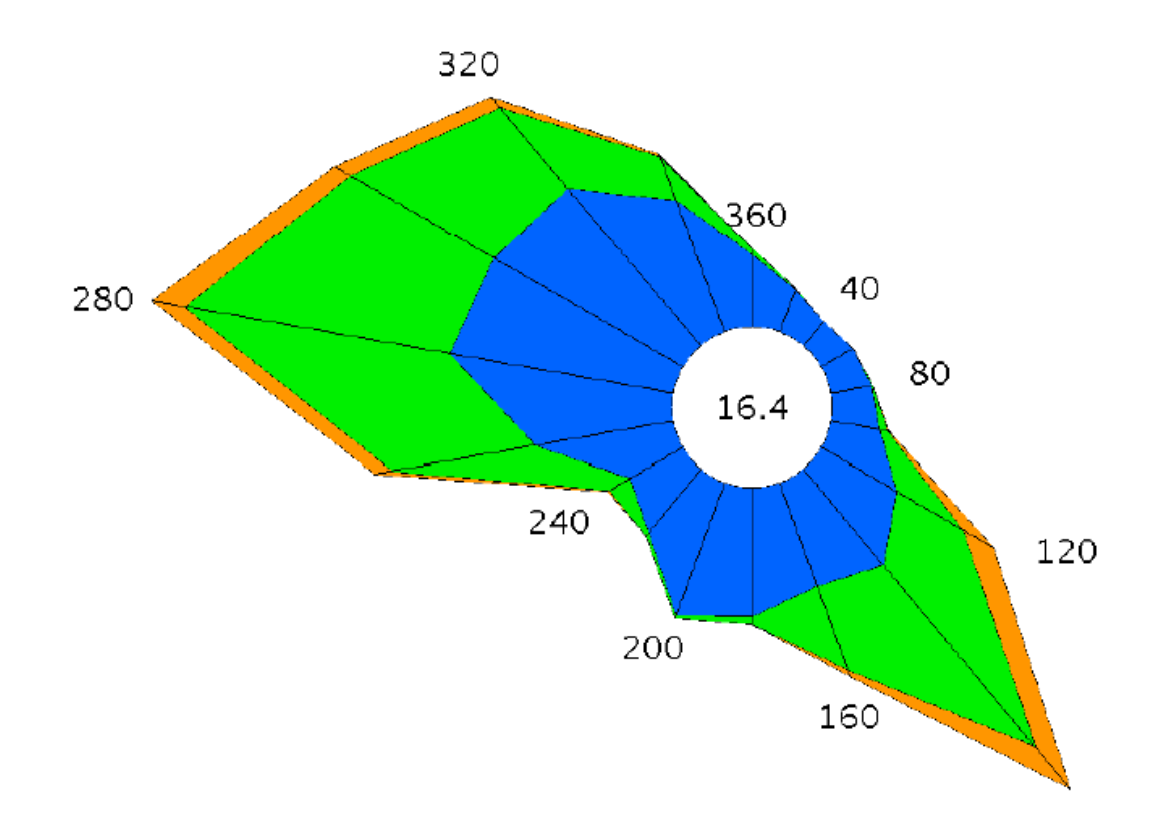

#### Figure 2: Rose des vents, Toulouse (31)

Remarque : La rose des vents indique l'origine du vent. Les pourcentages indiqués correspondent au pourcentage du nombre d'observations sur l'ensemble des cas étudiés pour une même direction de vents.

Le tableau de répartition des vents est présenté ci-après :

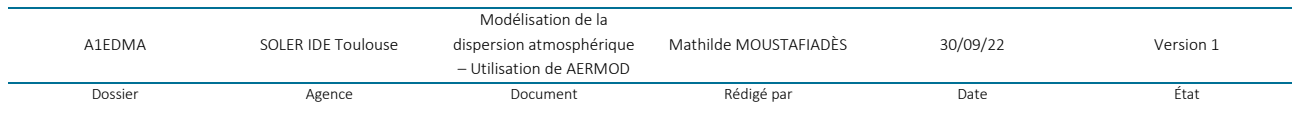

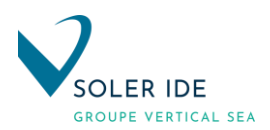

## Tableau 5 : Répartition des vents

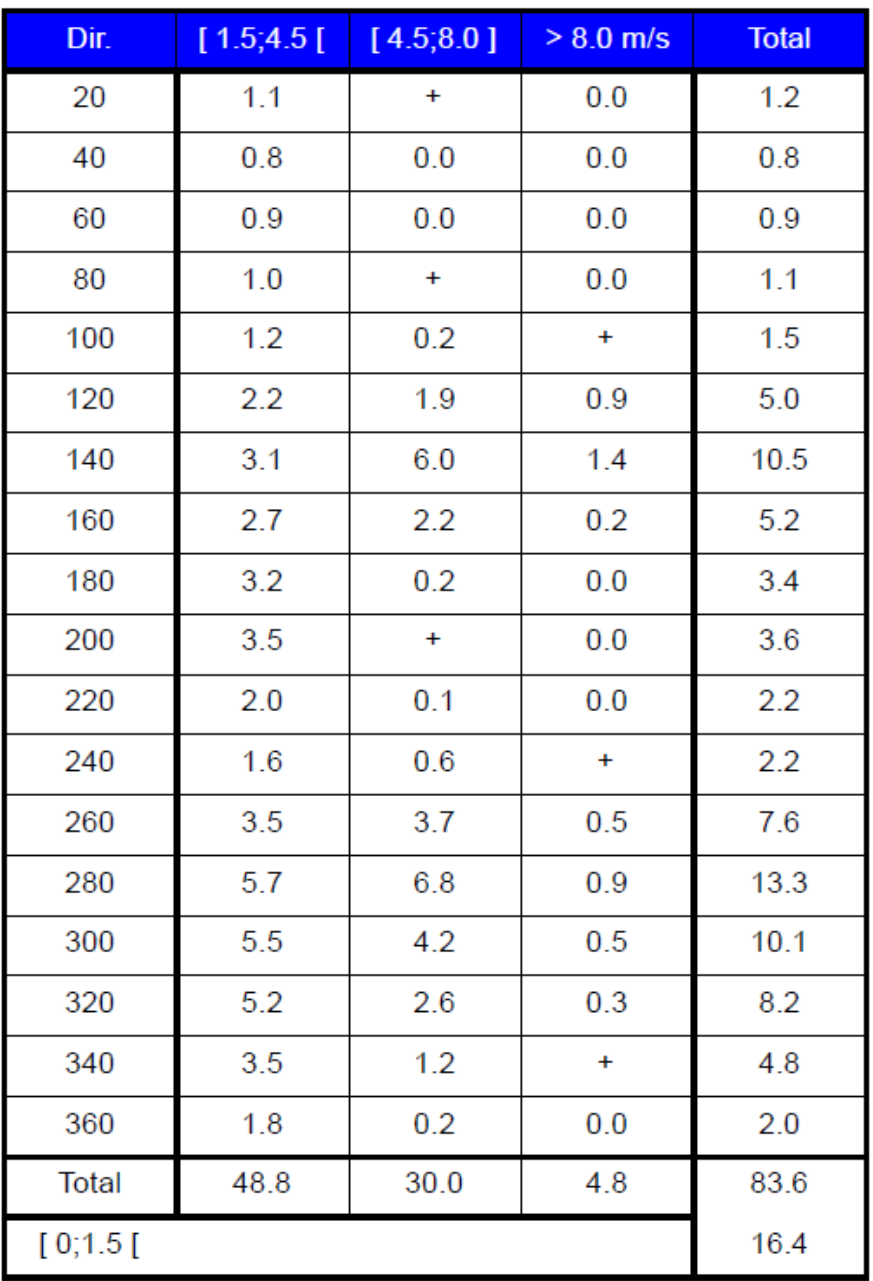

Cette rose des vents indique que les vents proviennent majoritairement du secteur Nord-Ouest et Sud-Est.

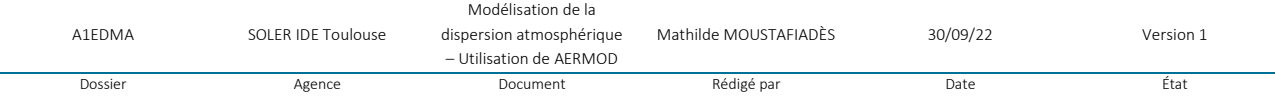

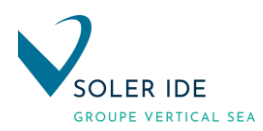

## <span id="page-134-0"></span>5 RESULTATS DE LA MODELISATION

Les valeurs fournies par le logiciel AERMOD déterminent la concentration du polluant à une hauteur de 1,5 mètre du sol et ceci pour chaque point du maillage utilisé pour le calcul ainsi que pour les récepteurs définis.

## <span id="page-134-1"></span>5.1 EXEMPLE DE FICHIERS DE SORTIE AERMOD

Le logiciel AERMOD fournit les résultats sous forme numérique notamment les tableaux présentant les 10 points de concentrations maximales en polluants (à une hauteur de 1,5 m du sol) dont un exemple est fourni ci-après :

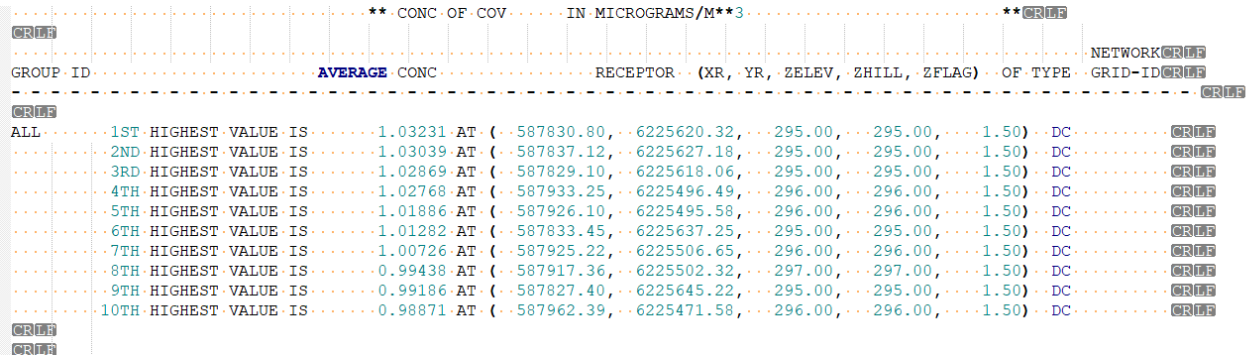

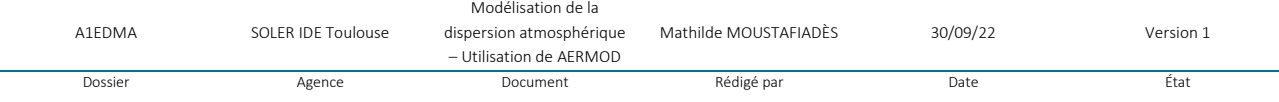

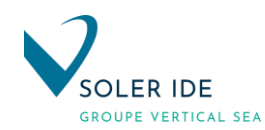

## 5.2 RESULTATS NUMERIQUES

Les résultats de la dispersion atmosphérique pour l'analyse de l'évaluation des risques sanitaires sont présentés ci-après :

## Tableau 6 : Concentrations en polluants traceur de risque – Résultats AERMOD

<span id="page-135-0"></span>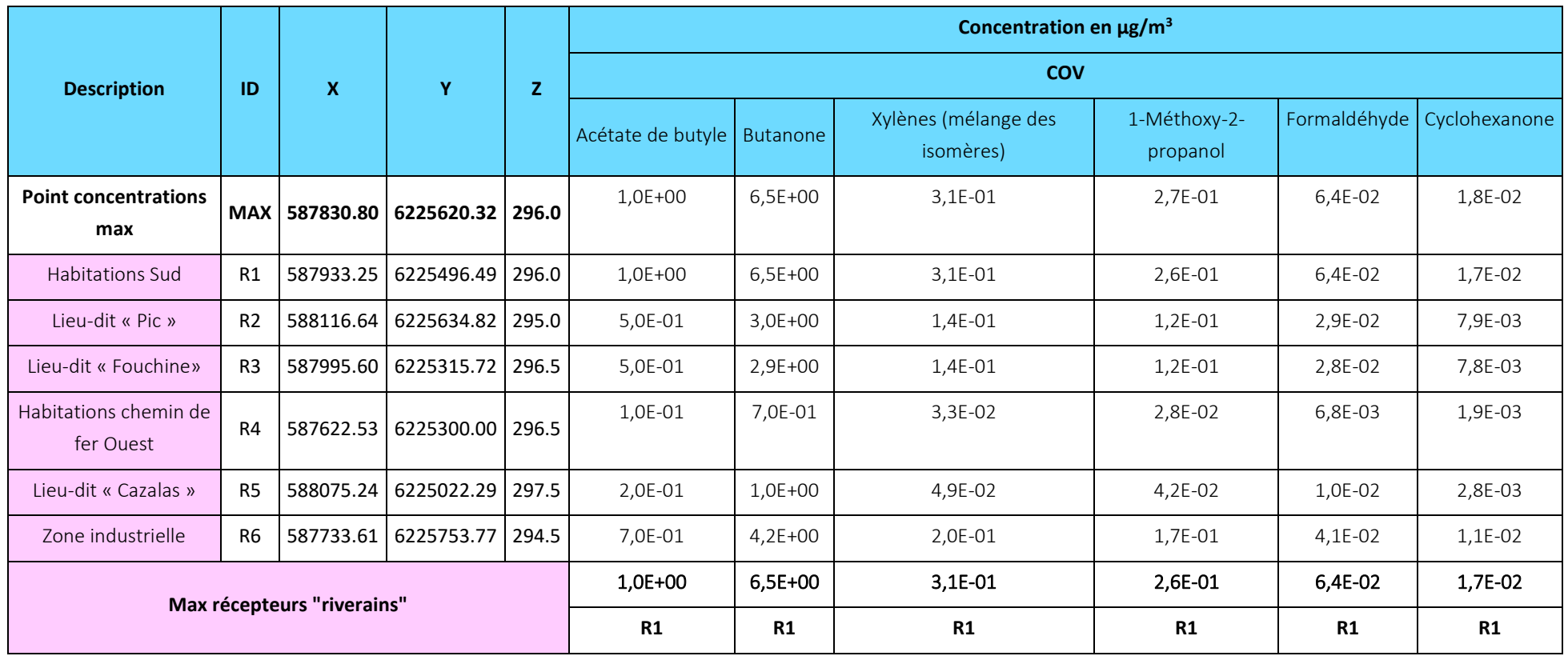

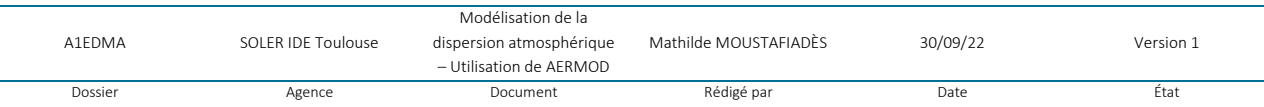

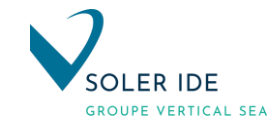

La localisation du point de retombées maximales est présenté ci-dessous :

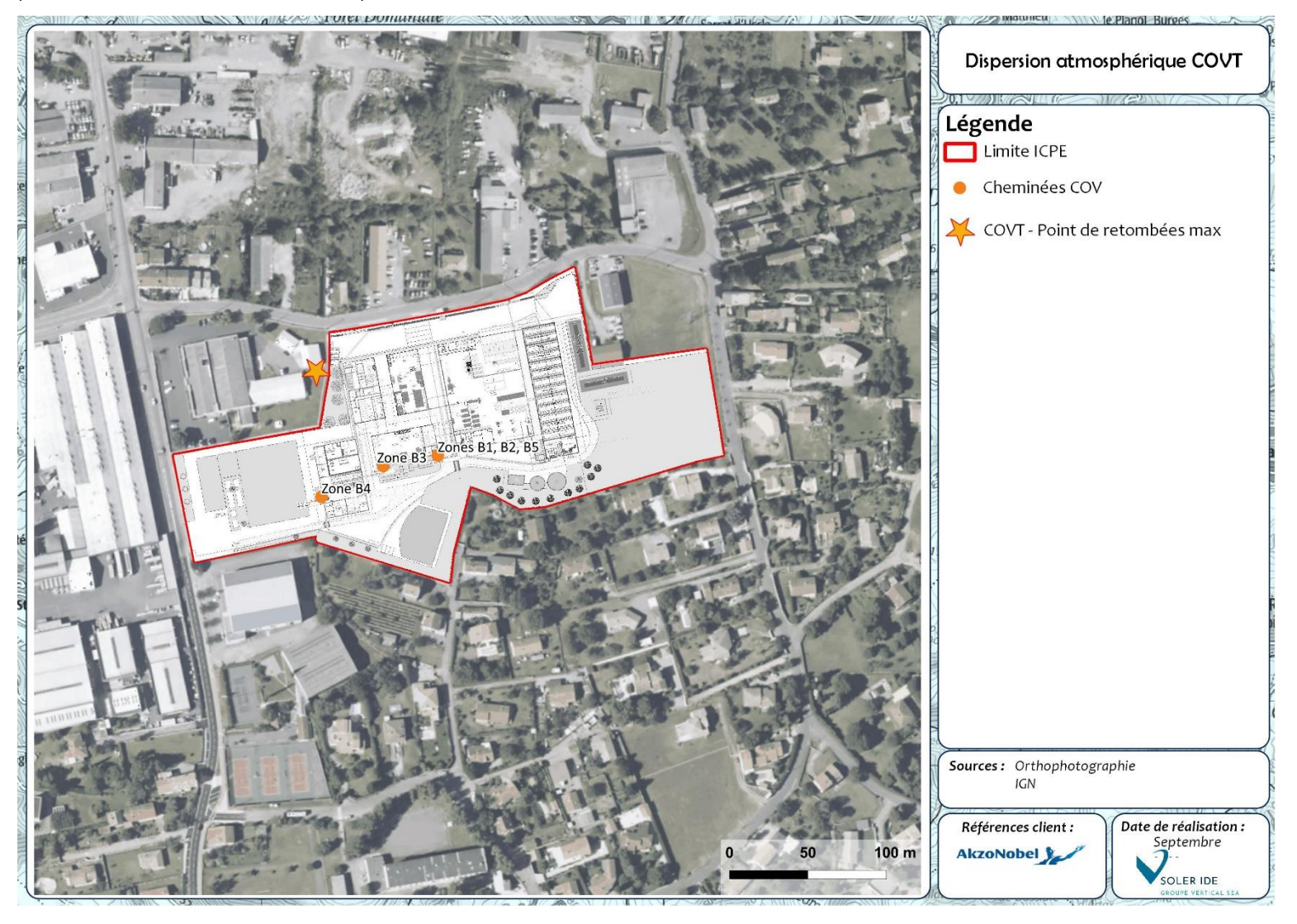

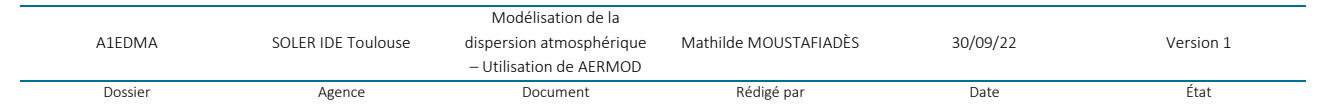

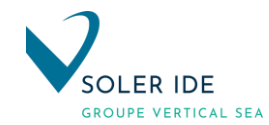

Figure 3 : Localisation du point de retombées maximales des COV Totaux

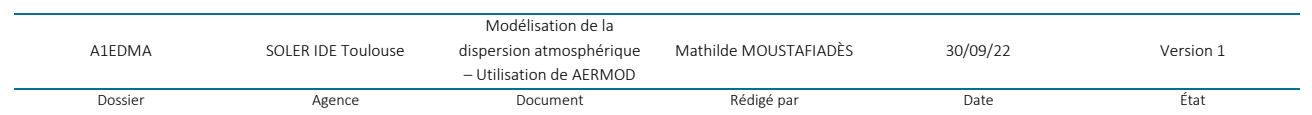

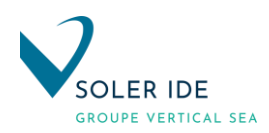

# <span id="page-138-0"></span>5.3 CARTOGRAPHIE

Le logiciel AERMOD ne permet pas de tracer les courbes d'iso-concentrations mais le fichier de sortie .plt fourni les informations nécessaires (x ; y ; concentration) nécessaire pour établir les cartes de dispersion à l'aide du logiciel de SIG (système d'information géographique) Q-GIS.

Est présentée ci-après la carte de dispersion pour les COV Totaux avec la représentation du nuage d'isoconcentration. Ce type de polluant est caractéristique des installations de fabrication de peinture telles que les activités de MAPAERO.

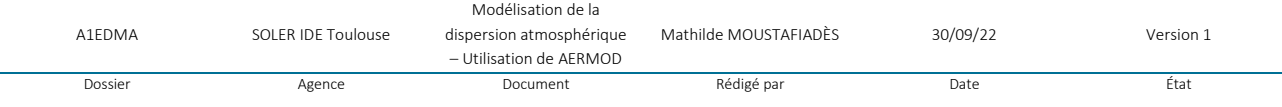

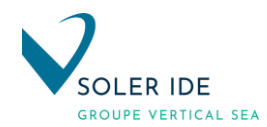

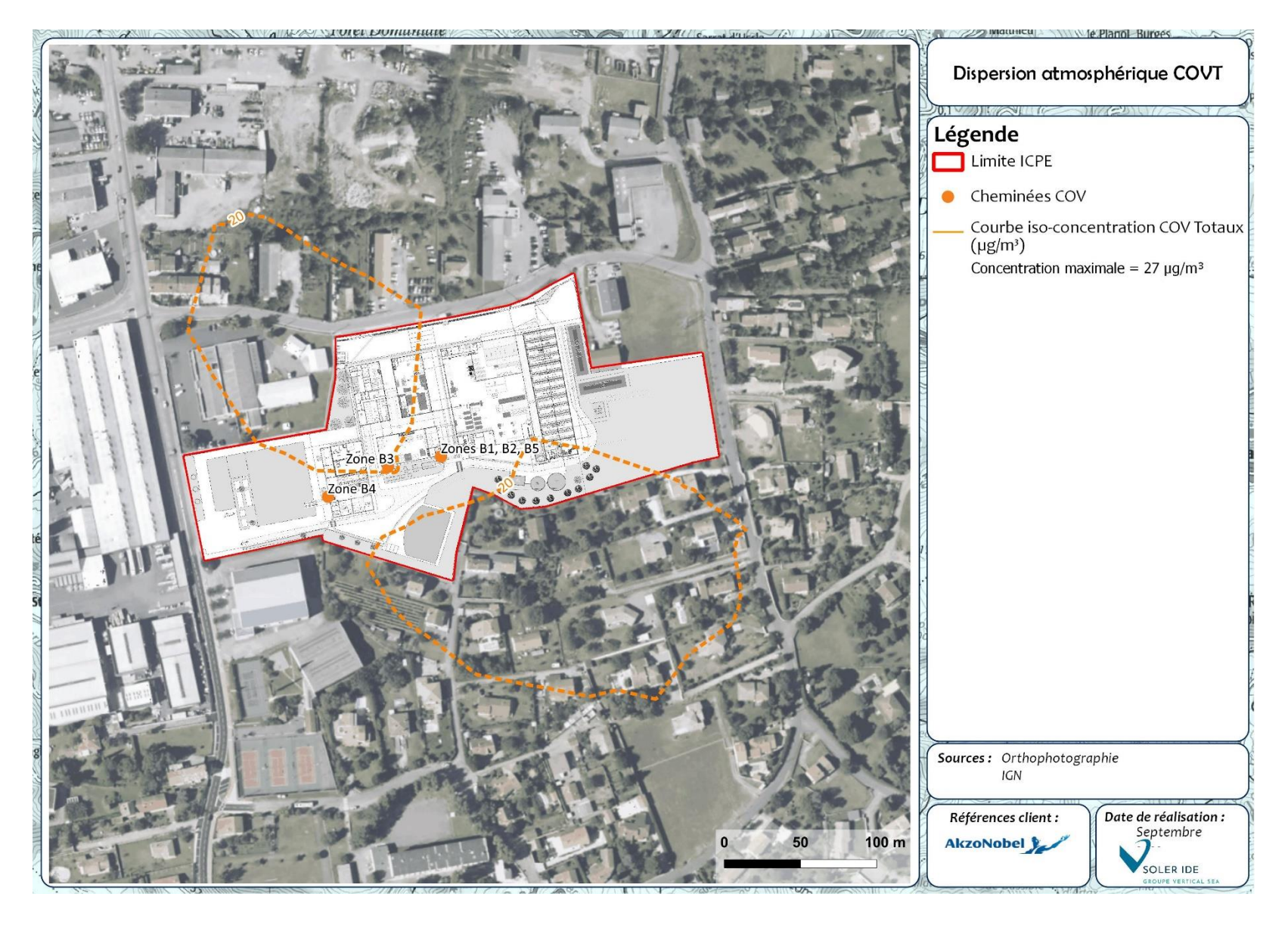

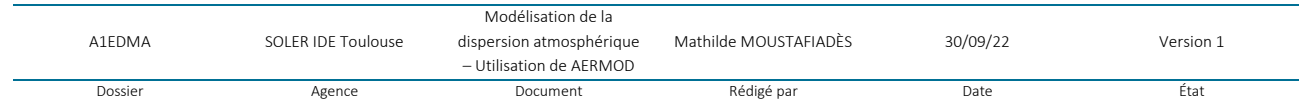

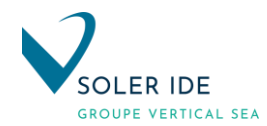

PROJET ODYSEE Modélisation de la dispersion atmosphérique – Utilisation de AERMOD Page 34 sur 35

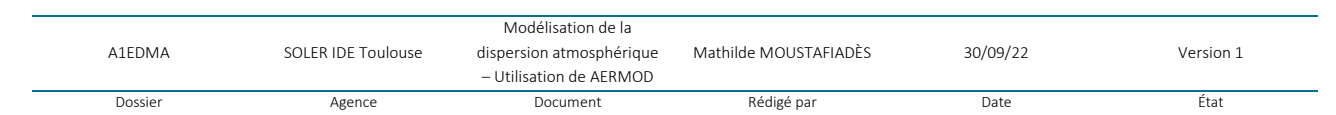

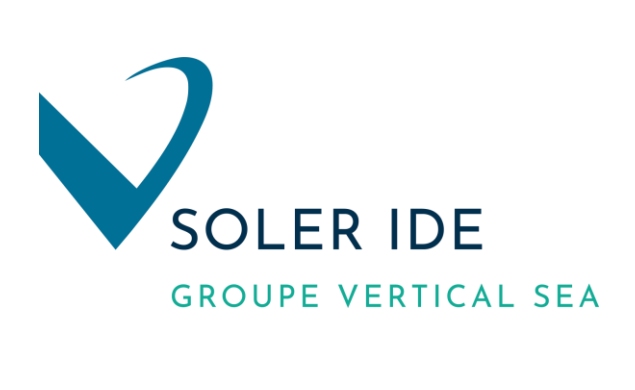

#### **SOLER IDE Toulouse**

**Bureau d'études et de conseils en Environnement 4, rue Jules Védrines – BP 94204 31031 TOULOUSE Cedex 04 Tél : 05 62 16 72 72**

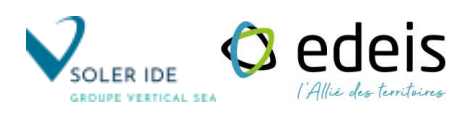

# **ANNEXE 6 :**

# **MODELISATION DES TRANSFERT DANS LES SOLS ET LA CHAINE ALIMENTAIRE**

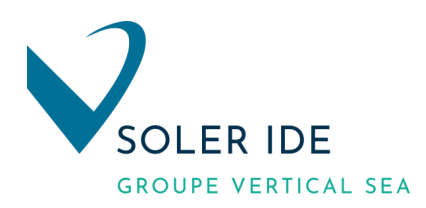

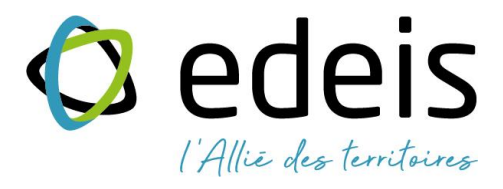

# **PROJETS EXTENSION DES BATIMENTS EXISTANTS AKZONOBEL A PAMIERS (09)**  PROJET ODYSEE

MODELISATION DES TRANSFERTS DANS LES SOLS ET LA CHAINE ALIMENTAIRE

*Septembre 2022*

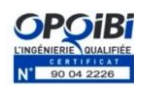
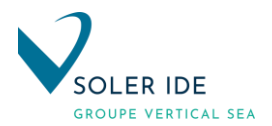

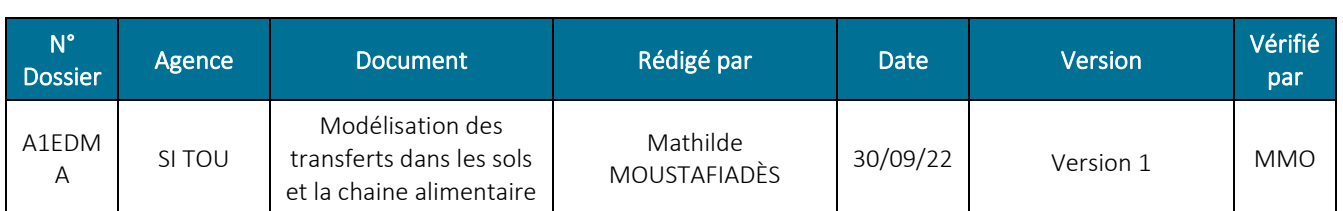

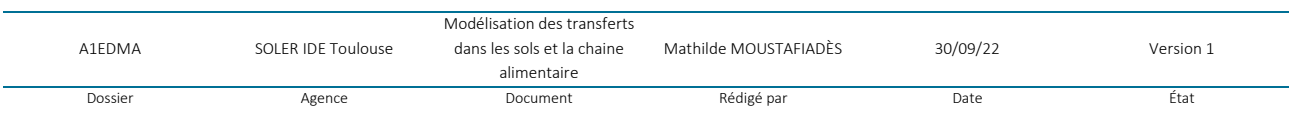

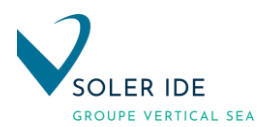

# SOMMAIRE

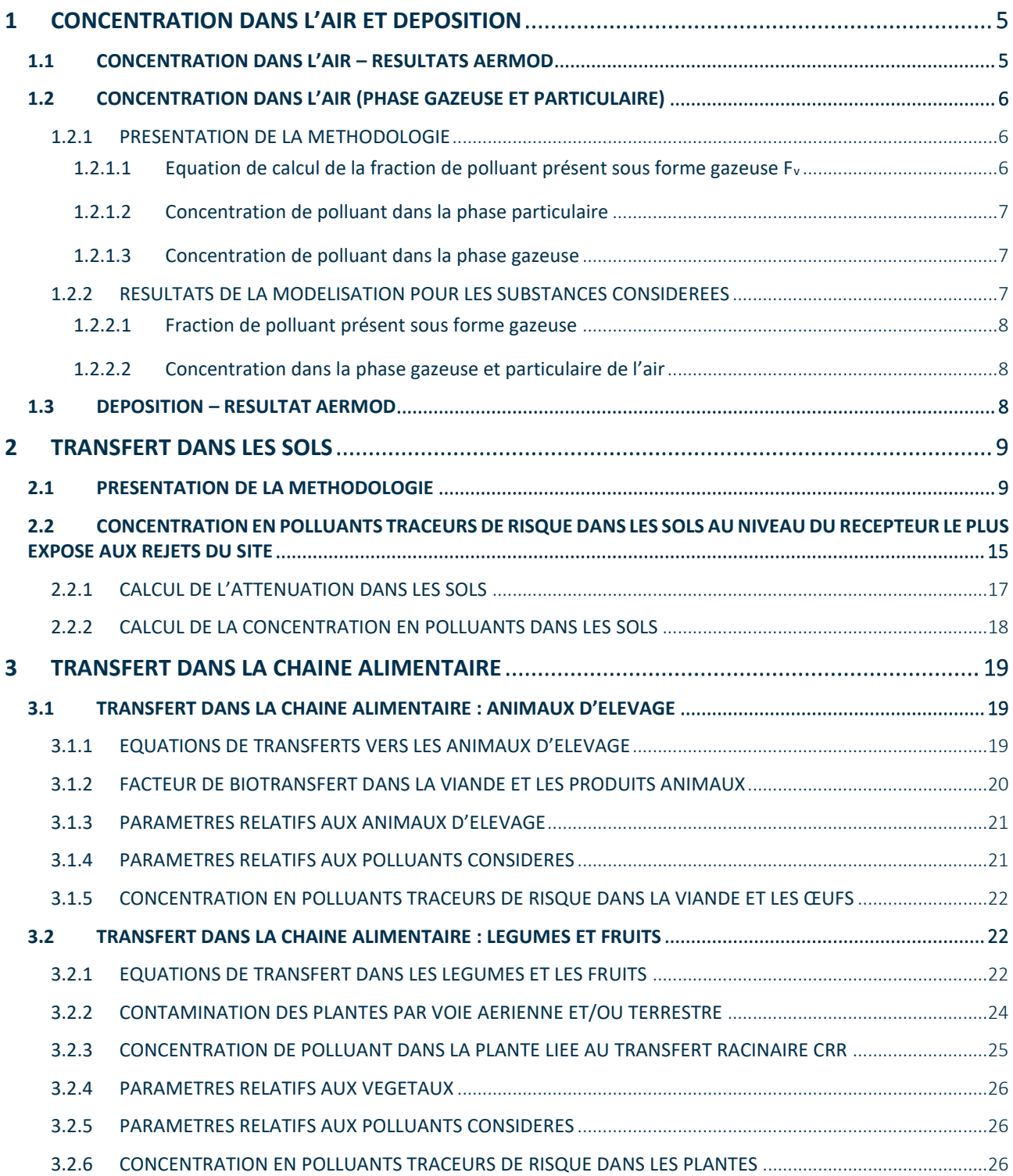

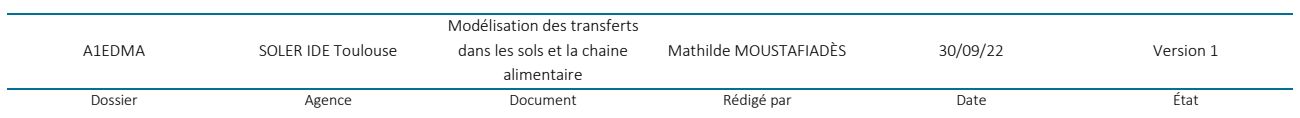

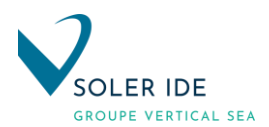

# LISTE DES TABLEAUX

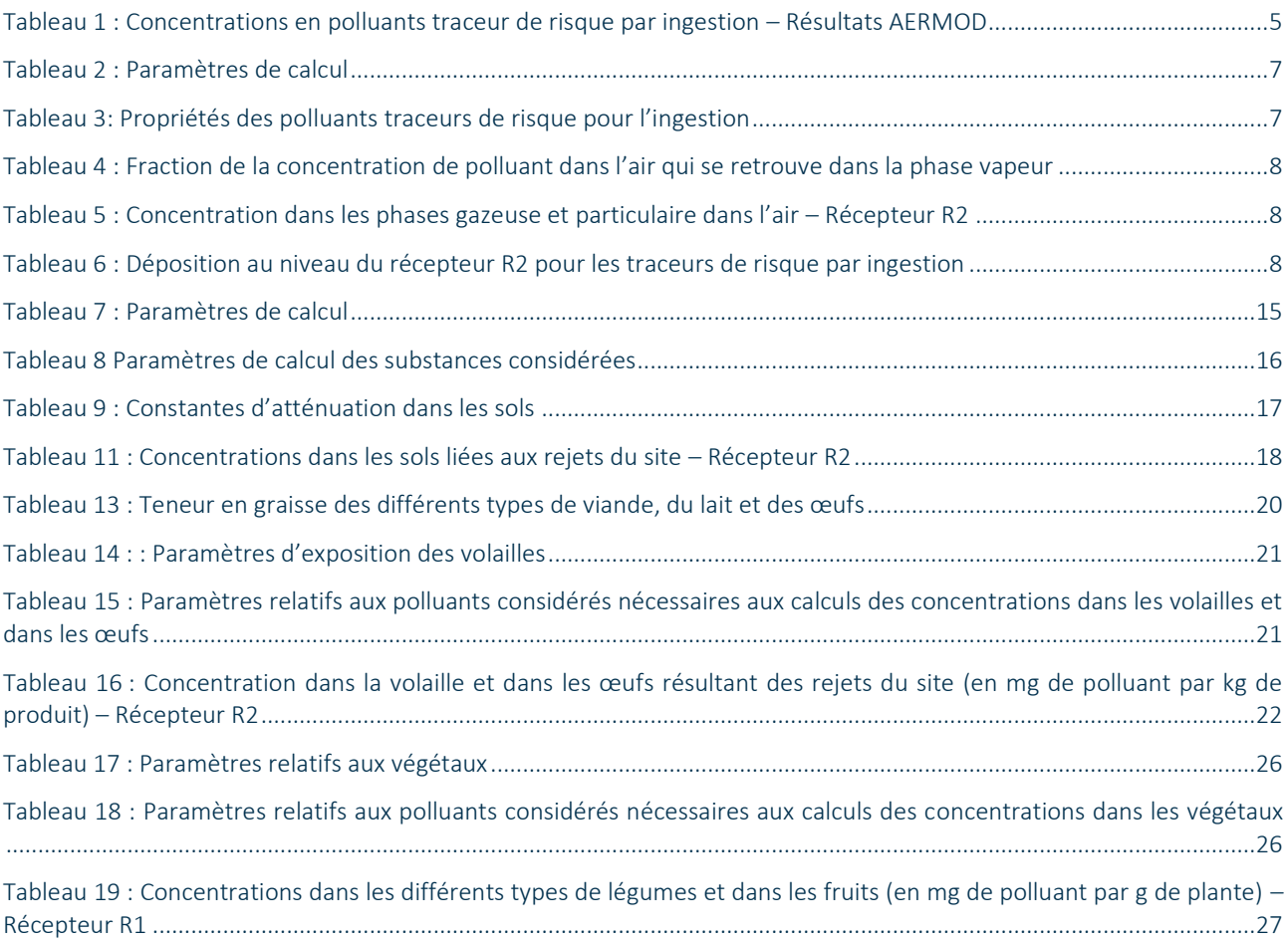

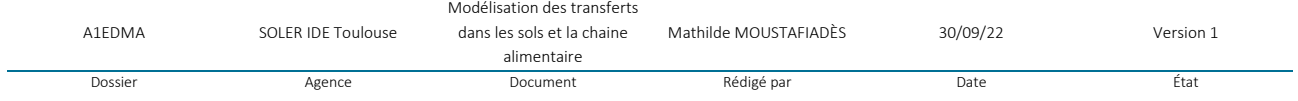

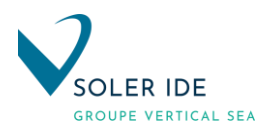

# <span id="page-147-0"></span>1 CONCENTRATION DANS L'AIR ET DEPOSITION

#### <span id="page-147-1"></span>1.1 CONCENTRATION DANS L'AIR – RESULTATS AERMOD

La modélisation de la dispersion atmosphérique, a été réalisée à l'aide du logiciel AERMOD (AMS/EPA REGULATORY MODEL, version de 2021 n°21112), modèle gaussien développé par l'US-EPA (Agence Américaine de Protection de l'Environnement) (voir annexe).

Les résultats de la dispersion atmosphérique sont présentés dans le tableau suivant :

#### Tableau 1 : Concentrations en polluants traceur de risque par ingestion – Résultats AERMOD

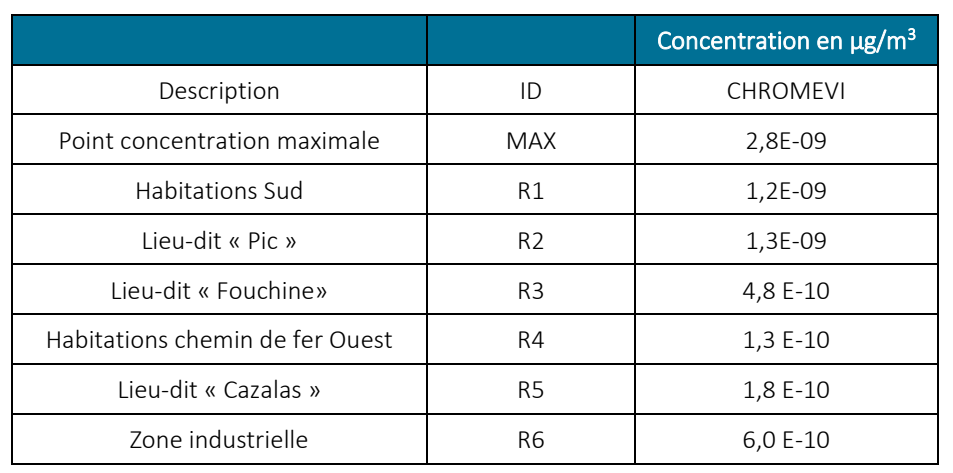

Pour évaluer l'exposition des riverains pour la suite de l'ERS, les valeurs obtenues pour le récepteur le plus exposé seront donc utilisées, soit le récepteur R2 situés à l'Est du site.

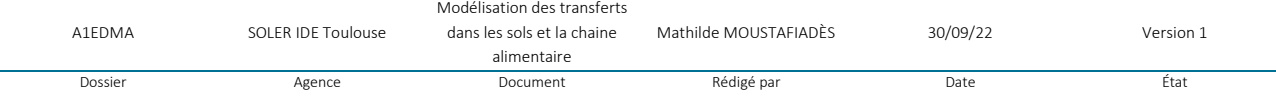

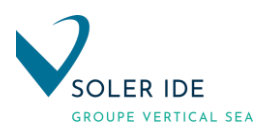

# <span id="page-148-1"></span><span id="page-148-0"></span>1.2 CONCENTRATION DANS L'AIR (PHASE GAZEUSE ET PARTICULAIRE)

# 1.2.1 PRESENTATION DE LA METHODOLOGIE

#### 1.2.1.1 Equation de calcul de la fraction de polluant présent sous forme gazeuse  $F_v$

<span id="page-148-2"></span>Cette donnée a été calculée à partir de l'équation de Junge (1977) recommandée par le guide MPE et le protocole HHRAP :

$$
F_{v} = 1 - \frac{c \times S_{\tau}}{P_{L}^{\dagger} + c \times S_{\tau}}
$$

Avec :

- F<sub>v</sub>: Fraction de la concentration de polluant dans l'air qui se retrouve dans la phase vapeur (-)
- c : Constante de Junge
	- $c = 1,7.10^{-4}$  atm.cm
- **•** S<sub>T</sub>: Surface moyenne des particules d'aérosols (en cm<sup>2</sup>/cm<sup>3</sup>)
- $\blacksquare$  P<sub>°L</sub> : Pression de vapeur en phase liquide du polluant (en atm)

La surface moyenne des particules d'aérosols a été estimée par Bidleman (1988) sur la base d'une étude de Whitby (1978) sur la distribution granulométrique des aérosols. Les valeurs de ST sont indiquées dans le tableau ci-dessous :

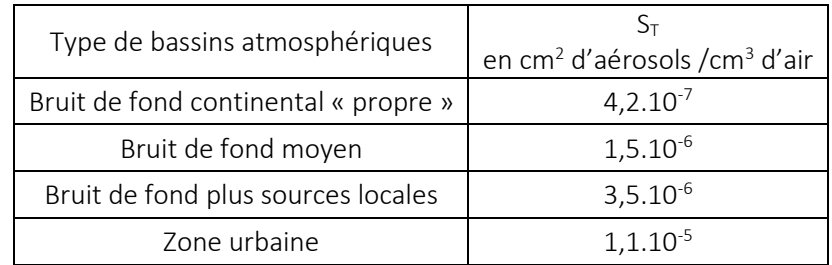

Dans le protocole HHRAP, la valeur de 3,5.10<sup>-6</sup> pour le paramètre S<sub>T</sub> est recommandée.

$$
S_r = 3,5.10^{\circ} \text{ cm}^2/\text{ cm}^3
$$

Si le composé est sous forme solide à température ambiante, la pression de vapeur en phase liquide est calculée avec l'équation suivante (Bidleman 1988) :

$$
\ln\left(\frac{\vec{P}_L}{\vec{P}_s}\right) = \frac{\Delta S_f}{R} \times \frac{(\vec{T}_m - \vec{T})}{T}
$$

Avec :

- P°<sub>L</sub> : Pression de vapeur en phase liquide du polluant (en atm)
- $\blacksquare$  P°<sub>S</sub>: Pression de vapeur en phase solide du polluant (en atm)
- $\blacksquare$   $\Delta S_f$ : Entropie de fusion
- R : Constante des gaz parfaits
- $\Delta S_f / R = 6.79$  (sans unité)
- $\blacksquare$  T<sub>m</sub> : Température de fusion du polluant (en  $\lvert$ °K)
- T : Température ambiante (en °K)

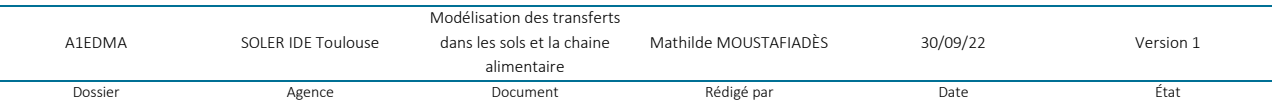

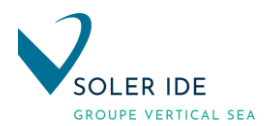

# <span id="page-149-0"></span>1.2.1.2 Concentration de polluant dans la phase particulaire

$$
C_{\scriptscriptstyle\it pa}{}^{\scriptscriptstyle =} C_{\scriptscriptstyle\it air}{}^{\scriptscriptstyle \times} (1-F_{\scriptscriptstyle \rm v})
$$

Avec :

- $\bullet$   $\circ$  C<sub>pa</sub> : Concentration de polluant dans la phase particulaire de l'air (en  $\mu$ g/m<sup>3</sup>)
- **•** C<sub>air</sub>: Concentration de polluant dans l'air (sous forme particulaire et gazeuse) (en  $\mu$ g/m<sup>3</sup>)
- F<sub>v</sub>: Fraction de la concentration de polluant dans l'air qui se retrouve dans la phase vapeur (-)

# <span id="page-149-1"></span>1.2.1.3 Concentration de polluant dans la phase gazeuse

$$
C_{\nu a}=C_{\rm air}\times F_{\nu}
$$

Avec :

- $\bullet$  C<sub>va</sub>: Concentration de polluant dans la phase vapeur de l'air (en  $\mu$ g/m<sup>3</sup>)
- **•** C<sub>air</sub>: Concentration de polluant dans l'air (sous forme particulaire et gazeuse) (en  $\mu$ g/m<sup>3</sup>)
- F<sup>v</sup> : Fraction de la concentration de polluant dans l'air qui se retrouve dans la phase vapeur (-)

# 1.2.2 RESULTATS DE LA MODELISATION POUR LES SUBSTANCES CONSIDEREES

<span id="page-149-2"></span>Les polluants atmosphériques considérés dans l'évaluation des risques sanitaires par ingestion sont :

- Métaux lourds : Arsenic, Cadmium, Chrome VI, Mercure, Plomb ;
- Dioxines : 2,3,7,8-TCDD.

#### Tableau 2 : Paramètres de calcul

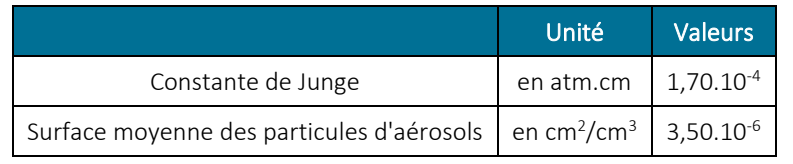

#### Tableau 3: Propriétés des polluants traceurs de risque pour l'ingestion

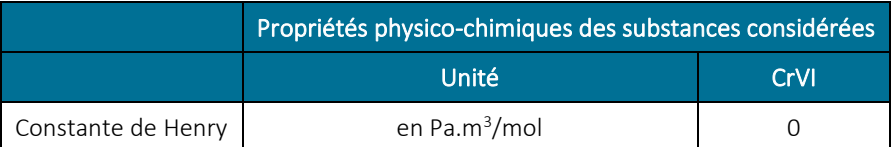

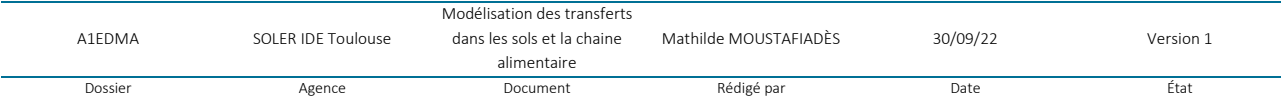

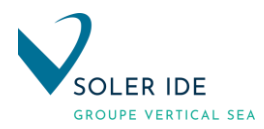

# 1.2.2.1 Fraction de polluant présent sous forme gazeuse

<span id="page-150-0"></span>Pour les métaux lourds, le protocole HHRAP fixe une valeur de 0 à l'exception du mercure pour lesquels la formule explicitée dans ce document a été utilisé.

Pour les dioxines, la valeur de Fv est également calculée.

Tableau 4 : Fraction de la concentration de polluant dans l'air qui se retrouve dans la phase vapeur

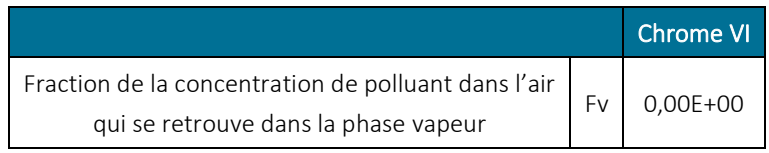

#### 1.2.2.2 Concentration dans la phase gazeuse et particulaire de l'air

<span id="page-150-1"></span>Au regard des concentrations dans l'air obtenues à l'aide du logiciel AERMOD, les concentrations dans la phase gazeuse et particulaire calculées sont les suivantes :

Tableau 5 : Concentration dans les phases gazeuse et particulaire dans l'air – Récepteur R2

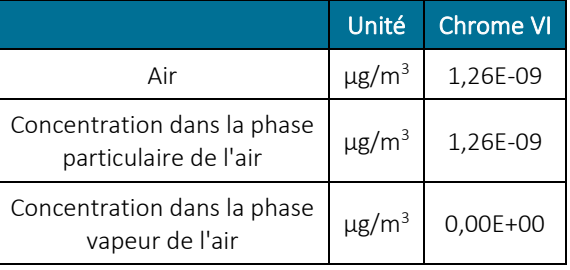

# <span id="page-150-2"></span>1.3 DEPOSITION – RESULTAT AERMOD

Le logiciel AERMOD permet également d'atteindre les concentrations annuelles de dépôts au droit des différents récepteurs. Les résultats des calculs des différents termes de déposition sont présentés dans les tableaux suivants :

#### Tableau 6 : Déposition au niveau du récepteur R2 pour les traceurs de risque par ingestion

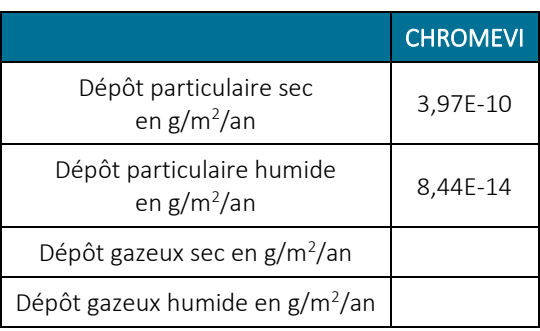

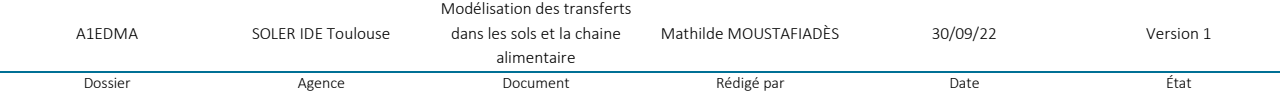

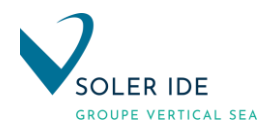

# <span id="page-151-0"></span>2 TRANSFERT DANS LES SOLS

Les méthodologies présentées dans les guides MPE<sup>1</sup> et HHRAP<sup>2</sup> au niveau du calcul des transferts dans l'environnement sont très semblables.

Toutefois, le modèle HHRAP a été mis à jour récemment (2005) alors que le modèle MPE date de 1998. De plus, les rédacteurs du guide HHRAP se sont notamment appuyés sur le guide MPE. Par conséquent, seront retenues les équations présentées dans le guide HHRAP pour évaluer la concentration en polluants dans le sol.

# <span id="page-151-1"></span>2.1 PRESENTATION DE LA METHODOLOGIE

- 1. Equation de calcul de la concentration cumulée dans le sol
	- *a. Cas d'un effet cancérigène*

Lorsque la durée d'exposition est incluse dans la durée de fonctionnement de l'installation, la concentration moyenne de polluant dans le sol pendant la période d'exposition se calcule de la façon suivante :

Pour  $T_2 \le t_0$ :

$$
C_s = \frac{D_s}{k_s \left(t_b - T\right)} \left[ \left(t_b + \frac{\exp\left(-k_s \cdot t_b\right)}{k_s}\right) - \left(T_1 + \frac{\exp\left(-k_s \cdot T_1\right)}{k_s}\right) \right]
$$

Si la durée d'exposition est supérieure à la durée de fonctionnement prévue pour l'installation :

Pour  $T_1 < t_0 < T_2$ :

$$
C_s = \frac{\left(\frac{D_s \cdot t_b - C_{S_o}}{k_s}\right) + \left(\frac{C_{S_o}}{k_s}\right)\left(1 - \exp\left[-k_s \cdot (T_z - t_o)\right]\right)}{\left(T_z - T_v\right)}
$$

*b. Cas d'un effet non cancérigène*

$$
C_{S_{\omega}} = \frac{D_s \left[1 - \exp\left(-k_s \cdot t_{\omega}\right)\right]}{k_s}
$$

Avec :

- C<sub>s</sub> : Concentration moyenne de polluant dans le sol pendant la durée d'exposition (en mg de polluant / kg de sol)
- $D<sub>S</sub>$ : Dépôts particulaire et gazeux de polluant sur le sol (en mg de polluant / kg de sol / an)
- $\bullet$  k<sub>s</sub>: Constante d'atténuation de la concentration en polluant dans les sols (en an<sup>-1</sup>)
- t<sub>D</sub> : Temps durant lequel la déposition s'effectue (période de fonctionnement de l'installation) (en année)
- $\blacksquare$  T<sub>1</sub> : Début de la période d'exposition (en année)
- $\blacksquare$  T<sub>2</sub> : Fin de la période d'exposition (en année)
- $C<sub>S</sub>$  t<sub>D</sub> : Concentration dans le sol à l'instant t<sub>D</sub> (en mg / kg)
- 2. Calcul de la constante d'atténuation dans le sol

<sup>2</sup> US-EPA, September 2005, Human Health Risk Assessment Protocol for Hazardous Waste Combustion Facilities (EPA 530- R-05-006)

|         |                    | Modélisation des transferts |                       |          |           |
|---------|--------------------|-----------------------------|-----------------------|----------|-----------|
| A1EDMA  | SOLER IDE Toulouse | dans les sols et la chaine  | Mathilde MOUSTAFIADÈS | 30/09/22 | Version 1 |
|         |                    | alimentaire                 |                       |          |           |
| Dossier | Agence             | Document                    | Rédigé par            | Date     | Etat      |

 $1$  US-EPA, 1998, Methodology for Assessing Health Risks Associated with Multiple Pathways of Exposure to Combustor Emissions (EPA 600/R-98/137)

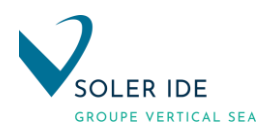

L'atténuation de la concentration en polluants dans le sol est liée à plusieurs phénomènes :

- lixiviation
- **■** ruissellement
- érosion
- **·** dégradation biotique et abiotique
- volatilisation

Ainsi, la constante d'atténuation globale correspond à la somme des constantes d'atténuation propres à chacun des phénomènes cités ci-dessus.

$$
k_s = k_{s_s}+k_{s_e}+k_{s_r}+k_{s_l}+k_{s_v}
$$

Avec :

- $\bullet$  k<sub>s</sub>: Constante d'atténuation globale de la concentration en polluant dans les sols (en an<sup>-1</sup>)
- k<sub>Sg</sub> : Constante d'atténuation de la concentration en polluant dans les sols due à la dégradation biotique et abiotique du polluant (en an-1)
- $\bullet$  k<sub>Se</sub>: Constante d'atténuation de la concentration en polluant due à l'érosion des sols (en an<sup>-1</sup>)
- k<sub>Sr</sub> : Constante d'atténuation de la concentration en polluant dans les sols due au ruissellement (en an $^{-1}$ )
- $k_{SI}$ : Constante d'atténuation de la concentration en polluant dans les sols due à la lixiviation (en an $^{-1}$ )
- $k_{sv}$ : Constante d'atténuation de la concentration en polluant dans les sols due à la volatilisation du polluant (en an<sup>-1</sup>)
	- *a. Constante d'atténuation de la concentration en polluant dans les sols due à la dégradation biotique et abiotique du polluant*

La base de données du protocole HHRAP fournit cette valeur qui est spécifique à un composé considéré.

 $k_{\textit{ss}}$  = var *iable selon le polluant* 

# *b. Constante d'atténuation de la concentration en polluant dans les sols due à l'érosion*

Conformément aux recommandations de l'US-EPA, les rédacteurs du protocole HHRAP recommande de considérer cette constante comme nulle :

$$
k_{s_e}=0
$$

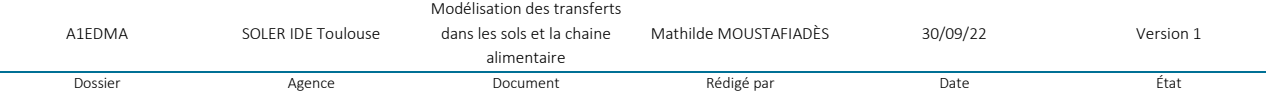

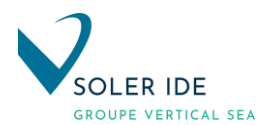

*c. Constante d'atténuation de la concentration en polluant due au ruissellement*

$$
k_{\mathit{sr}} = \frac{RO}{\theta_{\mathit{sw}} \cdot Z_{\mathit{s}}} \left( \frac{1}{1 + \left[ \frac{Kd_{\mathit{s}} \cdot BD}{\theta_{\mathit{sw}}} \right]} \right)
$$

Avec :

- k<sub>Sr</sub> : Constante d'atténuation de la concentration en polluant dans les sols due au ruissellement (en an $^{-1}$ )
- RO : Moyenne annuelle du ruissellement de surface sur les zones perméables (en cm/ an)
- $\theta_{SW}$ : Volume d'eau contenu dans le sol (en mL d'eau / cm<sup>3</sup> de sol)
- Z<sub>S</sub> : Epaisseur de la zone de mélange du sol (en cm)
- $\blacksquare$  K<sub>ds</sub>: Coefficient de partage sol / eau (en mL d'eau / g de sol)
- $\blacksquare$  B<sub>D</sub> : Densité du sol (g de sol / cm<sup>3</sup> de sol)

Le coefficient de partage sol / eau est spécifique au polluant considéré. Par contre, les autres paramètres sont abordés dans la page suivante au sein du paragraphe 4 intitulé « Autres paramètres ».

*d. Constante d'atténuation de la concentration en polluant due à la lixiviation*

$$
k_{\rm s} = \frac{P+I-RO-E_{\rm v}}{\theta_{\rm sw}\cdot Z_s\left(1+\left[\frac{Kd_{\rm s}\cdot BD}{\theta_{\rm sw}}\right]\right)}
$$

Avec :

- $\bullet$  k<sub>SI</sub>: Constante d'atténuation de la concentration en polluant dans les sols due à la lixiviation (en an $^{-1}$ )
- P : Moyenne annuelle des précipitations (en cm / an)
- **•** I : Irrigation moyenne annuelle (en cm / an)
- RO : Moyenne annuelle du ruissellement de surface sur les zones perméables (en cm / an)
- $E_v$ : Evapotranspiration moyenne annuelle (en cm / an)
- $\theta_{\text{SW}}$ : Volume d'eau contenu dans le sol (en mL d'eau / cm<sup>3</sup> de sol)
- Z<sub>S</sub> : Epaisseur de la zone de mélange du sol (en cm)
- Kd<sub>s</sub>: Coefficient de partage sol / eau (en mL d'eau / g de sol)
- BD : Densité du sol (g de sol / cm3 de sol)

Le coefficient de partage sol / eau est spécifique au polluant considéré. Par contre, les autres paramètres sont abordés dans la page suivante au sein du paragraphe 4 intitulé « Autres paramètres ».

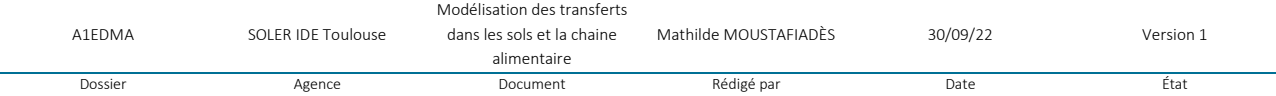

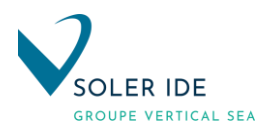

*e. Constante d'atténuation de la concentration en polluant due à la volatilisation*

$$
k_{\rm Sv} = \left(\frac{3.1536.10^{47} \cdot H}{Z_{\rm s} \cdot K d_{\rm s} \cdot R \cdot T_{\rm a} \cdot BD}\right) \left(\frac{D_{\rm a}}{Z_{\rm s}}\right) \left[1 - \left(\frac{BD}{\rho_{\rm sol}}\right) - \theta_{\rm sw}\right]
$$

Avec :

- k<sub>Sv</sub> : Constante d'atténuation de la concentration en polluant dans les sols due à la volatilisation du polluant (en an-1)
- 3.1536.10+7 : Facteur de conversion d'unité (secondes / an)
- H : Constante de Henry (en atm.m<sup>3</sup>/mol)
- Z<sub>s</sub> : Epaisseur de la zone de mélange du sol (en cm)
- Kds : Coefficient de partage sol / eau (en mL d'eau / g de sol)
- $R:$  Constante des gaz parfaits où  $R = 8,205.10$ -5 atm.m3/mol/°K
- $\blacksquare$  T<sub>a</sub>: Température ambiante où T = 298 °K (soit 25 °C)
- **BD** : Densité du sol (g de sol /  $cm<sup>3</sup>$  de sol)
- **•** Da : Diffusivité du polluant dans l'air (en cm<sup>2</sup>/s)
- $\blacksquare$  P<sub>sol</sub>: Densité des particules solides (en g/cm<sup>3</sup>)
- $\theta_{\text{SW}}$  : Volume d'eau contenu dans le sol (en mL d'eau / cm<sup>3</sup> de sol)

Les paramètres spécifiques au polluant considérés sont les suivants : la constante de Henry, le coefficient de partage sol / eau et la diffusivité du polluant dans l'air.

Les autres inconnues sont abordés au sein du paragraphe 4 intitulé « Autres paramètres ».

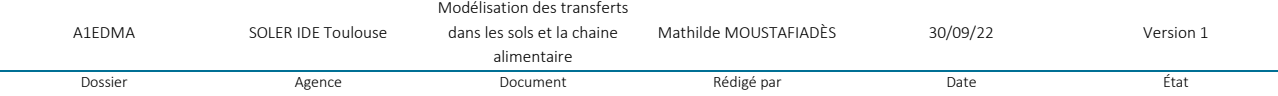

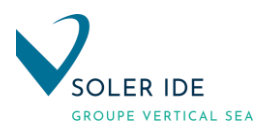

3. Calcul du dépôt total sur le sol

$$
D_s = \left[\frac{100}{Z_s \cdot BD}\right] \left[F_v \cdot (D_{\text{ydv}} + D_{\text{yw}}) + (1 - F_v)(D_{\text{ydp}} + D_{\text{ywp}})\right] = \left[\frac{100}{Z_s \cdot BD}\right] \left[(D_{\text{dv}} + D_{\text{w}}) + (D_{\text{dp}} + D_{\text{wp}})\right]
$$

Avec :

- D<sub>s</sub> : Dépôts particulaire et gazeux de polluant sur le sol (en mg de polluant / kg de sol / an)
- **100 : Facteur de conversion d'unité**
- 100 =  $[10^{+3} \text{ mg }$  / g de polluant].  $[10^{-4} \text{ m}^2 \text{ / cm}^2$  de sol] /  $[10^{-3} \text{ kg }$  / g de sol]
- $Q =$  Flux d'émission du polluant (en  $g/s$ )
- Z<sub>s</sub> : Epaisseur de la zone de mélange du sol (en cm)
- **BD** : Densité du sol (g de sol /  $cm<sup>3</sup>$  de sol)
- F<sup>v</sup> : Fraction de la concentration de polluant dans l'air qui se retrouve dans la phase vapeur (-)
- $D_{\text{vav}}$  = Dépôt gazeux sec annuel moyen unitaire (en s/m<sup>2</sup>/an)
- $D<sub>vwv</sub>$  = Dépôt gazeux humide annuel moyen unitaire (en s/m<sup>2</sup>/an)
- $D_{\text{ypd}}$  = Dépôt particulaire sec annuel moyen unitaire (en s/m<sup>2</sup>/an)
- $D<sub>wud</sub> = Dépôt particulaire humide annuel moyen unitaire (en s/m<sup>2</sup>/an)$
- $D_{\text{dv}}$  : Dépôt sec de contaminant sous forme gazeuse (en g/m<sup>2</sup>/an)
- D<sub>wv</sub> : Dépôt humide de contaminant sous forme gazeuse (en g/m<sup>2</sup>/an)
- $\blacksquare$  D<sub>dp</sub> : Dépôt sec de contaminant sous forme particulaire (en g/m<sup>2</sup>/an)
- **•** D<sub>wp</sub>: Dépôt humide de contaminant sous forme particulaire (en g/m<sup>2</sup>/an)

Certains modèles de dispersion fournissent les données de dépôts unitaires réclamées par les équations de calcul fournies par le protocole HHRAP. Dans le cas présent, le logiciel AERMOD permet d'obtenir le dépôt total en g/m²/an.

Les paramètres « épaisseur de la zone de mélange du sol » et « densité du sol » sont abordés dans la partie ciaprès.

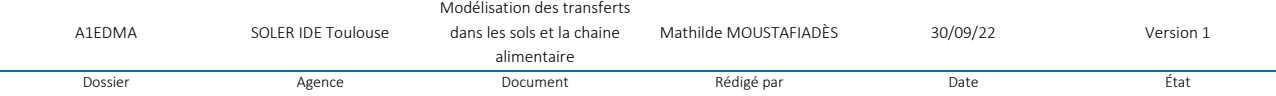

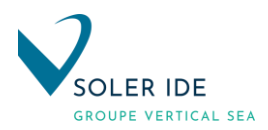

#### 4. Autres paramètres

Le calcul de la concentration dans le sol nécessite certains paramètres spécifiques au site étudié :

- l'épaisseur de la zone de mélange du sol  $(Z<sub>s</sub>)$ ,
- **·** la densité du sol (BD),
- $\blacksquare$  la densité des particules solides du sol ( $\rho_{sol}$ ),
- $\blacksquare$  la quantité d'eau disponible dans le sol (P+I-RO-E<sub>v</sub>),
- le volume d'eau contenu dans le sol  $(θ<sub>sw</sub>)$ .

#### *a. Epaisseur de la zone de mélange du sol*

Le protocole HHRAP distingue deux types de zones différentes :

- soit le terrain considéré est labouré et sert pour des plantations dans ce cas l'épaisseur de la zone de mélange du sol recommandée est : Zs = 20 cm
- soit le sol n'est pas remué et dans ce cas : Zs = 2 cm.

#### *b. Densité du sol*

BD correspond au ratio entre la masse de sol et son volume total. La valeur recommandée par les rédacteurs du protocole HHRAP est :

$$
BD = 1.50 g/cm3
$$

#### *c. Densité des particules solides du sol*

La valeur recommandée par le guide HHRAP est basée sur les études de Blake et Hartge (1996) et Hillel (1980) qui suggèrent toutes deux que la moyenne des densités des particules solides du sol est 2,7 g/cm<sup>3</sup>.

$$
\rho_{\rm sol} = 2.70 \, g / cm^3
$$

# *d. Quantité d'eau disponible dans le sol (P+I-RO-Ev)*

Les paramètres « Précipitations » et « Evapotranspiration » sont accessibles à partir des données climatiques spécifiques au site étudié (données Météo-France).

Les valeurs pour l'irrigation et le ruissellement sont plus délicates à déterminer.

Concernant l'irrigation, le protocole HHRAP précise que cette valeur est comprise entre 0 et 100 cm/an d'après une étude américaine (Baes et al, 1984).

#### *e. Volume d'eau disponible dans le sol*

La valeur par défaut recommandée par les rédacteurs du protocole HHRAP est :

# $\theta_{sw}$  = 0,2 *mL*/ *cm*<sup>3</sup>

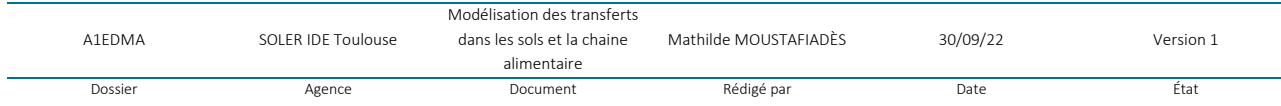

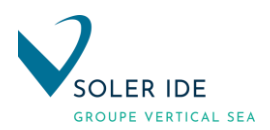

# <span id="page-157-0"></span>2.2 CONCENTRATION EN POLLUANTS TRACEURS DE RISQUE DANS LES SOLS AU NIVEAU DU RECEPTEUR LE PLUS EXPOSE AUX REJETS DU SITE

Concernant les données météorologiques, les hypothèses suivantes sont considérées :

- précipitations constatées sur la station Météo France de Lannemezan,
- évapotranspiration moyenne annuelle calculée par Météo France sur la station de Campistrous (données non disponibles sur la station de Lannemezan),
- ruissellement extérieur : 20% P (caractéristiques des espaces verts).

Concernant l'irrigation, ce paramètre sera négligé étant donné la cible étudiée (jardins d'habitations et non zones agricoles) pour ne pas surestimer le facteur d'atténuation de la concentration dû à la lixiviation des sols.

Selon la voie d'exposition considérée, il a été supposé que le dépôt de polluant était homogénéisé sur :

- 2 cm d'épaisseur (sol superficiel ingéré directement par l'Homme),
- 20 cm d'épaisseur (contamination des végétaux par transfert racinaire).

Les paramètres utilisés pour les calculs sont présentés dans le tableau en page suivante.

#### Tableau 7 : Paramètres de calcul

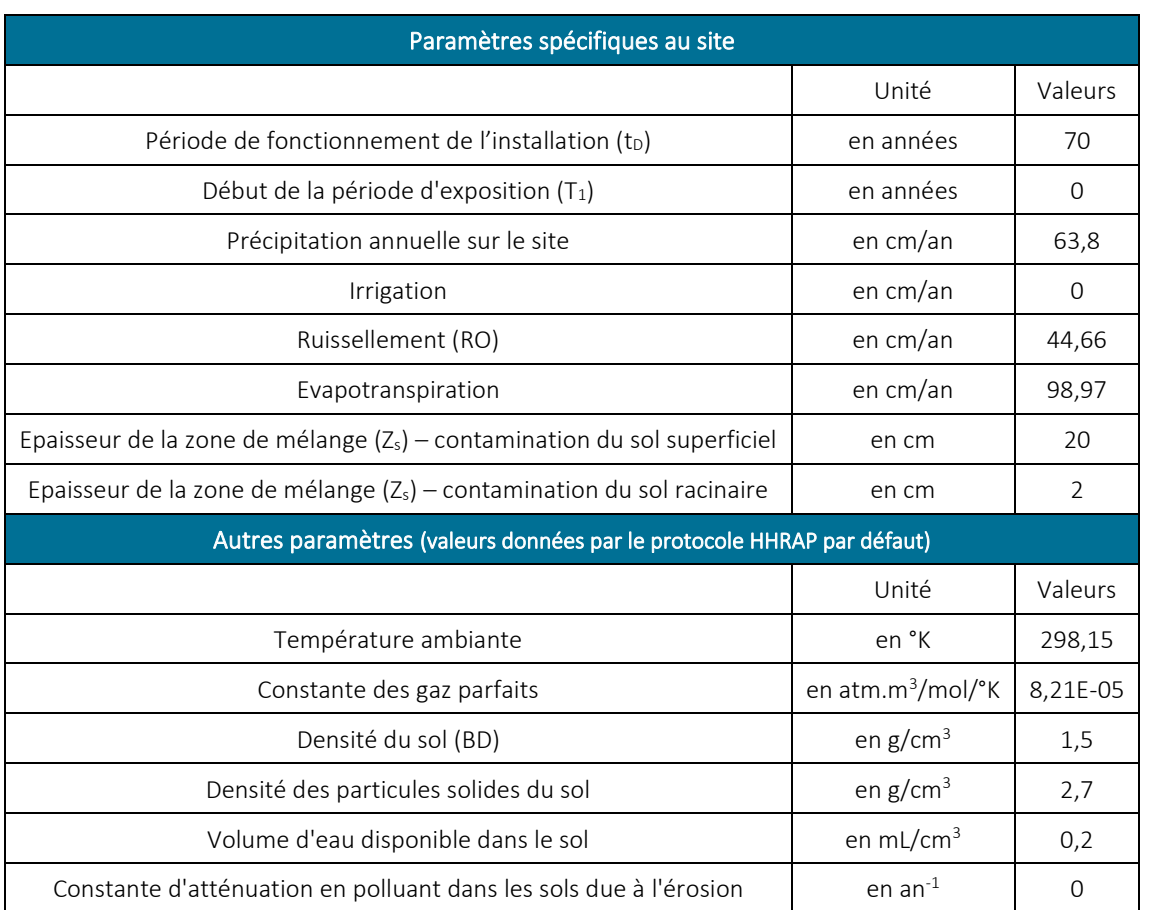

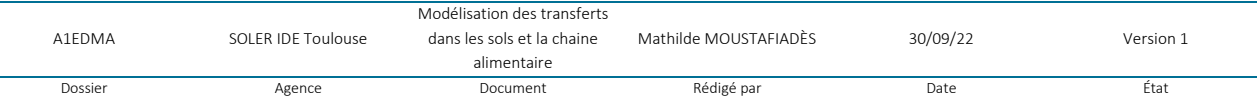

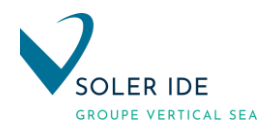

Le polluant atmosphérique considéré dans l'évaluation des risques sanitaires par ingestion est le chrome VI.

# Tableau 8 Paramètres de calcul des substances considérées

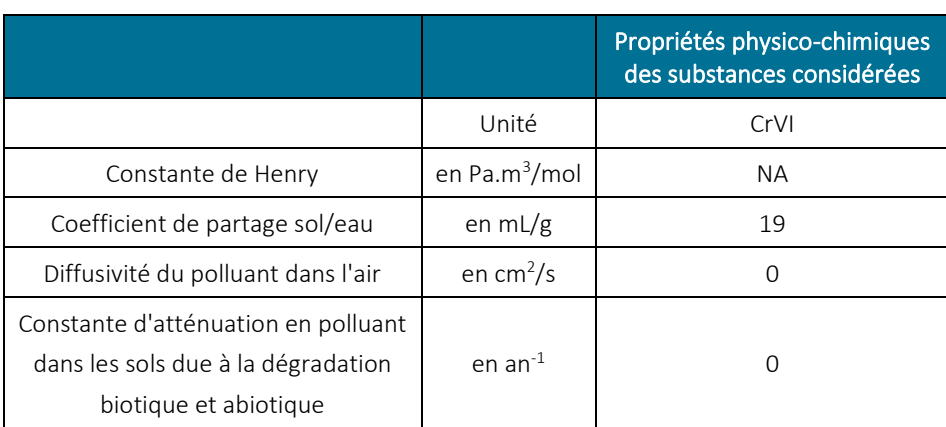

NA = Non applicable

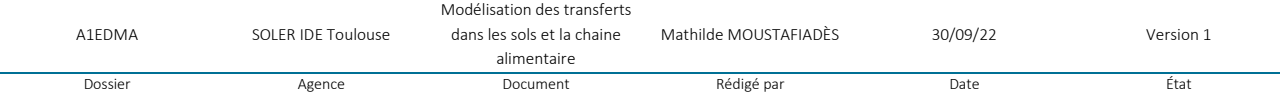

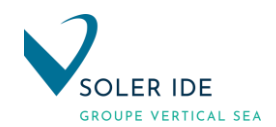

# 2.2.1 CALCUL DE L'ATTENUATION DANS LES SOLS

Les résultats obtenus pour les différentes constantes d'atténuation sont présentés dans le tableau suivant :

# Tableau 9 : Constantes d'atténuation dans les sols

<span id="page-159-0"></span>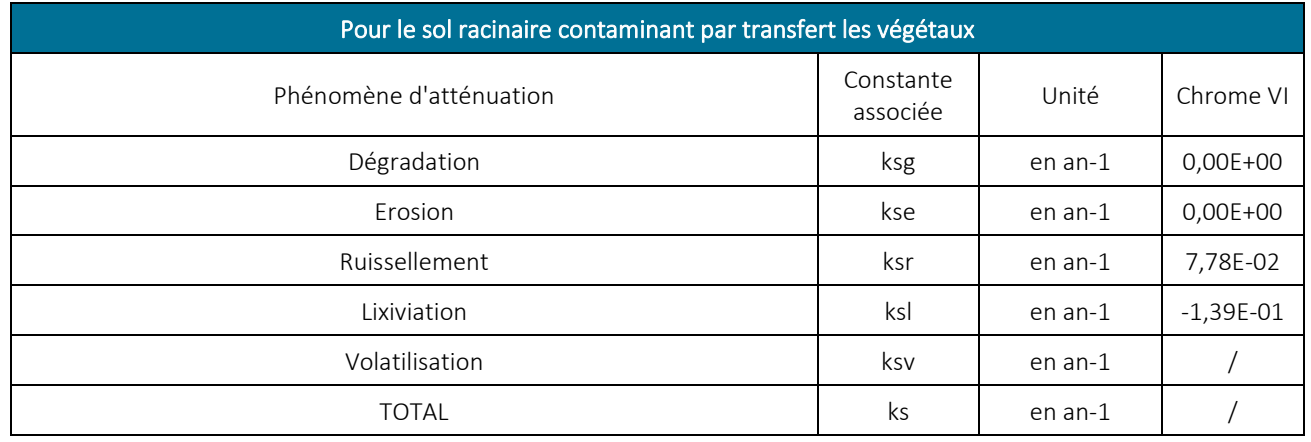

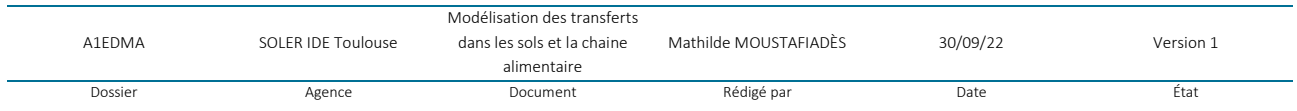

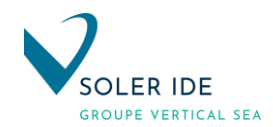

# 2.2.2 CALCUL DE LA CONCENTRATION EN POLLUANTS DANS LES SOLS

Dans le calcul de la concentration des sols en polluants, on considère que la durée d'exposition d'un individu est comprise dans la période de fonctionnement de l'installation (hypothèse majorante).

Les concentrations dans les sols au niveau du récepteur le plus exposé sont présentées dans les tableaux ci-dessous :

# Tableau 10 : Concentrations dans les sols liées aux rejets du site – Récepteur R2

<span id="page-160-0"></span>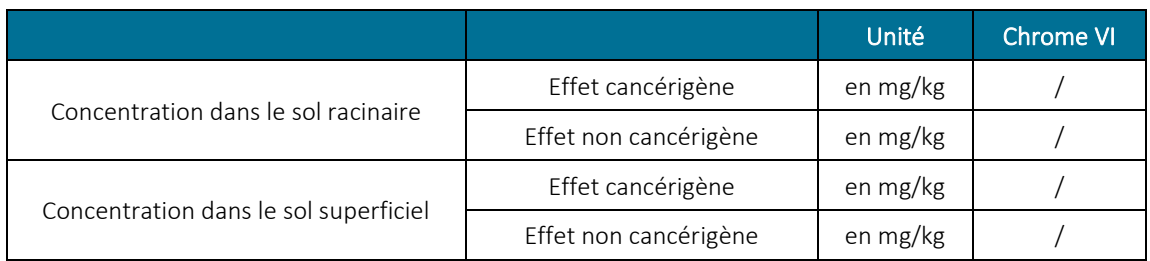

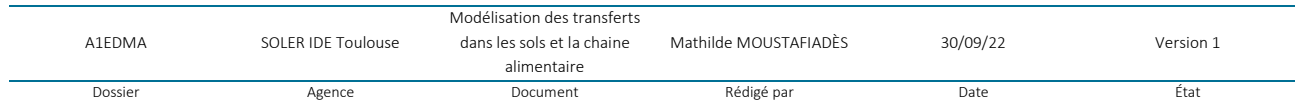

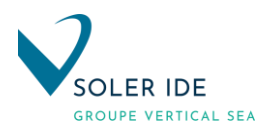

# <span id="page-161-0"></span>3 TRANSFERT DANS LA CHAINE ALIMENTAIRE

#### <span id="page-161-1"></span>3.1 TRANSFERT DANS LA CHAINE ALIMENTAIRE : ANIMAUX D'ELEVAGE

#### 3.1.1 EQUATIONS DE TRANSFERTS VERS LES ANIMAUX D'ELEVAGE

<span id="page-161-2"></span>Les méthodologies présentées dans les guides MPE<sup>3</sup> et HHRAP<sup>4</sup> au niveau du calcul des transferts vers les végétaux et les animaux d'élevage sont très semblables. Toutefois, le modèle HHRAP a été mis à jour récemment (2005) alors que le modèle MPE date de 1998 et, les rédacteurs du guide HHRAP se sont notamment appuyés sur le guide MPE. Par conséquent, seront retenues les équations présentées dans le guide HHRAP pour évaluer la concentration en polluants dans les animaux et les végétaux.

Toutefois pour la contamination des animaux d'élevage, les équations présentées dans la méthodologie HHRAP ne prennent en considération que la voie de transfert par ingestion de sol ou d'aliments, la voie par ingestion d'eau contaminée et la voie par inhalation seront donc intégrées dans le calcul à partir des données présentées dans « The Air Toxics Hot Spots Program Guidance Manual for Preparation of Health Risk Assessments »<sup>5</sup>.

L'équation obtenue permet de calculer l'apport journalier de polluant consommé par les animaux d'élevage par ingestion de nourriture contaminée (végétaux), de sols et d'eau contaminée mais également à travers la voie respiratoire. Cette équation inclut le facteur de biotransfert ainsi que le facteur de métabolisme permettant ainsi de transformer la dose journalière de polluant absorbée par l'animal (mg/jour) en une concentration en polluant dans les tissus de l'animal (mg de polluant / kg de tissus) ou dans les produits issus de l'animal (œuf, lait). Cette équation est :

# $A=\bigr(\!\sum \bigl(F_i \cdot Q_{_{pi}} \cdot P_i \bigr)+ F_{_{eau}} \cdot Q_{_{eau}} \cdot C_{_{eau}} + Q_{_S} \cdot C_{_S} \cdot B_{_S} + Q_{_{air}} \cdot C_{_{air}} \bigr)\cdot Ba \cdot MF$

Avec : A = Concentration de polluant dans la viande, le lait ou les œufs (mg polluant / kg produit)

- F<sub>i</sub> = Fraction de plante de type i poussant sur le sol contaminé et ingéré par l'animal (-)
- Q<sub>Pi</sub> = Quantité de plantes i consommée quotidiennement par l'animal (kg de matières sèches / jour)
- $P_i$  = Concentration de polluant dans la plante i consommée par l'animal (mg / kg de matières sèches)
- $\blacksquare$  F<sub>eau</sub> = Fraction d'eau contaminée ingérée par l'animal (sans unité)
- $\bullet$   $\alpha_{\text{eau}}$  = Quantité d'eau consommée quotidiennement par l'animal (kg / jour)
- $C_{eau}$  = Concentration de polluant dans l'eau (mg / kg d'eau)
- $\Box$   $Q_s$  = Quantité de sols ingérée par l'animal quotidiennement (kg / jour)
- $\bullet$   $C_s$  = Concentration de polluant dans le sol (mg de polluant / kg de sol)
- $B_s$  = Facteur de biodisponibilité de polluant dans le sol (sans unité)
- $\Box$   $Q_{air}$  = Quantité d'air inhalé par l'animal quotidiennement (kg / jour)
- $\bullet$  C<sub>air</sub> = Concentration de polluant dans l'air au niveau du sol (mg de polluant / m<sup>3</sup>)
- Ba = Facteur de biotranfert du polluant dans la viande, le lait ou les œufs (jour / kg produit)
- **EXECUTE:** MF = Facteur de métabolisme

<sup>5</sup> Office of Environmental Health Hazard Assessment, California Environmental Protection Agency, août 2003, The Air Toxics Spots Program Guidance Manual for Preparation of Health Risk Assessments

|         |                    | Modélisation des transferts |                       |          |           |
|---------|--------------------|-----------------------------|-----------------------|----------|-----------|
| A1FDMA  | SOLER IDE Toulouse | dans les sols et la chaine  | Mathilde MOUSTAFIADÈS | 30/09/22 | Version 1 |
|         |                    | alimentaire                 |                       |          |           |
| Dossier | Agence             | Document                    | Rédigé par            | Date     | Etat      |

<sup>3</sup> US-EPA, 1998, Methodology for Assessing Health Risks Associated with Multiple Pathways of Exposure to Combustor Emissions (EPA 600/R-98/137)

<sup>4</sup> US-EPA, septembre 2005, Human Health Risk Assessment Protocol for Hazardous Waste Combustion Facilities (EPA 530-R-05-006)

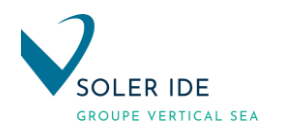

Les rédacteurs de la méthode HHRAP recommandent de supposer que 100% des plantes consommées par l'animal ont été cultivés sur un sol contaminé. Cette hypothèse conduit à adopter la valeur par défaut de 1 pour Fi. De la même manière, on considère que toute l'eau ingérée par l'animal est issue d'une source polluée : Feau  $= 1$ .

En l'absence de données spécifiques à un polluant donné pour le paramètre de biodisponibilité dans les sols, les rédacteurs de la méthode HHRAP recommandent d'utiliser la valeur de 1 par défaut pour Bs.

Le facteur de métabolisme estime la quantité de polluant qui demeure dans le muscle et dans la graisse. Ce paramètre n'apparaît pas dans l'équation pour la volaille. Pour le bœuf, la vache laitière et le porc, des données sont actuellement disponible uniquement pour le bis(2-ethylhexyl)phtalate (BEHP) où MF = 0,01. Pour les autres polluants, les rédacteurs de la méthode recommandent d'utiliser une valeur de MF de 1.

# 3.1.2 FACTEUR DE BIOTRANSFERT DANS LA VIANDE ET LES PRODUITS ANIMAUX

<span id="page-162-0"></span>Lorsque des données empiriques manquaient pour déterminer le coefficient de biotransfert de composés organiques, une des approches les plus utilisées pour prédire le transfert de milieu environnemental vers la viande ou les produits animaux était le modèle de régression développé par Travis et Arms (1988), qui reliait la coefficient de partage octanol – eau au biotransfert dans la viande. Cependant, ces régressions sont entravées par le nombre Kow et questionnent autour de la validité des données de biotransfert.

En réponse, l'US-EPA a développé une nouvelle méthode de prédiction des coefficients de biotransfert. Les rédacteurs de la méthode HHRAP proposent d'utiliser cette méthodologie pour prédire le coefficient de biotransfert des composés organiques :

$$
\log\,B\alpha_{\text{fast}} = -0.099\left(\log\,K_{\text{obs}}\right)^2 + 1.07\,\log\,K_{\text{obs}} - 3.56
$$

Les valeurs de Ba<sub>fat</sub> sont ajustées de façon à tenir compte de la quantité de graisses contenue dans chaque type de produits comme indiqué ci-dessous :

$$
Ba\ {}=10^{\log Ba_{\scriptscriptstyle{fat}}}\times T_{\scriptscriptstyle{graisse}}
$$

Tgraisse représente la teneur en graisse du produit animal considéré, les valeurs proposées par la méthodologie HHRAP sont exposées dans le tableau suivant :

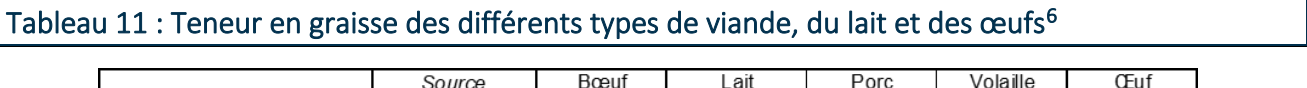

 $0,19$ 

(HHRAP, 2005)

 $0,04$ 

 $0,23$ 

 $0,14$ 

 $0,08$ 

Le coefficient de partage octanol-eau des composés utilisés pour dériver cette équation variait entre -0,67 et 8,2. En conséquence, les rédacteurs de la méthode HHRAP n'utilisent cette équation que pour les composés ayant un log(Kow) compris entre ces deux valeurs. Pour les composés ayant un Kow inférieur à -0,67, ils proposent d'adopter la valeur de Ba obtenue pour un Kow de -0,67 et pour les composés ayant un Kow supérieur à 8,2, ils proposent d'adopter la valeur de Ba obtenue pour un Kow de 8,2.

Pour les composés inorganiques, il faut se référer aux valeurs des facteurs de bioconcentration fournit par substance dans la base de données de HHRAP<sup>7</sup>. .

Teneur en graisse

<sup>7</sup> US-EPA, 1998, HHRAP Companion Database

| A1EDMA  | SOLER IDE Toulouse | Modélisation des transferts<br>dans les sols et la chaine<br>alimentaire | Mathilde MOUSTAFIADÈS | 30/09/22 | Version 1 |
|---------|--------------------|--------------------------------------------------------------------------|-----------------------|----------|-----------|
| Dossier | Agence             | Document                                                                 | Rédigé par            | Date     | Etat      |

<sup>6</sup> US-EPA, 1998, HHRAP Companion Database

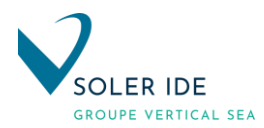

# 3.1.3 PARAMETRES RELATIFS AUX ANIMAUX D'ELEVAGE

<span id="page-163-0"></span>Seules les voies d'exposition par ingestion d'œufs et de volaille sont prises en compte dans la présente évaluation des risques sanitaires. Ainsi, seuls les paramètres les concernant sont présentés ci-après.

Les données relatives aux consommations alimentaires ainsi qu'à la capacité respiratoire des différents animaux d'élevage sont fournies dans le tableau suivant :

# Tableau 12 : : Paramètres d'exposition des volailles<sup>89</sup>

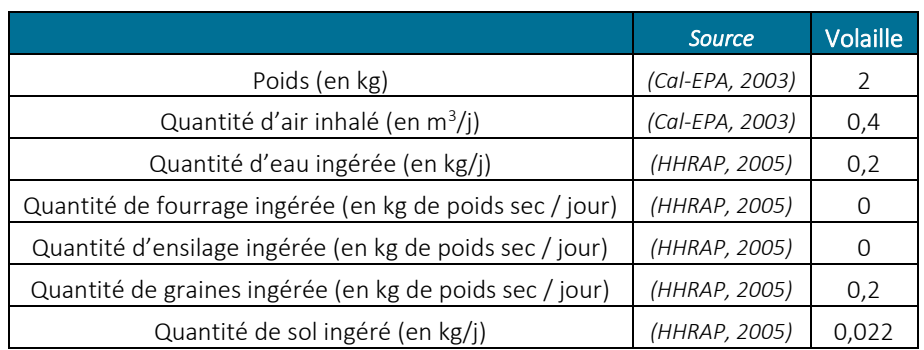

Les paramètres relatifs à la volaille permettront bien sûr d'évaluer la contamination de la viande mais également celle des œufs.

#### 3.1.4 PARAMETRES RELATIFS AUX POLLUANTS CONSIDERES

<span id="page-163-1"></span>Les paramètres nécessaires pour le calcul de la concentration de polluants dans les animaux sont présentés dans le tableau ci-dessous (Source : Base de données du modèle HHRAP) :

Tableau 13 : Paramètres relatifs aux polluants considérés nécessaires aux calculs des concentrations dans les volailles et dans les œufs

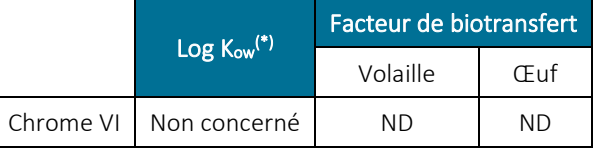

En l'absence de valeurs pour les facteurs de bioconcentration pour le chrome VI, la voie d'exposition par ingestion de volaille et d'œufs ne pourra donc pas considérée dans cette évaluation des risques sanitaires pour ces polluants traceurs de risque.

<sup>9</sup> US-EPA, 1998, HHRAP Companion Database

|         |                    | Modélisation des transferts |                       |          |           |
|---------|--------------------|-----------------------------|-----------------------|----------|-----------|
| A1EDMA  | SOLER IDE Toulouse | dans les sols et la chaine  | Mathilde MOUSTAFIADÈS | 30/09/22 | Version 1 |
|         |                    | alimentaire                 |                       |          |           |
| Dossier | Agence             | Document                    | Rédigé par            | Date     | Etat      |

<sup>&</sup>lt;sup>8</sup> Office of Environmental Health Hazard Assessment, California Environmental Protection Agency, août 2003, The Air Toxics Spots Program Guidance Manual for Preparation of Health Risk Assessments

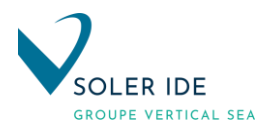

# 3.1.5 CONCENTRATION EN POLLUANTS TRACEURS DE RISQUE DANS LA VIANDE ET LES ŒUFS

<span id="page-164-0"></span>Les résultats de la modélisation des transferts vers les volailles présentes dans les poulaillers des riverains proches du site sont présentés dans les tableaux suivants :

Tableau 14 : Concentration dans la volaille et dans les œufs résultant des rejets du site (en mg de polluant par kg de produit) – Récepteur R2

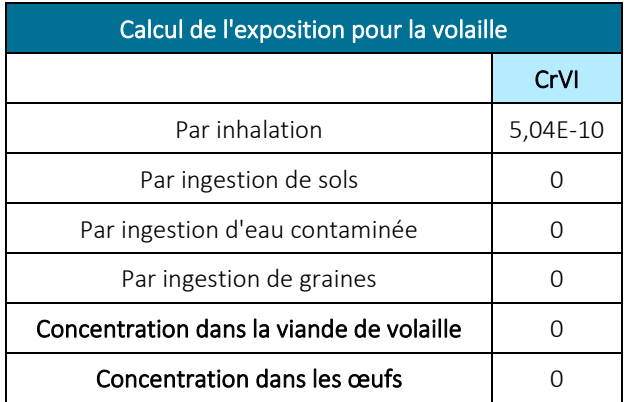

# <span id="page-164-1"></span>3.2 TRANSFERT DANS LA CHAINE ALIMENTAIRE : LEGUMES ET FRUITS

Tout comme dans le cas des animaux d'élevage, les équations développées dans le protocole HHRAP seront utilisées. Cette méthode permet de prendre en considération aussi bien les dépôts secs qu'humides mais également la contamination des sols.

Remarque : En l'absence de modèles fiables à ce jour, la contamination des végétaux par l'eau d'arrosage n'est pas intégrée dans la méthodologie.

# 3.2.1 EQUATIONS DE TRANSFERT DANS LES LEGUMES ET LES FRUITS

<span id="page-164-2"></span>Les plantes aériennes sont supposées pouvoir être contaminées par trois mécanismes différents :

- le dépôt direct de particules (sèches ou humides),
- l'absorption foliaire de polluant sous forme gazeuse par la partie aérienne des végétaux,
- **E** le transfert racinaire à partir du sol.

Dans le cas des végétaux racines, seul ce dernier mécanisme entrera en ligne de compte, l'hypothèse est faite que les racines et les tubercules sont protégés du contact avec les contaminants de la phase gazeuse et avec les particules aériennes.

*a. Transferts vers les légumes-feuilles, les légumes-fruits et les fruits*

$$
C_{p_a} = (C_{\scriptscriptstyle D} + C_{\scriptscriptstyle v} + C_{r_a}) t_s
$$

Avec :

 $C_{Pa}$  = Concentration totale de polluant dans la plante aérienne (mg de polluant / g de plante fraîche)

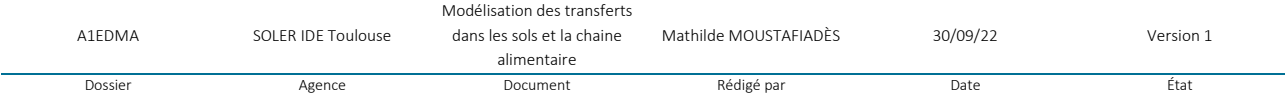

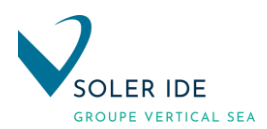

- $C_D$  = Concentration de polluant dans la plante liée au dépôt particulaire (mg de polluant / g de plante sèche)
- $\bullet$   $C_v$ = Concentration de polluant dans la plante liée à l'absorption foliaire (mg de polluant / g de plante sèche)
- C<sub>ra</sub> = Concentration de polluant dans la plante aérienne liée au transfert racinaire à partir du sol (mg de polluant / g de plante sèche)
- $t_s$  = Teneur en matière sèche de la plante
	- *b. Transferts vers les légumes-racines*

 $C_{\,p_{_{r}}}$ = $C_{\,r_{r}}$   $t_{s}$ 

Avec :

- $\bullet$  C<sub>Pr</sub> = Concentration totale de polluant dans la plante racine (mg polluant / g plante fraîche)
- $C_{rr}$  = Concentration de polluant dans la plante liée au transfert racinaire à partir du sol (mg polluant / g plante sèche)
- $t_s$  = Teneur en matière sèche de la plante

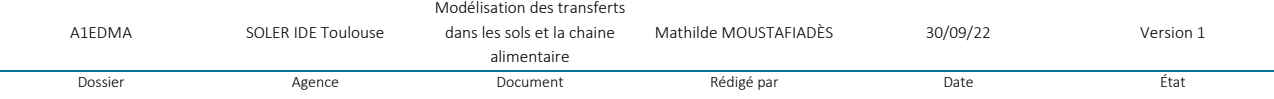

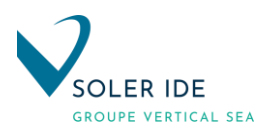

# <span id="page-166-0"></span>3.2.2 CONTAMINATION DES PLANTES PAR VOIE AERIENNE ET/OU TERRESTRE

1. Concentration de polluant dans la plante liée au dépôt particulaire CD

$$
C_{D} = \frac{Q\left(1-F_{\nu}\right)\left[D_{\nu ap}+\left(F_{\nu}\cdot D_{\nu\nu\rho}\right)\right]R_{P}\left[1,0-e^{(-k_{\nu}T_{\nu})}\right]}{Y_{P}\cdot k_{\rho}} = \frac{\left[D_{\nu p}+\left(F_{\nu}\cdot D_{\nu p}\right)\right]R_{P}\left[1,0-e^{(-k_{\nu}T_{\nu})}\right]}{Y_{P}\cdot k_{\rho}}
$$

Avec :

- $\blacksquare$  Q = Flux d'émission du polluant (en g/s)
- $\blacktriangleright$  F<sub>v</sub> = Fraction de la concentration de polluant dans l'air qui se retrouve dans la phase vapeur (-)
- $D_{\text{ypd}}$  = Dépôt particulaire sec annuel moyen unitaire (en s/m<sup>2</sup>/an)
- $\blacksquare$  F<sub>w</sub> = Fraction du dépôt humide de polluant qui adhère à la surface de la plante  $(-)$
- $\blacksquare$  D<sub>ywd</sub> = Dépôt particulaire humide annuel moyen unitaire (en s/m<sup>2</sup>/an)
- $D_{dp}$  : Dépôt sec de contaminant sous forme particulaire (en g/m<sup>2</sup>/an)
- $\blacksquare$  D<sub>wp</sub> : Dépôt humide de contaminant sous forme particulaire (en g/m<sup>2</sup>/an)
- $R_P$  = Fraction interceptée du dépôt par la partie comestible de la plante (-)
- k<sub>p</sub> = Coefficient de réduction de la concentration déposée sur les végétaux par augmentation de la biomasse, érosion par le vent et lessivage (en an<sup>-1</sup>)
- $T_p$  = Durée d'exposition à la contamination pendant la saison de croissance (en année)
- $Y_p$  = Rendement de la culture (kg de plante sèche/m<sup>2</sup>

Certains modèles de dispersion fournissent les données de dépôts unitaires réclamées par les équations de calcul fournies par le protocole HHRAP. Dans le cas présent, ces données ne sont pas disponibles donc, les données sur la déposition présentées précédemment seront utilisées.

La fraction de dépôt humide qui adhère à la surface de la plante est considérée comme égale à 0,2 pour les anions et à 0,6 pour les cations et la plupart des composés organiques, ces valeurs étant les meilleures valables compte tenu des valeurs trouvées dans la littérature scientifique, seule exception : les 3 composés organiques suivants pour qui une valeur de 0,2 est recommandée par les rédacteurs du guide : 4-chloroaniline, nnitrosodiphenylamine, n-nitrosodi-n-prolyamine.

2. Concentration de polluant dans la plante liée à l'absorption foliaire Cv

$$
C_{v} = Q \cdot F_{v} \cdot \frac{C_{v} \cdot B_{v_{a}} \cdot VG_{a}}{\rho_{a}} = \frac{C_{va} \cdot B_{v_{a}} \cdot VG_{a}}{\rho_{a}}
$$

Avec :

- $\blacksquare$  Q = Flux d'émission du polluant (en g/s)
- $\blacktriangleright$  F<sub>v</sub> = Fraction de la concentration de polluant dans l'air qui se retrouve dans la phase vapeur (-)
- $\bullet$  C<sub>w</sub> = Concentration moyenne annuelle unitaire de polluant dans la phase gazeuse de l'air (en mg.s/g/m<sup>3</sup> )
- $\bullet$  C<sub>va</sub>: Concentration de polluant dans la phase vapeur de l'air (en mg/m<sup>3</sup>)
- $B_{va}$  = Coefficient de biotransfert air-plante (-)
- $V_{Ga}$  = Facteur correctif empirique pour les plantes aériennes (pour tenir compte du transfert réduit des polluants vers l'intérieur de la plante à vocation alimentaire et de la réduction de la contamination due aux techniques de préparation) (-)
- $p_a$  = Densité de l'air (en g/m3)

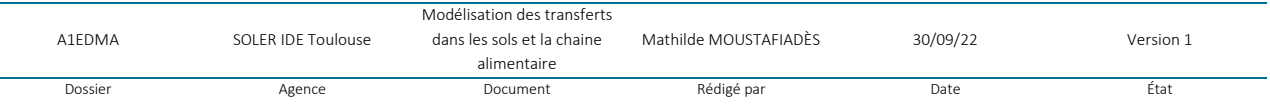

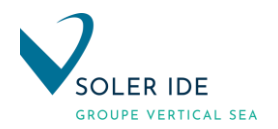

La valeur de C<sub>yv</sub> peut être obtenue à partir de la modélisation de la dispersion mais dans le cas présent, cette donnée n'est pas disponible, la valeur de la concentration de polluant dans la phase vapeur au droit de la zone la plus exposée sera donc utilisée.

La valeur de Bva est disponible à partir de la banque de données de HHRAP.

Concernant la valeur de  $V_{Ga}$ , les rédacteurs du protocole recommandent d'utiliser :

- la valeur de 0,01 pour les substances avec un log (K<sub>ow</sub>) supérieur à 4,
- la valeur de 1 pour celles avec un log ( $K_{ow}$ ) inférieur à 4.

La densité de l'air recommandée est de 1200,0 g/m3 (densité trouvée pour des températures de 20°C et 25°C).

# <span id="page-167-0"></span>3.2.3 CONCENTRATION DE POLLUANT DANS LA PLANTE LIEE AU TRANSFERT RACINAIRE CRR

1. Concentration de polluant dans la plante aérienne liée au transfert racinaire à partir du sol Cra

$$
C_{r_a}=C_s\cdot B_{r_a}
$$

Avec :

- $B_{ra}$  = Coefficient de biotransfert sol-plante pour les végétaux aériens (-)
- $C_s$  = Concentration de polluant dans le sol (mg de polluant / kg de sol)

La valeur de Cs est obtenue à l'aide des équations précédemment exposées, celle de Bra est disponible pour les différentes substances dans la banque de données de HHRAP.

2. Concentration de polluant dans les légumes racines liée au transfert racinaire à partir du sol Cra

$$
C_{r_r} = C_s \cdot B_{r_r} \cdot VG_r
$$

Avec :

- $B_{rr}$  = Coefficient de biotransfert sol-plante pour les légumes racinaires (-)
- $C_s$  = Concentration de polluant dans le sol (mg de polluant / kg de sol)
- $VG_r$  = Facteur correctif empirique pour les plantes racines (pour tenir compte du transfert réduit des polluants vers l'intérieur de la plante à vocation alimentaire et de la réduction de la contamination due aux techniques de préparation) (-)

La valeur de Cs est obtenue à partir de la modélisation des transferts environnementaux comme expliquée précédemment, celle de Brr est disponible pour les différentes substances dans la banque de données de HHRAP.

Concernant la valeur de VGr, les rédacteurs du protocole recommandent d'utiliser :

- la valeur de 0,01 pour les substances avec un log (Kow) supérieur à 4,
- la valeur de 1 pour celles avec un log (Kow) inférieur à 4.

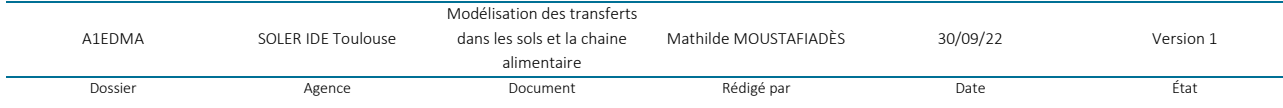

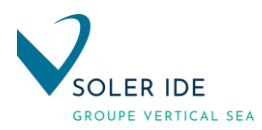

# 3.2.4 PARAMETRES RELATIFS AUX VEGETAUX

<span id="page-168-0"></span>Les valeurs utilisées sont issues de la documentation de la méthode HHRAP<sup>10</sup> (qui se base sur un article de Shor et al. de 1982 sur la production agricole aux Etats-Unis) et, pour la teneur en matière sèche pour les légumes-racines, la donnée est issue de la référence IRSN, 1997<sup>11</sup>.

# Tableau 15 : Paramètres relatifs aux végétaux

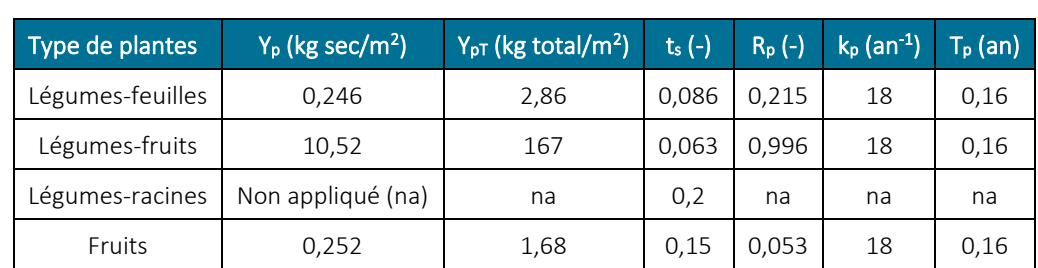

Avec :

- $Y_p$  = Rendement de la culture (kg de plante sèche/m<sup>2</sup>)
- $Y_{pT}$  = Rendement de la culture en poids total frais (kg de plante fraîche/m<sup>2</sup>)
- $t_s$  = teneur en matière sèche des végétaux (= $Y_p/Y_{pT}$ )
- R<sub>p</sub> : Fraction interceptée du dépôt (-),
- k<sub>p</sub> : Coefficient de réduction de la concentration déposée sur les végétaux par augmentation de la biomasse, érosion par le vent et lessivage (an<sup>-1</sup>),
- $T_p$  : Durée d'exposition à la contamination pendant la saison de croissance (an).

# 3.2.5 PARAMETRES RELATIFS AUX POLLUANTS CONSIDERES

<span id="page-168-1"></span>Les paramètres nécessaires pour le calcul de la concentration de polluants dans les végétaux sont présentés dans le tableau ci-dessous (Source : Base de données du modèle HHRAP)<sup>12</sup>:

Tableau 16 : Paramètres relatifs aux polluants considérés nécessaires aux calculs des concentrations dans les végétaux

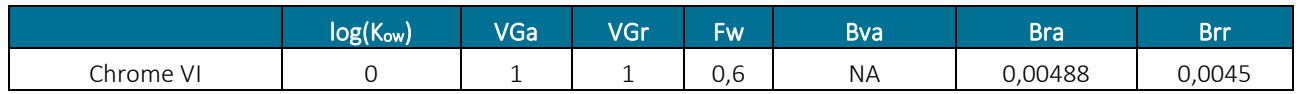

# 3.2.6 CONCENTRATION EN POLLUANTS TRACEURS DE RISQUE DANS LES PLANTES

<span id="page-168-2"></span>Les résultats de la modélisation de la contamination des légumes feuilles, des légumes fruits et des légumes racines ainsi que des fruits sont présentés dans les tableaux ci-après :

<sup>12</sup> US-EPA, 1998, HHRAP Companion Database

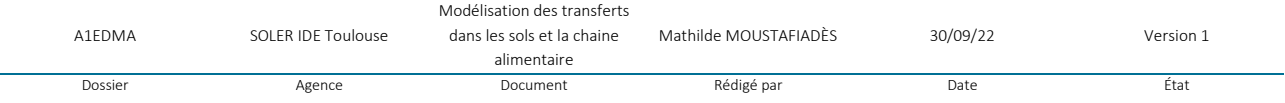

<sup>&</sup>lt;sup>10</sup> US-EPA, septembre 2005, Human Health Risk Assessment Protocol for Hazardous Waste Combustion Facilities (EPA 530-R-05-006)

<sup>&</sup>lt;sup>11</sup> INERIS, Groupe de travail Grande Installation de Combustion du Ministère de l'Ecologie et du Développement Durable, juin 2003, Evaluation de l'impact sur la santé des rejets atmosphériques des tranches charbon d'une Grande Installation de Combustion – Partie 2 : Etude de l'exposition par voies indirecte

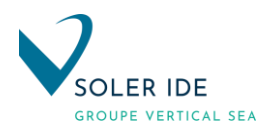

# Tableau 17 : Concentrations dans les différents types de légumes et dans les fruits (en mg de polluant par g de plante) – Récepteur R1

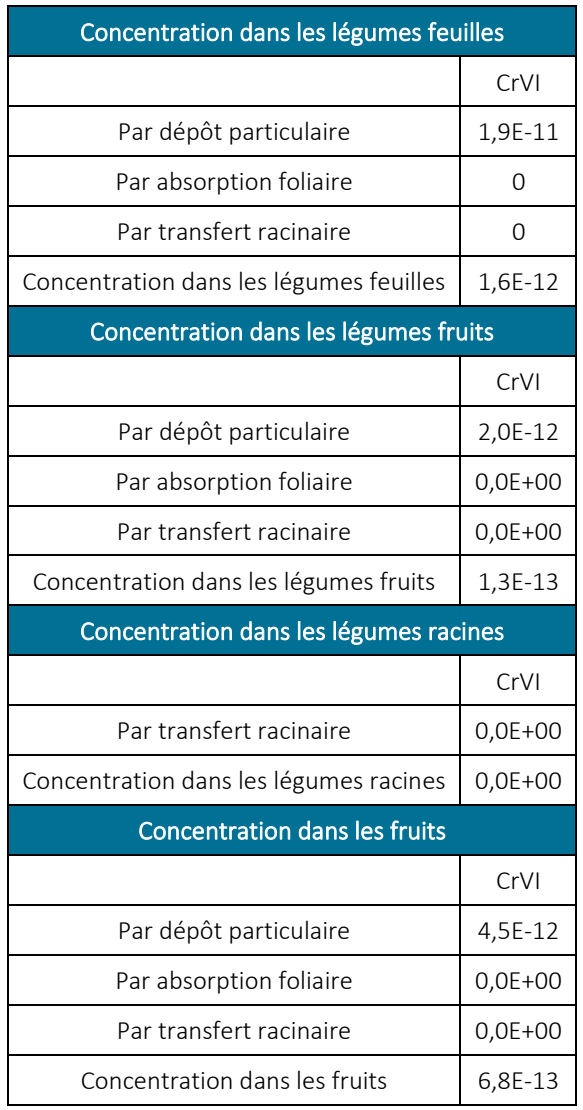

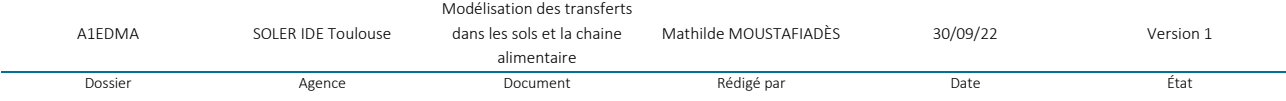

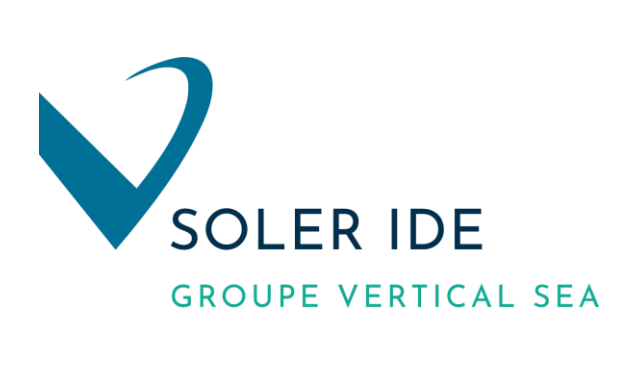

#### **SOLER IDE Toulouse**

**Bureau d'études et de conseils en Environnement 4, rue Jules Védrines – BP 94204 31031 TOULOUSE Cedex 04 Tél : 05 62 16 72 72**

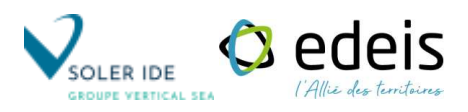

# **ANNEXE 7 :**

# **PARAMETRES D'EXPOSITION CONSIDERES DANS L'ERS**

# **Paramètres d'exposition des cibles humaines**

Parmi les besoins liés à l'évaluation des expositions, les données doivent permettre d'atteindre les comportements extrêmes. L'accès à un comportement extrême va dépendre du mode de recueil des données et de la possibilité de disposer de la distribution des comportements ou tout du moins du 95<sup>ème</sup> percentile des personnes concernées par cette activité. [1]

En évaluation des risques sanitaires, outre la nécessité de pouvoir disposer des comportements extrêmes, on doit pouvoir avoir des valeurs adaptées aux différents scénarios d'exposition envisagés. Ainsi, il doit être possible de disposer de données de paramètres humains d'exposition pour différents sous-groupe de population (âge, sexe, région, …).

L'objectif de cette annexe est de fournir un certain nombre d'exemples d'enquêtes parmi les plus pertinentes de façon à permettre un choix selon les objectifs de l'évaluation des risques. Seules sont présentées les données nécessaires à l'évaluation des risques sanitaires du site.

# **1) Les durées de résidence**

Il n'existe pas d'enquête dédiée à renseigner spécifiquement ce paramètre. L'obtention de cette information résulte donc de l'analyse des données d'enquêtes réalisées avec un autre objectif ou de fichier de données. En effet, des fichiers de données sur la population française ou des enquêtes très diverses concernant les ménages, les revenus, le travail… permettent de rassembler une grande variété d'informations.

La durée d'exposition est égale au nombre d'années vécues en tant que résidant sur le site pollué. Mais les données du recensement donnent un taux de mobilité reflétant très imparfaitement la durée de résidence. L'analyse longitudinale des données de quittance des abonnés à EDF (étude Nedellec, 1998) permet une estimation fiable de la durée de résidence des ménages, sous certaines hypothèses discutées dans l'article. Un des avantages à utiliser les données de quittance des abonnés à EDF est qu'elles sont quasi-exhaustives de la population française (95% des consommateurs d'électricité) [1]. Une autre source de données provient du ministère de l'Equipement, des Transports et du Logement qui dispose d'une source statistique, issue de données fiscales et foncières : le fichier FILOCOM. Bien qu'elles ne soient pas toujours rigoureusement conformes aux sources statistiques traditionnellement utilisées pour les études locales, les sources fiscales permettent de reconstituer, de manière cohérente avec ces sources, comme par exemple le recensement de la population ou l'enquête sur le parc locatif social, les caractéristiques principales du parc de logements et de ses occupants. Le fichier FILOCOM est actualisé tous les deux ans par la direction générale des impôts [1].

Le tableau suivant expose les résultats des différentes enquêtes.

#### **Tableau 1 : Durées de résidence disponibles en France [1]**Durées de résidence disponibles en France

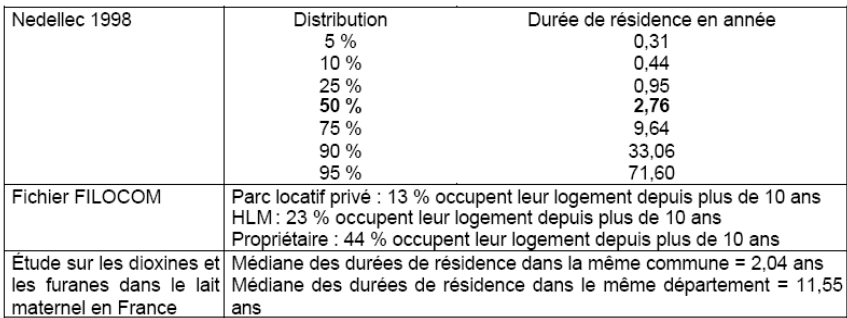

Par leur nature les données disponibles en France ont une utilité limitée en évaluation des expositions, notamment en ne permettant pas de disposer de données par classe d'âge, alors que ce facteur est identifié comme ayant une forte influence sur les comportements.

Actuellement, une étude de Nedellec, 1998, permet de retenir, pour la France une durée moyenne de résidence de 2 à 3 ans. Il est possible à partir du fichier FILICOM de disposer d'une durée de résidence suivant les caractéristiques du logement. Il serait intéressant de disposer de données de résidence suivant l'âge mais actuellement ces informations sont manquantes en France. Il est possible d'en disposer à partir des données américaines (Exposure Factor Handbook) mais la différence de comportement entre ces deux pays ne permet pas d'envisager l'utilisation de données américaines à la situation française [1].

#### Choix des valeurs :

Dans le scénario majorant pour la population cible « riverains », le 90<sup>ème</sup> percentile de l'étude Nedellec sera retenu comme durée de résidence c'est-à-dire que l'exposition se fera durant 30 ans [9].

Le calcul sera effectué pour la tranche d'âge la plus exposée pour le risque par ingestion : de la naissance à 30 ans.

|                                | Scénario | Durée de résidence |                 |  |
|--------------------------------|----------|--------------------|-----------------|--|
| <b>MAJORANT</b><br>"riverains" |          | 30 ans             | (de 0 à 30 ans) |  |

**Tableau 2 : Durée de résidence choisie selon le scénario**

# **2) Le budget espace – temps**

Les sources de données françaises à savoir l'enquête emploi du temps de l'INSEE complétée par l'enquête du CERTU pour les transports, l'enquête durée du travail de l'INSEE et l'enquête Roy pour les enfants permettent de disposer des emplois du temps globaux (temps passé dans les transports, à l'intérieur des habitations, sur le lieu d'habitation en extérieur, à l'intérieur d'autres bâtiments ou en extérieur) pour ces différents sous-groupes [1].

Toutefois, ces informations commencent à dater et de nouvelles informations sont aujourd'hui disponibles grâce aux données recueillies par l'Observatoire de la qualité de l'air intérieur (OQUAI). Une partie de ces résultats est disponible dans l'étude INVs « Estimation de l'exposition des populations aux polluants présents à l'intérieur des habitations » [2]. Cette étude permet de disposer de la distribution des temps de présence dans l'habitation par type de pièce et des tranches d'âge des personnes considérées. Dans le tableau ci-après sont présentés la médiane et le 95ème percentile des temps passés à l'intérieur pour divers groupes issus du carnet semainier :

**Tableau 3 : Médiane et 95ème percentile des temps passés à l'intérieur du logement selon la région, la catégorie de personne et le jour de la semaine**

|                         |                  | Temps passé à l'intérieur du domicile (en h/jr) |                  |                  |                  |                  |  |
|-------------------------|------------------|-------------------------------------------------|------------------|------------------|------------------|------------------|--|
|                         | Région 1         |                                                 | Région 2         |                  | Région 3         |                  |  |
|                         | 50ème percentile | 95ème percentile                                | 50ème percentile | 95ème percentile | 50ème percentile | 95ème percentile |  |
| Actifs / jours ouvrés   | 12.75            | 20.92                                           | 13.88            | 19.75            | 14               | 21.28            |  |
| Actifs / Week-end       | 17               | 23,2                                            | 16.25            | 22.56            | 15               | 22.22            |  |
| Inactifs / jours ouvrés | 18.75            | 24                                              | 18,5             | 22,5             | 15.88            | 21,76            |  |
| Inactifs / Week-end     | 17.88            | 23.79                                           | 18.75            | 23               | 16.62            | 21,02            |  |
| < 15 ans / Jours ouvrés | 19               | 20.75                                           | 12,88            | 19.56            | 15,38            | 20,89            |  |
| < 15 ans / Week-end     | 19.12            | 24                                              | 14.12            | 20.25            | 16.38            | 21,6             |  |

#### Proposition pour le choix des valeurs

L'étude INVs « Estimation de l'exposition des populations aux polluants présents à l'intérieur des habitations » [2] permet de disposer de la distribution des temps de présence dans l'habitation par type de pièce et des tranches d'âge des personnes considérées. Toutefois, cette étude ne permet pas d'estimer le temps passé dans les jardins des domiciles.

Ces données seront calquées sur les recommandations fournies pour les enfants par le guide « Dépistage du saturnisme infantile autour des sources industrielles de plomb » et indiquées dans le tableau suivant [3].

|                    | Enfant de 2 ans                  | Enfant de 6 ans                            |
|--------------------|----------------------------------|--------------------------------------------|
| Domicile intérieur | 22*7=154 h (dont 70h de sommeil) | $4*16 + 3*22 = 130$ (dont 70 h de sommeil) |
| Domicile extérieur | $2*7 = 14 h$                     | $3^*2=6$                                   |
| Ecole intérieur    | négligeable                      | $4*6=24$                                   |
| Ecole extérieur    | négligeable                      | $4*2=8$                                    |

**Tableau 4 : Temps passé dans les différents lieux de vie sur une semaine**

Au vu des résultats fournis par l'étude INVs pour les 95<sup>ème</sup> percentiles de temps passés à l'intérieur des logements dépassent tous les 20h / jour quelque soit la catégorie de population considérée, on peut prendre comme hypothèse majorante mais réaliste une durée au domicile (intérieur et extérieur) de 24 h / jour pour les populations cibles riveraines et ce, pour toutes les classes d'âge considérées.

Pour le scénario réaliste, pour la population cible riveraine, on considère que:

- les adultes (considérés comme actifs pour le calcul du temps passé à l'intérieur du domicile) et les enfants de plus de 10 ans travaillent 5 jours sur 7
- les enfants de 3 à 10 ans travaillent seulement 4 jours sur 7.
- Pendant les jours de repos, les personnes de plus de 3 ans sont supposées passer en plus 2h/jours dans leur jardin.
- Les enfants de moins de 3 ans sont supposés présents dans la zone d'influence du site 24h/24.

Remarque : Les temps passés à l'intérieur du domicile sont estimés à partir de l'enquête INVs et à partir des valeurs médianes maximales fournies pour la population en France, par exemple, le temps passé à l'intérieur du domicile par les riverains adultes est : 5\*14+2\*17+2\*2=108h/sem.

Le budget espace-temps ainsi estimé pour les riverains est présenté dans le tableau ci-dessous :

| Temps passé au domicile (intérieur et extérieur) en h / semaine |                                                                                                    |                                       |         |  |  |  |
|-----------------------------------------------------------------|----------------------------------------------------------------------------------------------------|---------------------------------------|---------|--|--|--|
| Scénario                                                        | Population cible $\frac{1}{0.3 \text{ ans} 3 - 10 \text{ ans} 10 - 14 \text{ ans} 15 - 17 \text{ ans} \text{ plus de 18 ans}$ |                                       | Adultes |  |  |  |
|                                                                 |                                                                                                    |                                       |         |  |  |  |
| <b>MAJORANT</b>                                                 | "riverains"                                                                                                    | 168                                   |         |  |  |  |
| <b>REALISTE</b>                                                 | "riverains"                                                                                                    | 139,36<br>168<br>108<br>108<br>137.24 |         |  |  |  |

**Tableau 5 : Temps passé dans la zone d'influence du site**

# **3) Poids corporel**

Parmi l'ensemble des données disponibles concernant le poids corporel, l'enquête décennale santé de l'Institut national de la statistique économique (INSEE) peut être retenue car représentative de la population française avec un échantillon supérieur à 37000 données permettant d'ajuster des distributions de probabilités par sexe et classes d'âge [4].

Toutefois, dans l'enquête INSEE, les données sur le poids corporel sont déclarées et non mesurées, ce qui représente plutôt une sous-estimation de la réalité. Ce biais du « poids déclaré » n'a pas la même ampleur chez les hommes et les femmes.

Dans le cas du scénario majorant, l'enquête décennale santé de l'INSEE permet d'atteindre le 25<sup>ème</sup> percentile du poids corporel en fonction de l'âge et du sexe de l'individu. Dans chaque tranche d'âge sera sélectionné le 25ème percentile moyen étant donné le biais lié au poids déclaré.

Les valeurs ainsi obtenues pour le scénario majorant sont présentées dans le tableau suivant.

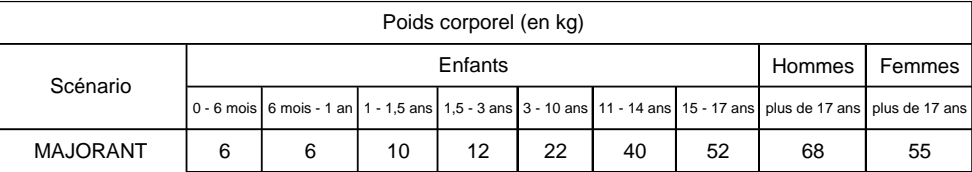

#### **Tableau 6 : Poids corporel à utiliser pour le scénario majorant**

# **4) Consommation alimentaire (hors autoconsommation)**

Après examen des points forts et des faiblesses des différentes sources d'informations, il semble préférable d'utiliser, quelque soit le cas de figure envisagé (population nationale globale, groupes spécifiques : région, âge, sexe, CSP, comportement extrême) l'enquête INCA pour l'évaluation des expositions. En effet, à l'heure actuelle, l'enquête INCA est celle qui répond le mieux aux objectifs de l'évaluation de l'exposition [1].

Toutefois, l'enquête INCA ne fournit pas, par exemple, d'informations concernant l'autoconsommation. A l'heure actuelle, ce paramètre peut être renseigné par l'enquête INSEE 1991 (voir partie autoconsommation). De plus, l'enquête INCA ne fournit aucun renseignement pour les enfants de moins de 3 ans, données qui devront donc être collectées avec d'autres enquêtes.

#### *a) Enquêtes utilisées*

Les consommations alimentaires sont issues de deux études : l'étude Alliance-SOFRESCHU/ Dijon 1997 et l'enquête INCA de 2007 appelée INCA 2. L'étude Alliance-SOFRES-CHU/Dijon 1997 donne les consommations alimentaires des enfants âgés de 15 jours à 18 mois et l'enquête INCA 2 rapporte les consommations alimentaires des individus âgés de plus de 3 ans.

Les données de l'enquête Alliance-SOFRESCHU/ Dijon 1997 sont disponibles à partir des données utilisées par l'INERIS dans son étude d'impact [5].

Les résultats des enquêtes INCA 1 et INCA 2 sont disponibles sur Internet ([6], [7]).

#### *b) Hypothèses de calcul*

Les quantités d'aliments consommées par chaque classe d'âge ont été calculées à partir des types d'aliments reportés dans chacune de ces études.

A partir de l'étude Alliance-SOFRES-CHU/Dijon 1997 [5],

• La catégorie « légumes-racines » a été définie à partir des consommations de pommes de terre, carottes, betteraves, salsifis, céleris, navets, oignons, échalotes et de champignons.

• La catégorie « légumes-feuilles » a été définie à partir des consommations de choux-fleurs, brocolis, choux rouges et choux-feuilles, choux de Bruxelles, laitues, épinards et bettes, endives, haricots verts, poireaux, fenouils, persil, artichauts.

• La catégorie « légumes-fruits » a été définie à partir des consommations de citrouilles, aubergines, poivrons, tomates, concombres, courgettes, petits pois, lentilles, haricots blancs et de petits pois secs. • La catégorie « fruits » a été définie à partir des consommations d'amandes, noix, poires, pommes, pêches, cerises, pruneaux, abricots, raisins, fraises, framboises et de figues.

• La quantité de viande de volaille définie dans l'étude a été reportée telle quelle.

• La rubrique œufs avec ou sans coquille a permis de renseigner le paramètre quantité d'œufsingérée. Pour l'ensemble de ces consommations, les quantités d'aliments infantiles (spécialement destinés aux nourrissons et aux enfants en bas âge) n'ont pas été intégrées.

#### A partir de l'étude INCA 2 [6],

• Les quantités de légumes-feuilles, de légumes-fruits et de légumes-racines consommées ont été calculées à partir de la quantité totale de légumes fournie (hors rubrique « soupes et potages » (voir remarque)) et des pourcentages de chacun de ces trois types de légumes dans la consommation globale de légumes. Ces pourcentages ont eux été calculés à partir des données fournies par l'INERIS [5] et de l'étude INCA 1999 [7] (voir [Tableau 7\)](#page-178-0) :

- o pour les enfants de moins de 15 ans en moyenne : 24 % des légumes ingérés sont des légumes feuilles, 18 % sont des légumes fruits et 58 % sont des légumes racines,
- o pour les plus de 15 ans : 28 % des légumes ingérés sont des légumes feuilles, 22 % sont des légumes fruits, 50 % sont des légumes racines.

Remarque : L'étude [5] ne prend en compte que les légumes frais dans le calcul des pourcentages. Les quantités de légumes ingérées sont donc sous-estimées.

┓

<span id="page-178-0"></span>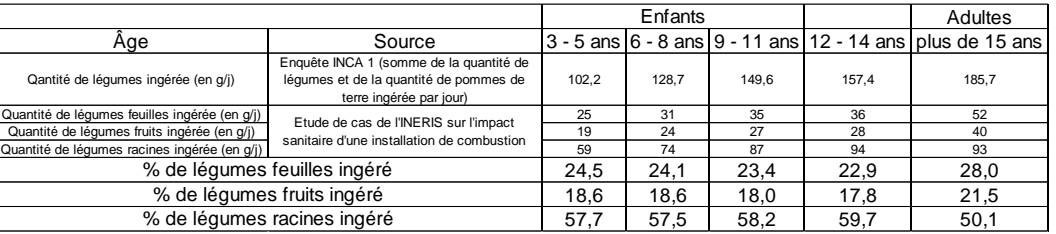

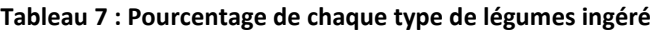

• Les rubriques « fruits » et « compotes et fruits cuits » ont été additionnées pour définir la quantité de fruits consommés.

• La rubrique « œufs et dérivés » a servi à renseigner le paramètre quantité d'œufs ingérée.

• La rubrique « produits de la mer » a servi à renseigner le paramètre quantité de poissons ingérée.

Enfin, faute de données spécifiques à la classe d'âge des 1,5-3 ans, leurs consommations alimentaires ont été définies en faisant la moyenne des consommations alimentaires des 1-1,5 ans et des 3-10 ans. Pour le paramètre « poissons », la consommation des 6 mois – 1 an a été assimilée à 25% de celle des 3-10 ans, la consommation des 1 – 1,5 ans à 50 % de celle des 3 – 10 ans et pour finir, la consommation des 1,5 – 3 ans a été prise égale aux ¾ de celle des 3 – 10 ans, en l'absence de données pour ces paramètres avant l'âge de 3 ans.

Les données estimées d'après les hypothèses ci-dessus sont présentées dans le tableau suivant :

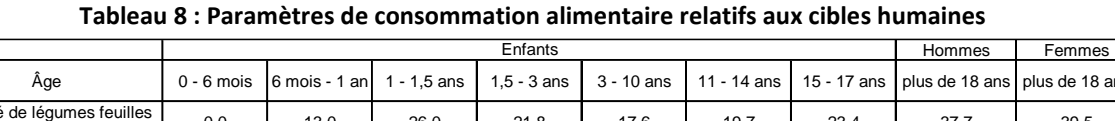

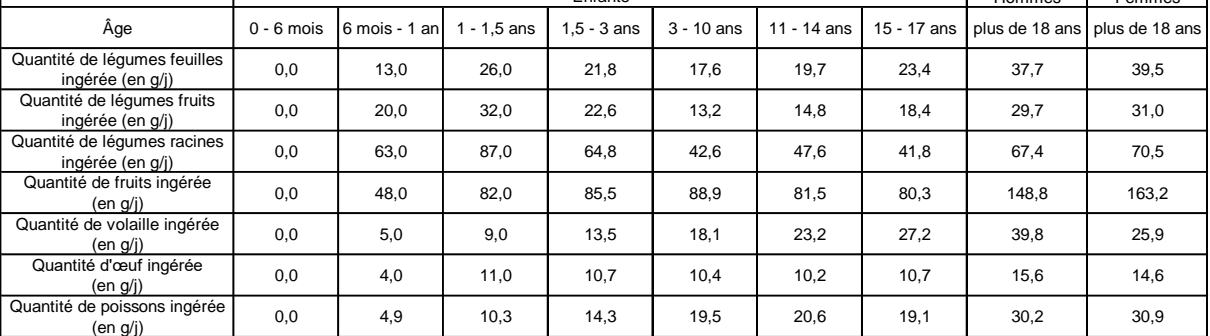

Remarque : les données utilisées pour les consommations alimentaires ne correspondent pas à des valeurs majorant le risque mais à des chiffres moyens.

# **5) Autoconsommation [8]**

L'autoconsommation est un facteur important à prendre en considération dans les études d'impact. En effet, ce mode de consommation peut être source d'une surexposition non négligeable car les aliments produits autour des installations peuvent être plus contaminés que la moyenne.

# *a) Possession de jardins potagers, de clapiers et de poulailler*

Dans une analyse descriptive détaillée de la dernière enquête « Consommation alimentaire», Dubeaux (1994) montre qu'en moyenne le taux de possession de jardin potager est de 35 % en 1991 avec une différenciation importante selon la catégorie socio-professionnelle de la personne de référence du ménage : 85 % pour les agriculteurs, 48 % pour les retraités, 36 % pour les ouvriers.

En 1991, 9 % des ménages déclarent détenir un poulailler et 6 % un clapier. Toutefois, ces « élevages » sont presque toujours associés à la possession d'un potager.

Les résultats provisoires tirés de l'enquête « Budgets de famille » 2000-2001 montrent que 25 % des ménages déclarent disposer d'un jardin potager et 15 % d'un verger.

#### *b) L'autoconsommation des particuliers*

Pour les particuliers, l'autoconsommation concerne principalement les fruits et les légumes du jardin et du potager. Les lapins, les volailles et les œufs peuvent aussi être autoconsommés mais plus rarement (Gojard 1995).

Le tableau suivant résume les données sur les fruits et les légumes fournies par Dubeaux dans une analyse descriptive détaillée de la dernière enquête « Consommation alimentaire» (1994).

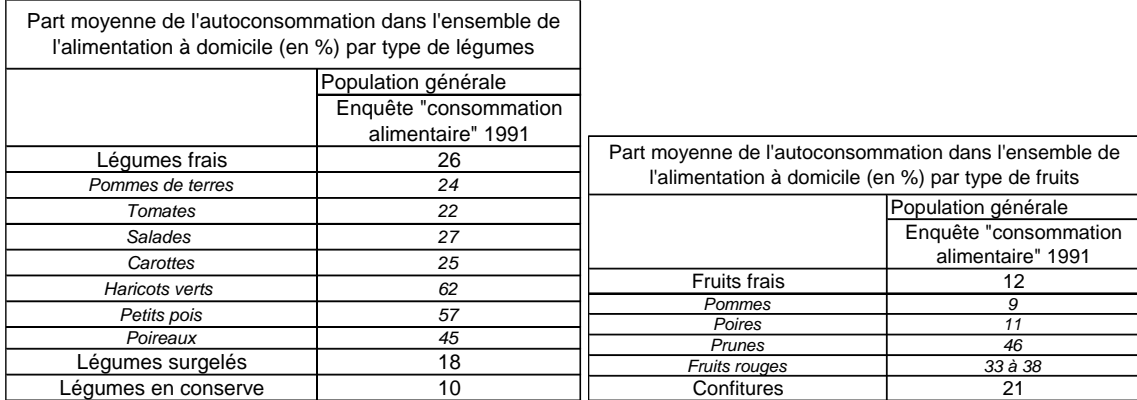

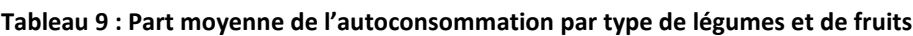

La production qui est issue des poulaillers et des clapiers détenus par les ménages, représente 50 % des quantités consommées de lapins, 17 % des œufs et 16 % des volailles.

Une exploitation simplifiée des données de l'enquête « Permanente sur les conditions de vie des ménages » indique qu'en 1998, 35,9 % des individus déclarent avoir consommé des fruits et légumes produits par leur ménage au cours des 12 derniers mois. Ce pourcentage est de 10,5 % pour les viandes, volailles et œufs et de 8,5 % pour les produits d'épicerie. Les taux de possession obtenus à partir de l'enquête sur la consommation alimentaire de 1991 semblent être confirmés par ces chiffres plus récents.

Ceci étant, la comparaison des résultats provenant de ces différentes sources nécessite une certaine prudence car la formulation des questions n'y est jamais identique.
## Proposition pour le choix des valeurs

Les légumes quantitativement les plus consommés seront pris comme référence pour définir le pourcentage de chaque catégorie de légumes : la pomme de terre pour les légumes racines, les tomates pour les légumes fruits et la salade pour les légumes feuilles.

Concernant la part de fruits autoproduits dans la consommation globale, le pourcentage de fruits frais sera considéré.

Pour la part de produits animaux, les pourcentages fournis par l'enquête INSEE 1991 seront utilisés.

Le tableau suivant présente la part de l'autoconsommation pour la population générale.

| Pourcentage d'autoconsommation (en %) |                     |
|---------------------------------------|---------------------|
|                                       | Population générale |
| Légumes racines                       | 24                  |
| Légumes fruits                        | 22                  |
| Légumes feuilles                      | 27                  |
| Fruits frais                          | 12                  |
| <b>CEufs</b>                          | 17                  |
| Volailles                             | 16                  |
| Lait                                  |                     |
| Viandes (bœuf, porc, mouton)          |                     |

**Tableau 10 : Part de l'autoconsommation**

Concernant l'autoconsommation de poissons, elle est de 4,1 % dans la Région Sud-Ouest la seule pour laquelle la donnée a pu être trouvée (Enquête INSEE, 1991) [9]. De plus, selon l'enquête « Modes de Vie » 1988-1989 (Grimler et Roy (1990)), 14 % des ménages (au moins un membre) déclarent être allés à la pêche au cours des 12 mois précédents l'enquête [12].

## **6) Bibliographie**

[1] URBAN Soizic, 2003, Etude comparative des données d'exposition et de mode de vie disponibles en France et dans d'autres pays développés en vue de l'évaluation de l'exposition humaine, Mémoire d'ingénieur du génie sanitaire (1), 101 p.

[2] InVS (DOR Frédéric, ZEGHNOUN Abdelkrim, BROSSELIN Pauline), novembre 2004, Estimation de l'exposition des populations aux polluants présents à l'intérieur des habitations, 79 p. Disponible sur Internet : [http://www.invs.sante.fr/publications/2004/polluants\\_161204/index.html](http://www.invs.sante.fr/publications/2004/polluants_161204/index.html)

[3] DRASS Bretagne, CIRE Ouest, InVS, mars 2002, Dépistage du saturnisme infantile autour des sources industrielles de plomb – Tome 1, 72 p. Disponible sur Internet : [http://www.invs.sante.fr/publications/rap\\_saturnisme\\_1101/index.html](http://www.invs.sante.fr/publications/rap_saturnisme_1101/index.html)

[4] TANGUY J., ZEGHNOUN A., DOR F., 2007, Description du poids corporel en fonction du sexe et de l'âge dans la population française. Environnement, Risques & Santé – vol. 6, n°3, mai – juin 2007, pp.179-187. Disponible sur Internet : [http://www.jle.com/fr/revues/sante\\_pub/ers/e](http://www.jle.com/fr/revues/sante_pub/ers/e-docs/00/04/2F/4E/resume.md)[docs/00/04/2F/4E/resume.md](http://www.jle.com/fr/revues/sante_pub/ers/e-docs/00/04/2F/4E/resume.md)

[5] INERIS<sup>(2)</sup> (R. BONNARD), juin 2003, Evaluation de l'impact sur la santé des rejets atmosphériques des tranches charbon d'une grande installation de combustion, 45 p.

[6] AFSSA, décembre 2007, Résultats de l'enquête INCA 2 : évolution des consommations alimentaires depuis INCA 1, 35p. Disponible sur Internet : [http://www.afssa.fr/Documents/PASER-Co-](http://www.afssa.fr/Documents/PASER-Co-INCA2conso.pdf)[INCA2conso.pdf](http://www.afssa.fr/Documents/PASER-Co-INCA2conso.pdf) (consulté le 7 avril 2008)

[7] AFSSA, décembre 2007, Enquête INCA, 21 p. Disponible sur Internet : <http://www.sante.gouv.fr/htm/pointsur/nutrition/224graphiques.pdf> (consulté le 7 avril 2008)

[8] AFSSA et InVS, 2003, Incinérateurs et santé – Exposition aux dioxines de la population vivant à proximité des UIOM, 200 p. Disponible sur Internet : http://www.invs.sante.fr/publications/2003/ incinerateurs\_3/index.html

(1) Les mémoires d'ingénieur du Génie Sanitaire sont disponibles sur Internet à l'adresse suivante : <http://www.ehesp.fr/portail/>

(2) Tous les rapports de l'INERIS sont disponibles sur Internet à l'adresse suivante : http://www.ineris.fr/index.php?module=doc&openRep=3

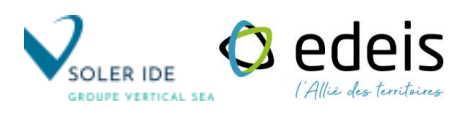

*Page laissée intentionnellement blanche*

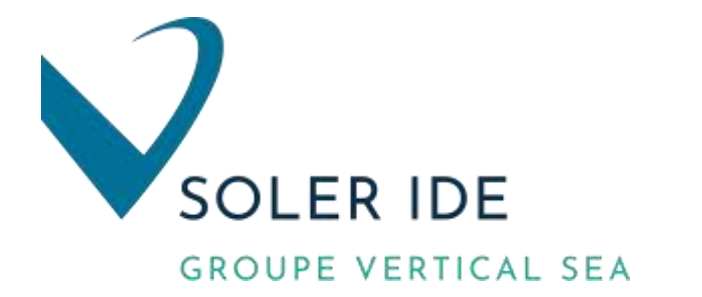

## SOLER IDE – Agence Occitanie

Bureau d'études et de conseils en Environnement Agence de Toulouse 4, rue Jules Védrines – BP 94204 31031 TOULOUSE Cedex 04 Tél : 05 62 16 72 72 - Fax : 05 62 16 72 69